# **Rootex**

**SDSLabs**

**Aug 24, 2023**

# **CONTENTS**

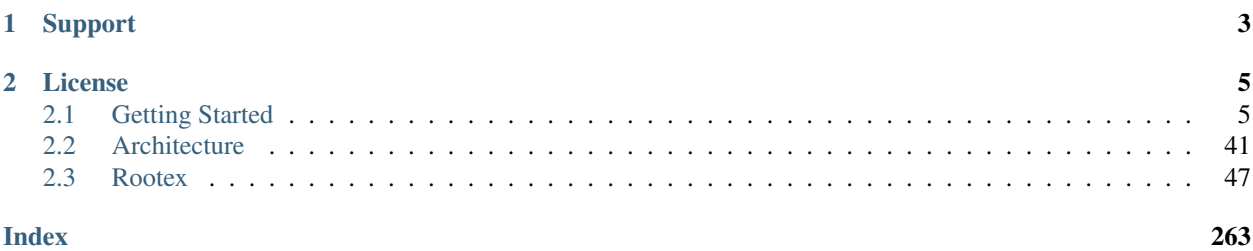

Rootex is a Windows based 3D multithreaded game engine written in C++ and powers an in-production game being developed at [SDSLabs](https://sdslabs.co) .

- Issue Tracker: <http://github.com/sdslabs/rootex/issues>
- Source Code: <http://github.com/sdslabs/rootex>
- Discord : <https://discord.gg/ZDxvjm9dX8>

## **CHAPTER**

# **ONE**

## **SUPPORT**

<span id="page-6-0"></span>If you are having issues, please let us know. SDSLabs has a public chat channel at <http://chat.sdslabs.co>

#### **CHAPTER**

## **LICENSE**

<span id="page-8-0"></span>The project is licensed under the MIT license. See *THIRDPARTY.md* for thirdparty licenses.

# <span id="page-8-1"></span>**2.1 Getting Started**

Rootex is a pure Entity-Component-System architectured game engine. We use terms like scenes, entities, components and systems analogous to the domain of Scene trees and ECS architecture. Find more information about these [here](https://en.wikipedia.org/wiki/Entity_component_system)

Note: This also means that the Rootex Editor is made with the Rootex Engine itself.

Rootex Editor is structured to work like popular game engines with its simplistic user interface.

Any user coming from ECS based game engines should be able to pick up the interface quickly.

## **2.1.1 Rootex Editor**

Rootex comes with a separate editor for making games, called the Rootex Editor.

Rootex Editor is built using [Dear ImGui](https://github.com/ocornut/imgui) . The editor UI is subject to change but the overall workings shall remain the same.

#### **Running the Editor**

- 1. Run the editor by opening the editor executable.
- 2. Once editor is open you are greeted by the editor UI.
- 3. Try to open a scene from the File menu > Open Scene option.

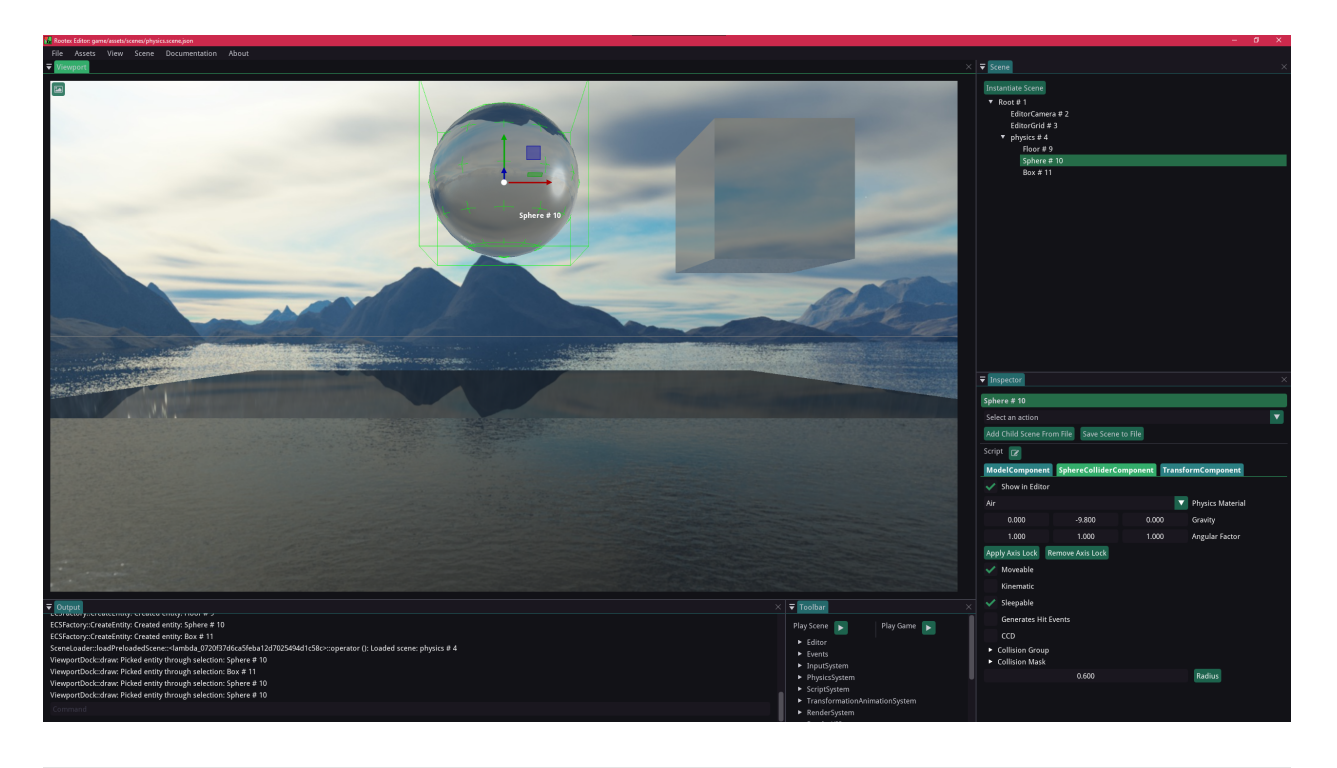

Note: If you get an error along the lines of dxgidebug.dll not loaded while opening the executable, install Graphics Tools by following this [guide.](https://docs.microsoft.com/en-us/windows/uwp/gaming/use-the-directx-runtime-and-visual-studio-graphics-diagnostic-features)

## **2.1.2 Editor Layout**

The main editor area is laid out in 6 major sections.

#### **Toolbar Dock**

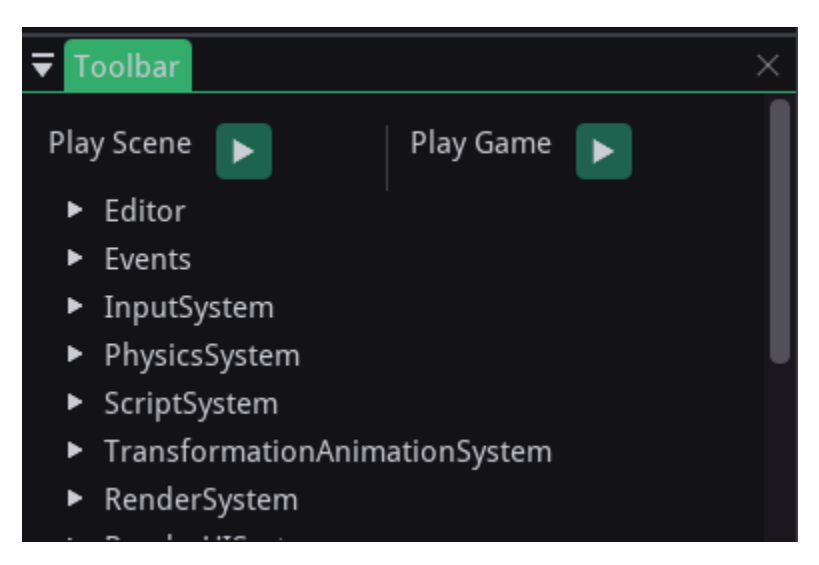

The toolbar dock displays different settings that affect the editor's view of the game world and modify the Rootex Engine's overall state.

You can find data related to the Editor FPS, registered Events in the EventManager, the current camera being used to view the world, etc. You can try fiddling with the settings here to know what each thing does. The toolbar dock also allows playing the currently open level in game or play the game from the original starting level as defined in the game settings.

Tip: Try setting the Camera in RenderSystem tab to EditorCamera to allow easy navigation.

#### **Output Dock**

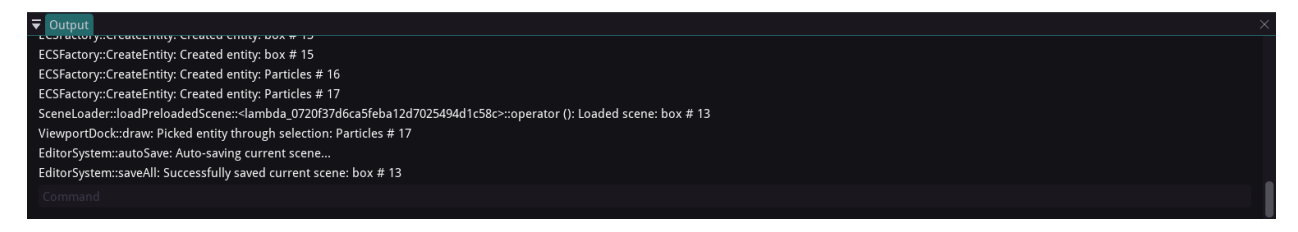

The output dock is the Rootex Engine's channel to report stuff happening internally in the engine and in the editor. You can expect to see error messages, warnings and plain reports in the output dock. You will also notice a text input bar at the bottom of the output dock.

Use the command input to run Lua code in Rootex's Lua VM. All of Rootex's scripting API is available through this command line.

# Rotate lorld

#### **Viewport Dock**

The viewport dock provides the view into the game world through the default camera, though you want to change that to EditorCamera. The EditorCamera is an editor-only entity. Viewing the game world in the editor also enables a few

perks that are only accessible in the editor and not the game. The view mode for the game world can be changed using the View main menu, usually present at the top of the window, alongside the File main menu and others.

#### **EditorCamera**

The EditorCamera is an editor-only entity which is setup to be the view of the editor into the game world.

To view the world though EditorCamera, select EditorCamera as the current camera entity from *Viewport > Current Camera*. The EditorCamera can be controlled from the editor by holding Right Mouse Button and using WASD/Space/Shift to move. You can tweak the camera turning speed and the moving speed.

#### **Gizmo**

The 3D gizmo is an editor-only tool to let the user change the position, rotation, and scale of selected entity in either local or world space. Scenes can be selected from the scene dock.

The gizmo has 3 separate modes of working.

• Translation

Select an entity and press Q. In this mode the gizmo takes the shape of 3 axes point in orthogonal directions. These axes are selectable with the mouse pointer and position of entities can be altered by dragging.

• Rotation

Select and entity and press W. In this mode the gizmo takes the shape of 3 circles with their axes going in orthogonal directions. These circles denote the rotation of the entities in Euler angles and rotation of the entities can be altered by dragging.

• Scale

Select an entity and press E. In this mode the gizmo takes the shape of 3 axes in orthogonal directions. These axes denote the scales which can be altered by dragging.

The gizmo has 2 modifiers to each of the modes. The Local modifier will apply changes in the local coordinate system. The World modifier will apply changes in the world coordinate system.

#### **EditorGrid**

There is one more editor-only entity that is helpful to the viewport. The EditorGrid displays the grid defined by the grid cells sizes. You can alter the grid settings by selecting EditorGrid in the scene dock.

#### **Scene Dock**

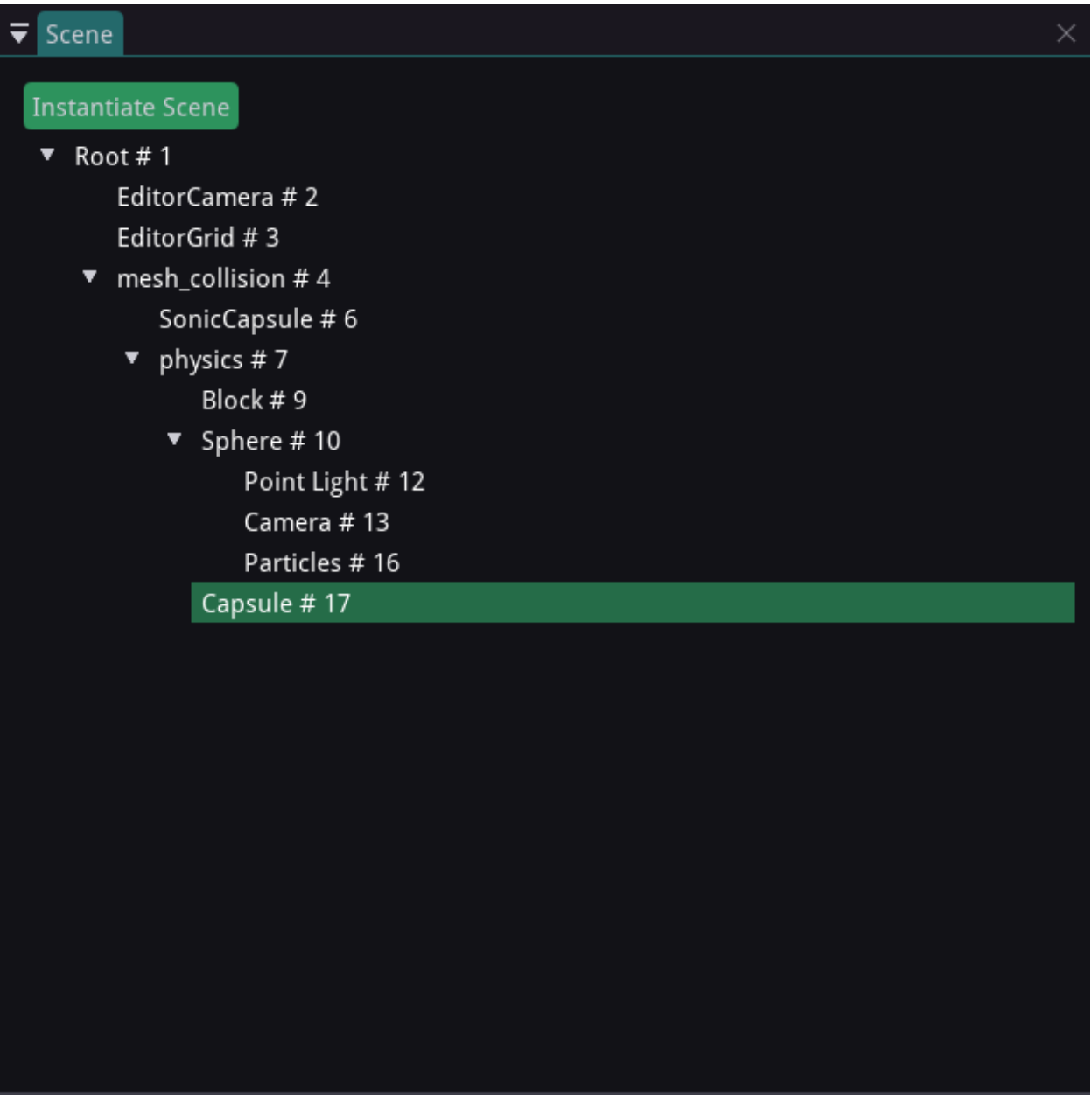

The scene dock displays the parent-child hierarchy of scenes in the current game world.

The hierarchy between scenes is defined by the Scene class and its children. Scenes can be selected by clicking on their name in the scene dock or selecting the associated entity in the inspector. You can also change the hierarchy between scenes by dragging and dropping the scene over your chosen parent scene.

#### **Inspector Dock**

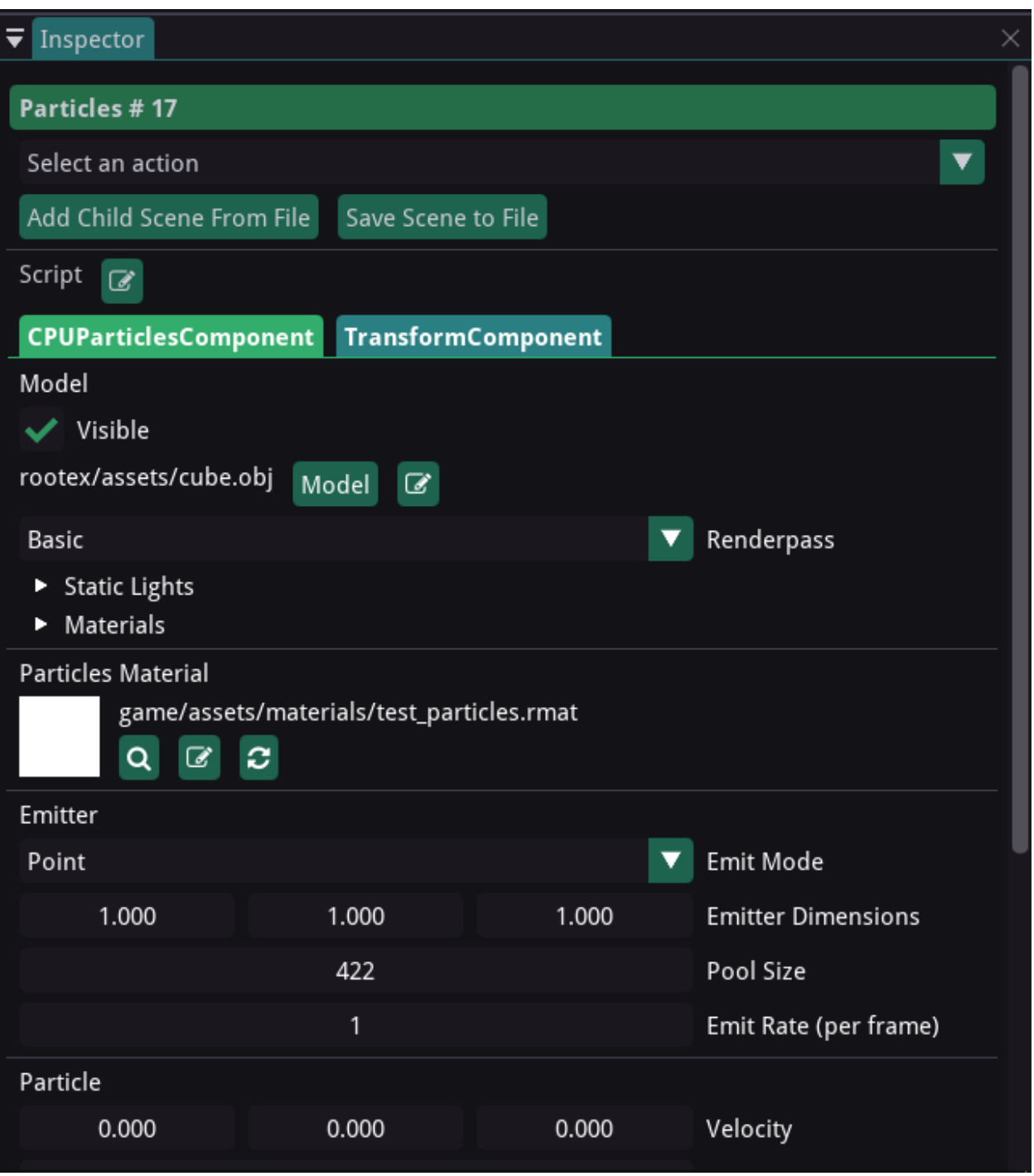

Inspector dock is the main hub of all data related to components in an entity. Data under each component is available for change using the inpector dock. Use the scene dock, or click on the scene in the viewport to select them.

Inspector dock also allows changing the name of the scene, attaching Lua scripts, adding or changing or removing components, resetting inter-component linkages and deleting entities, along with instantiating new scenes as children from files and saving scenes to files.

#### **Content Browser Dock**

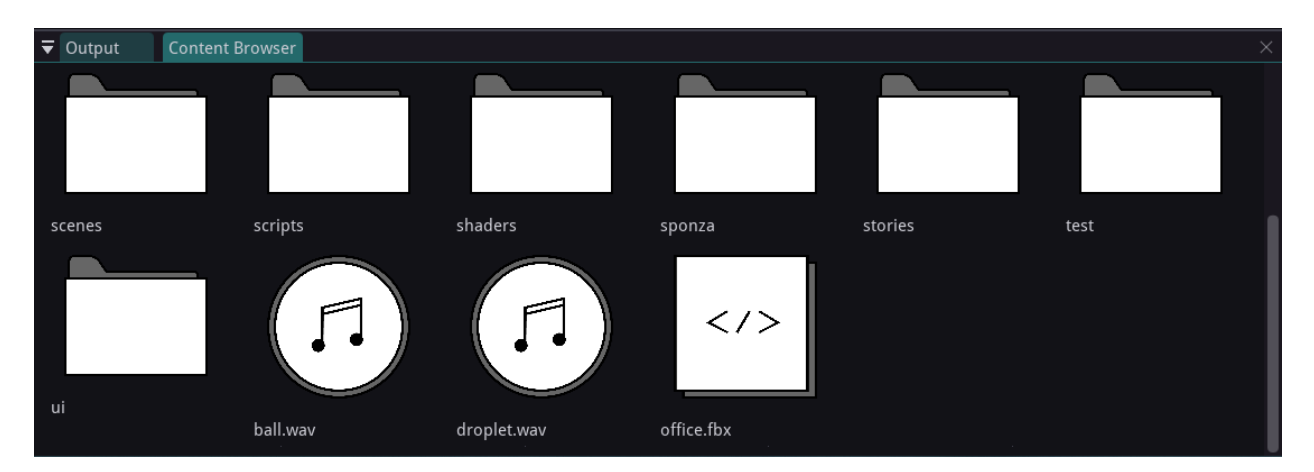

The Cotent Browser allows access to the filesystem in the game/ directory withing the engine itself.

Content Browser can recognize supported filetypes and shows special icons for them, which can directly be dragged and dropped into suitable places.

Current drag and drop support:

- Image -> Texture slots in Materials
- Audio -> Music source track for MusicComponent and ShortMusicComponent
- Model -> 3D Mesh for ModelComponent, Rigged skeletal mesh for AnimatedModelComponent, Collision mesh in MeshColliderComponent
- Material -> Custom .rmat file format for RenderableComponent
- Script -> Lua files for entity scripts, RML file for UIComponent

## **2.1.3 Animating Objects using TransformAnimationComponent**

TransformAnimationComponent can be used to easily animate scenes which have to be animated endlessly without relying on scripting for the same.

It is quite easy to as it uses a keyframe based interface to achieve this.

#### **Setting up**

Create a new scene and assign the TransformComponent, ModelComponent and TransformAnimationComponent to it.

Creating a new scene:

Adding the Components by right clicking on the scene in inspector:

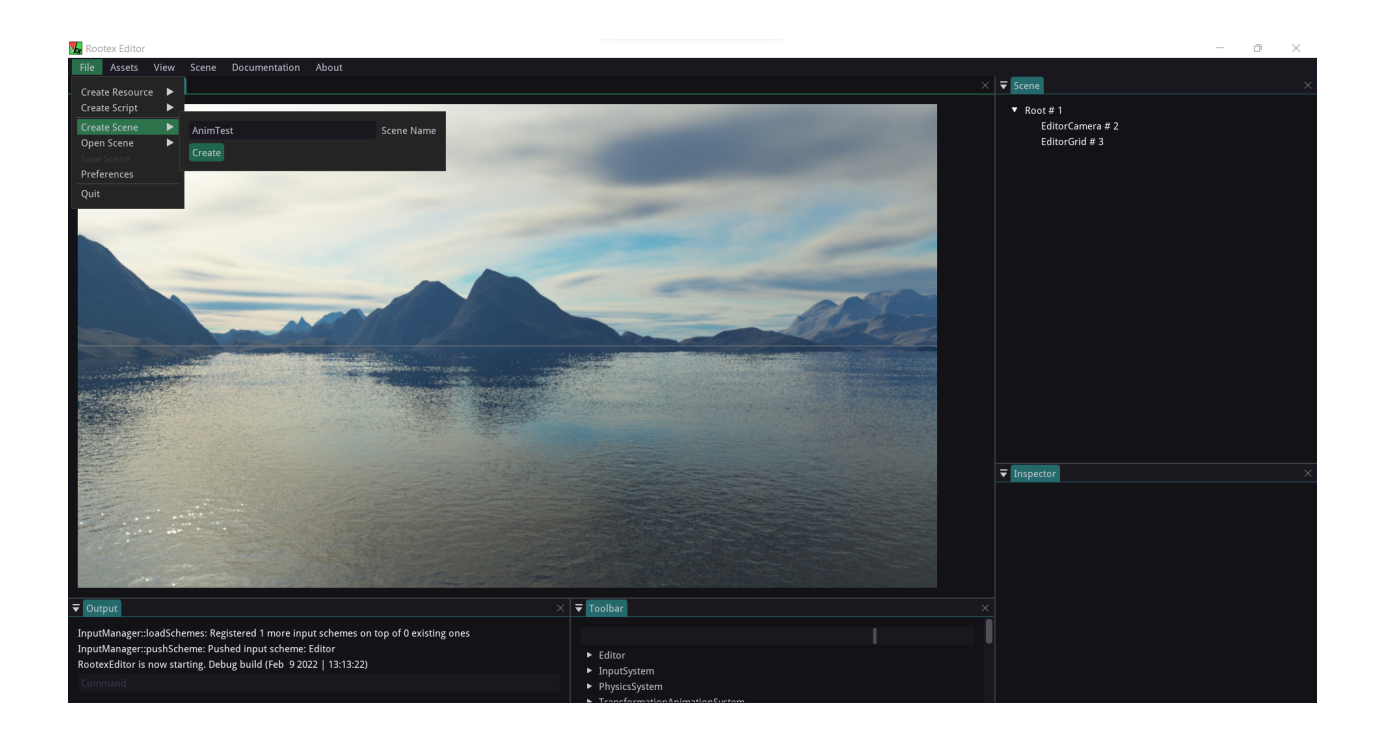

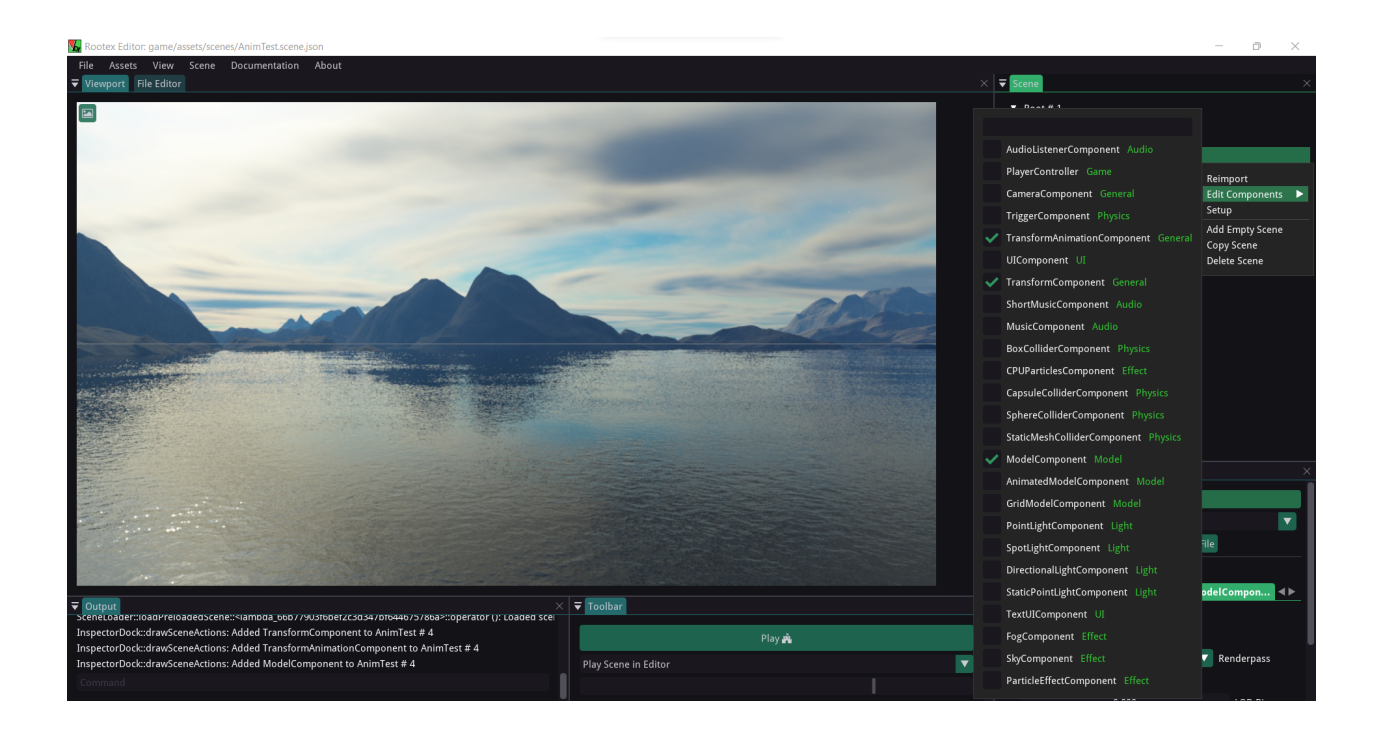

#### Select the EditorCamera:

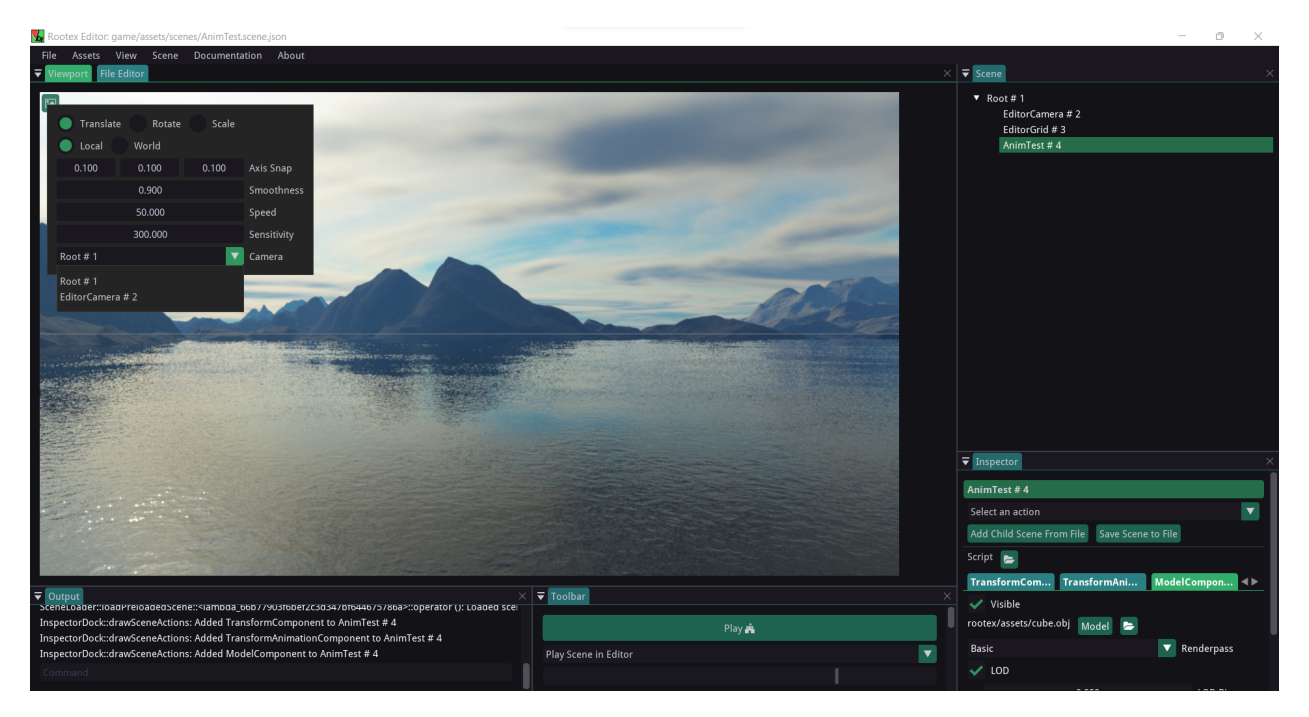

Set the camera to EditorCamera and position it such that it has a good view of the scene.

Select the EditorCamera as default camera for the scene.

#### **Interface**

- Transition Type : How the transition must be between keyframes. Following are the possible values for the Transition Type:
	- SmashSmash : Abrupt start and end transition
	- EaseEase : Smooth start and end transition
	- SmashEase : Abrubt start and smooth end transition
	- EaseSmash : Smooth start and abrupt end transition
- Animation Mode : How the animation should play. Explaining the options:
	- Looping : Animation plays from Start time to End time unidirectionally.

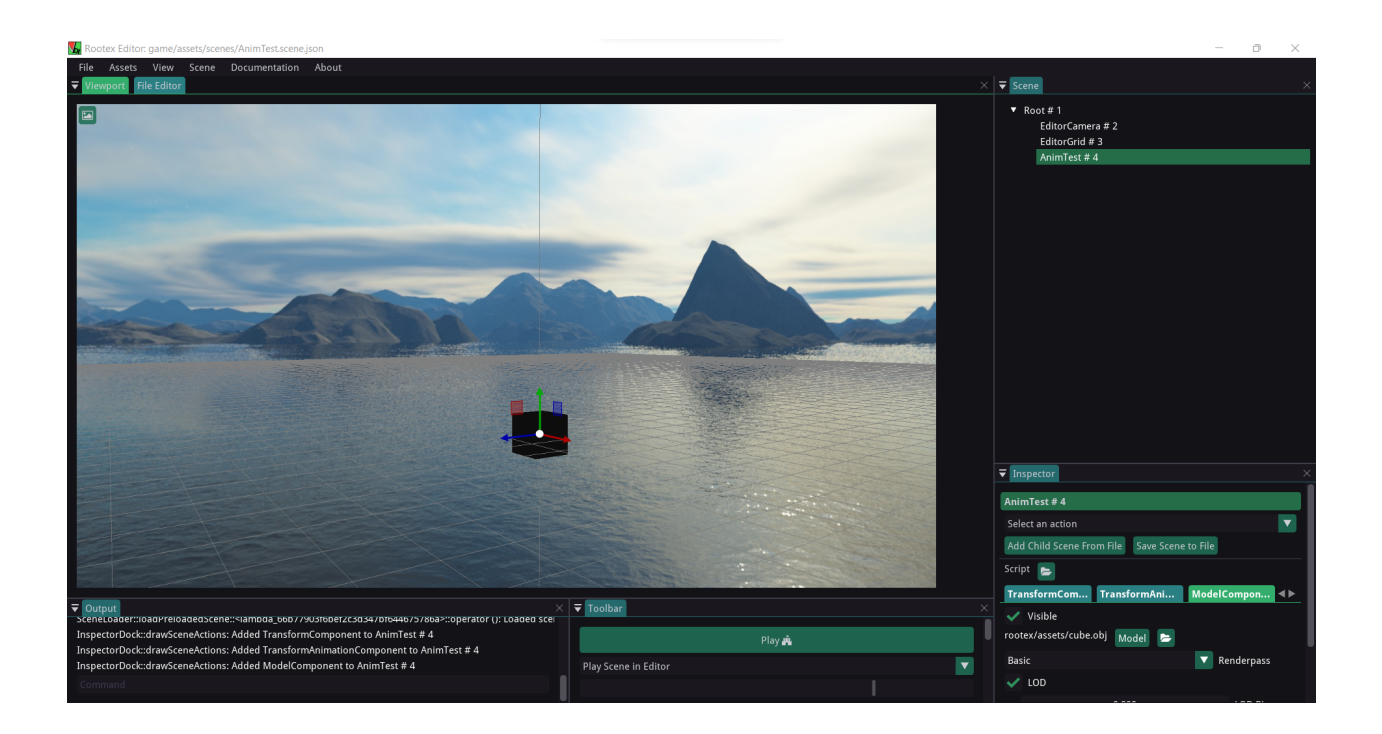

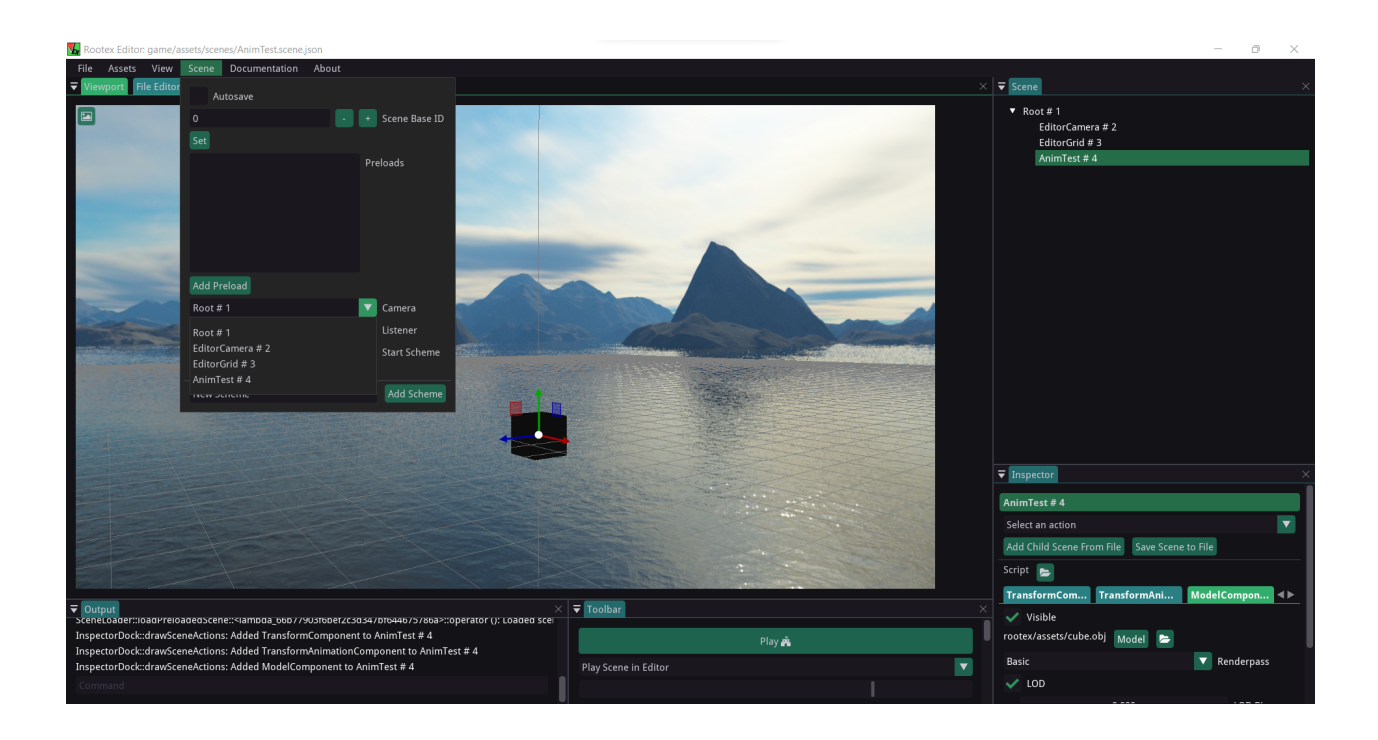

- Alternating : Animation plays from Start time to EndTime and then reverses from End time to Start time.
- Time : Shows the time while animation plays
- Reset : Resets the animation
- Play in Editor : Play the animation in editor
- Play on start : Play the animation when game starts
- Keyframes : To set the animation keyframes
	- Set Keyframe : To add a new keyframe at the end
	- Pop Keyframe : To remove the last keyframe

#### **Keyframes**

Open the keyframes dropdown to get a list of keyframes.

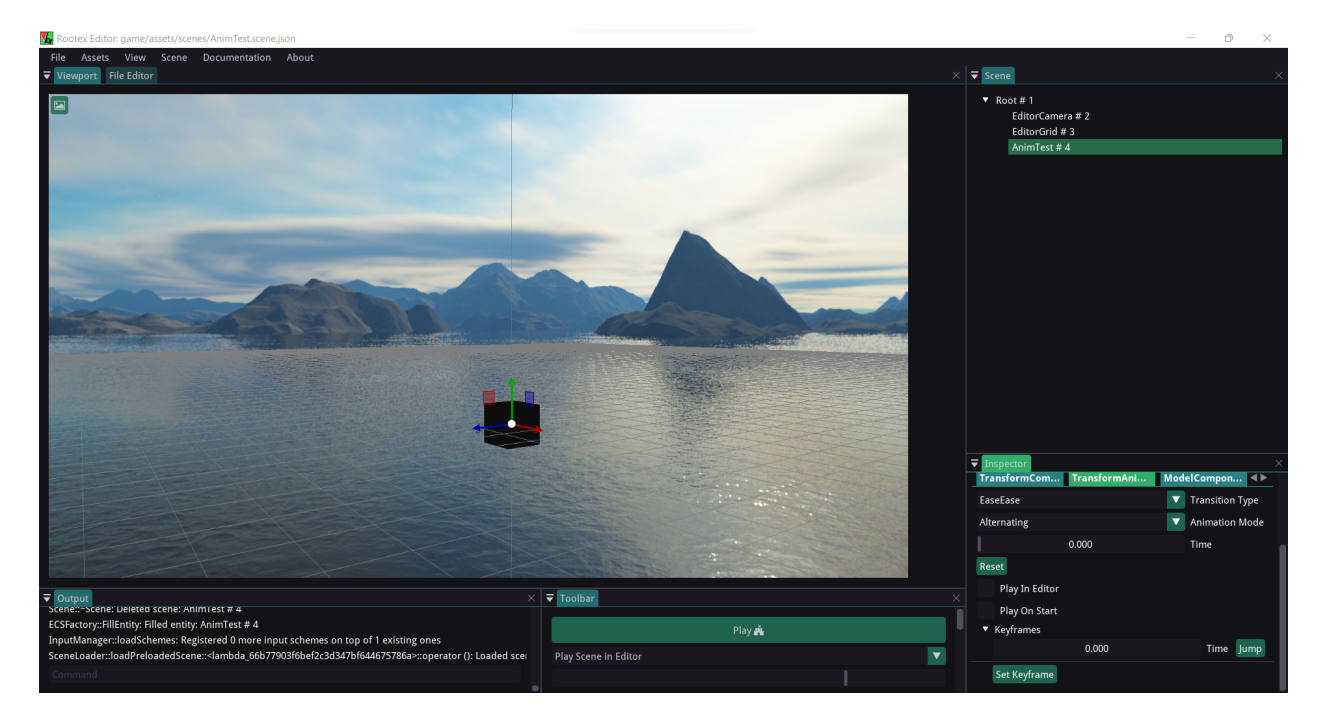

Each keyframe has a timestamp and a jump button.

More keyframes can be added using the Set Keyframe Button. For now We will have 3 Keyframes.

Now, to animate any object, we need to set it to its desired location for a given keyframe and specify the time in the keyframe.

#### **Rootex**

Let's see how.

For example, if I want our object to move up to  $X, Y = 0.5$  and have a certain rotation at 0.5 sec of our rotation:

What I did here is entered a Keyframe using the Jump button next to it, gave the object its new Transform values (which I want at that keyframe), set the transform using the exit jump button and gave it a timestamp of 0.5 sec.

Setting Another Keyframe.

Playing the Animation:

Popping a Keyframe removes the last keyframe.

Playing after popping the last keyframe:

This way, more keyframes can be added using Set Keyframe to add more steps to the animation or keyframes can be removed using Pop Keyframe.

#### **Transition Type Examples**

Examples of different transition types for better understanding. SmashSmash:

EaseEase:

SmashEase:

EaseSmash:

#### **Animation Mode Examples**

Showing demo of each mode for better understanding. None: Animation plays only once.

Looping: Animation plays unidirectionally and repeats afteer ending.

Alternating: Animation plays back and forth (bidirectionally).

Check the time progressbar for more clarity.

#### **Reset**

Resets the animation to the starting frame (Time 0.00).

#### **Play in Editor**

Plays the Animation in EditorView.

#### **Play on Start**

Plays the Animation on game start.

## **2.1.4 Exploring the Graphical capabilities of Rootex**

This documentation aims to showcase the graphical capabilities of rootex and act as a tutorial for beginners to get started.

Let's start by creating a scene.

#### **Create a scene**

To Create a Scene

- 1) Go to *file->CreateScene*.
- 2) Name the scene and click create.

Now we Create an Empty Scene. An empty scene is nothing but objects. You can have different components in it, more on that later.

#### **Create Empty scene**

To create an empty scene.

- 1) Right-click the root scene.
- 2) Click Add Empty Scene

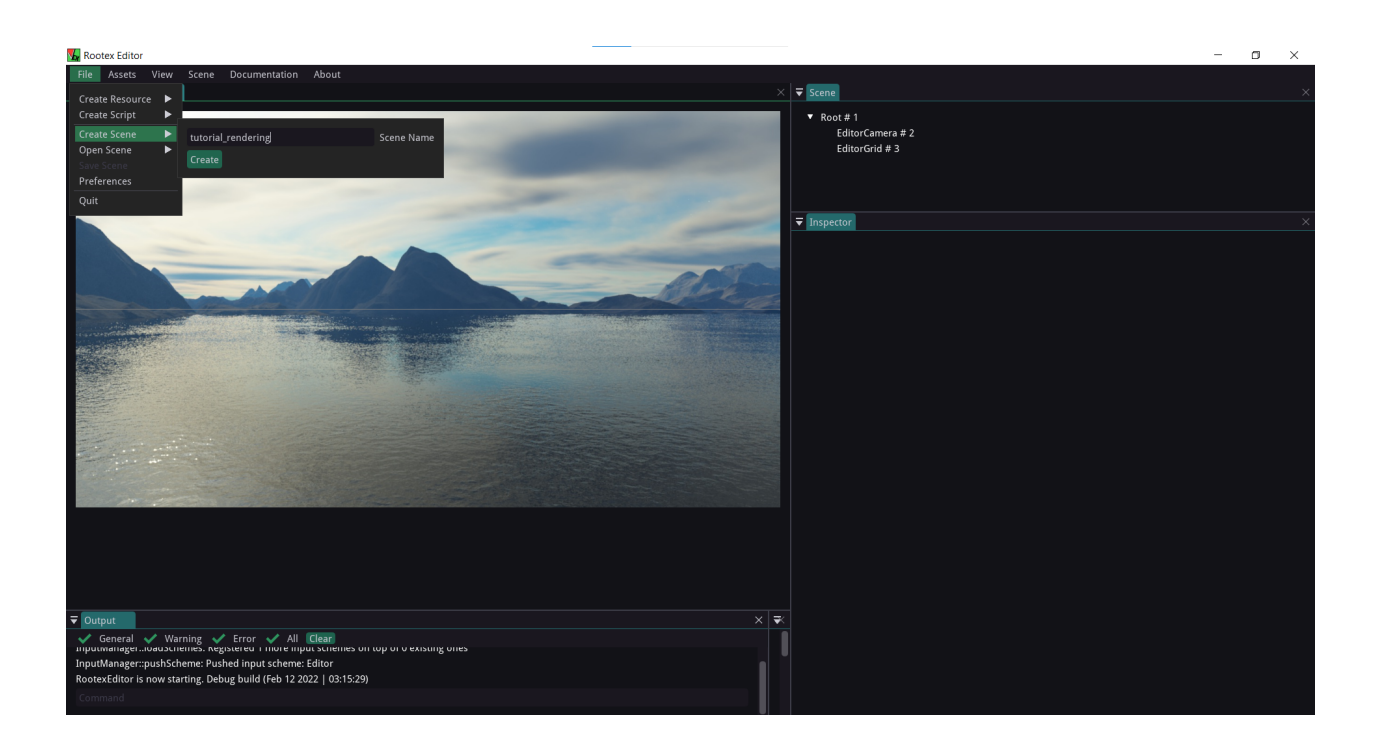

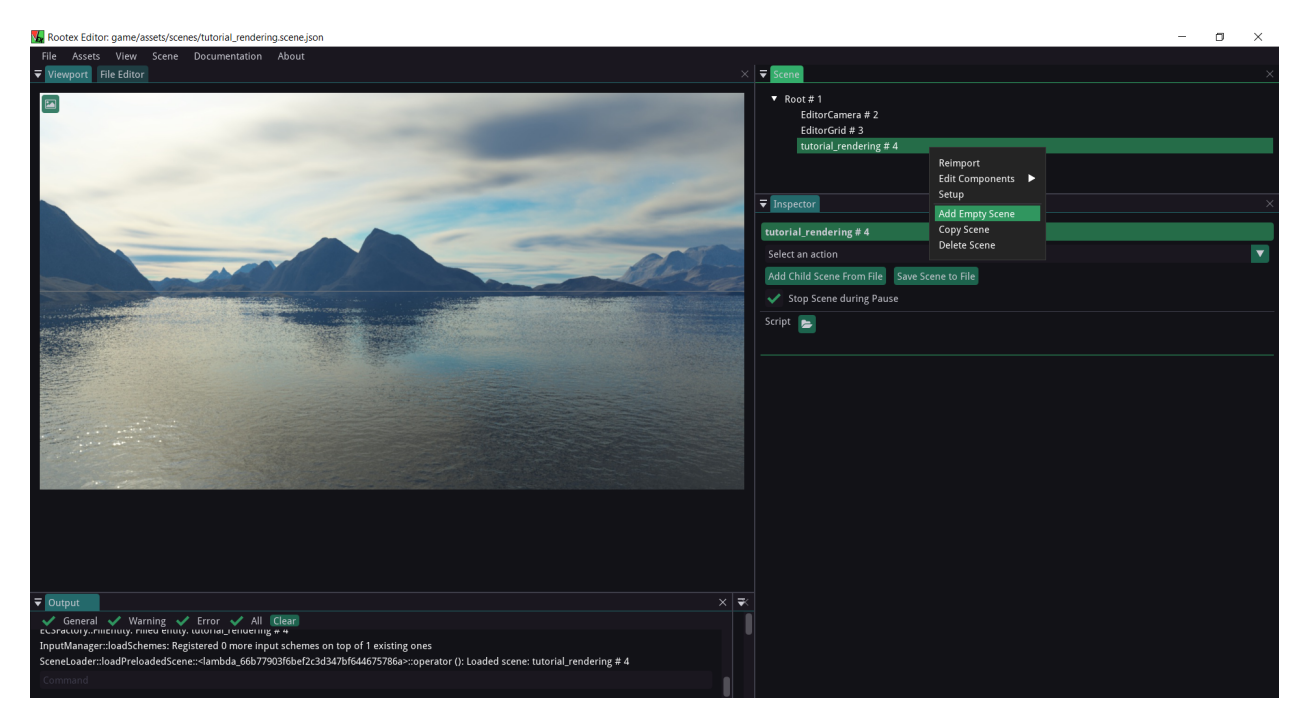

#### **Rootex**

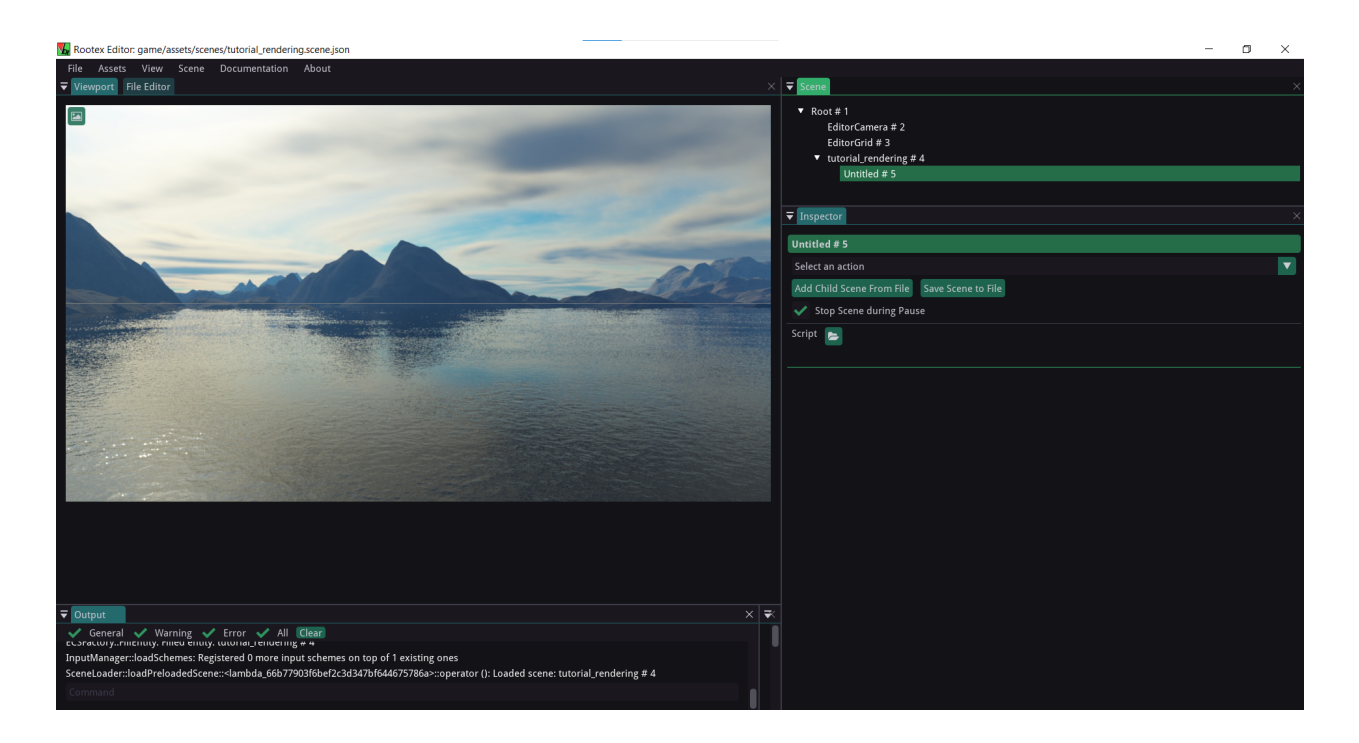

#### **Giving Components**

Now we give components to the empty scene.

- 1) Right-click the empty scene.
- 2) Click Edit Components.
- 3) Check the appropriate components, in this case, transform and Model. Note: Transform Component is a must.

#### 4) Open inspector.

- 5) Go to the model component in the inspector.
- 6) Click the folder icon next to Model.
- 7) Select the sponza 3D model file located at Rootex\game\assets\sponza\sponza.obj

For sponza initially, it would look like this:

This is due to the default settings of the sponza obj file. To get a better view, set the scale to (0.031, 0.031, 0.031) and set the LOD distance to 123:

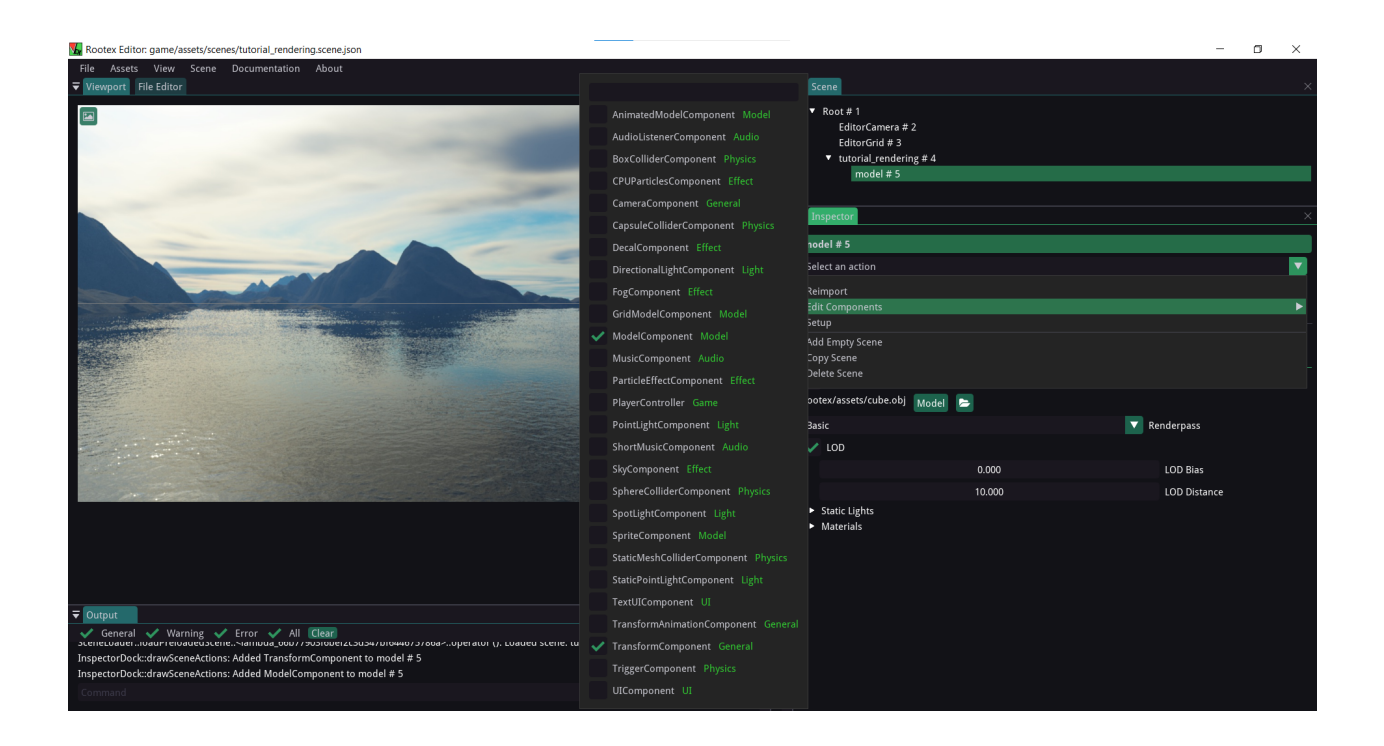

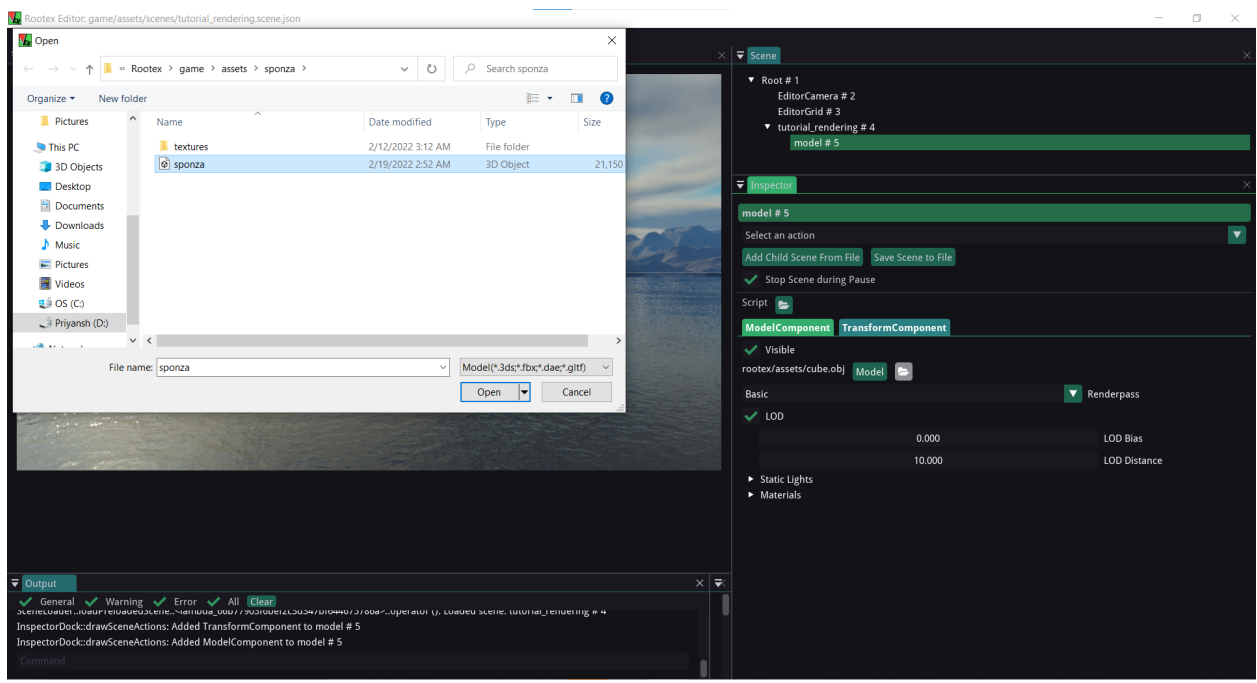

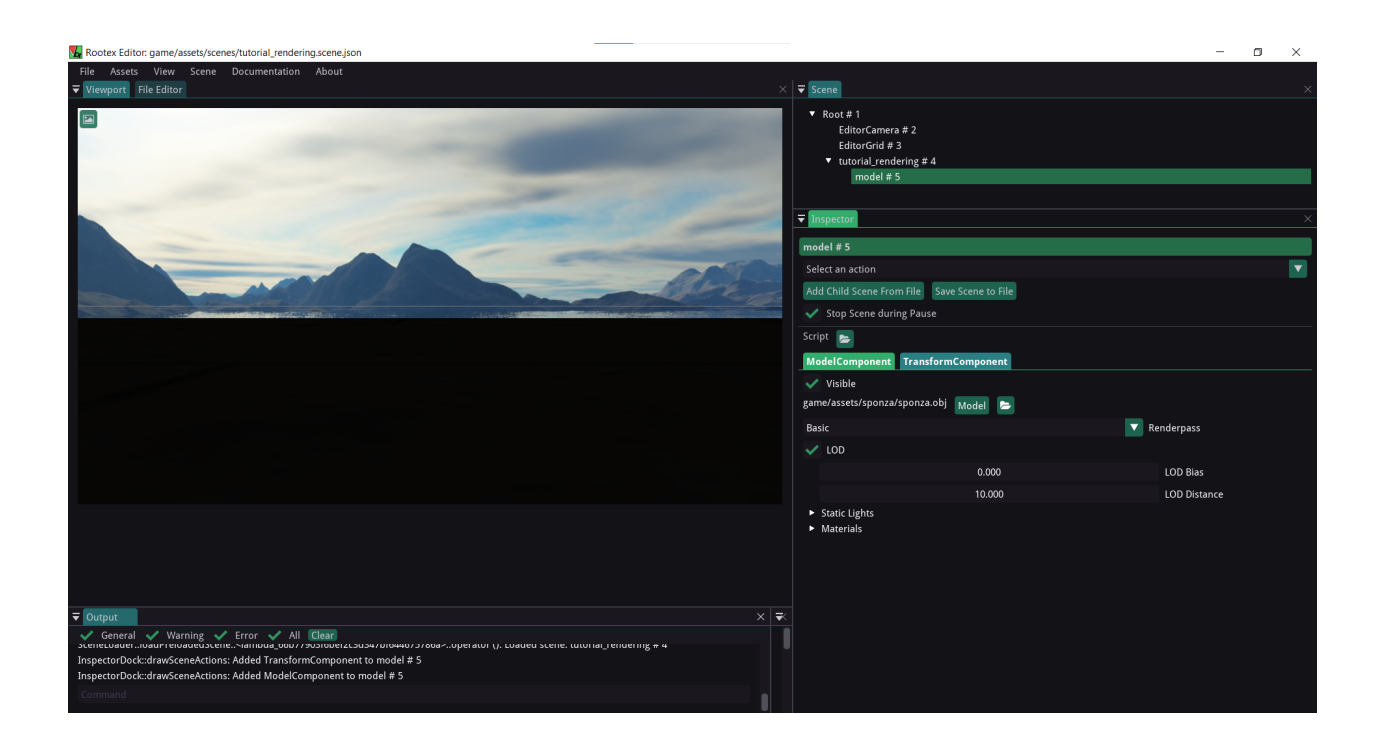

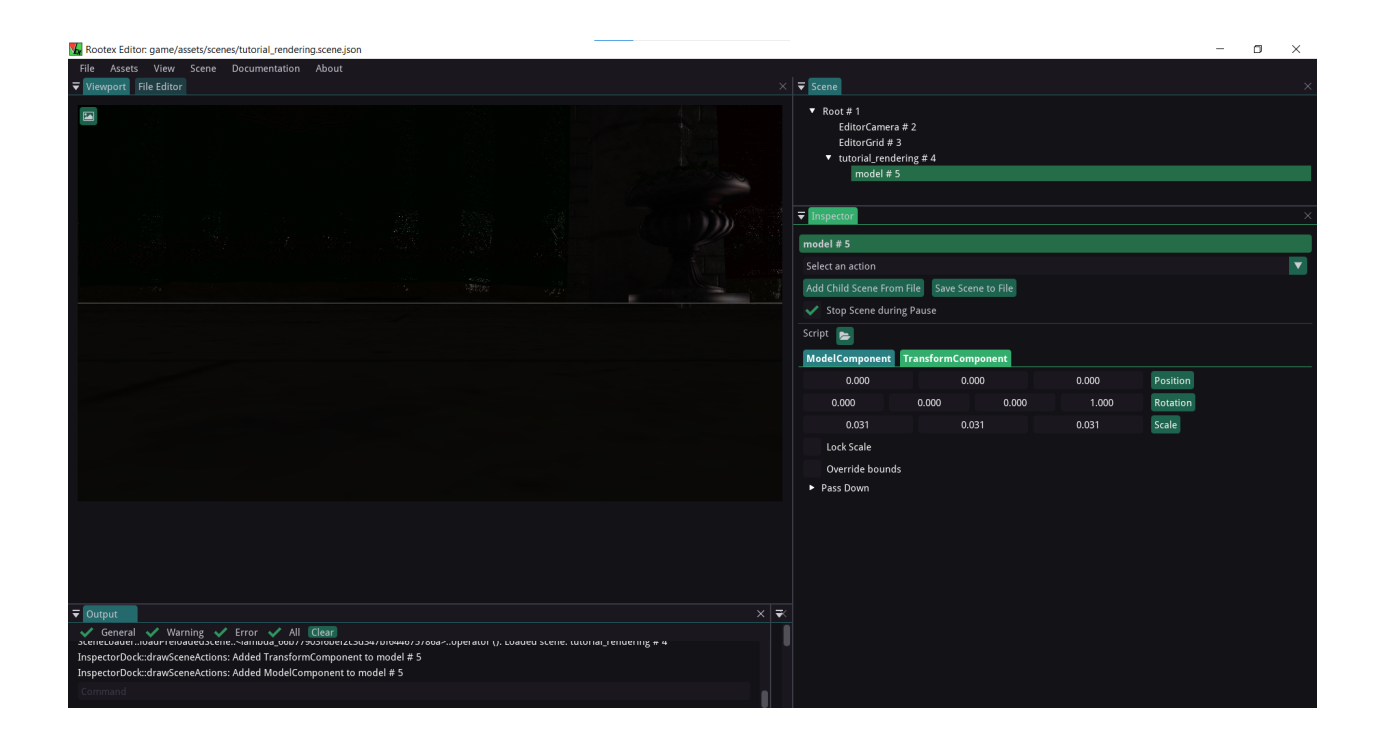

We need to create an empty scene and add a light component to it to add light.

#### **Light Component**

To add light, we now create an empty scene.

- 1) Name the scene.
- 2) Add transform and directional light components.

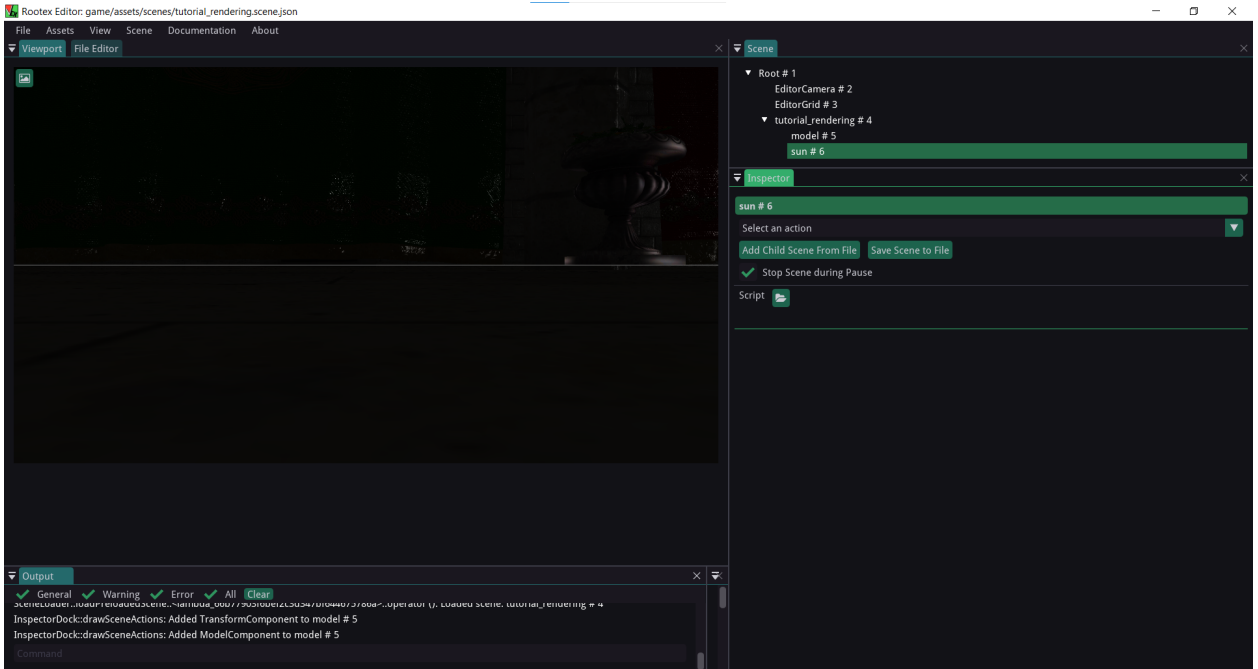

To move freely, we can change our camera mode to Editor Camera. This allows us to move freely.

#### **Editor Camera**

To have complete control of movement, you can use an editor camera.

- 1) Click the figure icon at the top left of the viewport.
- 2) Open dropdown of camera.
- 3) Select editor camera.

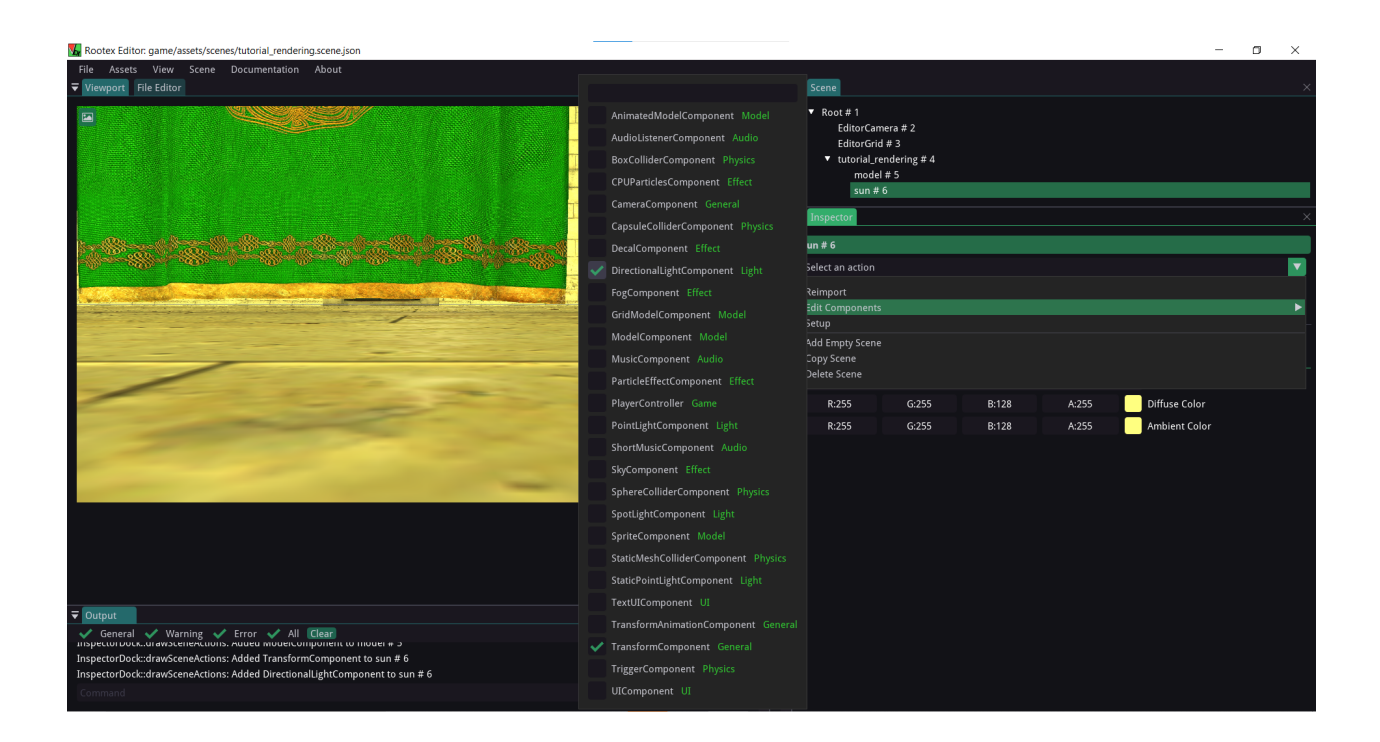

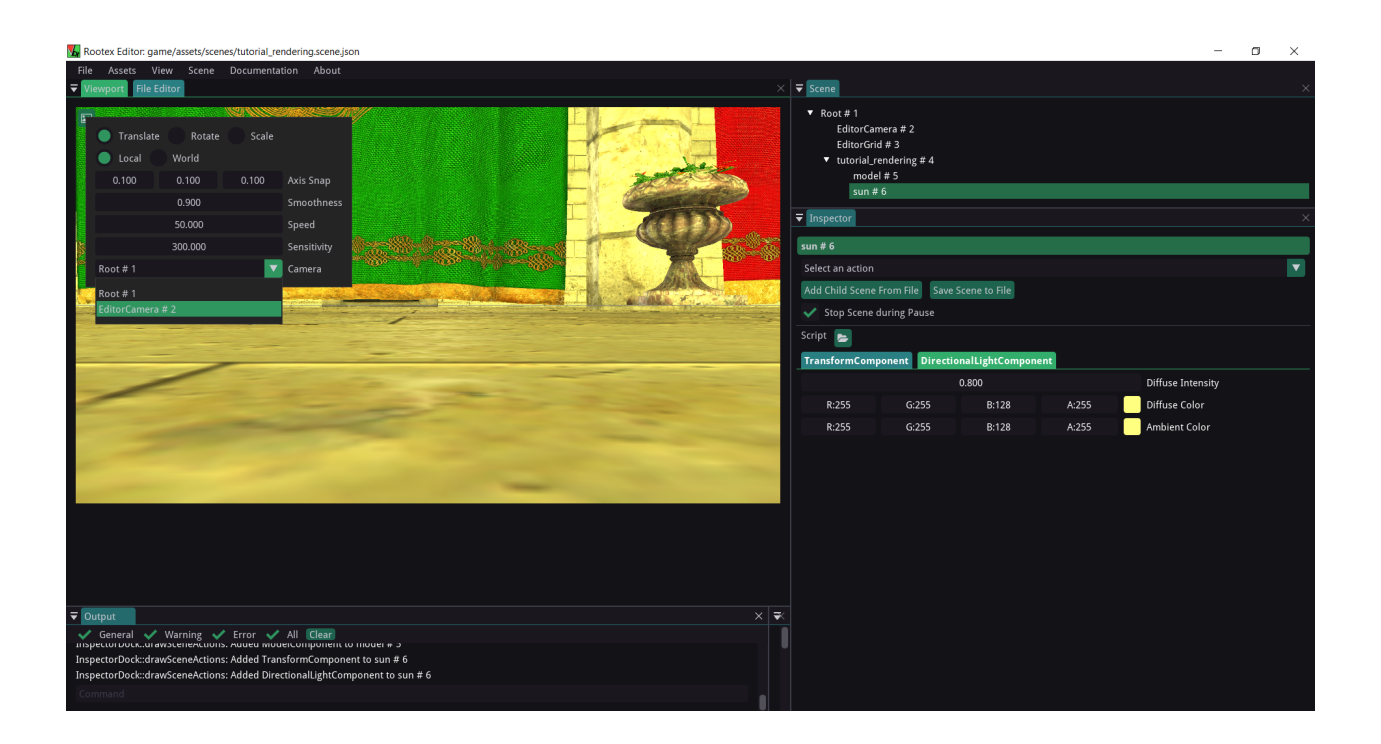

 $\overline{a}$  $\overline{\mathbf{v}}$  Scene Root#1 EditorCamera #2<br>EditorGrid #3<br>tutorial\_rendering  $del \# 5$ sun # $6$ .<br>ielect an action Add Child Scene From File Save Scene to File Script  $\blacksquare$ Transform Diffuse Intensity  $G:255$  $B:128$ .<br>Diffuse Color A:255  $R:255$ ient Color  $G:255$ ਢ n top of 1 existing one nodel# nstormComponent to mode<br>delComponent to model # 5<br>...fr.....Component to sure # : Added Transform omponent to sun # 6 .<br>Actions: Added DirectionalLightComponent to sun # 6

To move, you have to hold the right mouse button and then use WASD space and shift keys to move. The cursor for direction. Space to move up and shift to move down.

#### **Point Light**

A point light is helpful if you have a source of light, e.g. a candle, bulb etc. To add a point light, follow the given steps.

- 1) Add an empty scene and give it a point light component.
- 2) You can tweak its transformation value by either inputting it or dragging it left or right.

If you press 'q', a transform gizmo will appear on the object you have selected. You can adjust light location through it. For rotation and scaling gizmo, press 'w' and 'e', respectively.

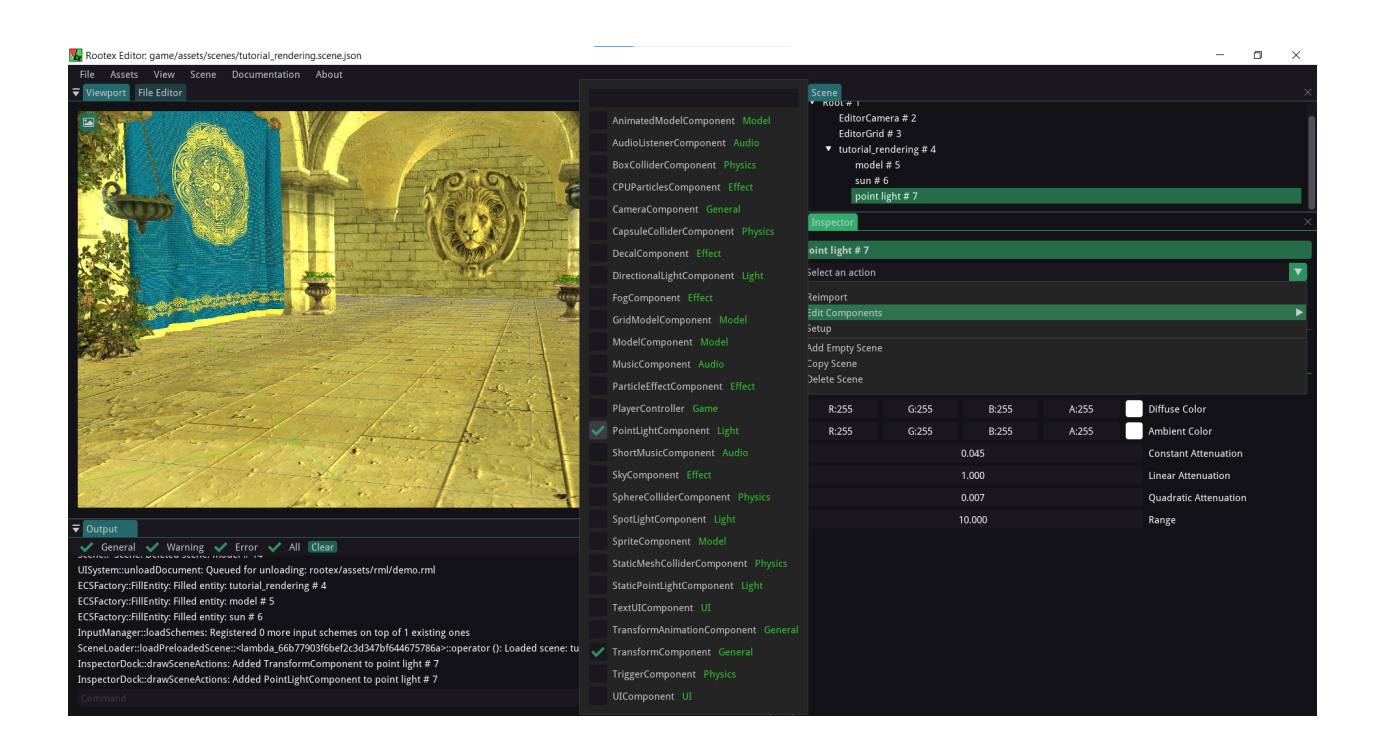

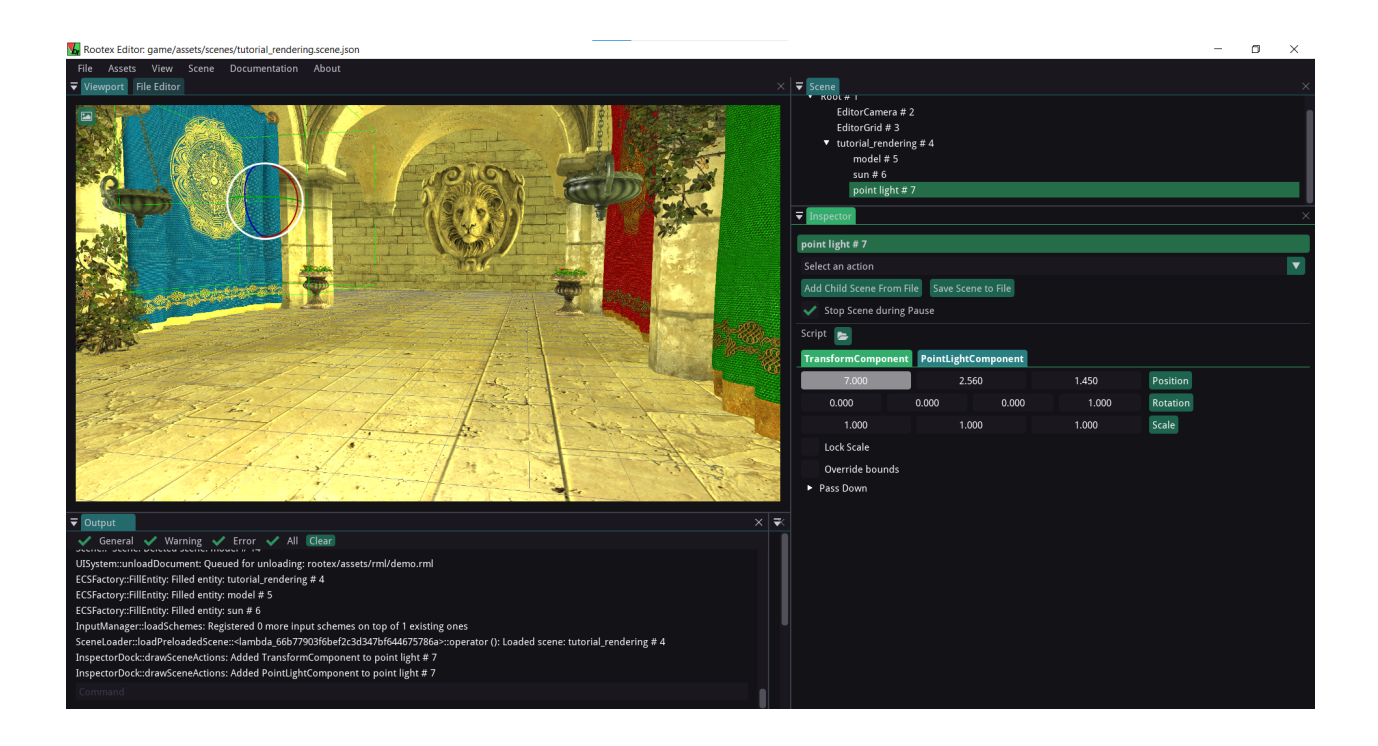

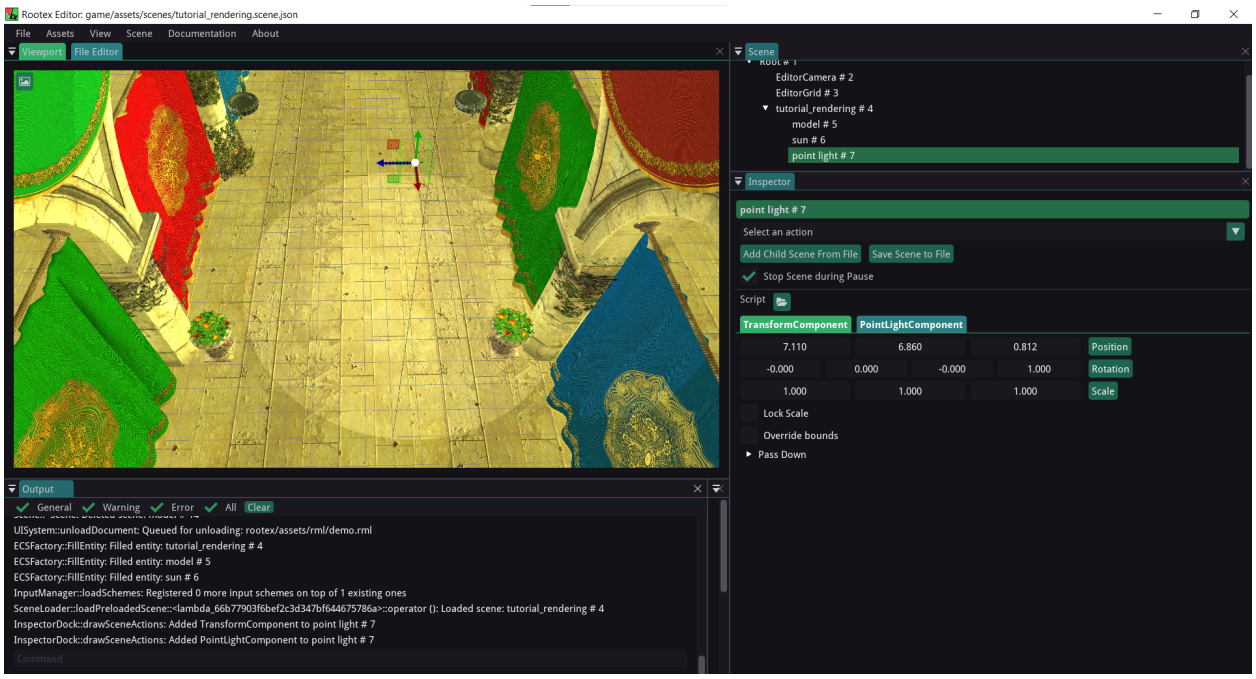

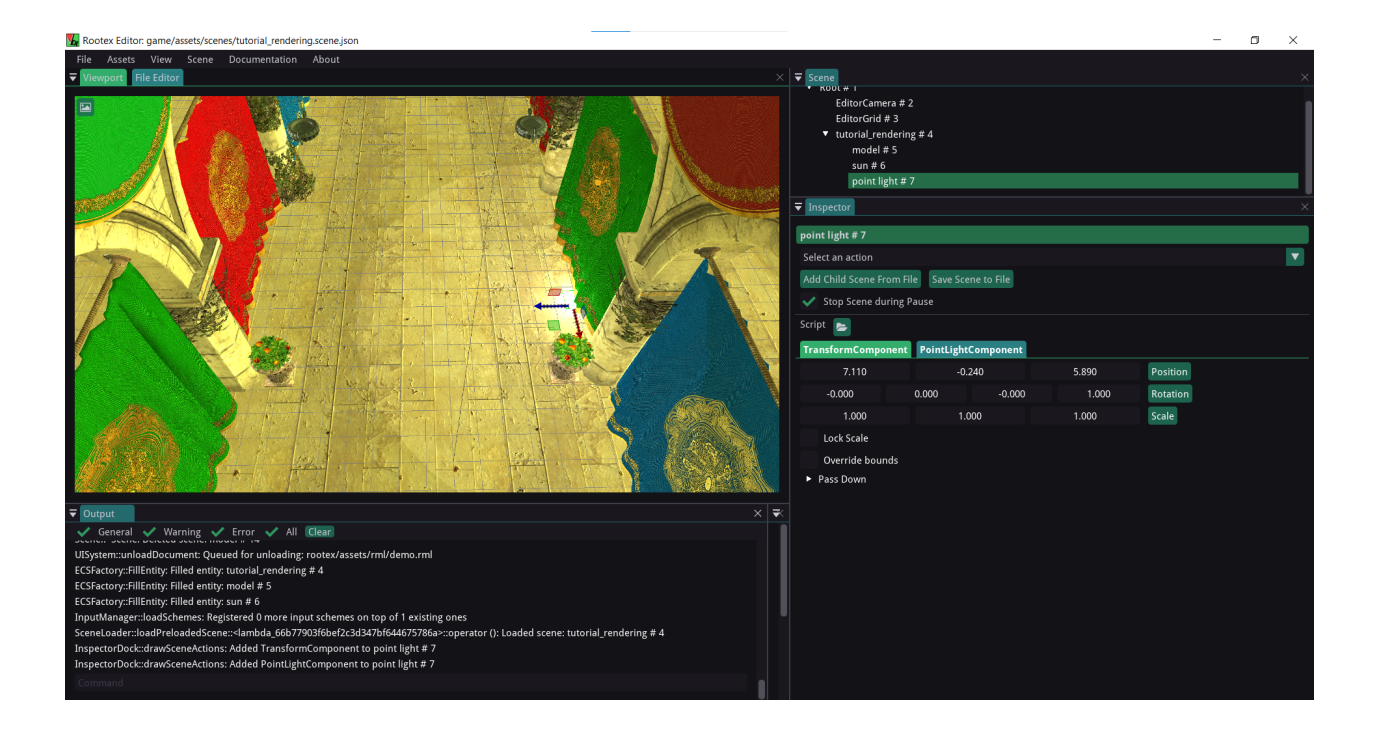

#### **Overriding a material**

To change the properties of one object without changing the original material, we can use overriding materials. To override a material:

- 1) Create a new basic material by going to file -> Create Resource.
- 2) Name the material and click create.

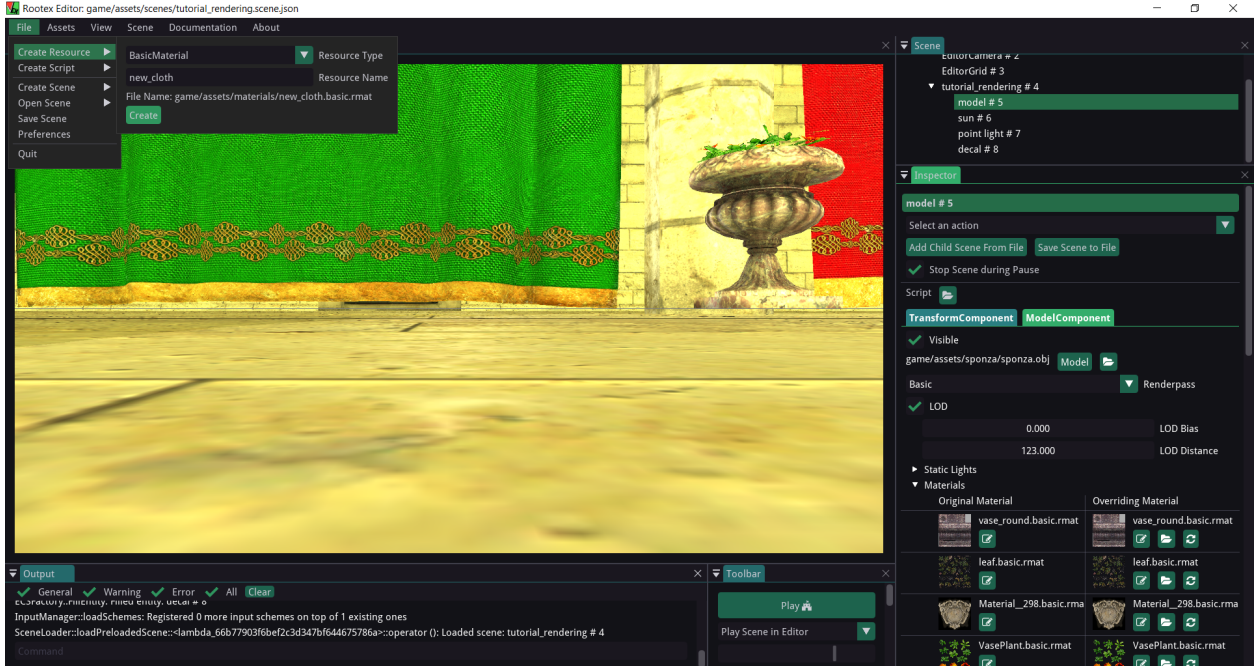

- 3) Go to the Inspector-> Model Component->Materials.
- 4) Click on the folder icon on the corresponding overriding material.
- 5) Select the newly created basic material located at Rootex\game\assets\materials\new\_cloth. basic.rmat

Now you can change its basic textures by 1)clicking on the pencil icon 2)In the file viewer now click on the diffuse texture and select the appropriate diffuse texture.

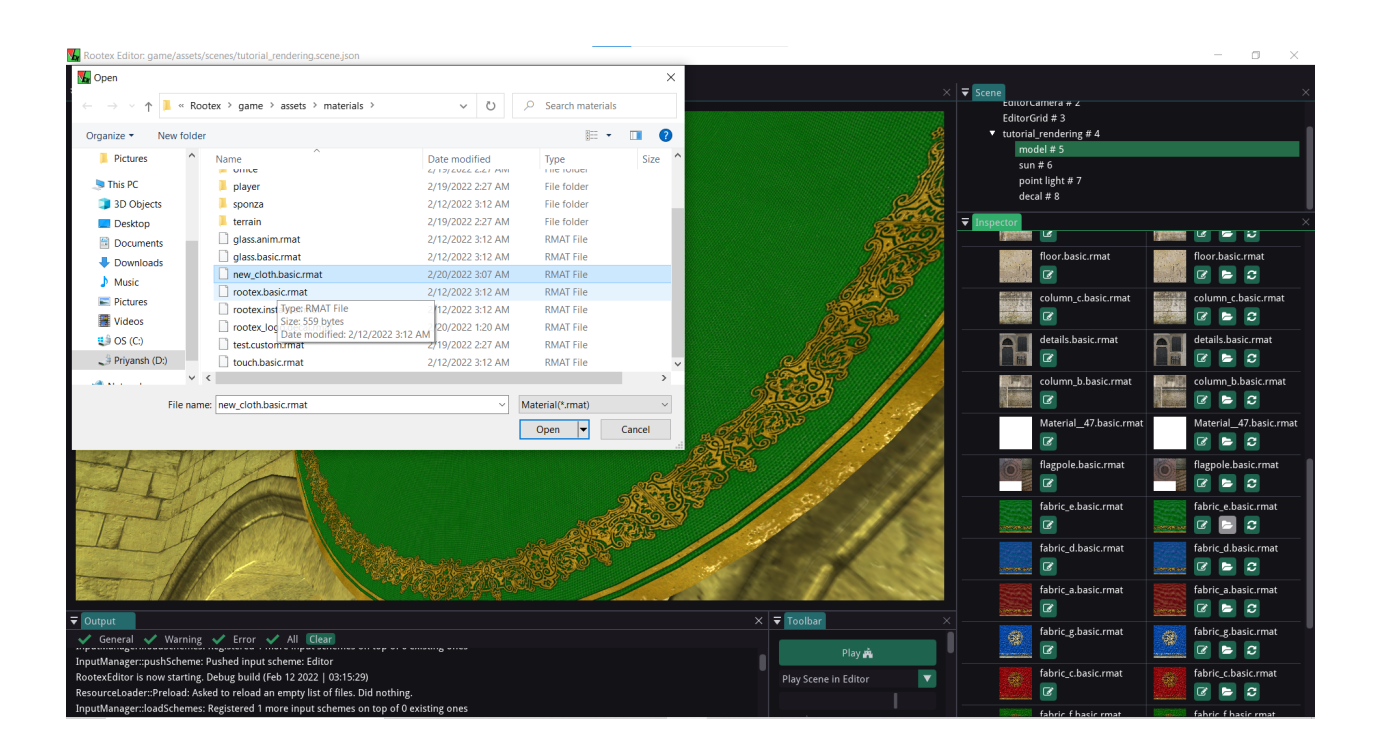

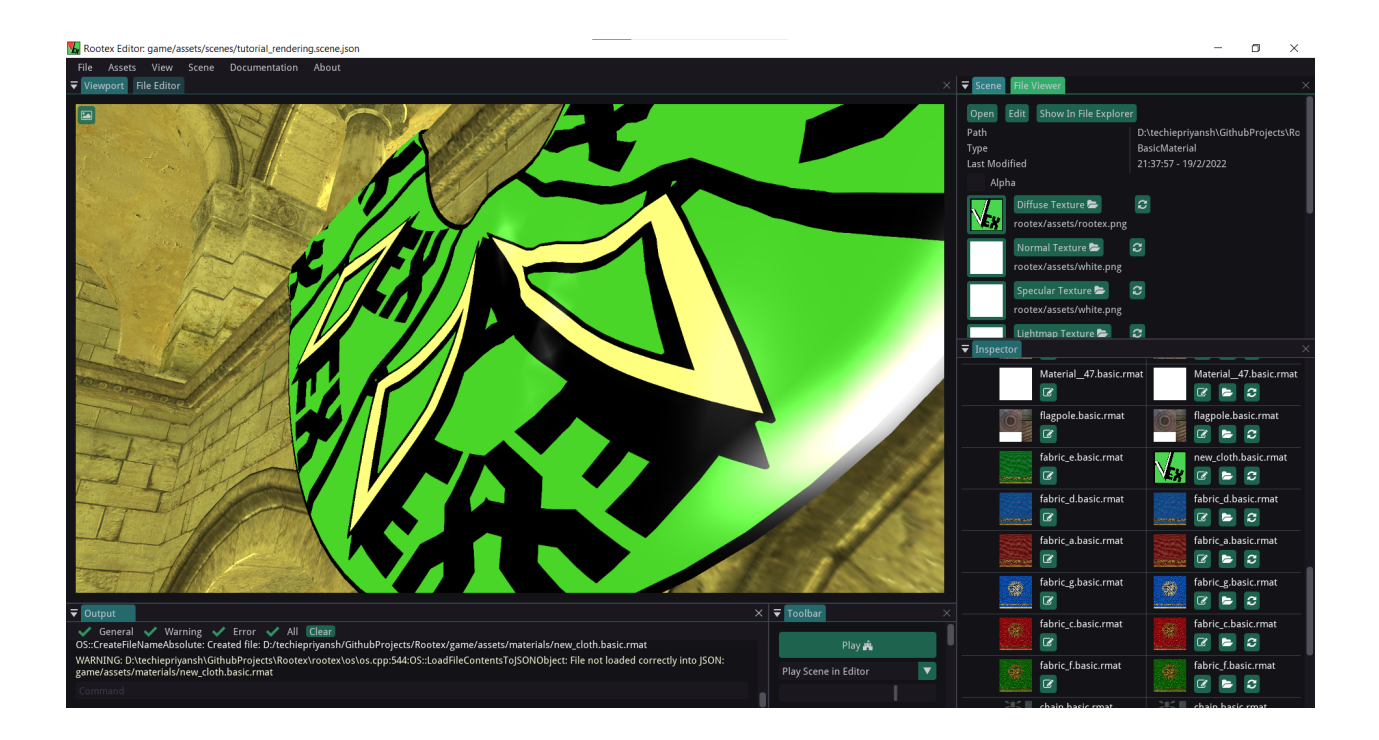

#### **Custom Material**

1) Go to create Resource -> Custom Material.

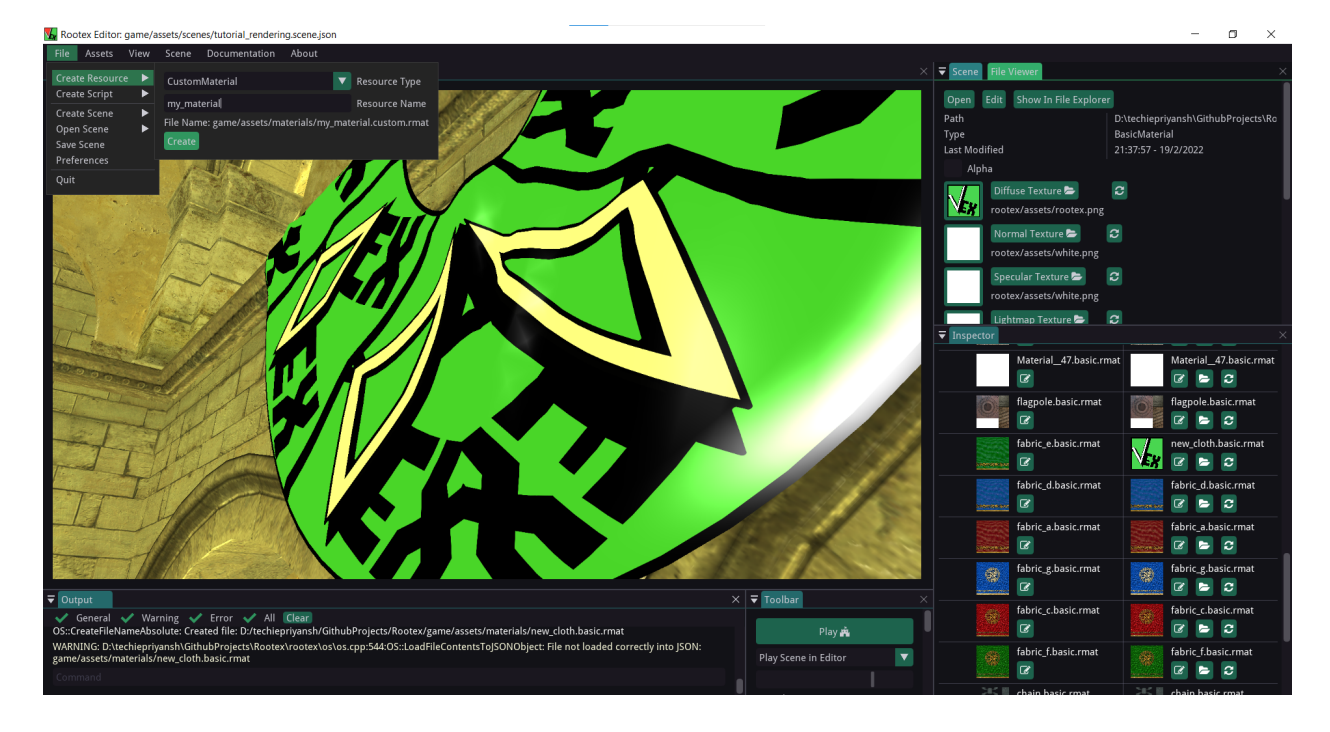

- 2) Enter material name.
- 3) Now go to Inspector -> ModelComponent and then to Materials.
- 4) Click on the folder icon and choose the material.

#### **Adding a shader**

To Add shader:

- 1) Click on the pencil icon on the overriding custom material.
- 2) Now, in the file viewer you'll get options to add vertex and pixel shaders.
- 3) Click on the pixel shader. A dialog box will open now you can just select the shader.

You can use fire\_pixel\_shader from rootex/core/renderer/shaders

Clicking on the pencil icon opens an editor to customise the shader.

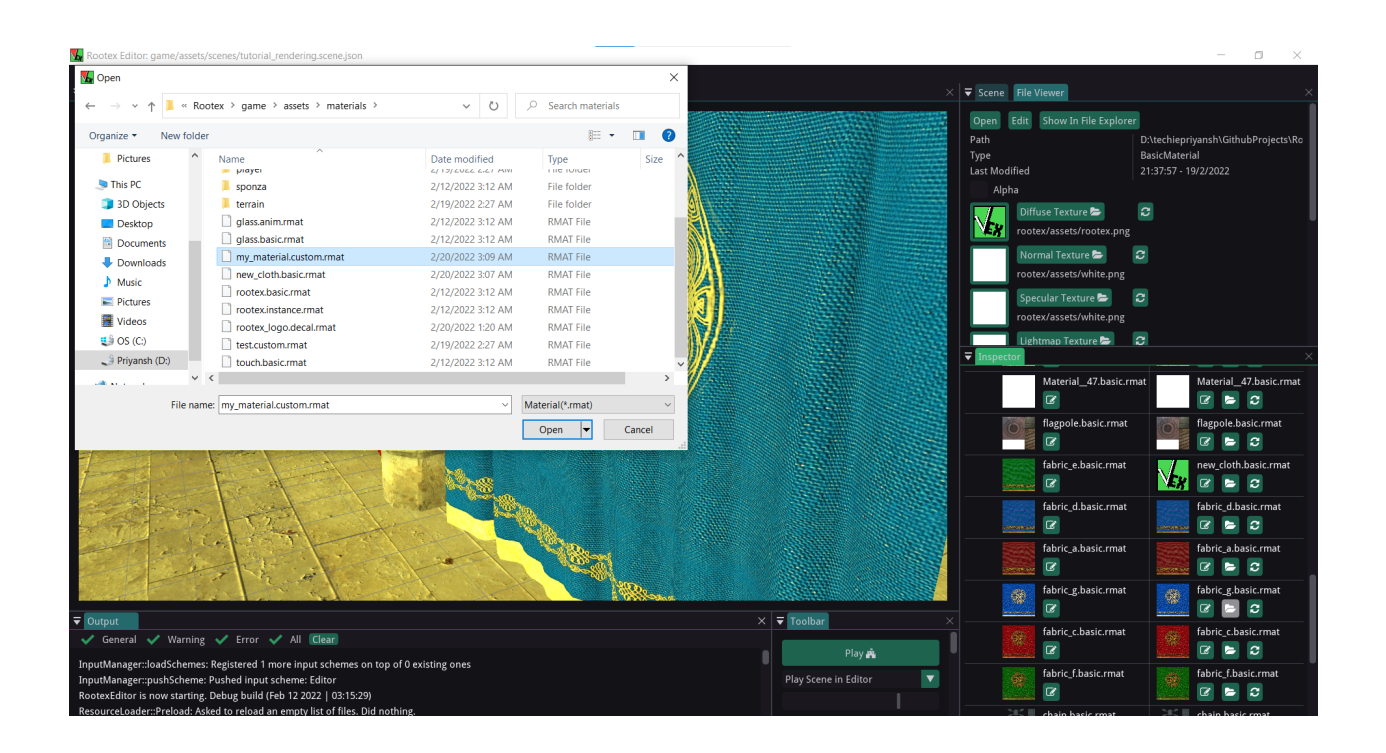

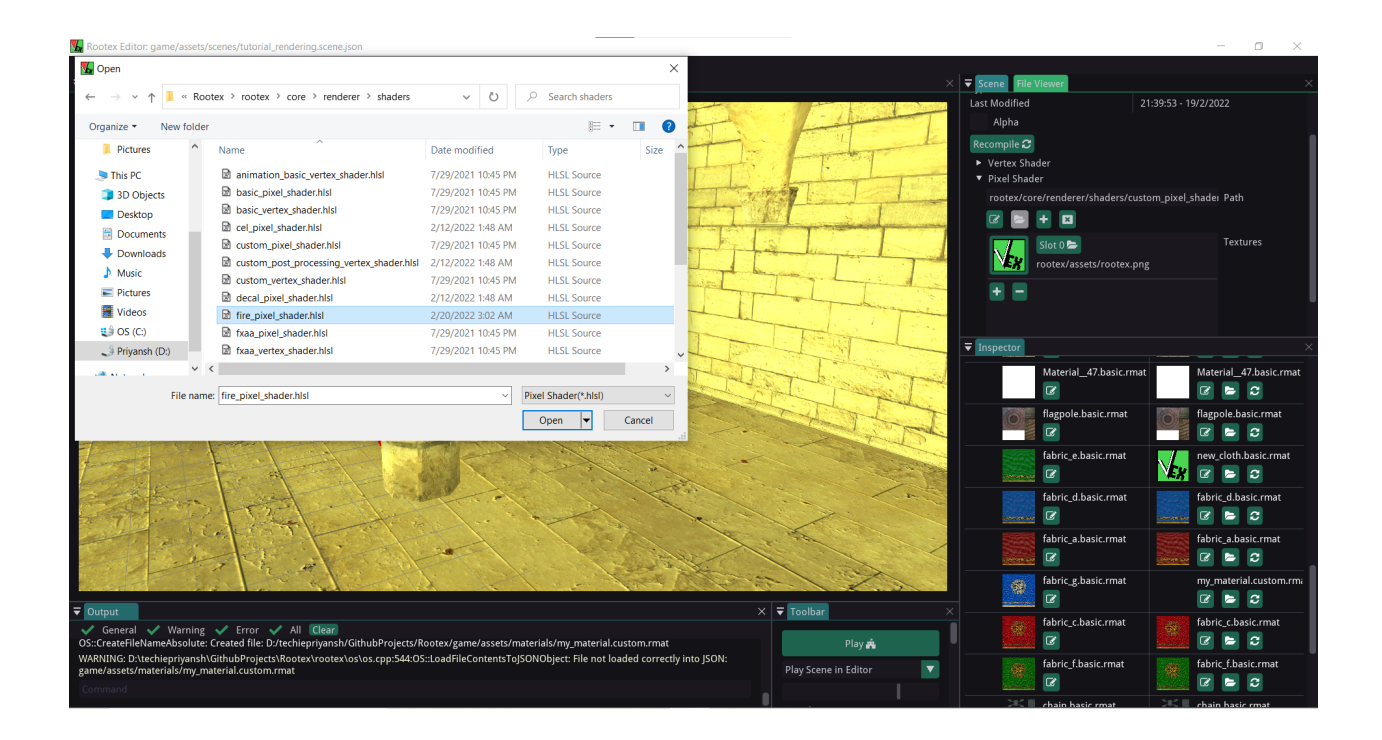

Note: You can only add shaders to custom materials. If you want to use default material, override the original default material with custom material and then add a shader to the overriding material. The overriding material does inherit the textures of the original materials.

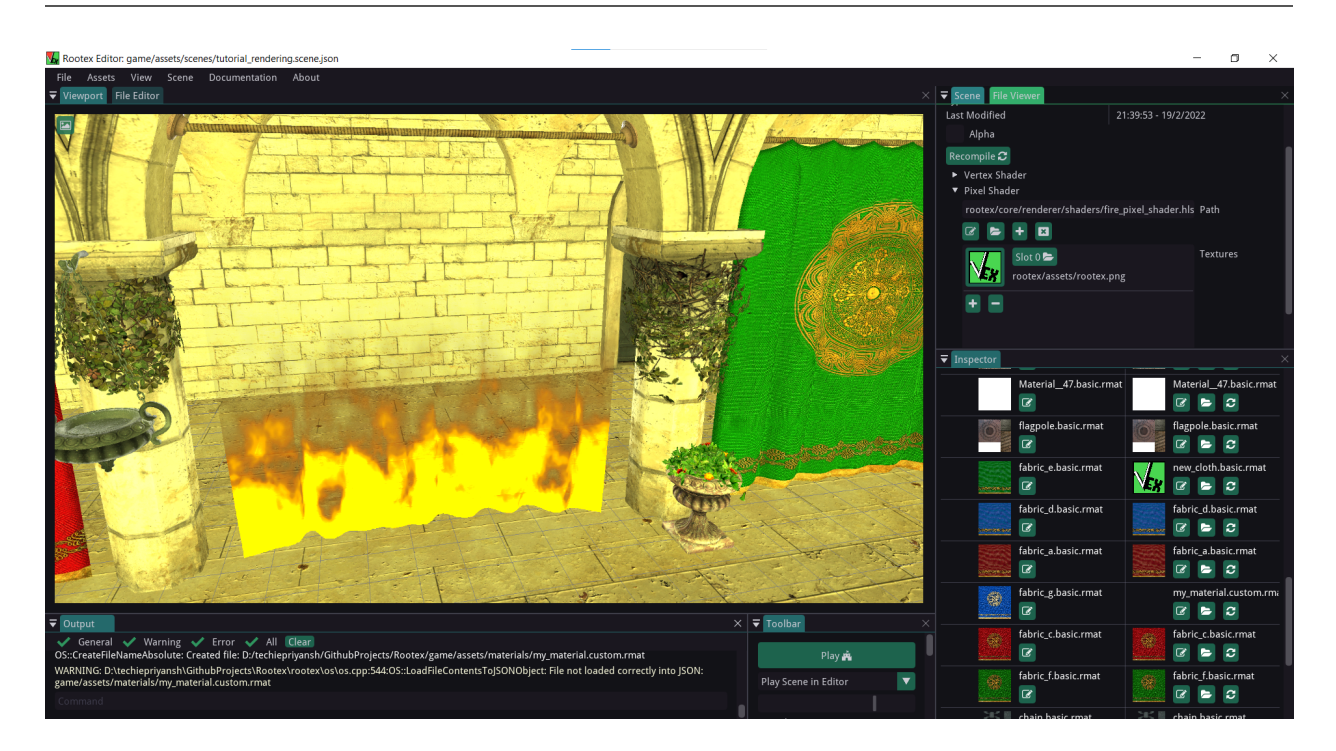

#### **Decal Component**

To add a decal component.

- 1) Make a scene DECAL and give it transform and Decal Component.
- 2) Create a decal material. By going to File -> CreateResource. And then slect Decal material in resource type dropdown.
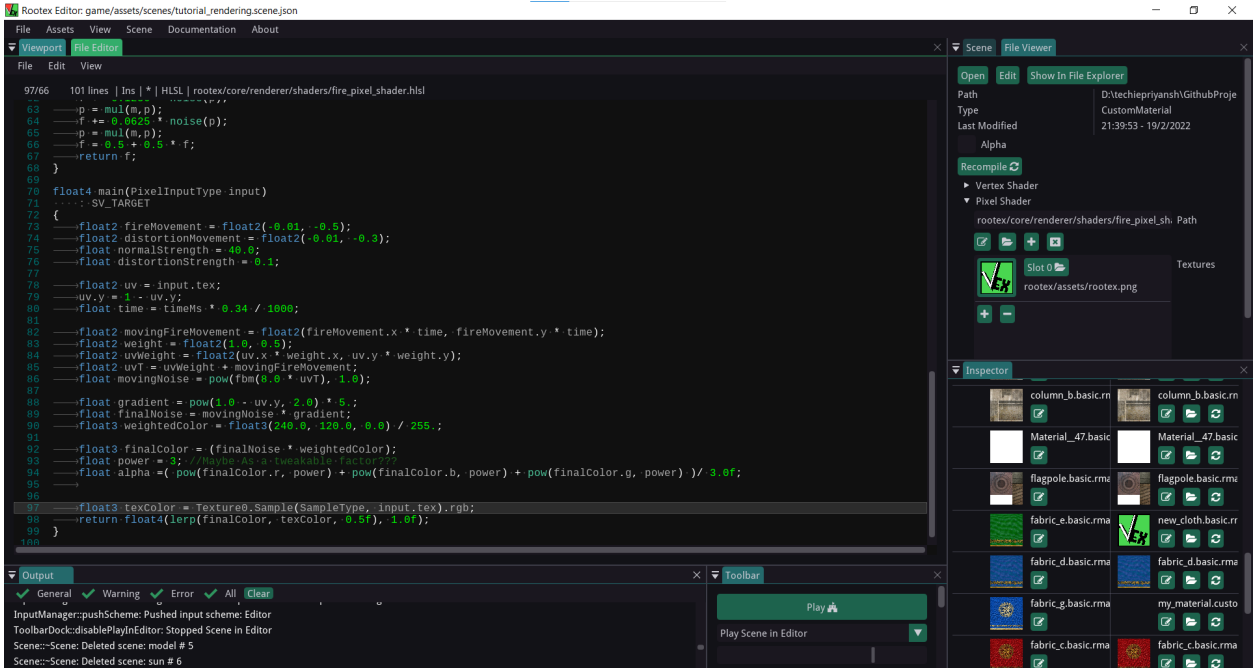

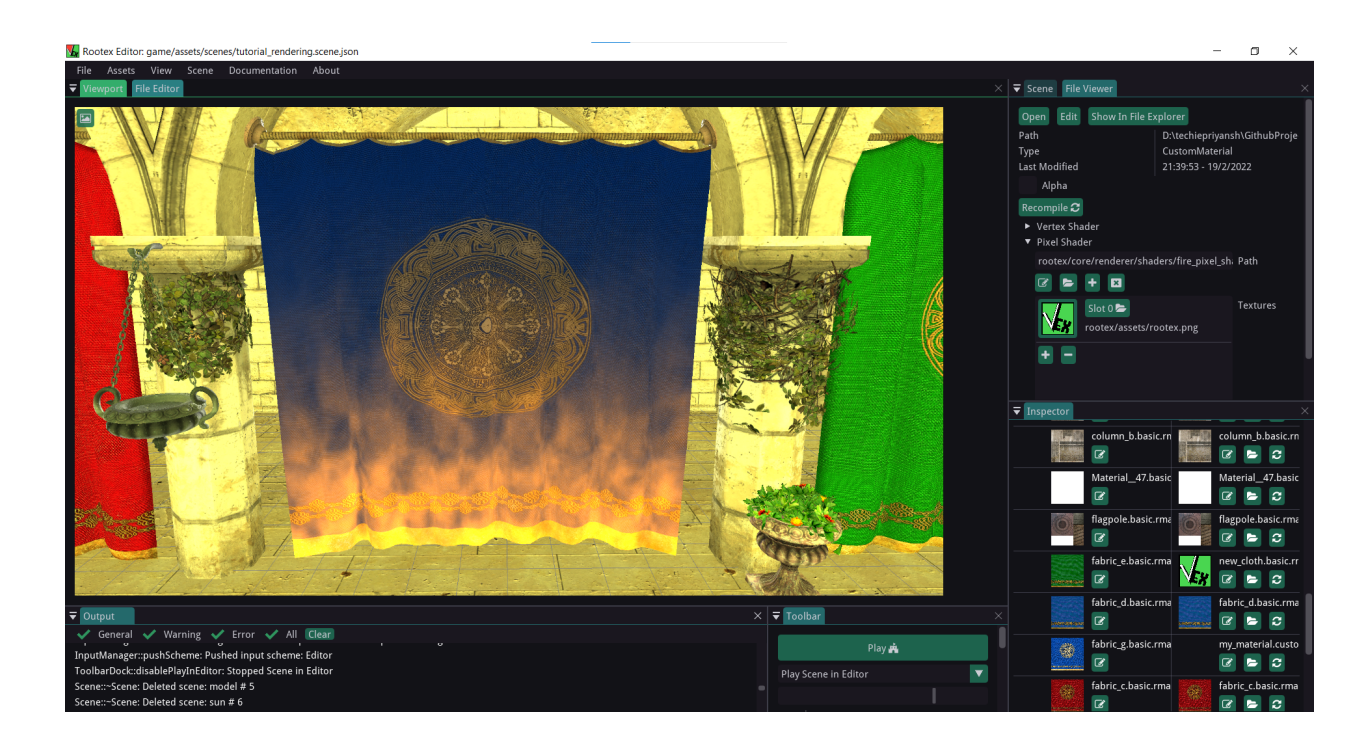

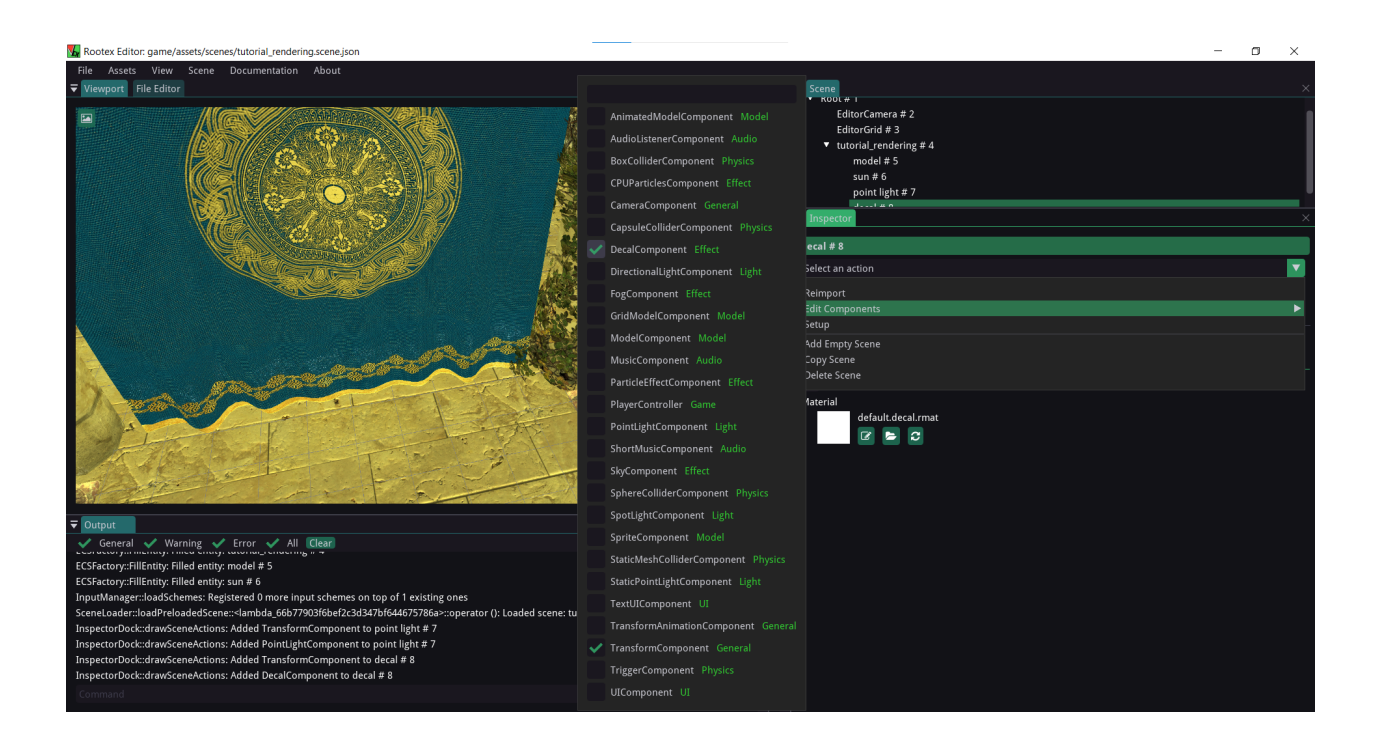

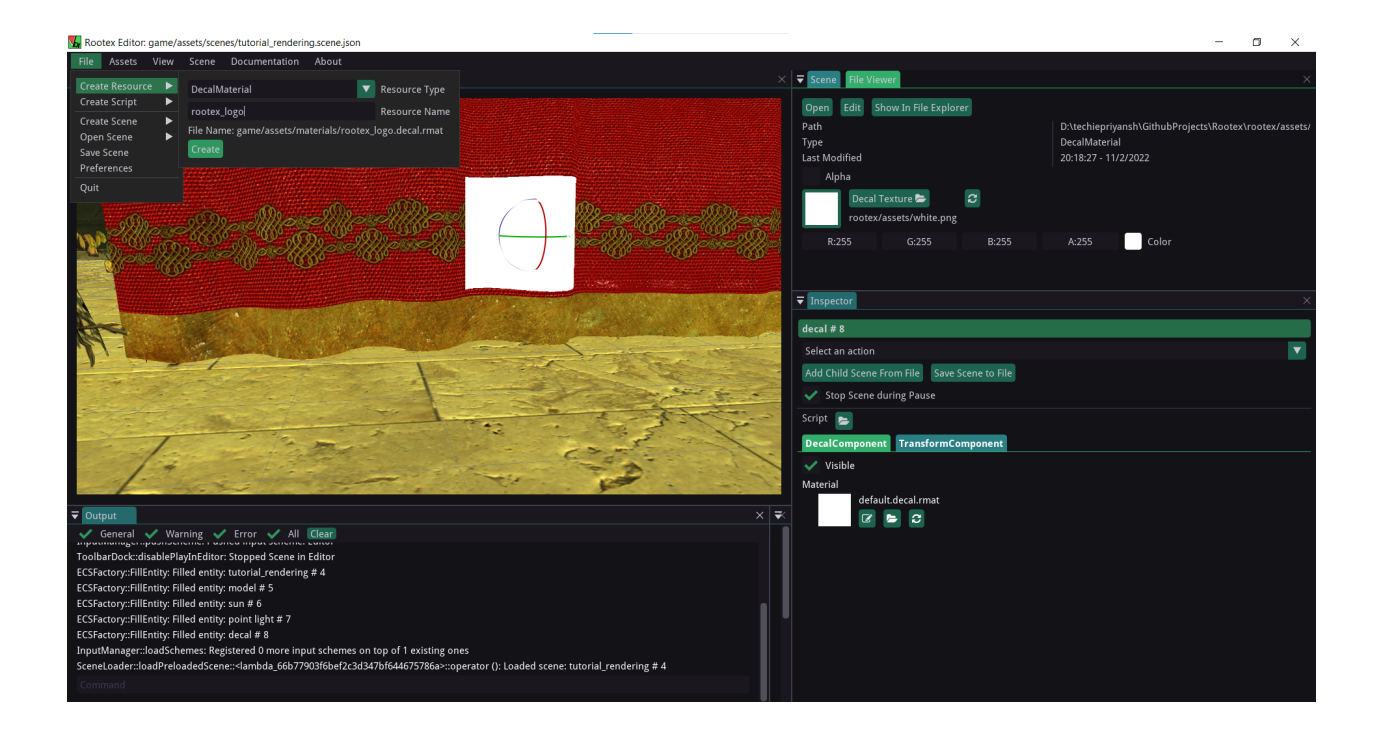

- 3) Now go to the inspector and click DecalComponent.
- 4) Click on the folder icon and select the decal material.

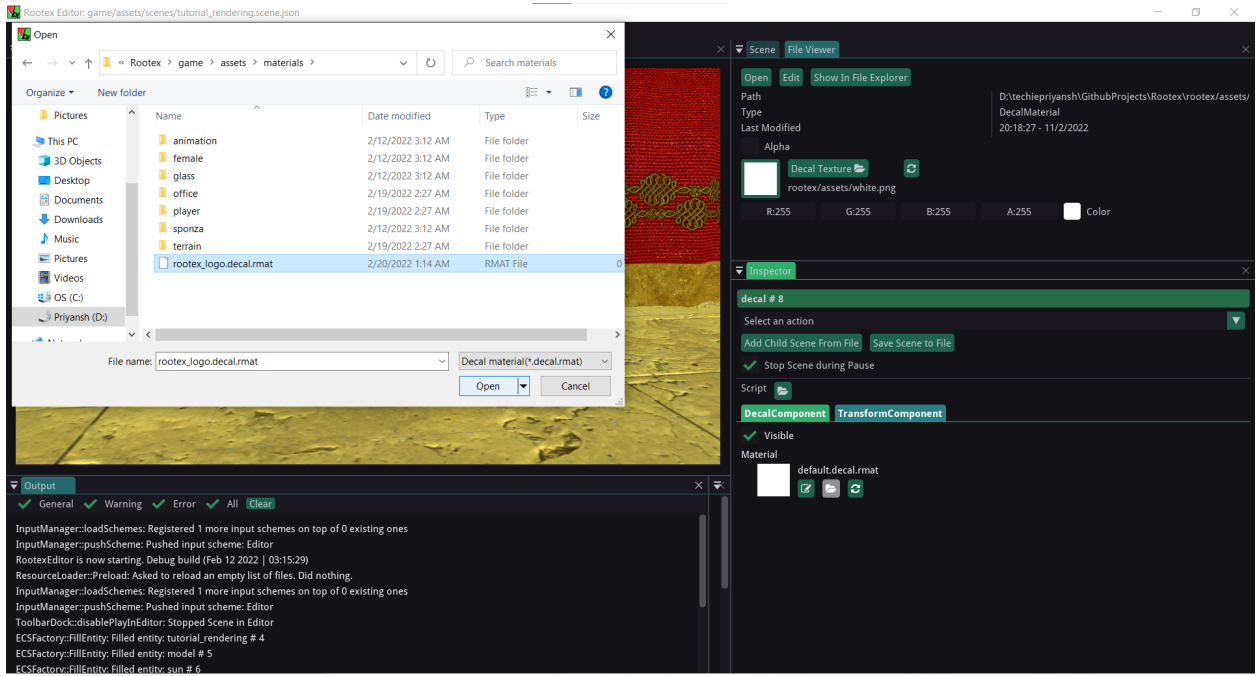

- 5) Click on the pencil icon and the in the file viewer click on Decal Texture.
- 6) Shift its position by manipulating the transform component.

By default, the decal shader projects on the negative z-axis. You can rotate it till you get the desired result.

# **2.1.5 Making HUD using UI-component**

UI creation is quite easy in Rootex. The UI-component spans the viewport and is not affected by the camera transform, so it can act be used for creating HUD, Menus etc.

#### **Rootex**

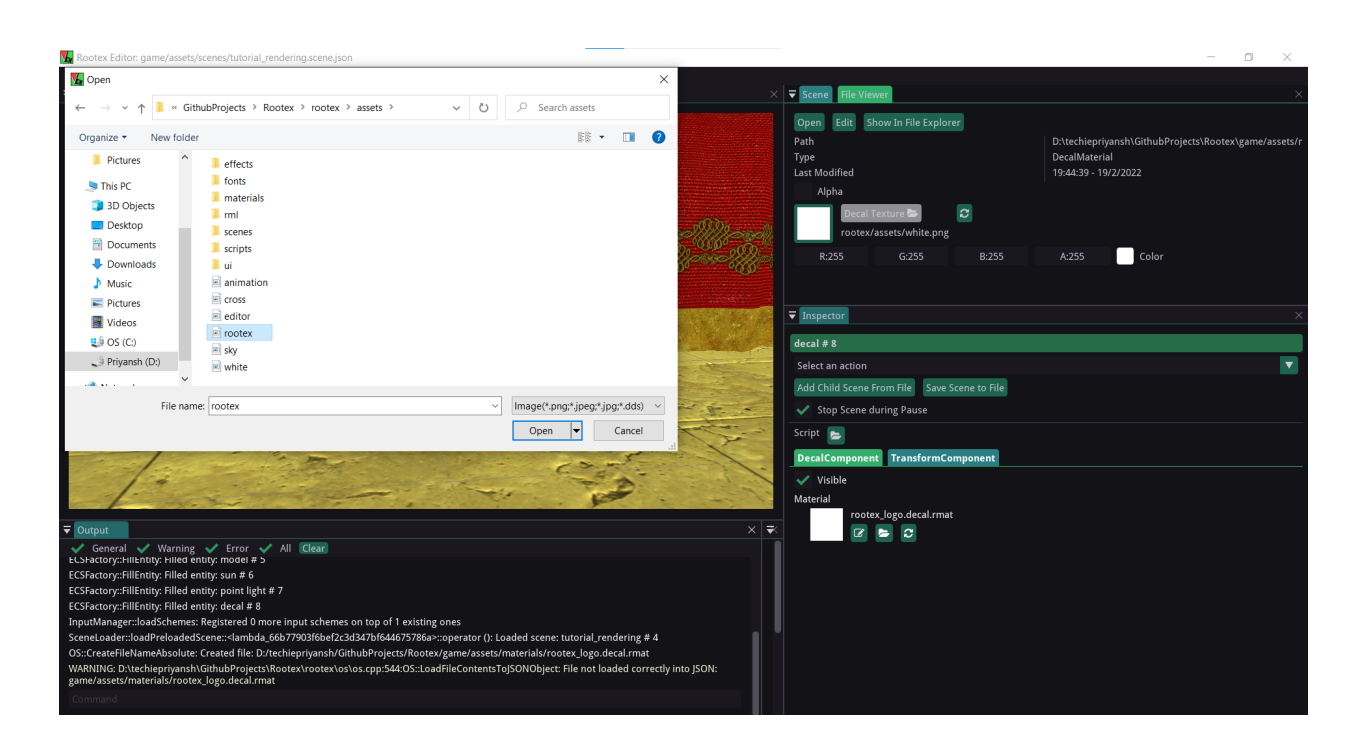

#### **RmlUi**

The UI-component makes use of RmlUi. RmlUi is a C++ UI library based on the HTML and CSS standards. It contains of RML (based loosely around XHTML 1.0 and HTML 4.01) and RCSS (based on CSS2).

[RmlUi Documentation](https://mikke89.github.io/RmlUiDoc/)

[RmlUi Source](https://github.com/mikke89/RmlUi)

#### **Basic HUD**

Let's create an empty scene.

Add a UIComponent to this scene

Make an empty scene with a TransformComponent and ModelComponent (basic cube)

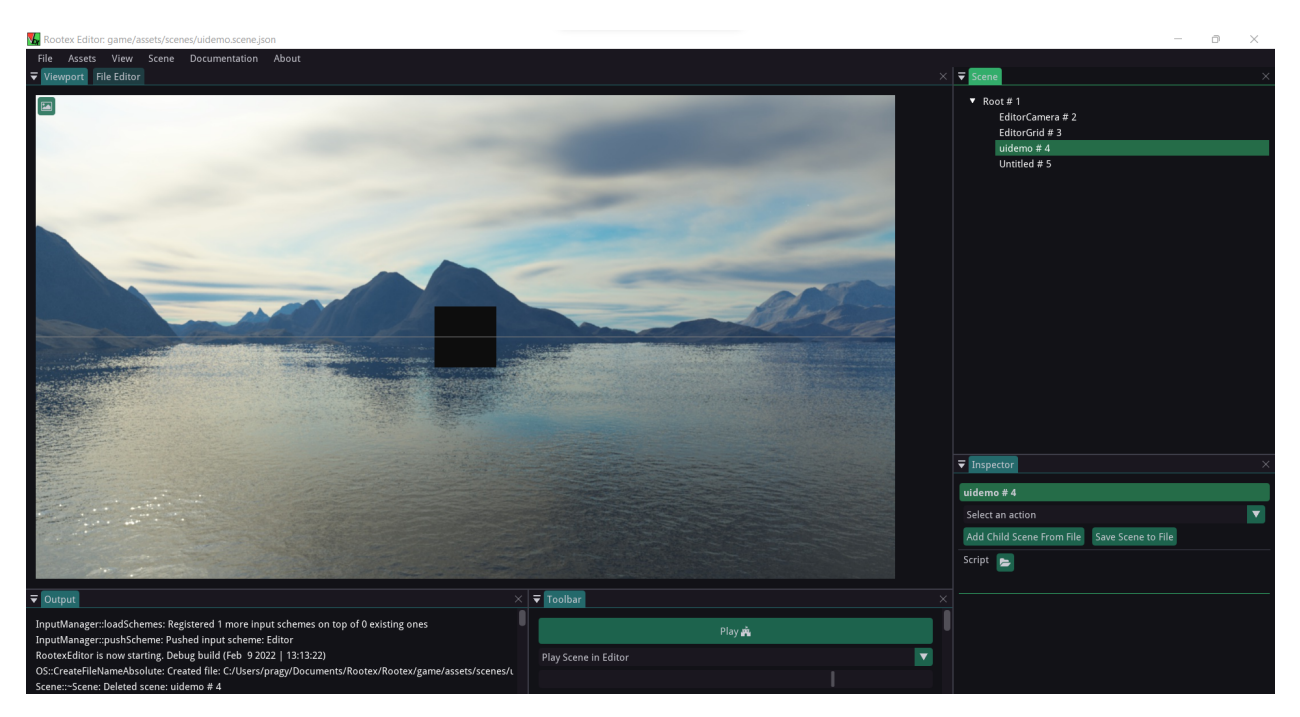

Now add the following RML script to the UIComponent

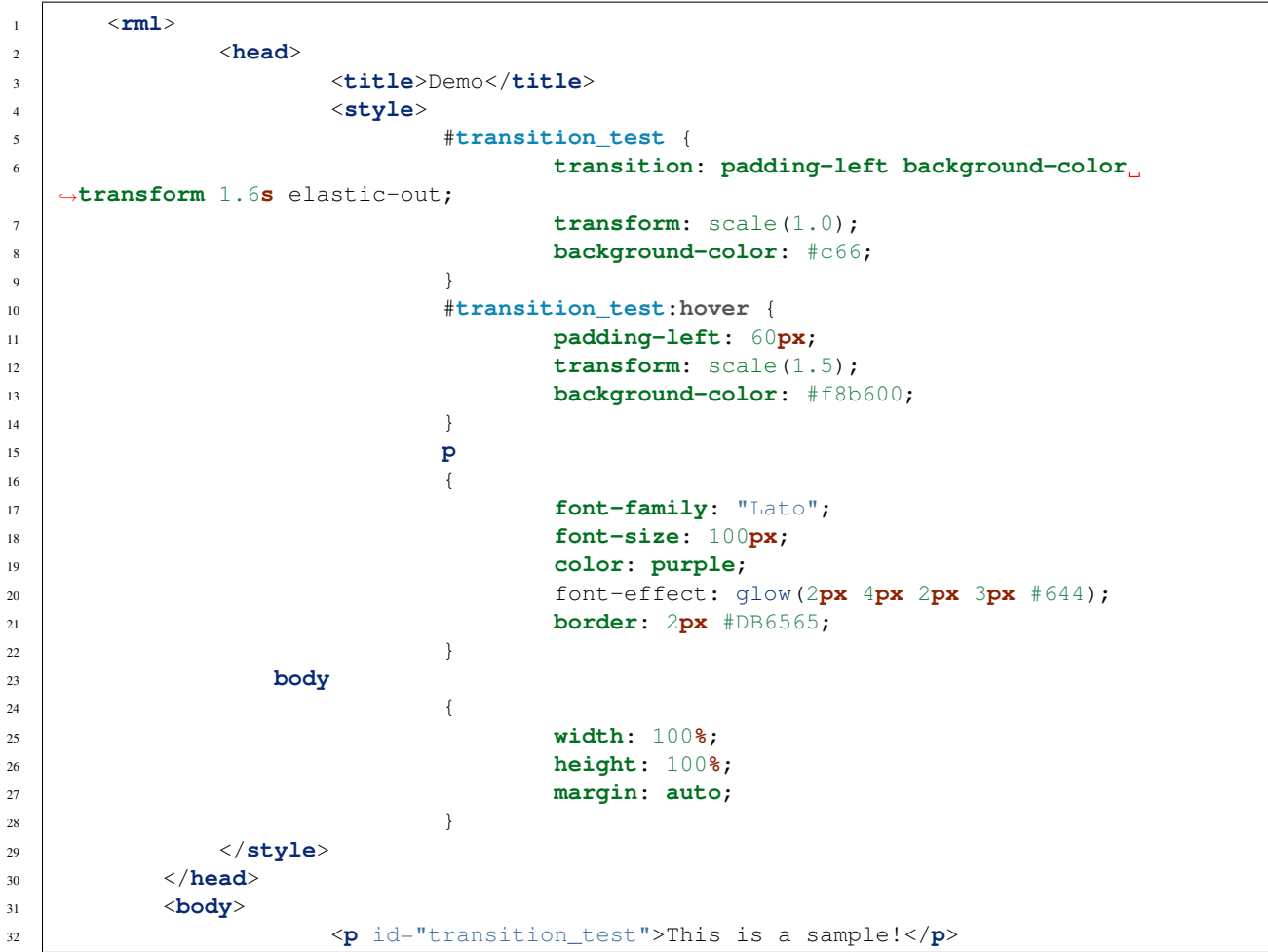

(continues on next page)

<sup>33</sup> </**body**> <sup>34</sup> </**rml**>

This will add sample text to the top left of our viewport which will react on mouse hover.

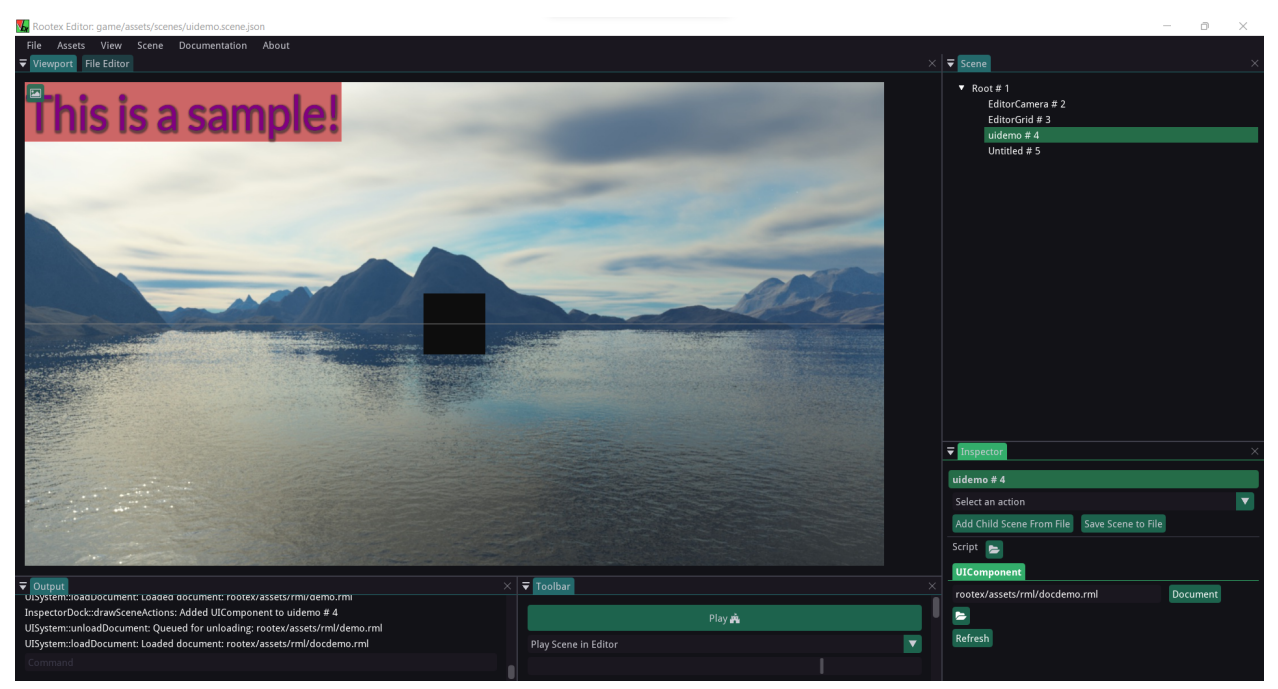

Upon playing this scene and switching to EditorCamera, when we move the EditorCamera around, we can see the view of the cube changing, but the HUD stays in place.

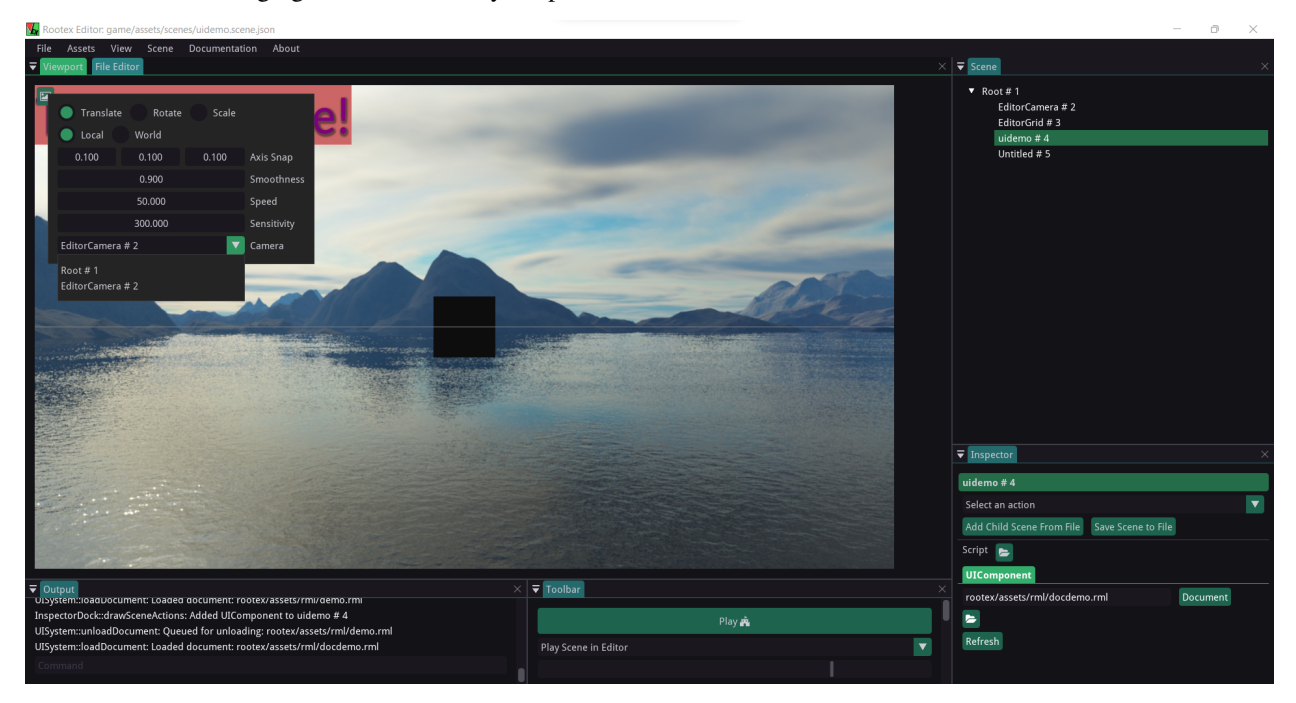

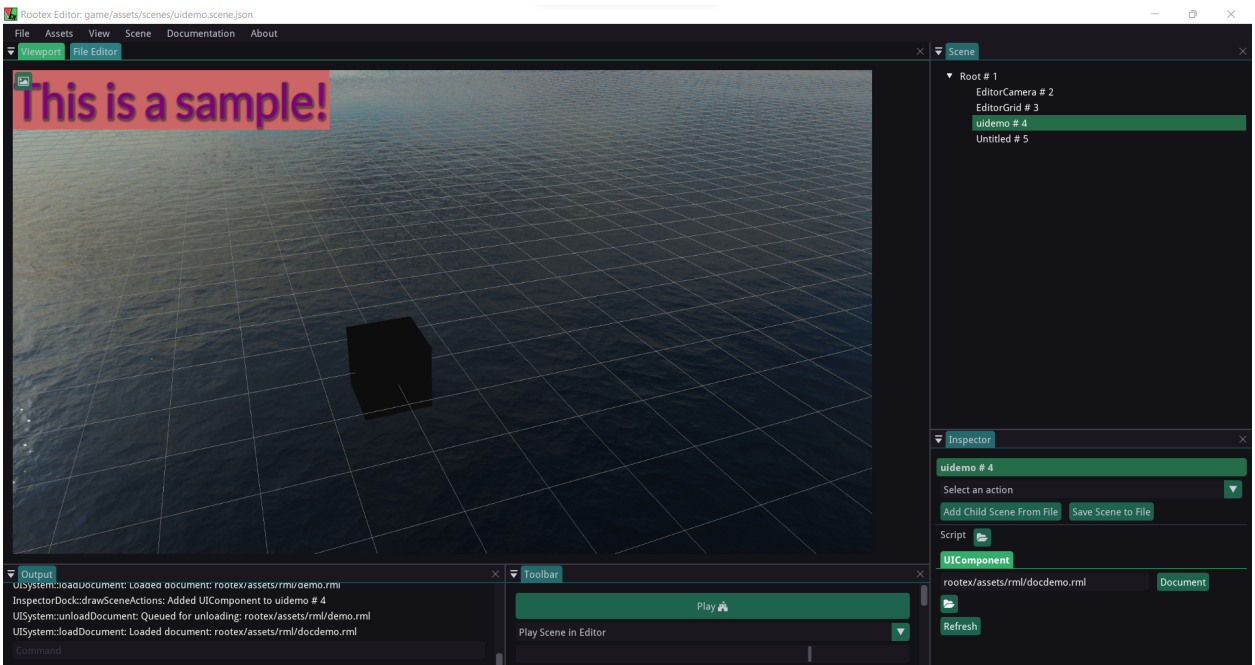

### **Fade-In effect**

We can also make a simple fade-in effect.

RML code:

```
1 <rml>
2 <head>
3 <title>Transition</title>
4 <style>
5 @keyframes fade-in {
\bullet 0% {
7 opacity: 0;
8 }
9 to {
10 opacity: 1;
\begin{array}{c} \hline \end{array} 11 \begin{array}{c} \hline \end{array}12 }
13 body {
14 background-color: black;
15 width: 100%;
16 height: 100%;
17 animation: alternate 2s fade-in;
18 }
19 </ style>
20 </head>
21 <body>
22 </body>
23 </rml>
```
Upon loading this in the UIComponent of our scene, a fade effect will trigger and the scene will go black.

# **2.1.6 Making effects using ParticleEffectComponent**

ParticleEffectComponent in Rootex can be used to make awesome particle effects!

### **Effekseer**

The ParticleEffectComponent makes use of [Effekseer.](https://effekseer.github.io/en/) Effekseer is a particle effect creation tool which can export the effect as an \*.efkefc file.

This  $\star$ .  $\in$  f $\&$  file is used by the Particle Effect Component in Rootex to import the effects.

You can follow the [documentation](https://effekseer.github.io/en/documentation.html) and [tutorial](https://effekseer.github.io/en/documentation.html#tutorial_sec) of Effekseer to know how to create effects using it.

### **Using the Effekseer exports (Demo)**

Let's start by creating an empty scene and adding the TransformComponent and ParticleEffectComponent to it.

We have added a demo effect which we get bundled with Effekseer 1.62b (Laser01.efkefc). To get this effect, download [Effekseer 1.62b,](https://effekseer.github.io/en/download.html) unzip it and you'll find the effect in Sample/00\_Basic/ of the unzipped folder.

Add the effect by going to your scene's ParticleEffectComponent in the Inspector and clicking on the folder icon to select the file.

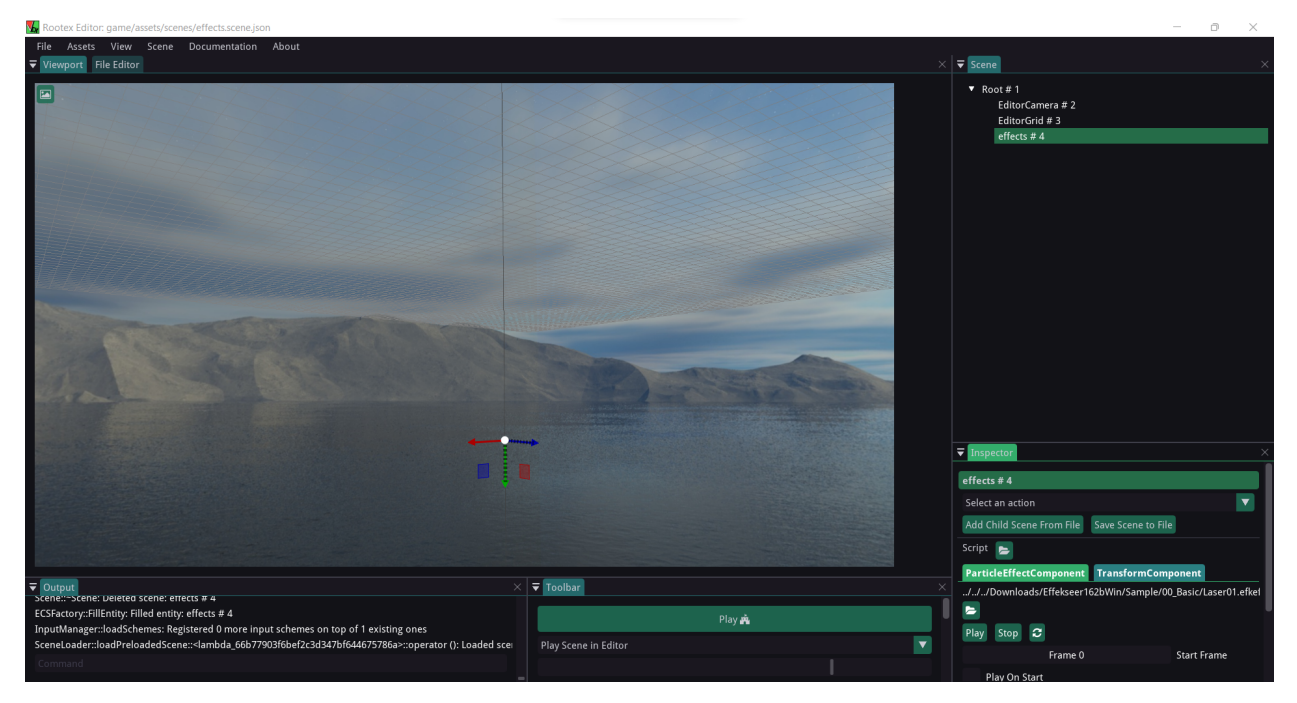

We have tweaked the [EditorCamera](https://rootex.readthedocs.io/en/latest/guides/editor_layout.html#editorcamera) to get a better view of the scene.

Explanation of options:

- Play : Plays the loaded effect
- Stop : Stops the playing effect
- Play On Start : Sets whether to play the effect at editor and game start or not.
- Start Frame : Sets the frame from which effect starts.
- Moving : Sets if the effect moves with the transform component once playing.

• Use Speed : Running the effect at a user defined spped. Default speed is 1.

While Play, Stop and Play On Start are pretty self-explanatory, The following explains the other options.

#### **Start Frame**

An example with Start Frame as Frame 0

An example with Start Frame as Frame 40

In the 2nd example it is visible that the effect starts after skipping the initial part of the first example.

#### **Moving**

An example with Moving off

An example with Moving on

#### **Use Speed**

At speed 1

At speed 0.1

# **2.1.7 Getting Help**

You can try searching in the documentation to answer your query.

If you are stuck with using Rootex or discover any bug, or if the documentation is not helping you, kindly report that at our issue tracker on Github: <http://github.com/sdslabs/rootex/issues>

Also you can join SDSLabs' Open Source related Discord server: <https://discord.gg/sn4CSvzepP>

# **2.2 Architecture**

Games using the Rootex Engine are build using the Entity-Component-System architecture.

Rootex is essentally a framework to allow ECS based implementations of games. Details about each of Rootex' important modules is provided below.

# **2.2.1 Framework**

Rootex has certain funcitionalities built-in to support an ECS + Godot-like Scene implementation. The main aim of this kind of a architecture is to break down the game into a collection of behaviors and perceiving the game as an interplay of behaviors, rather than hardcoded functionalities inside each game object through object oriented programming. It originates from a place in the programming world that suggests "Composition is better than Inheritance".

ECS just implements a dynamic composition, in the sense that behaviors can be added to game objects at runtime.

One of the popular side benefits of ECS is increased cache coherency.

Scenes allow users to organise and connect their entities into trees, providing powerful features to manipulate entity hierarchies, both at level design time and runtime.

Rootex' ECS architecture has 3 main parts.

# **2.2.2 Component**

#### *[Class Component](#page-104-0)*

A Component is a collection of data for the game to use. Components are analogous to behaviors and components store some peculiar data to maintain their behavior. Component do not do anything else. They may allow changing the data in a certain manner from their public API.

Instances of a type of component are often iterated en masse. Hence all instances of a component type are stored in a special kind of array which allows max MAX\_COMPONENT\_ARRAY\_SIZE instances to exist, but prevents changing location of any instance. The sole ownership of the components lies with this array. Everything else gets raw pointers to elements of this array.

Components can also register dependencies on other components, in form of hard or soft *[Define DEPENDENCY](#page-234-0)*. Hard dependency on a component means that the dependent component cannot function without it and creation of the component is blocked if the dependency isn't fulfilled. Soft dependency is optional dependency, without which a component may be able to function, albeit limitedly and component creation is not blocked if a soft dependency is not fulfilled.

# **2.2.3 Entity**

#### *[Class Entity](#page-121-0)*

An Entity in Rootex is a collection of components. The entity will have a name additionally but all data being used in the game will be stored in one of the components of an entity. Entities provide the component with an identity so that components can be theorized to "belong" to a thing in the game. Entites can be globally identified from their IDs, which is guaranteed to be uniquely generated.

An Entity stores a HashMap of all the components assigned to it. The sole ownership(Ptr) of an entity belongs to it's owner scene. Everything else gets raw pointers.

# **2.2.4 System**

#### *[Class System](#page-190-0)*

A System in Rootex is containing all the logic/algorithms that are needs to make sense of the data that is stored inside a specific type of component. Systems only interact with a certain type of components. In Rootex, all components of similar type are stored in an array and all these arrays containing different types of components are stored in a hash map so that the array having an component type can be indexed and used for processing by a \_exhale\_class\_class\_system.

Systems often require iterating over componets of a type, this can only be accomplished by using range based for loops as we have a custom iterator that only returns "valid" elements from our custom component array.

#### **Scene**

A scene is a hierarchical data structure which can optionally store and entity. It stores children nodes of the same type and controls their lifetime based of if the parent is alive. Once the parent has decided to kill itself, it makes sure its children also meet the same fate.

Scene's store a *[Typedef Ptr](#page-260-0)* to an entity and provide structure to out hybrid ECS + Scene architecture.

Rootex uses JSON style serializations to store and load scenes. Entities are also created from these files with all the necessary components.

A scene subtree can be saved to a file/loaded from a file to allow functionality reuse both during level design phase and runtime.

Scene files are recognized by *.scene.json* file extensions.

Scene construction is handled by *[Class Scene](#page-175-0)* itself but it delegates the entity construction using the JSON data to Class ECSFactory.

Each *[Class Component](#page-104-0)* accepts owner entity and constituent json data in its constructor, allowing it to setup its data memebrs from the serialised data. Every Component also defines a getJSON method which serialises its members back to JSON format. The data retention across engine restarts is guarranteed through ensuring that the component use the same data which it generates while saving the scene.

# **2.2.5 Pausing**

Pausing is tightly bound to ECS + Scenes. The engine provides a pause UI scene, which is enbled on pressing ESC key. All scenes which have the "Stop Scene during Pause" checkbox checked will have most of their components and scripts being skipped by Systems, effectively bringing the game logic to a pause. Certain scenes can be exempted from being skipped to allow stuff like Music to keep playing.

### **2.2.6 Event Manager**

Events are a way to solve the problem of sphagetti code, and an efficient way to implement the publisher-subscriber design pattern in a considerably large codebase.

Events (*[Class Event](#page-123-0)*) in Rootex are the equivalent of broadcast messages of a particular channel and Rootex' Event Manager (*[Class EventManager](#page-125-0)*) is the equivalent of a broadcast company managing multiple channels. Functions can be registered as callbacks to events. When an event is called, all the functions registered to that event are called with the corresponding data related to the cause of origin of that event. Rootex' event manager has the ability to call both global functions and member functions (with the corresponding object that registered its member function, as a parameter into the member function, which is how C++ implements member functions).

*[Class EventManager](#page-125-0)* is a singleton, and all engine level events are passed by it. User events can also be channeled through with no issues. E.g. Input events that are configured by the user are sent through the engine level event manager.

Optionally EventManager allows Typedef Variant data to be passed along with an event call, which are further of 2 types:

• Call: The registered handlers are called immediately. This is useful for non destructive activity.

• Deferred Call: The registered handlers are called at the end of a frame. This is especially useful for destrutive activity related to entities, components and systems, as the engine is very likely to be iterating on them and deletion may lead to corruption.

Rootex editor has been made on top of the rootex engine. The engine is never aware of the existence of editor. This is made possible by the help of events.

See *[Struct RootexEvents](#page-74-0)*, *[Struct EditorEvents](#page-56-0)*, *[Class Event](#page-123-0)*

# **2.2.7 Multithreading**

Rootex engine is multithreading ready, however its main focus is on single threaded operations.

Every Rootex application (*[Class Application](#page-88-0)*) has a pool of threads, called simply a threadpool in common CS language. These threads can be assigned work either by the engine or game code.

Rootex uses the concept of Worker threads, a.k.a. Job Based multithreading.

At startup, Rootex' threadpool manager (*[Class ThreadPool](#page-196-0)*) queries the CPU and returns the number of logical CPU cores in the system. The threadpool allocates the same number of threads and uses one of them to be the master thread that distributes "jobs" to different threads. Jobs are implemented as simple overriden virtual functions of *[Class Task](#page-193-0)*.

During testing Rootex was run simply as a single threaded engine. As time went on, certain functions of Rootex were run in separate threads in a controlled multithreading environment.

# **2.2.8 Resources**

Resources are first class members in the Rootex Engine. By resources, we refer to any file loaded data, that is processed and ready to be used in the engine.

# **2.2.9 ResourceLoader**

Resources are created and owned by the *[Class ResourceLoader](#page-170-0)* and distributed to the user and the engine as pointers to instances of the polymorphic *[Class ResourceFile](#page-168-0)*. *[Class ResourceFile](#page-168-0)* has been subclassed multiple times to store different kinds of data like sounds, music, images, fonts, 3D models, normal text files like Lua files or JSON files, etc. Look up the documentation on the resource loader for more information.

Resources are often the heaviest parts of a game in terms of actual memory that they occupy. *[Class ResourceLoader](#page-170-0)* has been designed in such a manner that stores resources and distributes the earlier cached resource again instead of loading the same resource again to save memory, in case the same resource is instructed to be loaded more than once. Hence, the engine and the users need not worry about not loading the same resources multiple times.

Resources may change in the file system after they have been loaded by the engine. To fix this, all resources can detect if they have been changed by the file system and have the ability to reload their contents and re-process it on demand.

Resource Loading can often be a bottleneck for complex scenes in a simple game engine. Rootex provides 2 mechanisms to make Resoource handling smooth:

- Multithreaded loading: ResourceFiles are loaded to memory in parallel and the create objects are allowed to reference each other once basic setup is done.
- Preloads: A scene can define a list of filepaths as preloads. These resources are loaded into Resource cache during the initial loading of the scene, even if they're not being directly referenced. By specifying preloads, We can prevent frame drops due to disk reads loading mid-gameplay.

# **2.2.10 Audio**

Audio in Rootex has been implemented using OpenAL 1.1. Rootex supports both stereo and mono sound effects, as well as longer duration music.

Rootex is aware of the delay that might occur while trying to play large length audio pieces at once. To rectify this, Rootex implements Audio Streaming with *[Class MusicComponent](#page-146-0)* and shorter sound effects that need to be loaded and played as fast as possible are implemented as *[Class ShortMusicComponent](#page-180-0)*.

Rootex also supports audio attenuation models like Linear, Exponential and their respective clamped versions, as offered by OpenAL. However, audio attenuation works only with mono channel audio.

# **2.2.11 Rendering**

Rootex uses DirectX 11 to render graphics.

Rendering in Rootex has been implemented with special attention so that it behaves properly with our ECS architecture. The *[Class RenderSystem](#page-165-0)* uses the *[Class RenderableComponent](#page-159-0)* to share common funcitonalities across different components which add to the visuals of the scene.

The *[Class RenderSystem](#page-165-0)* uses the owning *[Class Scene](#page-175-0)* of the renderable component to recursively traverse the object hierarchy, starting from the root entity (which is persistent across levels). Every time the render system recognizes a parent, before processing its children, the render system takes note of the transform (a representation of position, rotation and scale all at once) of the parent and appends it to the transformation stack. The transformation stack is an implementation for inheriting transforms from the parent entity of a child entity, used while performing a Depth-First-Search on the component hierarchy established by hierarchy component instances.

The transformation stack of UI components is kept separate from the transformation stack of 3D world visual components.

Once all transformations are updated, *[Class RenderSystem](#page-165-0)* loops over all the renderable components and does the rendering required to show them.

Rootex also performs sky, fog and related rendering effects and post processing effects.

# **2.2.12 Physics**

Physics in Rootex has been implemented using the Bullet Collision Detection and Physics library [\(https://pybullet.org/](https://pybullet.org/Bullet/BulletFull/index.html) [Bullet/BulletFull/index.html\)](https://pybullet.org/Bullet/BulletFull/index.html)

Rootex uses the concept of colliders, adopted from the Bullet Physics library, to represent objects responding to physics and being controlled by it.

*[Class PhysicsSystem](#page-153-0)* is responsible for providing physics to the Rootex engine. The physics system uses Class PhysicsColliderComponent instances to perform physics based calculations on them. Rootex engine currently supports all the collision shapes provides by Bullet. There are also extra features available like ray casting a ray into the world and reporting the colliders that the ray touched.

The Rootex Editor also helps in visualizing the collider shapes enabled by viewing the collider component in the Inspector.

# **2.2.13 Inputs**

User inputs in Rootex are handled with polling and/or callback based mechanisms using the event system. Rootex also abstracts the exact button press occurences from the user and forces the user to use keybinding names strings to query for input.

*[Class InputManager](#page-136-0)* handles the input for the entire engine. The input manager is initially feeded with a collection of 'input schemes'. These input schemes are defined in the level JSON files likewise:

```
flappy_bird.scene.json
{
    "camera": 23,
    "inputSchemes": {
        "FlappyBird": {
             "bools": [
                 {
                      "inputEvent": "Jump",
                     "device": 1,
                      "button": 99
                 }
             ],
             "floats": []
        },
    },
    "startScheme": "FlappyBird"
}
```
The field input Schemes is the collection of input schemes that the input manager will recognize. In this example, there is only 1 scheme called "FlappyBird", but a game can have multiple input schemes and only one of those input schemes can be active at a time. The field startScheme tells the Rootex engine which input scheme should be selected as soon as the level is loaded up.

Each input scheme has a name identified by its key and the following fields:

- bools: Array of inputs that are represented as boolean values. Used for buttons that are either held down or not held down.
- floats: Array of inputs that are not digital in nature and rather are analogous, like mouse positions and joystick movements.

Inside each input keybinding, there are fields:

- input Event: The event name that gets emitted as soon as the input changes state. This need not be unique across other keybindings under the same input scheme or even across input schemes.
- device: The device enum value that this input keybinding is present on.
- button: The button value that is mapped to the keybinding

### **2.2.14 Scripting**

Rootex Engine has a fully scriptable interface implemented using Lua and the Sol3 [\(https://sol2.readthedocs.io/en/](https://sol2.readthedocs.io/en/latest/) [latest/\)](https://sol2.readthedocs.io/en/latest/) library for creating bindings.

Scripts i.e. Lua files, can be attached to entities and can define functions upon those entities.

See Middleclass [\(https://github.com/kikito/middleclass\)](https://github.com/kikito/middleclass) for details on the class() based Lua OOP support.

```
EmptyScript = class("EmptyScript")
-- First method called after script initialisation
-- not safe to refer other entity script tables here
-- setup initial data members here that don't refer entities
function EmptyScript:begin(entity)
end
```
(continues on next page)

(continued from previous page)

```
-- Called after all `begin` for the frame have been called
-- safe to assume that all scripts have `begin`ed and have
-- data members
function EmptyScript:enterScene(entity)
    print("Nothing is true")
end
-- called once every frame
function EmptyScript:update(entity, delta)
end
-- called during entity destruction
function EmptyScript:destroy(entity)
    print("Everything is permitted")
end
-- called when Collider of the entity detects a hit
function EmptyScript:hit(hit)
    print("Everything is permitted")
end
-- called when entity enters a TriggerComponent
function EmptyScript:enterTrigger(entity, trigger)
end
-- called when entity exits a TriggerComponent
function EmptyScript:exitTrigger(entity, trigger)
end
return EmptyScript
```
The functions are called into Lua from Rootex on the command of the *[Class ScriptSystem](#page-178-0)*.

The script files are run in a Lua VM and the Rootex functions available are registed by the *[Class LuaInterpreter](#page-142-0)*'s implementation. The Lua scripting interface for Rootex mostly looks the same as the Rootex engine API that the engine uses internally to provide as vast a scripting environment as possible. All Rootex class names and functions are hidden under the RTX global Lua variable. An object which has its constructor registered can be constructed from scripts as RTX.Type.new(args).

# **2.2.15 Scripting API**

You can find the scripting API and related docs in the editor itself.

# **2.3 Rootex**

# **2.3.1 Full API**

**Namespaces**

**Namespace ECSFactory**

### **Contents**

- *[Functions](#page-51-0)*
- *[Variables](#page-51-1)*

### <span id="page-51-0"></span>**Functions**

- *[Function ECSFactory::AddComponent](#page-218-0)*
- *[Function ECSFactory::AddDefaultComponent](#page-218-1)*
- *[Function ECSFactory::CopyEntity](#page-218-2)*
- *[Function ECSFactory::FillEntity](#page-219-0)*
- *[Function ECSFactory::FillEntityFromFile](#page-219-1)*
- *[Function ECSFactory::FillRootEntity](#page-219-2)*
- *[Function ECSFactory::GetComponentIDByName](#page-219-3)*
- *[Function ECSFactory::GetComponentNameByID](#page-219-4)*
- *[Function ECSFactory::Initialize](#page-219-5)*
- *[Function ECSFactory::RemoveComponent](#page-220-0)*

#### <span id="page-51-1"></span>**Variables**

• *[Variable ECSFactory::s\\_ComponentSets](#page-226-0)*

#### **Namespace nlohmann**

Namespace for the JSON library.

#### **Contents**

• *[Classes](#page-51-2)*

#### <span id="page-51-2"></span>**Classes**

- *[Template Struct adl\\_serializer< BoundingBox >](#page-62-0)*
- *[Template Struct adl\\_serializer< Color >](#page-62-1)*
- *[Template Struct adl\\_serializer< Matrix >](#page-63-0)*
- *[Template Struct adl\\_serializer< Quaternion >](#page-63-1)*
- *[Template Struct adl\\_serializer< Vector2 >](#page-63-2)*
- *[Template Struct adl\\_serializer< Vector3 >](#page-64-0)*
- *[Template Struct adl\\_serializer< Vector4 >](#page-64-1)*

## **Classes and Structs**

#### **Struct AnimatedVertexData**

• Defined in file\_rootex\_core\_renderer\_vertex\_data.h

#### **Inheritance Relationships**

#### **Base Type**

• public VertexData (*[Struct VertexData](#page-83-0)*)

#### **Struct Documentation**

**struct AnimatedVertexData** : **public** *[VertexData](#page-83-1)*

### **Public Members**

int **boneIndices**[4]

*[Vector4](#page-263-0)* **boneWeights**

#### **Struct BasicMaterialData**

• Defined in file\_rootex\_core\_resource\_files\_material\_resource\_file.h

#### **Struct Documentation**

#### **struct BasicMaterialData**

### **Public Members**

*[String](#page-262-0)* **diffuseImage**

*[String](#page-262-0)* **normalImage**

*[String](#page-262-0)* **specularImage**

*[String](#page-262-0)* **lightmapImage**

*[PerModelPSCBData](#page-68-0)* **pixelBufferData**

### **Struct Component::Category**

• Defined in file\_rootex\_framework\_component.h

#### **Nested Relationships**

This struct is a nested type of *[Class Component](#page-104-0)*.

### **Struct Documentation**

#### **struct Category**

### **Public Static Attributes**

**const** *[String](#page-262-0)* **General** = "General" **const** *[String](#page-262-0)* **Audio** = "Audio" **const** *[String](#page-262-0)* **Game** = "Game" **const** *[String](#page-262-0)* **Physics** = "Physics" **const** *[String](#page-262-0)* **Model** = "Model" **const** *[String](#page-262-0)* **Effect** = "Effect" **const** *[String](#page-262-0)* **Light** = "Light" **const** *[String](#page-262-0)* **UI** = "UI"

#### **Struct ContentBrowser::ContentBrowserSettings**

• Defined in file\_editor\_gui\_content\_browser.h

#### **Nested Relationships**

This struct is a nested type of *[Class ContentBrowser](#page-108-0)*.

#### **Struct Documentation**

#### **struct ContentBrowserSettings**

#### **Public Members**

bool **m\_IsActive** = true

#### **Struct CPUParticlesComponent::Particle**

• Defined in file\_rootex\_framework\_components\_visual\_effect\_cpu\_particles\_component.h

#### **Nested Relationships**

This struct is a nested type of *[Class CPUParticlesComponent](#page-109-0)*.

### **Struct Documentation**

#### **struct Particle**

### **Public Members**

float **sizeBegin** float **sizeEnd** float **lifeTime** float **lifeRemaining** *[Color](#page-255-0)* **colorBegin** *[Color](#page-255-0)* **colorEnd** *[Vector3](#page-263-1)* **velocity** *[Vector3](#page-263-1)* **angularVelocity**

*[Vector3](#page-263-1)* **position**

*[Quaternion](#page-260-1)* **rotation**

*[Vector3](#page-263-1)* **scale**

### **Struct CustomMaterialData**

• Defined in file\_rootex\_core\_resource\_files\_material\_resource\_file.h

#### **Struct Documentation**

#### **struct CustomMaterialData**

#### **Public Members**

*[String](#page-262-0)* **vertexShaderPath**

*[String](#page-262-0)* **pixelShaderPath**

*[Vector](#page-263-2)*<*[Ref](#page-261-0)* <*[ImageResourceFile](#page-133-0)*>> **vertexShaderTextures**

*[Vector](#page-263-2)*<*[Ref](#page-261-0)* <*[ImageResourceFile](#page-133-0)*>> **pixelShaderTextures**

#### *[Vector](#page-263-2)*<float> **customConstantBuffers**

*[Vector](#page-263-2)*<*[TYPES\\_OF\\_BUFFERS](#page-212-0)*> **typeOfCustomConstantBuffers**

### **Struct CustomRenderInterface::GeometryData**

• Defined in file\_rootex\_core\_ui\_custom\_render\_interface.h

### **Nested Relationships**

This struct is a nested type of *[Class CustomRenderInterface](#page-113-0)*.

### **Struct Documentation**

#### **struct GeometryData**

### **Public Functions**

**GeometryData**(**const** *[UIVertexData](#page-81-0)* \**vertices*, size\_t *verticesSize*, int \**indices*, size\_t *indicesSize*, Rml::TextureHandle *texture*)

#### **Public Members**

*[VertexBuffer](#page-205-0)* **vertexBuffer** *[IndexBuffer](#page-134-0)* **indexBuffer** Rml::TextureHandle **textureHandle**

### **Struct DecalMaterialData**

• Defined in file\_rootex\_core\_resource\_files\_material\_resource\_file.h

#### **Struct Documentation**

#### **struct DecalMaterialData**

#### **Public Members**

#### *[String](#page-262-0)* **decalImage**

*[PerModelDecalPSCBData](#page-68-1)* **pixelBufferData**

#### **Struct DirectionalLight**

• Defined in file\_rootex\_core\_renderer\_directional\_light.h

### **Struct Documentation**

#### **struct DirectionalLight**

### **Public Members**

#### float **diffuseIntensity** Diffuse intensity of light.

#### *[Color](#page-255-0)* **diffuseColor** Diffuse color of light.

*[Color](#page-255-0)* **ambientColor** Ambient color of light.

### **Struct DirectionalLightInfo**

• Defined in file\_rootex\_core\_renderer\_constant\_buffer.h

#### **Struct Documentation**

#### <span id="page-56-1"></span>**struct DirectionalLightInfo**

Used to bind a directional light to the Pixel shader.

### **Public Members**

*[Vector3](#page-263-1)* **direction** =  $\{1.0f, ,\}$ 

float **diffuseIntensity** = 0.0f

*[Color](#page-255-0)* **ambientColor** = {0.05f, , , }

*[Color](#page-255-0)* **diffuseColor** = {1.0f, , , }

### <span id="page-56-0"></span>**Struct EditorEvents**

• Defined in file\_editor\_editor\_events.h

### **Struct Documentation**

#### **struct EditorEvents**

### **Public Functions**

- **DEFINE\_EVENT**(EditorAutoSave) Auto-saving event.
- **DEFINE\_EVENT**(EditorSceneIsClosing) Close any scene opened in Inspector.
- **DEFINE\_EVENT**(EditorCreateNewScene, *[String](#page-262-0)*) Create new scene from scene file path.
- **DEFINE\_EVENT**(EditorCreateNewFile, *[String](#page-262-0)*) Create new file at path.
- **DEFINE\_EVENT**(EditorOpenFile, *[String](#page-262-0)*, int) Open file at the path passed in inside File Viewer with the *[ResourceFile::Type](#page-168-1)* to load it as.
- **DEFINE\_EVENT**(EditorEditFile, *[String](#page-262-0)*) Edit file at the path passed in inside File Editor.
- **DEFINE\_EVENT**(EditorOpenScene, *[Scene](#page-175-1)* \*) Open scene in Inspector.
- **DEFINE\_EVENT**(EditorSaveBeforeQuit) Set editor to ask to save before quitting.

```
DEFINE_EVENT(EditorSaveAll)
     Set editor to save all.
```
**DEFINE\_EVENT**(EditorReset) Reset editor window states.

#### **Struct EditorSystem::Icons**

• Defined in file\_editor\_editor\_system.h

#### **Nested Relationships**

This struct is a nested type of *[Class EditorSystem](#page-120-0)*.

#### **Struct Documentation**

#### **struct Icons**

#### **Public Members**

```
const char *lua = ICON_ROOTEX_FILE_CODE_O
const char *font = ICON_ROOTEX_FONT
const char *text = ICON_ROOTEX_FILE_TEXT
const char *audio = ICON_ROOTEX_FILE_AUDIO_O
const char *model = ICON_ROOTEX_FORT_AWESOME
const char *image = ICON_ROOTEX_FILE_IMAGE_O
```
#### **Struct FlipbookDecorator::FlipbookElementData**

• Defined in file\_rootex\_core\_ui\_flipbook\_decorator.h

#### **Nested Relationships**

This struct is a nested type of *[Class FlipbookDecorator](#page-127-0)*.

### **Struct Documentation**

<span id="page-57-0"></span>**struct FlipbookElementData**

**Public Functions**

**FlipbookElementData**()

```
~FlipbookElementData()
```
# **Public Members**

float **currentFrame** = 0

Rml::Geometry **geometry**

### **Public Static Attributes**

*[Vector](#page-263-2)*<*[FlipbookElementData](#page-57-0)* \*> **s\_DataInstances**

### **Struct FXAAData**

• Defined in file\_rootex\_core\_renderer\_vertex\_data.h

### **Struct Documentation**

### **struct FXAAData**

#### **Public Members**

*[Vector3](#page-263-1)* **position**

*[Vector2](#page-263-3)* **texturecoord**

### **Struct GodRaysData**

• Defined in file\_rootex\_core\_renderer\_vertex\_data.h

#### **Struct Documentation**

#### **struct GodRaysData**

**Public Members**

*[Vector3](#page-263-1)* **position**

*[Vector2](#page-263-3)* **texturecoord**

### **Struct Hit**

• Defined in file\_rootex\_framework\_components\_physics\_hit.h

#### **Struct Documentation**

**struct Hit**

## **Public Functions**

<span id="page-59-0"></span>**Hit**(*[Entity](#page-121-1)* \**left*, *[Entity](#page-121-1)* \**right*) **Hit**(**const** *[Hit](#page-59-0)*&) **~Hit**()

#### **Public Members**

*[Entity](#page-121-1)* \***thisOne**

*[Entity](#page-121-1)* \***thatOne**

### **Template Struct IndexTriangleList**

• Defined in file\_rootex\_core\_renderer\_index\_triangle\_list.h

### **Struct Documentation**

template<typename **T**> **struct IndexTriangleList** Encapsulated Vertices and Indices.

### **Public Members**

std::vector<T> **vertices** std::vector<unsigned short> **indices**

### **Struct InputDescription**

• Defined in file\_rootex\_core\_input\_input\_manager.h

### **Struct Documentation**

#### <span id="page-59-1"></span>**struct InputDescription**

### **Public Members**

*[Device](#page-210-0)* **device**

- *[DeviceButtonID](#page-256-0)* **button**
- *[Event](#page-123-1)*::*[Type](#page-123-2)* **inputEvent**

#### **Struct InputScheme**

• Defined in file\_rootex\_core\_input\_input\_manager.h

#### **Struct Documentation**

#### **struct InputScheme**

### **Public Members**

*[Vector](#page-263-2)*<*[InputDescription](#page-59-1)*> **bools** *[Vector](#page-263-2)*<*[InputDescription](#page-59-1)*> **floats** bool **isActive**

### **Struct InspectorDock::InspectorSettings**

• Defined in file\_editor\_gui\_inspector\_dock.h

#### **Nested Relationships**

This struct is a nested type of *[Class InspectorDock](#page-139-0)*.

#### **Struct Documentation**

#### **struct InspectorSettings**

### **Public Members**

bool **m\_IsActive** = true

### **Struct InstanceData**

• Defined in file\_rootex\_core\_renderer\_vertex\_data.h

#### **Struct Documentation**

**struct InstanceData**

#### **Public Functions**

**InstanceData**()

**InstanceData**(**const** *[Matrix](#page-258-0)* &*matrix*, **const** *[Color](#page-255-0)* &*instanceColor*)

#### **Public Members**

*[Matrix](#page-258-0)* **transform** *[Matrix](#page-258-0)* **inverseTransposeTransform** *[Color](#page-255-0)* **color**

#### **Struct LightsInfo**

• Defined in file\_rootex\_core\_renderer\_constant\_buffer.h

### **Struct Documentation**

#### <span id="page-61-0"></span>**struct LightsInfo**

### **Public Members**

*[Vector3](#page-263-1)* **cameraPos** int **pointLightCount** = 0 *[PointLightInfo](#page-71-0)* **pointLightInfos**[**MAX\_DYNAMIC\_POINT\_LIGHTS**] int **directionalLightPresent** = 0 float **pad2**[3] *[DirectionalLightInfo](#page-56-1)* **directionalLightInfo** int **spotLightCount** = 0 float **pad3**[3] *[SpotLightInfo](#page-77-0)* **spotLightInfos**[**MAX\_DYNAMIC\_SPOT\_LIGHTS**]

### **Struct MasterThread**

• Defined in file\_rootex\_os\_thread.h

#### **Struct Documentation**

### **struct MasterThread**

Master thread to communicate with and maintain worker threads.

#### **Public Members**

*[TaskComplete](#page-79-0)* **m\_TasksComplete**

*[TaskReady](#page-79-1)* **m\_TasksReady**

#### **Struct Mesh**

• Defined in file\_rootex\_core\_renderer\_mesh.h

#### **Struct Documentation**

#### **struct Mesh**

### **Public Functions**

<span id="page-62-2"></span>**Mesh**()

**Mesh**(**const** *[Mesh](#page-62-2)*&)

**~Mesh**()

void **addLOD**(*[Ref](#page-261-0)* <*[IndexBuffer](#page-134-0)*> *ib*, float *lodLevel*)

*[Ref](#page-261-0)* <*[IndexBuffer](#page-134-0)*> **getLOD**(float *lodLevel*) **const** LOD level can range from 0.0f to 1.0f, returns the appropriate LOD.

*[Ref](#page-261-0)* <*[VertexBuffer](#page-205-0)*> **getVertexBuffer**()

**const** *[BoundingBox](#page-255-1)* &**getBoundingBox**()

#### **Public Members**

*[Ref](#page-261-0)* <*[VertexBuffer](#page-205-0)*> **m\_VertexBuffer**

*[BoundingBox](#page-255-1)* **m\_BoundingBox**

*[Vector](#page-263-2)*<*[Pair](#page-260-2)*<*[Ref](#page-261-0)* <*[IndexBuffer](#page-134-0)*>, float>> **m\_LODs**

### <span id="page-62-0"></span>**Template Struct adl\_serializer< BoundingBox >**

• Defined in file\_rootex\_common\_types.h

#### **Struct Documentation**

template<> **struct adl\_serializer**<*[BoundingBox](#page-255-1)*>

#### **Public Static Functions**

**static** void **to\_json**(json &*j*, **const** *[BoundingBox](#page-255-1)* &*v*)

**static** void **from\_json**(**const** json &*j*, *[BoundingBox](#page-255-1)* &*v*)

#### <span id="page-62-1"></span>**Template Struct adl\_serializer< Color >**

• Defined in file\_rootex\_common\_types.h

### **Struct Documentation**

template<> **struct adl\_serializer**<*[Color](#page-255-0)*>

### **Public Static Functions**

**static** void **to\_json**(json &*j*, **const** *[Color](#page-255-0)* &*v*)

**static** void **from\_json**(**const** json &*j*, *[Color](#page-255-0)* &*v*)

### <span id="page-63-0"></span>**Template Struct adl\_serializer< Matrix >**

• Defined in file\_rootex\_common\_types.h

#### **Struct Documentation**

template<> **struct adl\_serializer**<*[Matrix](#page-258-0)*>

### **Public Static Functions**

**static** void **to\_json**(json &*j*, **const** *[Matrix](#page-258-0)* &*v*)

**static** void **from\_json**(**const** json &*j*, *[Matrix](#page-258-0)* &*v*)

### <span id="page-63-1"></span>**Template Struct adl\_serializer< Quaternion >**

• Defined in file\_rootex\_common\_types.h

#### **Struct Documentation**

template<> **struct adl\_serializer**<*[Quaternion](#page-260-1)*>

#### **Public Static Functions**

**static** void **to\_json**(json &*j*, **const** *[Quaternion](#page-260-1)* &*v*)

**static** void **from\_json**(**const** json &*j*, *[Quaternion](#page-260-1)* &*v*)

#### <span id="page-63-2"></span>**Template Struct adl\_serializer< Vector2 >**

• Defined in file\_rootex\_common\_types.h

#### **Struct Documentation**

template<> **struct adl\_serializer**<*[Vector2](#page-263-3)*>

### **Public Static Functions**

**static** void **to\_json**(json &*j*, **const** *[Vector2](#page-263-3)* &*v*)

**static** void **from\_json**(**const** json &*j*, *[Vector2](#page-263-3)* &*v*)

### <span id="page-64-0"></span>**Template Struct adl\_serializer< Vector3 >**

• Defined in file\_rootex\_common\_types.h

#### **Struct Documentation**

template<> **struct adl\_serializer**<*[Vector3](#page-263-1)*>

### **Public Static Functions**

**static** void **to\_json**(json &*j*, **const** *[Vector3](#page-263-1)* &*v*)

**static** void **from\_json**(**const** json &*j*, *[Vector3](#page-263-1)* &*v*)

#### <span id="page-64-1"></span>**Template Struct adl\_serializer< Vector4 >**

• Defined in file\_rootex\_common\_types.h

### **Struct Documentation**

template<> **struct adl\_serializer**<*[Vector4](#page-263-0)*>

### **Public Static Functions**

**static** void **to\_json**(json &*j*, **const** *[Vector4](#page-263-0)* &*v*)

**static** void **from\_json**(**const** json &*j*, *[Vector4](#page-263-0)* &*v*)

#### **Struct OutputDock::OutputDockSettings**

• Defined in file\_editor\_gui\_output\_dock.h

#### **Nested Relationships**

This struct is a nested type of *[Class OutputDock](#page-150-0)*.

### **Struct Documentation**

#### **struct OutputDockSettings**

#### **Public Members**

bool **m\_IsActive** = true

#### **Struct ParticleTemplate**

• Defined in file\_rootex\_framework\_components\_visual\_effect\_cpu\_particles\_component.h

#### **Struct Documentation**

#### **struct ParticleTemplate**

### **Public Members**

*[Vector3](#page-263-1)* **velocity** = {1.0f, , } *[Color](#page-255-0)* **colorBegin** = ColorPresets::Red *[Color](#page-255-0)* **colorEnd** = ColorPresets::Blue float **velocityVariation** = 10.0f float **rotationVariation** = DirectX::XM\_PI float **angularVelocityVariation** = 0.5f float **sizeBegin** = 0.1f float  $sizeEnd = 0.0f$ float **sizeVariation** = 0.1f float **lifeTime** = 1.0f

#### **Struct PerCameraChangePSCB**

• Defined in file\_rootex\_core\_renderer\_constant\_buffer.h

#### **Struct Documentation**

#### **struct PerCameraChangePSCB**

#### **Public Members**

*[Vector2](#page-263-3)* **DepthUnpackConsts** *[Vector2](#page-263-3)* **Viewport2xPixelSize** *[Vector2](#page-263-3)* **CameraTanHalfFOV**

### *[Vector2](#page-263-3)* **pad**

### **Struct PerDecalPSCB**

• Defined in file\_rootex\_core\_renderer\_constant\_buffer.h

#### **Struct Documentation**

**struct PerDecalPSCB**

#### **Public Members**

*[Vector3](#page-263-1)* **decalRight**

float **pad1**

*[Vector3](#page-263-1)* **decalForward**

float **pad2**

*[Vector3](#page-263-1)* **decalUp**

float **pad3**

*[Vector3](#page-263-1)* **decalHalfScale**

float **pad4**

*[Vector3](#page-263-1)* **decalViewspacePosition**

float **pad5**

### **Struct PerFrameCustomPSCBData**

• Defined in file\_rootex\_core\_resource\_files\_material\_resource\_file.h

#### **Struct Documentation**

**struct PerFrameCustomPSCBData**

### **Public Members**

float **timeMs**

float **deltaTimeMs**

*[Vector2](#page-263-3)* **resolution**

*[Vector2](#page-263-3)* **mouse**

float **pad**[2]

### **Struct PerFramePSCB**

• Defined in file\_rootex\_core\_renderer\_constant\_buffer.h

### **Struct Documentation**

#### **struct PerFramePSCB** Constant buffer uploaded once per frame in the PS.

#### **Public Members**

*[LightsInfo](#page-61-0)* **lights**

*[Color](#page-255-0)* **fogColor**

#### **Struct PerFrameVSCB**

• Defined in file\_rootex\_core\_renderer\_constant\_buffer.h

#### **Struct Documentation**

#### **struct PerFrameVSCB**

Constant buffer uploaded once per frame in the VS.

### **Public Members**

*[Matrix](#page-258-0)* **view**

float **fogStart**

float **fogEnd**

*[LightsInfo](#page-61-0)* **light**

float **pad**[2]

#### **Struct PerModelAnimationVSCBData**

• Defined in file\_rootex\_core\_resource\_files\_material\_resource\_file.h

#### **Struct Documentation**

#### **struct PerModelAnimationVSCBData**

#### **Public Functions**

**PerModelAnimationVSCBData**()

**PerModelAnimationVSCBData**(**const** *[Vector](#page-263-2)*<*[Matrix](#page-258-0)*> &*transforms*)

### **Public Members**

*[Matrix](#page-258-0)* **m\_BoneTransforms**[**MAX\_BONES**]

### **Struct PerModelDecalPSCBData**

• Defined in file\_rootex\_core\_resource\_files\_material\_resource\_file.h

#### **Struct Documentation**

#### <span id="page-68-1"></span>**struct PerModelDecalPSCBData**

**Public Members**

*[Color](#page-255-0)* **color**

### **Struct PerModelPSCB**

• Defined in file\_rootex\_core\_renderer\_constant\_buffer.h

### **Struct Documentation**

#### **struct PerModelPSCB**

## **Public Members**

int **staticPointsLightsAffectingCount** = 0

float **pad**[3]

*[StaticLightID](#page-78-0)* **staticPointsLightsAffecting**[**MAX\_STATIC\_POINT\_LIGHTS\_AFFECTING\_1\_OBJECT**]

# **Struct PerModelPSCBData**

• Defined in file\_rootex\_core\_resource\_files\_material\_resource\_file.h

#### **Struct Documentation**

#### <span id="page-68-0"></span>**struct PerModelPSCBData**

Kept separate from the main data buffer class because it needs proper packing.

## **Public Members**

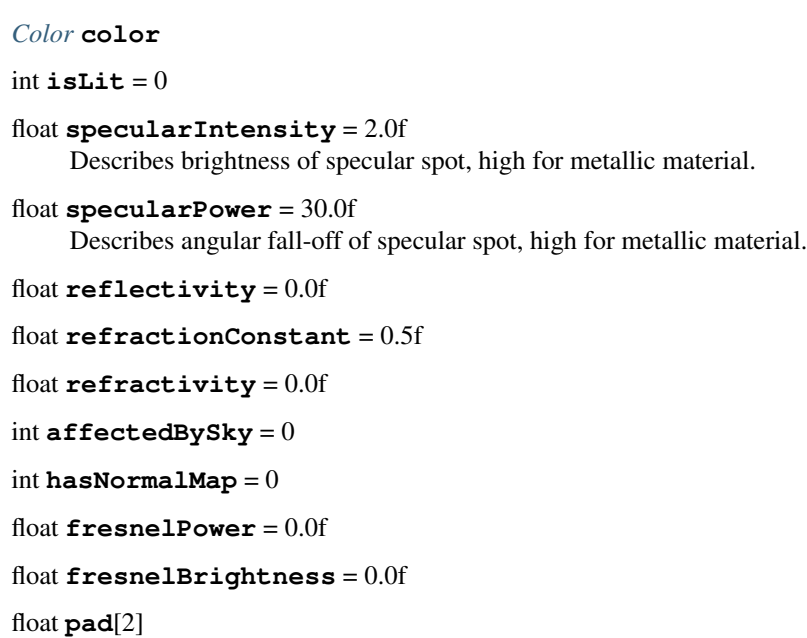

### **Struct PerModelVSCBData**

• Defined in file\_rootex\_core\_resource\_files\_material\_resource\_file.h

#### **Struct Documentation**

#### **struct PerModelVSCBData**

#### **Public Functions**

**PerModelVSCBData**()

**PerModelVSCBData**(**const** *[Matrix](#page-258-0)* &*modelMatrix*, int *hasNormalMap* = 0)

### **Public Members**

*[Matrix](#page-258-0)* **model**

*[Matrix](#page-258-0)* **modelInverseTranspose**

int **hasNormalMap**

int **pad**[3]

### **Struct PerScenePSCB**

• Defined in file\_rootex\_core\_renderer\_constant\_buffer.h

### **Struct Documentation**

#### **struct PerScenePSCB**

Constant buffer uploaded at least once per scene load in the PS.

#### **Public Members**

*[StaticPointLightsInfo](#page-78-1)* **staticLights**

#### **Struct PhysicsMaterialData**

• Defined in file\_rootex\_framework\_systems\_physics\_system.h

#### **Struct Documentation**

#### **struct PhysicsMaterialData**

### **Public Members**

float **restitution** = 1.0f

float **friction** = 1.0f

float **specificGravity** = 1.0f

### **Struct PointLight**

• Defined in file\_rootex\_core\_renderer\_point\_light.h

#### **Struct Documentation**

#### **struct PointLight**

### **Public Members**

```
float attConst
     attenuation = 1/(attConst + attLin * r + attQuad * r * r)
```

```
float attLin
```
attenuation =  $1/(attConst + attLin * r + attQuad * r * r)$ 

```
float attQuad
```
attenuation =  $1/(attConst + attLin * r + attQuad * r * r)$ 

#### float **range**

Lighting effect clipped for distance > range.

#### float **diffuseIntensity**

Diffuse intensity of light.

```
Color diffuseColor
    Diffuse color of light.
```
#### *[Color](#page-255-0)* **ambientColor** Ambient color of light.

#### **Struct PointLightInfo**

• Defined in file\_rootex\_core\_renderer\_constant\_buffer.h

#### **Struct Documentation**

#### <span id="page-71-0"></span>**struct PointLightInfo**

Used to bind a point light to the Pixel shader.

#### **Public Members**

 $Color$  **ambientColor** =  $\{0.0f, , ,\}$ 

*[Color](#page-255-0)*  $diffuseColor = {0.0f, , ,}$ 

float **diffuseIntensity** = 0.0f

float **attConst** = 1.0f attenuation =  $1/(attConst + attLin * r + attQuad * r * r)$ 

float  $\texttt{atthin} = 0.045$ f attenuation =  $1/(attConst + attLin * r + attQuad * r * r)$ 

float  $\texttt{attQuad} = 0.0075$ f attenuation =  $1/(attConst + attLin * r + attQuad * r * r)$ 

```
Vector3 lightPos = {0.0f, , }
     Is filled with the TransformComponent while rendering.
```

```
float range = 0.0fLighting effect clipped for distance > range.
```
#### **Struct PostProcessingDetails**

• Defined in file\_rootex\_core\_renderer\_post\_processor.h

### **Struct Documentation**

#### **struct PostProcessingDetails**

#### **Public Members**

bool **isPostProcessing** = false bool **isGodRays** = false bool **isASSAO** = false
bool **isBloom** = false bool **isSepia** = false bool **isMonochrome** = false bool **isGaussianBlur** = false bool **isToneMap** = false bool **isFXAA** = false int **godRaysNumSamples** = 100 float **godRaysDensity** = 1.0f float  $\texttt{godRaysWeight} = 0.01$ f float **godRaysDecay** = 1.0f float **godRaysExposure** = 1.0f float **assaoRadius** = 1.2f float **assaoDetailShadowStrength** = 0.5f int **assaoBlurPassCount** = 2 float **assaoFadeOutFrom** = 50.0f float **assaoFadeOutTo** = 300.0f float **assaoHorizonAngleThreshold** = 0.06f int **assaoQualityLevel** = 2 float **assaoShadowClamp** = 0.98f float **assaoShadowMultiplier** = 1.0f float **assaoShadowPower** = 1.5f float **assaoSharpness** = 0.98f float **assaoAdaptiveQualityLimit** = 0.45f float **bloomThreshold** = 0.8f float **bloomSize** = 1.0f float **bloomBrightness** = 1.0f float **bloomValue** = 1.0f float **bloomBase** = 1.0f float **bloomSaturation** = 1.0f float **bloomBaseSaturation** = 1.0f float **gaussianBlurMultiplier** = 1.0f float **toneMapExposure** = 0.0f int **toneMapOperator** = 0 int **toneMapTransferFunction** = 0 float **toneMapWhiteNits** = 200.0f *[Map](#page-258-0)*<*[String](#page-262-0)*, bool> **customPostProcessing**

# **Struct PSFXAACB**

• Defined in file\_rootex\_core\_renderer\_constant\_buffer.h

# **Struct Documentation**

#### **struct PSFXAACB**

PS constant buffer used during the FXAA post process.

### **Public Members**

#### *[Vector4](#page-263-0)* **rcpFrame**

{ 1.0f / screenWidth, 1.0f / screenHeight, 0.0f, 0.0f }

# **Struct PSGodRaysCB**

• Defined in file\_rootex\_core\_renderer\_constant\_buffer.h

### **Struct Documentation**

#### **struct PSGodRaysCB**

# **Public Members**

*[Vector3](#page-263-1)* **sunScreenSpacePos**

int **numSamples** = 0

float **density**

float **weight**

float **decay**

float **exposure**

### **Struct RenderSystem::LineRequests**

• Defined in file\_rootex\_framework\_systems\_render\_system.h

### **Nested Relationships**

This struct is a nested type of *[Class RenderSystem](#page-165-0)*.

### **Struct Documentation**

### **struct LineRequests**

# **Public Members**

*[Vector](#page-263-2)*<float> **m\_Endpoints**

*[Vector](#page-263-2)*<unsigned short> **m\_Indices**

#### **Struct RootexEvents**

• Defined in file\_rootex\_core\_event.h

# **Struct Documentation**

#### **struct RootexEvents**

### **Public Functions**

- **DEFINE\_EVENT**(ApplicationExit) *[Application](#page-89-0)* exited the main loop.
- **DEFINE\_EVENT**(DeleteScene, *[Scene](#page-175-0)* \*) Delete the Scene\* passed in.
- **DEFINE\_EVENT**(OpenedScene) *[SceneLoader](#page-177-0)* opened a new *[Scene](#page-175-0)*.
- **DEFINE\_EVENT**(OSPrint, *[String](#page-262-0)*) A string was printed to output.
- **DEFINE\_EVENT**(UISystemEnableDebugger) *[UISystem](#page-205-0)* debugger on/off.
- **DEFINE\_EVENT**(UISystemDisableDebugger) *[UISystem](#page-205-0)* debugger on/off.
- DEFINE EVENT (WindowGetScreenState) Get bool if window is fullscreen.
- **DEFINE\_EVENT**(WindowResized, *[Vector2](#page-263-3)*) *[Window](#page-207-0)* has resized to size passed in.
- **DEFINE\_EVENT**(WindowToggleFullscreen) Toggle the application window fullscreen mode.
- **DEFINE\_EVENT**(QuitWindowRequest) *[Window](#page-207-0)* has requested to quit.
- **DEFINE\_EVENT**(QuitEditorWindow) Editor has requested to quit.

### **Struct RotationKeyframe**

• Defined in file\_rootex\_core\_animation\_animation.h

# **Struct Documentation**

### <span id="page-75-0"></span>**struct RotationKeyframe**

# **Public Members**

### float **m\_Time**

*[Quaternion](#page-260-0)* **m\_Rotation**

### **Struct ScalingKeyframe**

• Defined in file\_rootex\_core\_animation\_animation.h

### **Struct Documentation**

#### <span id="page-75-1"></span>**struct ScalingKeyframe**

# **Public Members**

#### float **m\_Time**

*[Vector3](#page-263-1)* **m\_Scaling**

### **Struct SceneDock::SceneDockSettings**

• Defined in file\_editor\_gui\_scene\_dock.h

### **Nested Relationships**

This struct is a nested type of *[Class SceneDock](#page-176-0)*.

# **Struct Documentation**

### **struct SceneDockSettings**

# **Public Members**

bool **m\_IsActive** = true

# **Struct SceneSettings**

• Defined in file\_rootex\_framework\_scene.h

### **Struct Documentation**

#### <span id="page-76-1"></span>**struct SceneSettings**

# **Public Functions**

void **drawCameraSceneSelectables**(*[Scene](#page-175-0)* \**scene*, *[SceneID](#page-261-0)* &*toSet*) void **drawListenerSceneSelectables**(*[Scene](#page-175-0)* \**scene*, *[SceneID](#page-261-0)* &*toSet*) void **drawInputScheme**(*[InputDescription](#page-59-0)* &*floatInput*) void **draw**()

### **Public Members**

*[ResourceCollection](#page-261-1)* **preloads** *[SceneID](#page-261-0)* **camera** = ROOT\_SCENE\_ID *[SceneID](#page-261-0)* **listener** = ROOT\_SCENE\_ID *[HashMap](#page-257-0)*<*[String](#page-262-0)*, *[InputScheme](#page-60-0)*> **inputSchemes** *[String](#page-262-0)* **startScheme** = {}

#### **Struct SkeletonNode**

• Defined in file\_rootex\_core\_animation\_animation.h

### **Struct Documentation**

#### <span id="page-76-0"></span>**struct SkeletonNode**

Represents a node in the skeleton heirarchy(a tree like structure) of an animated model.

#### **Public Members**

*[Vector](#page-263-2)*<*[Ptr](#page-260-1)*<*[SkeletonNode](#page-76-0)*>> **m\_Children**

*[String](#page-262-0)* **m\_Name**

*[Matrix](#page-258-1)* **m\_LocalBindTransform**

#### **Struct SkyMaterialData**

• Defined in file\_rootex\_core\_resource\_files\_material\_resource\_file.h

# **Struct Documentation**

**struct SkyMaterialData**

# **Public Members**

*[String](#page-262-0)* **skyImage**

#### **Struct SpotLight**

• Defined in file\_rootex\_core\_renderer\_spot\_light.h

### **Struct Documentation**

#### **struct SpotLight**

#### **Public Members**

```
float attConst
 attenuation = 1/(attConst + attLin * r + attQuad * r * r)
```
#### float **attLin**

attenuation =  $1/(attConst + attLin * r + attQuad * r * r)$ 

float **attQuad** attenuation =  $1/(attConst + attLin * r + attQuad * r * r)$ 

# float **range**

Lighting effect clipped for distance > range.

```
float diffuseIntensity
Diffuse intensity of light.
```
# *[Color](#page-255-0)* **diffuseColor**

Diffuse color of light.

### *[Color](#page-255-0)* **ambientColor**

Ambient color of light.

#### float **spot**

Increasing spot increases the angular attenuation wrt axis.

#### float **angleRange**

Lighting effect clipped for angle > angleRange.

### **Struct SpotLightInfo**

• Defined in file\_rootex\_core\_renderer\_constant\_buffer.h

# **Struct Documentation**

#### **struct SpotLightInfo**

Used to bind a spot light to the Pixel shader.

# **Public Members**

*[Color](#page-255-0)* **ambientColor** = {0.05f, , , }

```
Color diffuseColor = {1.0f, , , }
```
float **diffuseIntensity** = 0.0f

float **attConst** = 1.0f

float  $\texttt{atthin} = 0.045$ f

float  $\texttt{attQuad} = 0.0075$ f

*[Vector3](#page-263-1)* **lightPos** = {0.0f, , }

float  $range = 0.0f$ 

*[Vector3](#page-263-1)* **direction** Direction of axis of light cone.

#### float **spot**

Increasing spot increases the angular attenuation wrt axis.

#### float **angleRange**

Lighting effect clipped for angle > angleRange.

float **pad**[3]

# **Struct StaticLightID**

• Defined in file\_rootex\_core\_renderer\_constant\_buffer.h

### **Struct Documentation**

# **struct StaticLightID**

# **Public Members**

int **id**

*[Vector3](#page-263-1)* **pad**

### **Struct StaticPointLightsInfo**

• Defined in file\_rootex\_core\_renderer\_constant\_buffer.h

# **Struct Documentation**

### **struct StaticPointLightsInfo**

### **Public Members**

### *[PointLightInfo](#page-71-0)* **pointLightInfos**[**MAX\_STATIC\_POINT\_LIGHTS**]

# **Struct TaskComplete**

• Defined in file\_rootex\_os\_thread.h

# **Struct Documentation**

**struct TaskComplete** Contains the information of completed jobs.

### **Public Members**

#### \_\_int32 **m\_Jobs**

*[Vector](#page-263-2)*<\_\_int32> **m\_IDs**

### **Struct TaskQueue**

• Defined in file\_rootex\_os\_thread.h

# **Struct Documentation**

#### **struct TaskQueue**

A queue of jobs.

### **Public Members**

\_\_int32 **m\_Jobs**

**unsigned \_\_int32 TaskQueue::m\_Write**

**unsigned \_\_int32 TaskQueue::m\_Read**

*[Vector](#page-263-2)*<*[Ref](#page-261-2)* <*[Task](#page-193-0)*>> **m\_QueueJobs**

### **Struct TaskReady**

• Defined in file\_rootex\_os\_thread.h

# **Struct Documentation**

#### **struct TaskReady**

Contains information of jobs ready for execution.

# **Public Members**

\_\_int32 **m\_Jobs unsigned \_\_int32 TaskReady::m\_Write unsigned \_\_int32 TaskReady::m\_Read** *[Vector](#page-263-2)*<\_\_int32> **m\_IDs**

# **Struct ToolbarDock::ToolbarDockSettings**

• Defined in file\_editor\_gui\_toolbar\_dock.h

### **Nested Relationships**

This struct is a nested type of *[Class ToolbarDock](#page-197-0)*.

# **Struct Documentation**

#### **struct ToolbarDockSettings**

### **Public Members**

bool **m\_IsActive** = true bool **m\_InEditorPlaying** = false

### **Struct TransformAnimationComponent::Keyframe**

• Defined in file\_rootex\_framework\_components\_space\_transform\_animation\_component.h

### **Nested Relationships**

This struct is a nested type of *[Class TransformAnimationComponent](#page-198-0)*.

# **Struct Documentation**

#### **struct Keyframe**

# **Public Members**

float **timePosition**

*[Matrix](#page-258-1)* **transform**

# **Struct TransformComponent::TransformBuffer**

• Defined in file\_rootex\_framework\_components\_space\_transform\_component.h

### **Nested Relationships**

This struct is a nested type of *[Class TransformComponent](#page-200-0)*.

# **Struct Documentation**

# **struct TransformBuffer**

## **Public Members**

*[Vector3](#page-263-1)* **position** *[Quaternion](#page-260-0)* **rotation** *[Vector3](#page-263-1)* **scale** *[BoundingBox](#page-255-1)* **boundingBox** *[Matrix](#page-258-1)* **transform**

### **Struct TranslationKeyframe**

• Defined in file\_rootex\_core\_animation\_animation.h

# **Struct Documentation**

### <span id="page-81-0"></span>**struct TranslationKeyframe**

### **Public Members**

#### float **m\_Time**

*[Vector3](#page-263-1)* **m\_Translation**

# **Struct UIVertexData**

• Defined in file\_rootex\_core\_renderer\_vertex\_data.h

### **Struct Documentation**

#### **struct UIVertexData**

# **Public Members**

*[Vector2](#page-263-3)* **position** char **color**[4] *[Vector2](#page-263-3)* **textureCoord**

# **Struct VertexBufferElement**

• Defined in file\_rootex\_core\_renderer\_buffer\_format.h

# **Struct Documentation**

### <span id="page-82-1"></span>**struct VertexBufferElement**

Struct encapsulating the vertex buffer formats renderer currently supports.

### **Public Types**

# <span id="page-82-0"></span>**enum Type**

Abstracts the DXGI input format types.

*Values:*

**FloatFloatFloatFloat** = DXGI\_FORMAT\_R32G32B32A32\_FLOAT **FloatFloatFloat** = DXGI\_FORMAT\_R32G32B32\_FLOAT **FloatFloat** = DXGI\_FORMAT\_R32G32\_FLOAT **ByteByteByteByte** = DXGI\_FORMAT\_R8G8B8A8\_UNORM **UInt** = DXGI\_FORMAT\_R32\_UINT **IntIntIntInt** = DXGI\_FORMAT\_R32G32B32A32\_SINT

# **Public Members**

#### *[Type](#page-82-0)* **m\_Type**

What type of objects are present in buffer.

### LPCSTR **m\_Name**

Used as the semantic of the Vertex Buffer element in shaders.

### D3D11\_INPUT\_CLASSIFICATION **m\_Class**

Per-what kind of object? (Changes for instance buffers mainly)

# int **m\_Slot**

Buffer slot to add this element to.

#### bool **m\_ResetOffset**

Reset the offset counter. Used to starting a new buffer.

#### UINT **m\_RendersPerInstance**

Number of instances to be rendered per instance.

# **Public Static Functions**

**static** unsigned int **GetSize**(*[Type](#page-82-0) type*) Total size of the Vertex Buffer.

# **Struct VertexData**

• Defined in file\_rootex\_core\_renderer\_vertex\_data.h

# **Inheritance Relationships**

# **Derived Type**

• public AnimatedVertexData (*[Struct AnimatedVertexData](#page-52-0)*)

# **Struct Documentation**

### **struct VertexData**

Data to be sent in a vertex.

Subclassed by *[AnimatedVertexData](#page-52-1)*

# **Public Members**

*[Vector3](#page-263-1)* **position** *[Vector3](#page-263-1)* **normal** *[Vector2](#page-263-3)* **textureCoord** *[Vector3](#page-263-1)* **tangent**

# **Struct ViewportDock::ViewportDockSettings**

• Defined in file\_editor\_gui\_viewport\_dock.h

### **Nested Relationships**

This struct is a nested type of *[Class ViewportDock](#page-206-0)*.

# **Struct Documentation**

**struct ViewportDockSettings**

# **Public Members**

bool **m\_IsActive** = true

bool **m\_IsClosed**

float **m\_AspectRatio**

# **Struct WorkerParameters**

• Defined in file\_rootex\_os\_thread.h

# **Struct Documentation**

**struct WorkerParameters**

Worker thread parameters.

### **Public Members**

\_\_int32 **m\_Thread**

*[ThreadPool](#page-196-0)* \***m\_ThreadPool**

# <span id="page-84-1"></span>**Class AnimatedBasicMaterialResourceFile**

• Defined in file\_rootex\_core\_resource\_files\_animated\_basic\_material\_resource\_file.h

### **Inheritance Relationships**

### **Base Type**

• public BasicMaterialResourceFile (*[Class BasicMaterialResourceFile](#page-98-0)*)

# **Class Documentation**

<span id="page-84-0"></span>**class AnimatedBasicMaterialResourceFile** : **public** *[BasicMaterialResourceFile](#page-98-1)* Representation of a skeletal animation basic material.

# **Public Functions**

**AnimatedBasicMaterialResourceFile**(**const** *[FilePath](#page-256-0)* &*path*)

**~AnimatedBasicMaterialResourceFile**()

void **uploadAnimationBuffer**(**const** *[PerModelAnimationVSCBData](#page-67-0)* &*animationBuffer*)

**const** *[Shader](#page-179-0)* \***getShader**() **const**

void **bindShader**()

```
void bindVSCB()
```

```
void reimport()
 Reload the file buffer from disk.
```
# **Public Static Functions**

**static** void **Load**()

**static** void **Destroy**()

#### **Class AnimatedModelComponent**

• Defined in file\_rootex\_framework\_components\_visual\_model\_animated\_model\_component.h

#### **Inheritance Relationships**

#### **Base Type**

• public RenderableComponent (*[Class RenderableComponent](#page-159-0)*)

# **Class Documentation**

```
class AnimatedModelComponent : public RenderableComponent
 Component for skeletal animation models.
```
# **Public Types**

<span id="page-85-0"></span>**enum AnimationMode** *Values:* **None** = 0 **Looping** = 1 **Alternating** = 2

# **Public Functions**

**AnimatedModelComponent**(*[Entity](#page-121-0)* &*owner*, **const** JSON::json &*data*)

**~AnimatedModelComponent**()

bool **preRender**(float *deltaMilliseconds*)

void **render**(float *viewDistance*)

*[String](#page-262-0)* **getCurrentAnimationName**() **const**

float **getCurrentTime**() **const**

void **checkCurrentAnimationExists**()

void **update**(float *deltaMilliseconds*)

void **setPlaying**(bool *enabled*)

void **play**()

void **stop**()

void **setAnimation**(**const** *[String](#page-262-0)* &*name*)

void **swapAnimation**(**const** *[String](#page-262-0)* &*name*)

void **transition**(**const** *[String](#page-262-0)* &*name*, float *transitionTime*)

void **swapTransition**(**const** *[String](#page-262-0)* &*name*, float *transitionTime*)

void **setSpeedMultiplier**(float *speedMul*)

float **getStartTime**() **const**

float **getEndTime**() **const**

bool **isPlaying**() **const**

bool **hasEnded**() **const**

void **assignBoundingBox**()

void **assignOverrides**(*[Ref](#page-261-2)* <*[AnimatedModelResourceFile](#page-87-0)*> *file*, **const** *[HashMap](#page-257-0)*<*[String](#page-262-0)*, *[String](#page-262-0)*> &*materialOverrides*)

void **setAnimatedResourceFile**(*[Ref](#page-261-2)* <*[AnimatedModelResourceFile](#page-87-0)*> *file*, **const** *[HashMap](#page-257-0)*<*[String](#page-262-0)*, *[String](#page-262-0)*> &*materialOverrides*)

#### *[Ref](#page-261-2)* <*[AnimatedModelResourceFile](#page-87-0)*> **getAnimatedResourceFile**() **const**

#### bool **setupData**()

Perform setting up internal data needed from other components after they have been added to the owning entity.

#### JSON::json **getJSON**() **const**

Get JSON representation of the component data needed to re-construct component from memory.

#### void **draw**()

Expose the component data with ImGui.

#### **Protected Attributes**

float **m\_TimeDirection** = 1.0f

float **m\_TransitionTime** = 1.0f

float **m\_RemainingTransitionTime** = 0.0f

#### *[Ref](#page-261-2)* <*[AnimatedModelResourceFile](#page-87-0)*> **m\_AnimatedModelResourceFile**

*[String](#page-262-0)* **m\_CurrentAnimationName**

float **m\_CurrentTimePosition**

float **m\_SpeedMultiplier**

*[RootExclusion](#page-211-0)* **m\_RootExclusion** bool **m\_IsPlaying** bool **m\_IsPlayOnStart** *[AnimationMode](#page-85-0)* **m\_AnimationMode** *[Vector](#page-263-2)*<*[Matrix](#page-258-1)*> **m\_FinalTransforms**

### **Class AnimatedModelResourceFile**

• Defined in file\_rootex\_core\_resource\_files\_animated\_model\_resource\_file.h

#### **Inheritance Relationships**

#### **Base Type**

• public ResourceFile (*[Class ResourceFile](#page-168-0)*)

#### **Class Documentation**

<span id="page-87-0"></span>**class AnimatedModelResourceFile** : **public** *[ResourceFile](#page-168-1)* Representation of an animated 3D model file. Supports .dae files.

#### **Public Functions**

```
AnimatedModelResourceFile(AnimatedModelResourceFile&)
```
**AnimatedModelResourceFile**(*[AnimatedModelResourceFile](#page-87-1)*&&)

```
~AnimatedModelResourceFile()
```

```
void reimport()
 Reload the file buffer from disk.
```
*[Vector](#page-263-2)*<*[Pair](#page-260-2)*<*[Ref](#page-261-2)* <*[AnimatedBasicMaterialResourceFile](#page-84-0)*>, *[Vector](#page-263-2)*<*[Mesh](#page-61-0)*>>> &**getMeshes**()

*[HashMap](#page-257-0)*<*[String](#page-262-0)*, *[SkeletalAnimation](#page-181-0)*> &**getAnimations**()

size\_t **getBoneCount**() **const**

void **setNodeHierarchy**(aiNode \**currentAiNode*, *[Ptr](#page-260-1)*<*[SkeletonNode](#page-76-0)*> &*currentNode*)

void **setAnimationTransforms**(*[Ptr](#page-260-1)*<*[SkeletonNode](#page-76-0)*> &*node*, float *currentTime*, **const** *[String](#page-262-0)* &*animationName*, **const** *[Matrix](#page-258-1)* &*parentModelTransform*, float *transitionTightness*, *[RootExclusion](#page-211-0) rootExclusion*, bool *isRoot-Found*)

*[Vector](#page-263-2)*<*[String](#page-262-0)*> **getAnimationNames**()

float **getAnimationStartTime**(**const** *[String](#page-262-0)* &*animationName*) **const**

float **getAnimationEndTime**(**const** *[String](#page-262-0)* &*animationName*) **const**

void **getFinalTransforms**(*[Vector](#page-263-2)*<*[Matrix](#page-258-1)*> &*transforms*, **const** *[String](#page-262-0)* &*animationName*, float *currentTime*, float *transitionTightness*, *[RootExclusion](#page-211-0) rootExclusion*)

### **Public Static Functions**

**static** *[Matrix](#page-258-1)* **AiMatrixToMatrix**(**const** aiMatrix4x4 &*aiMatrix*)

#### **Class AnimationSystem**

• Defined in file\_rootex\_framework\_systems\_animation\_system.h

#### **Inheritance Relationships**

#### **Base Type**

• public System (*[Class System](#page-190-0)*)

#### **Class Documentation**

# **Public Functions**

void **update**(float *deltaMilliseconds*)

### **Public Static Functions**

**static** *[AnimationSystem](#page-88-0)* \***GetSingleton**()

#### **Class Application**

• Defined in file\_rootex\_app\_application.h

#### **Inheritance Relationships**

#### **Derived Types**

- public EditorApplication (*[Class EditorApplication](#page-120-0)*)
- public GameApplication (*[Class GameApplication](#page-130-0)*)

<span id="page-88-0"></span>**class AnimationSystem** : **public** *[System](#page-191-0) [System](#page-191-0)* that handles all skeletal animations.

# **Class Documentation**

#### <span id="page-89-0"></span>**class Application**

Interface for a Rootex application. Every application that uses Rootex should derive this class.

Subclassed by *[EditorApplication](#page-120-1)*, *[GameApplication](#page-130-1)*

### **Public Functions**

<span id="page-89-1"></span>**Application**(**const** *[String](#page-262-0)* &*appTitle*, **const** *[String](#page-262-0)* &*settingsFile*)

**Application**(*[Application](#page-89-1)*&)

**virtual ~Application**()

void **run**()

**virtual** void **process**(float *deltaMilliseconds*)

void **end**()

void **createSaveSlot**(int *slot*)

bool **loadSave**(int *slot*)

JSON::json &**getSaveData**()

bool **saveSlot**()

**const** *[String](#page-262-0)* &**getAppTitle**() **const**

**const** *[Timer](#page-197-1)* &**getAppTimer**() **const**

*[ThreadPool](#page-196-0)* &**getThreadPool**()

**const** *[FrameTimer](#page-129-0)* &**getAppFrameTimer**() **const**

*[Window](#page-207-0)* \***getWindow**()

*[ApplicationSettings](#page-90-0)* \***getSettings**()

*[Vector](#page-263-2)*<*[FilePath](#page-256-0)*> **getLibrariesPaths**() Returns paths of all third-party libraries provided by rootex/vendor/.

void **destroySplashWindow**()

```
float *getDeltaMultiplierPtr()
```
float **getDeltaMultiplier**() **const**

void **setDeltaMultiplier**(float *gain*)

void **resetDeltaMultiplier**()

#### **Public Static Functions**

**static** *[Application](#page-89-0)* \***GetSingleton**()

# **Protected Functions**

*[String](#page-262-0)* **getSaveSlotPath**(int *slot*)

# **Protected Attributes**

*[Timer](#page-197-1)* **m\_ApplicationTimer** *[FrameTimer](#page-129-0)* **m\_FrameTimer** *[ThreadPool](#page-196-0)* **m\_ThreadPool** float **m\_DeltaMultiplier** = 1.0f *[String](#page-262-0)* **m\_ApplicationTitle** int **m\_CurrentSaveSlot** JSON::json **m\_CurrentSaveData** *[Ptr](#page-260-1)*<*[SplashWindow](#page-183-0)*> **m\_SplashWindow** *[Ptr](#page-260-1)*<*[Window](#page-207-0)*> **m\_Window** *[Ptr](#page-260-1)*<*[ApplicationSettings](#page-90-0)*> **m\_ApplicationSettings**

# **Class ApplicationSettings**

• Defined in file\_rootex\_app\_application\_settings.h

### **Class Documentation**

### <span id="page-90-0"></span>**class ApplicationSettings**

### **Public Functions**

<span id="page-90-1"></span>**ApplicationSettings**(*[Ref](#page-261-2)* <*[TextResourceFile](#page-193-1)*> *settingsFile*)

**ApplicationSettings**(*[ApplicationSettings](#page-90-1)*&)

### **~ApplicationSettings**()

JSON::json::iterator **find**(**const** *[String](#page-262-0)* &*setting*)

JSON::json::iterator **end**()

#### *[TextResourceFile](#page-193-1)* \***getTextFile**() **const**

JSON::json &**getJSON**()

# **Public Static Functions**

**static** *[ApplicationSettings](#page-90-0)* \***GetSingleton**()

# **Class AudioBuffer**

• Defined in file\_rootex\_core\_audio\_audio\_buffer.h

### **Inheritance Relationships**

### **Derived Types**

- public StaticAudioBuffer (*[Class StaticAudioBuffer](#page-186-0)*)
- public StreamingAudioBuffer (*[Class StreamingAudioBuffer](#page-189-0)*)

### **Class Documentation**

#### **class AudioBuffer**

Interface for an audio buffer that is used inside an *[AudioSource](#page-95-0)*. Subclassed by *[StaticAudioBuffer](#page-186-1)*, *[StreamingAudioBuffer](#page-189-1)*

# **Public Functions**

**AudioBuffer**(*[AudioBuffer](#page-91-0)*&)

**virtual ~AudioBuffer**()

*[AudioResourceFile](#page-94-0)* \***getAudioFile**()

### **Protected Functions**

<span id="page-91-0"></span>**AudioBuffer**(*[Ref](#page-261-2)* <*[AudioResourceFile](#page-94-0)*> *audioFile*)

**virtual** void **initializeBuffers**() = 0

**virtual** void **destroyBuffers**() = 0

### **Protected Attributes**

*[Ref](#page-261-2)* <*[AudioResourceFile](#page-94-0)*> **m\_AudioFile**

### <span id="page-91-1"></span>**Class AudioComponent**

• Defined in file\_rootex\_framework\_components\_audio\_audio\_component.h

### **Inheritance Relationships**

### **Base Type**

• public Component (*[Class Component](#page-104-0)*)

# **Derived Types**

- public MusicComponent (*[Class MusicComponent](#page-146-0)*)
- public ShortMusicComponent (*[Class ShortMusicComponent](#page-180-0)*)

### **Class Documentation**

#### <span id="page-92-0"></span>**class AudioComponent** : **public** *[Component](#page-105-0)*

*[Component](#page-105-0)* that plays audio according to the listener's position relative to the component.

Subclassed by *[MusicComponent](#page-146-1)*, *[ShortMusicComponent](#page-180-1)*

# **Public Functions**

**AudioComponent**(*[Entity](#page-121-0)* &*owner*, bool *playOnStart*, float *volume*, bool *isLooping*, bool *attenuation*, *[AudioSource](#page-95-0)*::*[AttenuationModel](#page-95-1) model*, *[ALfloat](#page-254-0) rolloffFactor*, *[ALfloat](#page-254-0) referenceDistance*, *[ALfloat](#page-254-0) maxDistance*)

**virtual ~AudioComponent**()

void **update**()

bool **isPlayOnStart**() **const**

bool **isAttenuated**()

void **setPlaying**(bool *enabled*)

void **play**()

void **stop**()

void **setLooping**(bool *enabled*)

bool **isLooping**()

*[AudioSource](#page-95-0)* \***getAudioSource**()

*[RigidBodyComponent](#page-172-0)* \***getCollider**()

#### bool **setupData**()

Perform setting up internal data needed from other components after they have been added to the owning entity.

JSON::json **getJSON**() **const**

Get JSON representation of the component data needed to re-construct component from memory.

```
void draw()
```
Expose the component data with ImGui.

### **Protected Functions**

void **setAudioSource**(*[AudioSource](#page-95-0)* \**audioSource*)

# **Protected Attributes**

bool **m\_IsPlayOnStart** bool **m\_IsLooping** *[String](#page-262-0)* **m\_AttenuationModelName** = "Linear"

### <span id="page-93-1"></span>**Class AudioListenerComponent**

• Defined in file\_rootex\_framework\_components\_audio\_audio\_listener\_component.h

### **Inheritance Relationships**

### **Base Type**

• public Component (*[Class Component](#page-104-0)*)

#### **Class Documentation**

#### <span id="page-93-0"></span>**class AudioListenerComponent** : **public** *[Component](#page-105-0)*

Listening component which is used to put sound output to. Useful for marking 3D sound attenuation in moving listeners

# **Public Functions**

**AudioListenerComponent**(*[Entity](#page-121-0)* &*owner*, **const** JSON::json &*data*)

```
~AudioListenerComponent()
```
void **update**()

*[Vector3](#page-263-1)* **getPosition**()

*[Vector3](#page-263-1)* **getUp**()

*[Vector3](#page-263-1)* **getAt**()

*[RigidBodyComponent](#page-172-0)* \***getCollider**()

JSON::json **getJSON**() **const**

Get JSON representation of the component data needed to re-construct component from memory.

void **onRemove**()

Perform operations prior to detachment from owning entity and destruction.

void **draw**()

Expose the component data with ImGui.

### **Class AudioPlayer**

• Defined in file\_editor\_gui\_audio\_player.h

### **Class Documentation**

### **class AudioPlayer**

**Public Functions**

<span id="page-94-1"></span>**AudioPlayer**()

**AudioPlayer**(*[AudioPlayer](#page-94-1)*&)

**~AudioPlayer**()

*[Ref](#page-261-2)* <*[ResourceFile](#page-168-1)*> **load**(**const** *[FilePath](#page-256-0)* &*filePath*)

void **unload**()

void **draw**(float *deltaMilliseconds*)

### **Class AudioResourceFile**

• Defined in file\_rootex\_core\_resource\_files\_audio\_resource\_file.h

### **Inheritance Relationships**

### **Base Type**

• public ResourceFile (*[Class ResourceFile](#page-168-0)*)

### **Class Documentation**

```
class AudioResourceFile : public ResourceFile
 Representation of an audio file. Only .wav files are supported.
```
# **Public Functions**

<span id="page-94-2"></span>**AudioResourceFile**(*[AudioResourceFile](#page-94-2)*&)

**AudioResourceFile**(*[AudioResourceFile](#page-94-2)*&&)

```
~AudioResourceFile()
```

```
void reimport()
 Reload the file buffer from disk.
```
#### **const** char \***getAudioData**() **const**

```
ALsizei getAudioDataSize() const
Get size of decompressed audio data.
```
### ALenum **getFormat**() **const** Returns the same enum value that OpenAL uses.

float **getFrequency**() **const**

int **getBitDepth**() **const**

```
int getChannels() const
```
float **getDuration**() **const** Get the duration of the audio in seconds.

### **Class AudioSource**

• Defined in file\_rootex\_core\_audio\_audio\_source.h

#### **Inheritance Relationships**

#### **Derived Types**

- public StaticAudioSource (*[Class StaticAudioSource](#page-187-0)*)
- public StreamingAudioSource (*[Class StreamingAudioSource](#page-190-1)*)

#### **Class Documentation**

#### <span id="page-95-0"></span>**class AudioSource**

An interface for an audio source in the game world.

Subclassed by *[StaticAudioSource](#page-187-1)*, *[StreamingAudioSource](#page-190-2)*

### **Public Types**

#### <span id="page-95-1"></span>**enum AttenuationModel**

Defines all attenuation models provided by OpenAL.

*Values:*

**Linear** = AL\_LINEAR\_DISTANCE

**Inverse** = AL\_INVERSE\_DISTANCE

**Exponential** = AL\_EXPONENT\_DISTANCE

**LinearClamped** = AL\_LINEAR\_DISTANCE\_CLAMPED

**InverseClamped** = AL\_INVERSE\_DISTANCE\_CLAMPED

**ExponentialClamped** = AL\_EXPONENT\_DISTANCE\_CLAMPED

# **Public Functions**

**virtual** void **setLooping**(bool *enabled*)

```
virtual void queueNewBuffers()
```
Queue new buffers to the audio card if possible.

void **play**()

```
void pause()
```
void **stop**()

bool **isPlaying**() **const**

bool **isPaused**() **const**

bool **isStopped**() **const**

**virtual** bool **isLooping**() **const**

- *[ALuint](#page-254-1)* **getSourceID**() **const**
- **virtual** float **getDuration**() **const** = 0 Get audio duration in seconds.
- void **setVelocity**(**const** *[Vector3](#page-263-1)* &*velocity*)
- void **setVolume**(float *volume*)

void **setPosition**(*[Vector3](#page-263-1)* &*position*)

void **setModel**(*[AttenuationModel](#page-95-1) distanceModel*)

- void **setRollOffFactor**(*[ALfloat](#page-254-0) rolloffFactor*) Roll Off Factor: The rate of change of attenuation.
- void **setReferenceDistance**(*[ALfloat](#page-254-0) referenceDistance*) Reference Distance: Distance until which clamping occurs.

void **setMaxDistance**(*[ALfloat](#page-254-0) maxDistance*)

# **Protected Functions**

**AudioSource**(bool *isStreaming*)

**virtual ~AudioSource**()

#### **Protected Attributes**

*[ALuint](#page-254-1)* **m\_SourceID**

bool **m\_IsStreaming** RTTI for storing if the audio buffer is being streamed.

#### **Class AudioSystem**

• Defined in file\_rootex\_framework\_systems\_audio\_system.h

### **Inheritance Relationships**

#### **Base Type**

• public System (*[Class System](#page-190-0)*)

# **Class Documentation**

#### <span id="page-97-0"></span>**class AudioSystem** : **public** *[System](#page-191-0)*

Audio *[System](#page-191-0)* responsible for streaming and static audio.

#### **Public Functions**

*[AudioListenerComponent](#page-93-0)* \***getListener**() **const**

void **setListener**(*[AudioListenerComponent](#page-93-0)* \**listenerComponent*)

void **restoreListener**()

bool **initialize**(**const** JSON::json &*systemData*)

void **setConfig**(**const** *[SceneSettings](#page-76-1)* &*sceneSettings*)

void **shutDown**()

void **update**(float *deltaMilliseconds*)

void **begin**()

void **end**()

# **Public Static Functions**

**static** *[AudioSystem](#page-97-0)* \***GetSingleton**()

- **static** *[String](#page-262-0)* **GetALErrorString**(int *errID*) Returns error string corresponding to AL error codes.
- **static** *[String](#page-262-0)* **GetALCErrorString**(int *errID*) Returns error string corresponding to ALC error codes.
- **static** void **CheckALError**(**const** char \**msg*, **const** char \**fname*, int *line*) Wrapper over alGetError function.
- **static** void **CheckALCError**(**const** char \**msg*, **const** char \**fname*, int *line*) Wrapper over alcGetError function.
- **static** void **CheckALUTError**(**const** char \**msg*, **const** char \**fname*, int *line*) Wrapper over alutGetError function.

#### **Class BaseComponentSet**

• Defined in file\_rootex\_framework\_ecs\_factory.h

#### **Inheritance Relationships**

### **Derived Type**

• public ComponentSet< T > (*[Template Class ComponentSet](#page-108-0)*)

### **Class Documentation**

### **class BaseComponentSet**

Subclassed by *[ComponentSet< T >](#page-108-1)*

### **Public Functions**

**virtual** bool **addComponent**(*[Entity](#page-121-0)* &*owner*, **const** JSON::json &*componentData*, bool *checks* =  $true = 0$ 

**virtual** bool **addDefaultComponent**(*[Entity](#page-121-0)* &*owner*, bool *checks*) = 0

**virtual** bool **removeComponent**(*[Entity](#page-121-0)* &*entity*) = 0

**virtual const** *[String](#page-262-0)* &**getName**() **const** = 0

**virtual const** *[String](#page-262-0)* &**getCategory**() **const** = 0

**virtual const** ComponentID &**getID**() **const** = 0

#### <span id="page-98-0"></span>**Class BasicMaterialResourceFile**

• Defined in file\_rootex\_core\_resource\_files\_basic\_material\_resource\_file.h

#### **Inheritance Relationships**

### **Base Type**

• public MaterialResourceFile (*[Class MaterialResourceFile](#page-143-0)*)

# **Derived Types**

- public AnimatedBasicMaterialResourceFile (*[Class AnimatedBasicMaterialResourceFile](#page-84-1)*)
- public InstancingBasicMaterialResourceFile (*[Class InstancingBasicMaterialResourceFile](#page-139-0)*)

#### **Class Documentation**

# <span id="page-98-1"></span>**class BasicMaterialResourceFile** : **public** *[MaterialResourceFile](#page-143-1)* Representation of a Basic material.

Subclassed by *[AnimatedBasicMaterialResourceFile](#page-84-0)*, *[InstancingBasicMaterialResourceFile](#page-140-0)*

# **Public Functions**

**BasicMaterialResourceFile**(**const** *[FilePath](#page-256-0)* &*path*)

#### **virtual ~BasicMaterialResourceFile**()

void **setColor**(**const** *[Color](#page-255-0)* &*color*)

void **setDiffuse**(*[Ref](#page-261-2)* <*[ImageResourceFile](#page-133-0)*> *diffuse*) void **setNormal**(*[Ref](#page-261-2)* <*[ImageResourceFile](#page-133-0)*> *normal*) void **setSpecular**(*[Ref](#page-261-2)* <*[ImageResourceFile](#page-133-0)*> *spec*) void **setLightmap**(*[Ref](#page-261-2)* <*[ImageResourceFile](#page-133-0)*> *lightmap*) void **setAffectedBySky**(bool *status*) void **setAffectedByLight**(bool *status*) *[Color](#page-255-0)* **getColor**() *[Ref](#page-261-2)* <*[ImageResourceFile](#page-133-0)*> **getDiffuse**() *[Ref](#page-261-2)* <*[ImageResourceFile](#page-133-0)*> **getNormal**() *[Ref](#page-261-2)* <*[ImageResourceFile](#page-133-0)*> **getSpecular**() *[Ref](#page-261-2)* <*[ImageResourceFile](#page-133-0)*> **getLightmap**() **const** *[Shader](#page-179-0)* \***getShader**() **const** *[Vector](#page-263-2)*<*[Ref](#page-261-2)* <*[GPUTexture](#page-131-0)*>> **getTextures**() **const** void **bindShader**() void **bindTextures**() void **bindSamplers**() void **bindVSCB**() void **bindPSCB**() JSON::json **getJSON**() **const** ID3D11ShaderResourceView \***getPreview**() **const** void **reimport**() Reload the file buffer from disk. bool **save**() void **draw**() **Public Static Functions**

**static** void **Load**()

```
static void Destroy()
```
# **Protected Functions**

**BasicMaterialResourceFile**(**const** Type *type*, **const** *[FilePath](#page-256-0)* &*path*)

# **Protected Attributes**

Microsoft::WRL::ComPtr<ID3D11Buffer> **m\_PSCB** Microsoft::WRL::ComPtr<ID3D11Buffer> **m\_VSCB**

### **Class BoneAnimation**

• Defined in file\_rootex\_core\_animation\_animation.h

### **Class Documentation**

#### **class BoneAnimation**

Stores the animation keyframes for a bone.

# **Public Functions**

<span id="page-100-0"></span>**BoneAnimation**()

**BoneAnimation**(**const** *[BoneAnimation](#page-100-0)*&)

**~BoneAnimation**()

void **addTranslationKeyframe**(*[TranslationKeyframe](#page-81-0)* &*keyframe*)

void **addRotationKeyframe**(*[RotationKeyframe](#page-75-0)* &*keyframe*)

void **addScalingKeyframe**(*[ScalingKeyframe](#page-75-1)* &*keyframe*)

*[Matrix](#page-258-1)* **interpolate**(float *time*) Lineary interpolates the two nearest keyframes to the current time.

### **Class BoxColliderComponent**

• Defined in file\_rootex\_framework\_components\_physics\_box\_collider\_component.h

### **Inheritance Relationships**

### **Base Type**

• public RigidBodyComponent (*[Class RigidBodyComponent](#page-172-1)*)

### **Class Documentation**

**class BoxColliderComponent** : **public** *[RigidBodyComponent](#page-172-0)* Collider component in the shape of a box.

# **Public Functions**

**BoxColliderComponent**(*[Entity](#page-121-0)* &*owner*, **const** JSON::json &*data*)

**~BoxColliderComponent**()

void **setDimensions**(**const** *[Vector3](#page-263-1)* &*dimensions*)

*[Vector3](#page-263-1)* **getDimensions**() **const**

#### JSON::json **getJSON**() **const**

Get JSON representation of the component data needed to re-construct component from memory.

#### void **draw**()

Expose the component data with ImGui.

### **Class BufferFormat**

• Defined in file\_rootex\_core\_renderer\_buffer\_format.h

# **Class Documentation**

#### **class BufferFormat**

Stores vector of Vertex Buffer Elements to be used as the input for Vertex Shaders.

# **Public Functions**

#### **BufferFormat**()

void **push**(*[VertexBufferElement](#page-82-1)*::*[Type](#page-82-0) type*, LPCSTR *name*, D3D11\_INPUT\_CLASSIFICATION *elementClass*, int *slot*, bool *resetOffset*, UINT *rendersPerInstance*)

**const** *[Vector](#page-263-2)*<*[VertexBufferElement](#page-82-1)*> &**getElements**() **const**

### <span id="page-101-0"></span>**Class CameraComponent**

• Defined in file\_rootex\_framework\_components\_visual\_camera\_component.h

#### **Inheritance Relationships**

#### **Base Type**

• public Component (*[Class Component](#page-104-0)*)

### **Class Documentation**

#### <span id="page-101-1"></span>**class CameraComponent** : **public** *[Component](#page-105-0)*

### **Public Functions**

**CameraComponent**(*[Entity](#page-121-0)* &*owner*, **const** JSON::json &*data*)

**~CameraComponent**()

*[Matrix](#page-258-1)* &**getViewMatrix**()

*[Matrix](#page-258-1)* &**getProjectionMatrix**()

*[Vector3](#page-263-1)* **getAbsolutePosition**()

*[PostProcessingDetails](#page-71-1)* **getPostProcessingDetails**() **const**

#### bool **setupData**()

Perform setting up internal data needed from other components after they have been added to the owning entity.

```
void onRemove()
```
Perform operations prior to detachment from owning entity and destruction.

#### JSON::json **getJSON**() **const**

Get JSON representation of the component data needed to re-construct component from memory.

void **addCustomPostProcessingDetails**(**const** *[String](#page-262-0)* &*path*)

```
void draw()
```
Expose the component data with ImGui.

### **Class CapsuleColliderComponent**

• Defined in file\_rootex\_framework\_components\_physics\_capsule\_collider\_component.h

### **Inheritance Relationships**

### **Base Type**

• public RigidBodyComponent (*[Class RigidBodyComponent](#page-172-1)*)

# **Class Documentation**

```
class CapsuleColliderComponent : public RigidBodyComponent
 Collider component in the shape of a capsule.
```
#### **Public Functions**

**CapsuleColliderComponent**(*[Entity](#page-121-0)* &*owner*, **const** JSON::json &*data*)

**~CapsuleColliderComponent**()

float **getSideHeight**() **const**

```
void setSideHeight(float s)
```
float **getRadius**() **const**

void **setRadius**(float *r*)

JSON::json **getJSON**() **const**

Get JSON representation of the component data needed to re-construct component from memory.

#### void **draw**()

Expose the component data with ImGui.

#### <span id="page-103-0"></span>**Class CollisionComponent**

• Defined in file\_rootex\_framework\_components\_physics\_collision\_component.h

#### **Inheritance Relationships**

#### **Base Type**

• public Component (*[Class Component](#page-104-0)*)

#### **Derived Types**

- public RigidBodyComponent (*[Class RigidBodyComponent](#page-172-1)*)
- public TriggerComponent (*[Class TriggerComponent](#page-203-0)*)

#### **Class Documentation**

<span id="page-103-1"></span>**class CollisionComponent** : **public** *[Component](#page-105-0)* Base class for collider components.

Subclassed by *[RigidBodyComponent](#page-172-0)*, *[TriggerComponent](#page-203-1)*

# **Public Functions**

**CollisionComponent**(*[Entity](#page-121-0)* &*owner*, int *collisionGroup*, int *collisionMask*)

#### **virtual ~CollisionComponent**()

**virtual** void **handleHit**(*[Hit](#page-58-0)* \**h*)

#### void **onRemove**()

Perform operations prior to detachment from owning entity and destruction.

#### JSON::json **getJSON**() **const**

Get JSON representation of the component data needed to re-construct component from memory.

#### void **draw**()

Expose the component data with ImGui.

void **displayCollisionLayers**(unsigned int &*collision*)

# **Protected Functions**

void **detachCollisionObject**()

void **attachCollisionObject**()

### **Protected Attributes**

*[Ref](#page-261-2)* <btCollisionObject> **m\_CollisionObject** unsigned int **m\_CollisionGroup** unsigned int **m\_CollisionMask**

# **Class CollisionModelResourceFile**

• Defined in file\_rootex\_core\_resource\_files\_collision\_model\_resource\_file.h

# **Inheritance Relationships**

### **Base Type**

• public ResourceFile (*[Class ResourceFile](#page-168-0)*)

### **Class Documentation**

```
class CollisionModelResourceFile : public ResourceFile
 Representation of a 3D model file used to initialise a mesh collider.
```
# **Public Functions**

<span id="page-104-1"></span>**CollisionModelResourceFile**(**const** *[CollisionModelResourceFile](#page-104-1)*&)

**CollisionModelResourceFile**(**const** *[CollisionModelResourceFile](#page-104-1)*&&)

#### **~CollisionModelResourceFile**()

void **reimport**() Reload the file buffer from disk.

btTriangleIndexVertexArray \***getCollisionMesh**()

### <span id="page-104-0"></span>**Class Component**

• Defined in file\_rootex\_framework\_component.h

# **Nested Relationships**

#### **Nested Types**

• *[Struct Component::Category](#page-52-2)*

#### **Inheritance Relationships**

#### **Derived Types**

- public AudioComponent (*[Class AudioComponent](#page-91-1)*)
- public AudioListenerComponent (*[Class AudioListenerComponent](#page-93-1)*)
- public CameraComponent (*[Class CameraComponent](#page-101-0)*)
- public CollisionComponent (*[Class CollisionComponent](#page-103-0)*)
- public DirectionalLightComponent (*[Class DirectionalLightComponent](#page-119-0)*)
- public FogComponent (*[Class FogComponent](#page-128-0)*)
- public ParticleEffectComponent (*[Class ParticleEffectComponent](#page-151-0)*)
- public PlayerController (*[Class PlayerController](#page-154-0)*)
- public PointLightComponent (*[Class PointLightComponent](#page-156-0)*)
- public RenderableComponent (*[Class RenderableComponent](#page-159-0)*)
- public RenderUIComponent (*[Class RenderUIComponent](#page-166-0)*)
- public SkyComponent (*[Class SkyComponent](#page-181-1)*)
- public SpotLightComponent (*[Class SpotLightComponent](#page-184-0)*)
- public TransformAnimationComponent (*[Class TransformAnimationComponent](#page-198-0)*)
- public TransformComponent (*[Class TransformComponent](#page-200-0)*)
- public UIComponent (*[Class UIComponent](#page-204-0)*)

### **Class Documentation**

#### <span id="page-105-0"></span>**class Component**

An ECS style interface of a collection of data that helps implement a behaviour. Also allows operations on that data.

Subclassed by *[AudioComponent](#page-92-0)*, *[AudioListenerComponent](#page-93-0)*, *[CameraComponent](#page-101-1)*, *[CollisionComponent](#page-103-1)*, *[Direc](#page-119-1)[tionalLightComponent](#page-119-1)*, *[FogComponent](#page-128-1)*, *[ParticleEffectComponent](#page-151-1)*, *[PlayerController](#page-155-0)*, *[PointLightComponent](#page-157-0)*, *[RenderableComponent](#page-159-1)*, *[RenderUIComponent](#page-166-1)*, *[SkyComponent](#page-181-2)*, *[SpotLightComponent](#page-184-1)*, *[TransformAnimation-](#page-198-1)[Component](#page-198-1)*, *[TransformComponent](#page-201-0)*, *[UIComponent](#page-204-1)*

# **Public Functions**

**Component**(*[Entity](#page-121-0)* &*owner*)

**virtual ~Component**()

```
void registerDependency(Dependable *dependable)
```
Only use to register dependency through a *[Dependency](#page-118-1)* object.

#### **const** *[Vector](#page-263-2)*<*[Dependable](#page-118-0)* \*> &**getDependencies**() **const**

#### bool **resolveDependencies**()

Establish inter-component links after all components have been added on the owner entity. Return true if successful.

#### **virtual** bool **setupData**()

Perform setting up internal data needed from other components after they have been added to the owning entity.

#### **virtual** bool **setupEntities**()

Perform setting up operations which are possible only after all entities have been set up.

#### **virtual** void **onRemove**()

Perform operations prior to detachment from owning entity and destruction.

```
Entity &getOwner()
```

```
virtual ComponentID getComponentID() const = 0
```
#### **virtual const** char \***getName**() **const** = 0

#### **virtual** JSON::json **getJSON**() **const**

Get JSON representation of the component data needed to re-construct component from memory.

#### **virtual** void **draw**()

Expose the component data with ImGui.

### **Protected Attributes**

*[Entity](#page-121-0)* \***m\_Owner**

**struct Category**

### **Public Static Attributes**

```
const String General = "General"
```

```
const String Audio = "Audio"
```
**const** *[String](#page-262-0)* **Game** = "Game"

**const** *[String](#page-262-0)* **Physics** = "Physics"

**const** *[String](#page-262-0)* **Model** = "Model"

**const** *[String](#page-262-0)* **Effect** = "Effect"

**const** *[String](#page-262-0)* **Light** = "Light"

**const** *[String](#page-262-0)* **UI** = "UI"

# **Template Class ComponentArray**

• Defined in file\_rootex\_utility\_component\_array.h

# **Class Documentation**

<span id="page-107-0"></span>template<typename **Component**, class **A** = std::allocator<*[Component](#page-107-0)*>> **class ComponentArray**

### **Public Functions**

#### **ComponentArray**()

ComponentArrayIterator<*[Component](#page-105-0)*> **begin**()

ComponentArrayIterator<*[Component](#page-105-0)*> **end**()

void **push\_back**(**const** *[Component](#page-105-0)* &*item*)

void **emplace\_back**(*[Entity](#page-121-0)* &*owner*, **const** JSON::json &*componentData*)

bool **erase**(*[Entity](#page-121-0)* &*entity*)

*[Component](#page-105-0)* &**operator[]**(int *index*)

size\_t **size**() **const**

bool **empty**() **const**

*[Component](#page-105-0)* **front**()

*[Component](#page-105-0)* **back**()

### **Template Class ComponentArrayIterator**

• Defined in file\_rootex\_utility\_component\_array\_iterator.h

### **Class Documentation**

template<typename **DataType**> **class ComponentArrayIterator**

# **Public Functions**

<span id="page-107-1"></span>**ComponentArrayIterator**(*[Vector](#page-263-2)*<bool> &*isValid*, **typename** *[Vector](#page-263-2)*<DataType>::iterator *itr*)

**ComponentArrayIterator**(**const** *[ComponentArrayIterator](#page-107-1)*<DataType> &*rawIterator*)

#### **~ComponentArrayIterator**()

ComponentArrayIterator<DataType> &**operator=**(**const** ComponentArrayIterator<DataType> &*rawIterator*)

bool **operator==**(**const** ComponentArrayIterator<DataType> &*rawIterator*) **const**

bool **operator!=**(**const** ComponentArrayIterator<DataType> &*rawIterator*) **const**

ComponentArrayIterator<DataType> **operator++**()
DataType &**operator\***()

**const** DataType &**operator\***() **const**

# **Protected Attributes**

*[Vector](#page-263-0)*<DataType>::iterator **m\_Itr**

int **m\_Index**

*[Vector](#page-263-0)*<bool> \***m\_IsValid**

# **Template Class ComponentSet**

• Defined in file\_rootex\_framework\_ecs\_factory.h

# **Inheritance Relationships**

# **Base Type**

• public BaseComponentSet (*[Class BaseComponentSet](#page-97-0)*)

# **Class Documentation**

template<class **T**> **class ComponentSet** : **public** *[BaseComponentSet](#page-98-0)*

# **Public Functions**

<span id="page-108-0"></span>**ComponentSet**()

**ComponentSet**(**const** *[ComponentSet](#page-108-0)*&)

ComponentSet &**operator=**(**const** ComponentSet&)

ComponentArray<T> &**getAll**()

bool **addComponent**(*[Entity](#page-121-0)* &*owner*, **const** JSON::json &*componentData*, bool *checks*)

bool **addDefaultComponent**(*[Entity](#page-121-0)* &*owner*, bool *checks*)

bool **removeComponent**(*[Entity](#page-121-0)* &*entity*)

**const** *[String](#page-262-0)* &**getName**() **const**

**const** *[String](#page-262-0)* &**getCategory**() **const**

**const** ComponentID &**getID**() **const**

### **Class ContentBrowser**

• Defined in file\_editor\_gui\_content\_browser.h

# **Nested Relationships**

#### **Nested Types**

• *[Struct ContentBrowser::ContentBrowserSettings](#page-53-0)*

#### **Class Documentation**

# <span id="page-109-2"></span>**class ContentBrowser**

# **Public Functions**

<span id="page-109-0"></span>**ContentBrowser**()

**ContentBrowser**(**const** *[ContentBrowser](#page-109-0)*&)

**~ContentBrowser**()

void **draw**(float *deltaMilliseconds*)

*[ContentBrowserSettings](#page-109-1)* &**getSettings**()

void **setActive**(bool *enabled*)

# **Public Static Functions**

<span id="page-109-1"></span>**static** *[ContentBrowser](#page-109-2)* \***GetSingleton**()

#### **struct ContentBrowserSettings**

# **Public Members**

bool **m\_IsActive** = true

# **Class CPUParticlesComponent**

• Defined in file\_rootex\_framework\_components\_visual\_effect\_cpu\_particles\_component.h

#### **Nested Relationships**

#### **Nested Types**

• *[Struct CPUParticlesComponent::Particle](#page-53-1)*

# **Inheritance Relationships**

# **Base Type**

• public ModelComponent (*[Class ModelComponent](#page-144-0)*)

#### **Class Documentation**

**class CPUParticlesComponent** : **public** *[ModelComponent](#page-145-0)* Creates particle systems on the CPU. Not preferred over *[ParticleEffectComponent](#page-151-0)*.

### **Public Functions**

**CPUParticlesComponent**(*[Entity](#page-121-0)* &*owner*, **const** JSON::json &*data*)

**~CPUParticlesComponent**()

void **setMaterial**(*[Ref](#page-261-0)* <*[InstancingBasicMaterialResourceFile](#page-140-0)*> *particlesMaterial*)

void **emit**(**const** *[ParticleTemplate](#page-65-0)* &*particleTemplate*)

void **expandPool**(**const** size\_t &*poolSize*)

bool **preRender**(float *deltaMilliseconds*)

void **render**(float *viewDistance*)

JSON::json **getJSON**() **const** Get JSON representation of the component data needed to re-construct component from memory.

void **draw**()

Expose the component data with ImGui.

### **Class CPUTexture**

• Defined in file\_rootex\_core\_renderer\_texture.h

### **Class Documentation**

# <span id="page-110-0"></span>**class CPUTexture**

Texture accessible on CPU.

### **Public Functions**

**CPUTexture**(unsigned char \**pixelData*, int *width*, int *height*) pixelData should contain values in RGBA format

#### **~CPUTexture**()

*[Color](#page-255-0)* **getPixel**(int *x*, int *y*)

void **setPixel**(int *x*, int *y*, *[Color](#page-255-0) color*) unsigned int **getWidth**() **const** unsigned int **getHeight**() **const const** unsigned char \***getBuffer**() **const**

# <span id="page-111-0"></span>**Class CustomMaterialResourceFile**

• Defined in file\_rootex\_core\_resource\_files\_custom\_material\_resource\_file.h

#### **Inheritance Relationships**

#### **Base Type**

• public MaterialResourceFile (*[Class MaterialResourceFile](#page-143-0)*)

# **Class Documentation**

```
class CustomMaterialResourceFile : public MaterialResourceFile
     Representation of a custom material.
```
# **Public Functions**

```
CustomMaterialResourceFile(const FilePath &path)
```
#### **~CustomMaterialResourceFile**()

void **setShaders**(**const** *[String](#page-262-0)* &*vertexShader*, **const** *[String](#page-262-0)* &*pixelShader*)

void **setVS**(**const** *[String](#page-262-0)* &*vertexShader*)

void **setPS**(**const** *[String](#page-262-0)* &*pixelShader*)

void **recompileShaders**()

**const** *[Shader](#page-179-0)* \***getShader**() **const**

*[Vector](#page-263-0)*<*[Ref](#page-261-0)* <*[GPUTexture](#page-131-0)*>> **getTextures**() **const**

void **bindShader**()

void **bindTextures**()

void **bindSamplers**()

void **bindVSCB**()

void **bindPSCB**()

JSON::json **getJSON**() **const**

ID3D11ShaderResourceView \***getPreview**() **const**

void **reimport**() Reload the file buffer from disk. bool **save**() void **draw**() void **drawTextureSlots**(**const** char \**label*, *[Vector](#page-263-0)*<*[Ref](#page-261-0)* <*[ImageResourceFile](#page-133-0)*>> &*textures*) float **getFloat**(int *index*) *[Vector3](#page-263-1)* **getFloat3**(int *index*) *[Color](#page-255-0)* **getColor**(int *index*) bool **setFloat**(int *index*, float *value*) bool **setFloat3**(int *index*, *[Vector3](#page-263-1) value*) bool **setColor**(int *index*, *[Color](#page-255-0) value*)

# **Public Static Functions**

**static** void **Load**()

**static** void **Destroy**()

# **Public Static Attributes**

**const** *[String](#page-262-0)* **s\_DefaultCustomVSPath** = "rootex/core/renderer/shaders/custom\_vertex\_shader.hlsl" **const** *[String](#page-262-0)* **s\_DefaultCustomPSPath** = "rootex/core/renderer/shaders/custom\_pixel\_shader.hlsl"

# **Class CustomPostProcess**

• Defined in file\_rootex\_core\_renderer\_post\_processor.h

### **Inheritance Relationships**

## **Base Type**

• public PostProcess (*[Class PostProcess](#page-157-0)*)

# **Class Documentation**

**class CustomPostProcess** : **public** *[PostProcess](#page-157-1)*

# **Public Functions**

#### **CustomPostProcess**(**const** *[String](#page-262-0)* &*path*)

void **draw**(*[CameraComponent](#page-101-0)* \**camera*, ID3D11ShaderResourceView \*&*nextSource*) Performs the post processing step. The source for next post process step is altered when a post process step takes place.

# **Public Members**

### *[String](#page-262-0)* **m\_PostProcessPath**

# **Class CustomRenderInterface**

• Defined in file\_rootex\_core\_ui\_custom\_render\_interface.h

### **Nested Relationships**

### **Nested Types**

• *[Struct CustomRenderInterface::GeometryData](#page-54-0)*

### **Inheritance Relationships**

### **Base Type**

• public RenderInterface

# **Class Documentation**

**class CustomRenderInterface** : **public** RenderInterface Provides a render interface for RmlUi.

# **Public Functions**

<span id="page-113-0"></span>**CustomRenderInterface**(int *width*, int *height*)

**CustomRenderInterface**(**const** *[CustomRenderInterface](#page-113-0)*&)

**virtual ~CustomRenderInterface**()

**virtual** void **RenderGeometry**(Rml::Vertex \**vertices*, int *numVertices*, int \**indices*, int *numIndices*, Rml::TextureHandle *texture*, **const** Rml::Vector2f &*translation*)

**virtual** Rml::CompiledGeometryHandle **CompileGeometry**(Rml::Vertex \**vertices*, int *numVertices*, int \**indices*, int *numIndices*, Rml::TextureHandle *texture*)

- **virtual** void **RenderCompiledGeometry**(Rml::CompiledGeometryHandle *geometry*, **const** Rml::Vector2f &*translation*)
- **virtual** void **ReleaseCompiledGeometry**(Rml::CompiledGeometryHandle *geometry*)
- **virtual** bool **LoadTexture**(Rml::TextureHandle &*textureHandle*, Rml::Vector2i &*textureDimensions*, **const** *[String](#page-262-0)* &*source*)
- **virtual** bool **GenerateTexture**(Rml::TextureHandle &*textureHandle*, **const** byte \**source*, **const** Rml::Vector2i &*sourceDimensions*)
- **virtual** void **ReleaseTexture**(Rml::TextureHandle *texture*)
- **virtual** void **EnableScissorRegion**(bool *enable*)
- **virtual** void **SetScissorRegion**(int *x*, int *y*, int *width*, int *height*)
- **virtual** void **SetTransform**(**const** Rml::Matrix4f \**transform*)

#### **Class CustomSystemInterface**

• Defined in file\_rootex\_framework\_systems\_ui\_system.h

#### **Inheritance Relationships**

#### **Base Type**

• public SystemInterface

# **Class Documentation**

**class CustomSystemInterface** : **public** SystemInterface

#### **Class DebugDrawer**

• Defined in file\_rootex\_core\_physics\_debug\_drawer.h

#### **Inheritance Relationships**

#### **Base Type**

• public btIDebugDraw

# **Class Documentation**

**class DebugDrawer** : **public** btIDebugDraw Provides an API for Bullet3D to draw debug information.

# **Public Functions**

<span id="page-115-0"></span>**DebugDrawer**()

**DebugDrawer**(*[DebugDrawer](#page-115-0)*&)

**~DebugDrawer**()

**virtual** void **drawLine**(**const** btVector3 &*from*, **const** btVector3 &*to*, **const** btVector3 &*color*)

**virtual** void **drawContactPoint**(**const** btVector3 &*pointOnB*, **const** btVector3 &*normalOnB*, btScalar *distance*, int *lifeTime*, **const** btVector3 &*color*)

**virtual** void **reportErrorWarning**(**const** char \**warningString*)

**virtual** void **draw3dText**(**const** btVector3 &*location*, **const** char \**textString*)

**virtual** void **setDebugMode**(int *debugMode*)

**virtual** int **getDebugMode**() **const**

### **Class DebugSystem**

• Defined in file\_game\_systems\_debug\_system.h

### **Inheritance Relationships**

## **Base Type**

• public System (*[Class System](#page-190-0)*)

### **Class Documentation**

#### <span id="page-115-1"></span>**class DebugSystem** : **public** *[System](#page-191-0)*

# **Public Functions**

bool **initialize**(**const** JSON::json &*systemData*)

void **update**(float *deltaMilliseconds*)

### **Public Static Functions**

**static** *[DebugSystem](#page-115-1)* \***GetSingleton**()

### **Class DecalComponent**

• Defined in file\_rootex\_framework\_components\_visual\_effect\_decal\_component.h

## **Inheritance Relationships**

# **Base Type**

• public ModelComponent (*[Class ModelComponent](#page-144-0)*)

### **Class Documentation**

```
class DecalComponent : public ModelComponent
     Used to add decals (textures rendered on a surface like a sticker) to a object.
```
# **Public Functions**

**DecalComponent**(*[Entity](#page-121-0)* &*owner*, **const** JSON::json &*data*)

**~DecalComponent**()

void **render**(float *viewDistance*)

JSON::json **getJSON**() **const** Get JSON representation of the component data needed to re-construct component from memory.

void **draw**() Expose the component data with ImGui.

### <span id="page-116-0"></span>**Class DecalMaterialResourceFile**

• Defined in file\_rootex\_core\_resource\_files\_decal\_material\_resource\_file.h

#### **Inheritance Relationships**

### **Base Type**

• public MaterialResourceFile (*[Class MaterialResourceFile](#page-143-0)*)

### **Class Documentation**

<span id="page-116-1"></span>**class DecalMaterialResourceFile** : **public** *[MaterialResourceFile](#page-143-1)* Representation of a material used for drawing decals. Uses *[ImageResourceFile](#page-133-0)* to store the Decal's texture.

# **Public Functions**

**DecalMaterialResourceFile**(**const** *[FilePath](#page-256-0)* &*path*)

#### **virtual ~DecalMaterialResourceFile**()

void **setColor**(**const** *[Color](#page-255-0)* &*color*)

void **setDecal**(*[Ref](#page-261-0)* <*[ImageResourceFile](#page-133-0)*> *decal*)

**const** *[Shader](#page-179-0)* \***getShader**() **const**

*[Vector](#page-263-0)*<*[Ref](#page-261-0)* <*[GPUTexture](#page-131-0)*>> **getTextures**() **const**

void **bindShader**()

void **bindTextures**()

void **bindSamplers**()

void **bindVSCB**()

void **bindPSCB**()

JSON::json **getJSON**() **const**

ID3D11ShaderResourceView \***getPreview**() **const**

void **reimport**() Reload the file buffer from disk.

bool **save**()

void **draw**()

# **Public Static Functions**

**static** void **Load**()

**static** void **Destroy**()

# **Protected Functions**

**DecalMaterialResourceFile**(**const** Type *type*, **const** *[FilePath](#page-256-0)* &*path*)

## **Protected Attributes**

Microsoft::WRL::ComPtr<ID3D11Buffer> **m\_PSCB** Microsoft::WRL::ComPtr<ID3D11Buffer> **m\_VSCB**

#### <span id="page-117-0"></span>**Class Dependable**

• Defined in file\_rootex\_framework\_component.h

## **Inheritance Relationships**

# **Derived Type**

• public Dependency< ComponentType, isSoft > (*[Template Class Dependency](#page-118-0)*)

# **Class Documentation**

#### <span id="page-118-2"></span>**class Dependable**

Subclassed by *[Dependency< ComponentType, isSoft >](#page-118-1)*

# **Public Functions**

**virtual** ComponentID **getID**() **const** = 0

**virtual** bool **isValid**() **const** = 0

**virtual** void **setComponent**(*[Component](#page-105-0)* \**component*) = 0

# <span id="page-118-0"></span>**Template Class Dependency**

• Defined in file\_rootex\_framework\_component.h

# **Inheritance Relationships**

# **Base Type**

• public Dependable (*[Class Dependable](#page-117-0)*)

# **Class Documentation**

### <span id="page-118-1"></span>template<class **ComponentType**, bool **isSoft**>

#### **class Dependency** : **public** *[Dependable](#page-118-2)*

Depend on a component either softly (recoverable from dependency breakage) or harshly (cannot recover from breakage).

# **Public Functions**

**Dependency**(*[Component](#page-105-0)* \**dependedBy*)

**~Dependency**()

ComponentType \***getComponent**()

**const** ComponentType \***getComponent**() **const**

void **setComponent**(*[Component](#page-105-0)* \**component*)

ComponentID **getID**() **const**

Get the ID of the component which is depended upon. This should not use the component object because it is nullptr when this is called.

#### bool **isValid**() **const**

Return if the dependency has been evaluated properly.

### **Class DirectionalLightComponent**

• Defined in file\_rootex\_framework\_components\_visual\_light\_directional\_light\_component.h

#### **Inheritance Relationships**

#### **Base Type**

• public Component (*[Class Component](#page-104-0)*)

#### **Class Documentation**

#### **class DirectionalLightComponent** : **public** *[Component](#page-105-0)*

*[Component](#page-105-0)* to apply a dynamic directional light to the scene, only the first created instance is used in case of multiple such components.

### **Public Functions**

**DirectionalLightComponent**(*[Entity](#page-121-0)* &*owner*, **const** JSON::json &*data*)

#### **~DirectionalLightComponent**()

*[Vector3](#page-263-1)* **getDirection**()

**const** *[DirectionalLight](#page-55-0)* &**getDirectionalLight**() **const**

JSON::json **getJSON**() **const** Get JSON representation of the component data needed to re-construct component from memory.

#### void **draw**()

Expose the component data with ImGui.

### **Class DxgiDebugInterface**

• Defined in file\_rootex\_core\_renderer\_dxgi\_debug\_interface.h

# **Class Documentation**

#### <span id="page-119-0"></span>**class DxgiDebugInterface**

#### **Public Functions**

void **set**()

void **getMessages**(*[String](#page-262-0) file*, *[String](#page-262-0) func*) **const**

# **Public Static Functions**

**static** *[DxgiDebugInterface](#page-119-0)* \***GetSingleton**()

# **Class EditorApplication**

• Defined in file\_editor\_editor\_application.h

# **Inheritance Relationships**

# **Base Type**

• public Application (*[Class Application](#page-88-0)*)

# **Class Documentation**

<span id="page-120-1"></span>**class EditorApplication** : **public** *[Application](#page-89-0)*

## **Public Functions**

<span id="page-120-0"></span>**EditorApplication**()

**EditorApplication**(*[EditorApplication](#page-120-0)*&)

**~EditorApplication**()

void **setGameMode**(bool *enabled*)

**virtual** void **process**(float *deltaMilliseconds*)

# **Public Static Functions**

**static** *[EditorApplication](#page-120-1)* \***GetSingleton**()

# **Class EditorSystem**

• Defined in file\_editor\_editor\_system.h

### **Nested Relationships**

## **Nested Types**

• *[Struct EditorSystem::Icons](#page-57-0)*

### **Inheritance Relationships**

## **Base Type**

• public System (*[Class System](#page-190-0)*)

# **Class Documentation**

#### <span id="page-121-1"></span>**class EditorSystem** : **public** *[System](#page-191-0)*

# **Public Functions**

bool **initialize**(**const** JSON::json &*systemData*) void **update**(float *deltaMilliseconds*) void **pushRegularFont**() void **pushBoldFont**() void **pushItalicFont**() void **pushMonospaceFont**() void **popFont**() void **openScene**(*[String](#page-262-0) sceneName*) ImColor **getWarningColor**() **const** ImColor **getFatalColor**() **const** ImColor **getSuccessColor**() **const** ImColor **getNormalColor**() **const**

ImColor **getLinkColor**() **const**

# **Public Static Functions**

**static** *[EditorSystem](#page-121-1)* \***GetSingleton**()

### **Class Entity**

• Defined in file\_rootex\_framework\_entity.h

# **Class Documentation**

#### <span id="page-121-0"></span>**class Entity**

A collection of ECS style components that define an ECS style entity.

# **Public Functions**

<span id="page-121-2"></span>**Entity**(*[Scene](#page-175-0)* \**scene*)

**Entity**(*[Entity](#page-121-2)*&)

**Entity**(*[Entity](#page-121-2)*&&)

*[Entity](#page-121-0)* &**operator=**(*[Entity](#page-121-0)*&&)

**~Entity**()

bool **onAllComponentsAdded**()

bool **onAllEntitiesAdded**()

void **registerComponent**(*[Component](#page-105-0)* \**component*)

bool **addDefaultComponent**(**const** *[String](#page-262-0)* &*componentName*)

bool **addComponent**(**const** *[String](#page-262-0)* &*componentName*, **const** JSON::json &*componentData*)

bool **removeComponent**(ComponentID *toRemoveComponentID*, bool *hardRemove* = false)

bool **hasComponent**(ComponentID *componentID*)

void **clear**() Remove all components.

void **destroy**() Destruct all components.

<span id="page-122-0"></span>*[Scene](#page-175-0)* \***getScene**() **const**

```
template<class ComponentType = Component>
ComponentType *getComponent()
```
<span id="page-122-1"></span>template<class **ComponentType** = *[Component](#page-105-0)*> *[ComponentType](#page-122-1)* \***getComponentFromID**(ComponentID *ID*)

JSON::json **getJSON**() **const**

**const** *[String](#page-262-0)* &**getName**() **const**

**const** *[SceneID](#page-261-1)* **getID**() **const**

**const** *[String](#page-262-0)* &**getFullName**() **const**

**const** *[HashMap](#page-257-0)*<ComponentID, *[Component](#page-105-0)* \*> &**getAllComponents**() **const**

void **bind**(**const** *[Event](#page-123-0)*::*[Type](#page-123-1)* &*event*, **const** sol::function &*function*)

bool **call**(**const** *[String](#page-262-0)* &*function*, **const** *[Vector](#page-263-0)*<*[Variant](#page-262-1)*> &*args*)

void **evaluateScriptOverrides**()

bool **setScript**(**const** *[String](#page-262-0)* &*path*)

bool **setScriptJSON**(**const** JSON::json &*script*)

*[Script](#page-178-0)* \***getScript**() **const**

void **draw**()

# **Protected Attributes**

*[Scene](#page-175-0)* \***m\_Scene** *[HashMap](#page-257-0)*<ComponentID, *[Component](#page-105-0)* \*> **m\_Components** *[Ref](#page-261-0)* <*[Script](#page-178-0)*> **m\_Script**

# **Class Event**

• Defined in file\_rootex\_core\_event.h

# **Class Documentation**

<span id="page-123-0"></span>**class Event** An *[Event](#page-123-0)* that is sent out by *[EventManager](#page-125-0)*.

### **Public Types**

<span id="page-123-1"></span>**typedef** *[String](#page-262-0)* **Type** String defining the type of the event.

# **Public Functions**

<span id="page-123-2"></span>**Event**(**const** *[Type](#page-123-1)* &*type*, **const** *[Variant](#page-262-1)* &*data*)

**Event**(*[Event](#page-123-2)*&)

**~Event**()

**const** *[Type](#page-123-1)* &**getType**() **const**

**const** *[Variant](#page-262-1)* &**getData**() **const** Returns the payload data sent with an event. Extract typed data after getting the data.

### <span id="page-123-3"></span>**Template Class EventBinder**

• Defined in file\_rootex\_core\_event\_manager.h

### **Inheritance Relationships**

#### **Base Type**

• public EventBinderBase (*[Class EventBinderBase](#page-124-0)*)

# **Class Documentation**

<span id="page-123-4"></span>template<class **T**> **class EventBinder** : **public** *[EventBinderBase](#page-125-1)*

#### **Public Functions**

#### **EventBinder**()

```
~EventBinder()
```
**void EventBinder::bind(const Event::Type & event, T \* self, Variant (T::\*)(const Ev** Duplicate bindings will override the previous ones.

void **bind**(**const** *[Event](#page-123-0)*::*[Type](#page-123-1)* &*event*, EventFunction *function*)

void **unbind**(**const** *[Event](#page-123-0)*::*[Type](#page-123-1)* &*event*)

void **unbindAll**()

bool **hasBinding**(**const** *[Event](#page-123-0)*::*[Type](#page-123-1)* &*binding*) **const**

*[Variant](#page-262-1)* **handle**(**const** *[Event](#page-123-0)* &*event*) Call only if binding exists.

# <span id="page-124-0"></span>**Class EventBinderBase**

• Defined in file\_rootex\_core\_event\_manager.h

#### **Inheritance Relationships**

#### **Derived Types**

- public EventBinder< T > (*[Template Class EventBinder](#page-123-3)*)
- public EventBinder< ContentBrowser > (*[Template Class EventBinder](#page-123-3)*)
- public EventBinder< CustomPostProcess > (*[Template Class EventBinder](#page-123-3)*)
- public EventBinder< CustomRenderInterface > (*[Template Class EventBinder](#page-123-3)*)
- public EventBinder< EditorSystem > (*[Template Class EventBinder](#page-123-3)*)
- public EventBinder< Entity > (*[Template Class EventBinder](#page-123-3)*)
- public EventBinder< FileEditor > (*[Template Class EventBinder](#page-123-3)*)
- public EventBinder< FileViewer > (*[Template Class EventBinder](#page-123-3)*)
- public EventBinder< InputInterface > (*[Template Class EventBinder](#page-123-3)*)
- public EventBinder< InputSystem > (*[Template Class EventBinder](#page-123-3)*)
- public EventBinder< InspectorDock > (*[Template Class EventBinder](#page-123-3)*)
- public EventBinder< LuaInterpreter > (*[Template Class EventBinder](#page-123-3)*)
- public EventBinder< OutputDock > (*[Template Class EventBinder](#page-123-3)*)
- public EventBinder< RenderingDevice > (*[Template Class EventBinder](#page-123-3)*)
- public EventBinder< RenderSystem > (*[Template Class EventBinder](#page-123-3)*)
- public EventBinder< SceneDock > (*[Template Class EventBinder](#page-123-3)*)
- public EventBinder< SceneLoader > (*[Template Class EventBinder](#page-123-3)*)
- public EventBinder< ToolbarDock > (*[Template Class EventBinder](#page-123-3)*)
- public EventBinder< UISystem > (*[Template Class EventBinder](#page-123-3)*)
- public EventBinder< Window > (*[Template Class EventBinder](#page-123-3)*)

#### **Class Documentation**

#### <span id="page-125-1"></span>**class EventBinderBase**

Subclassed by *[EventBinder< T >](#page-123-4)*, *[EventBinder< ContentBrowser >](#page-123-4)*, *[EventBinder< CustomPostProcess >](#page-123-4)*, *[EventBinder< CustomRenderInterface >](#page-123-4)*, *[EventBinder< EditorSystem >](#page-123-4)*, *[EventBinder< Entity >](#page-123-4)*, *[Event-](#page-123-4)[Binder< FileEditor >](#page-123-4)*, *[EventBinder< FileViewer >](#page-123-4)*, *[EventBinder< InputInterface >](#page-123-4)*, *[EventBinder< Input-](#page-123-4)[System >](#page-123-4)*, *[EventBinder< InspectorDock >](#page-123-4)*, *[EventBinder< LuaInterpreter >](#page-123-4)*, *[EventBinder< OutputDock >](#page-123-4)*, *[EventBinder< RenderingDevice >](#page-123-4)*, *[EventBinder< RenderSystem >](#page-123-4)*, *[EventBinder< SceneDock >](#page-123-4)*, *[EventBinder<](#page-123-4) [SceneLoader >](#page-123-4)*, *[EventBinder< ToolbarDock >](#page-123-4)*, *[EventBinder< UISystem >](#page-123-4)*, *[EventBinder< Window >](#page-123-4)*

#### **Public Functions**

**virtual** bool **hasBinding**(**const** *[Event](#page-123-0)*::*[Type](#page-123-1)* &*binding*) **const** = 0

**virtual** *[Variant](#page-262-1)* **handle**(**const** *[Event](#page-123-0)* &*event*) = 0 Call only if binding exists.

#### **Class EventManager**

• Defined in file rootex core event manager.h

## **Class Documentation**

#### <span id="page-125-0"></span>**class EventManager**

An *[Event](#page-123-0)* dispatcher and registrar that also allows looking up registered events.

## **Public Functions**

void **defer**(*[Function](#page-257-1)*<void) > *function*Defer a singular function till the end of the frame.

void **addBinder**(*[EventBinderBase](#page-125-1)* \**binder*) Add an event binder which binds to several events per object. Does not need to be called externally.

void **removeBinder**(*[EventBinderBase](#page-125-1)* \**binder*)

*[Variant](#page-262-1)* **returnCall**(**const** *[Event](#page-123-0)* &*event*) **const** Publish an event. Returns the result of the first event handled.

*[Variant](#page-262-1)* **returnCall**(**const** *[Event](#page-123-0)*::*[Type](#page-123-1)* &*eventType*, **const** *[Variant](#page-262-1)* &*data* = 0) **const**

void **call**(**const** *[Event](#page-123-0)* &*event*) **const**

void **call**(**const** *[Event](#page-123-0)*::*[Type](#page-123-1)* &*eventType*, **const** *[Variant](#page-262-1)* &*data* = 0) **const**

```
void deferredCall(Ref <Event> event)
     Publish an event that gets evaluated the end of the current frame.
```
void **deferredCall**(**const** *[Event](#page-123-0)*::*[Type](#page-123-1)* &*eventType*, **const** *[Variant](#page-262-1)* &*data* = 0)

void **dispatchDeferred**()

Dispatch deferred events collected so far.

**const** *[HashMap](#page-257-0)*<*[EventBinderBase](#page-125-1)* \*, bool> &**getBinders**() **const**

# **Public Static Functions**

**static** *[EventManager](#page-125-0)* \***GetSingleton**()

# **Class FileEditor**

• Defined in file\_editor\_gui\_file\_editor.h

#### **Class Documentation**

## **class FileEditor**

# **Public Functions**

#### **FileEditor**()

void **draw**(float *deltaMilliseconds*)

# **Class FileViewer**

• Defined in file\_editor\_gui\_file\_viewer.h

#### **Class Documentation**

**class FileViewer**

## **Public Functions**

<span id="page-126-0"></span>**FileViewer**()

**FileViewer**(*[FileViewer](#page-126-0)*&)

**~FileViewer**()

void **draw**(float *deltaMilliseconds*)

# **Class FlipbookDecorator**

• Defined in file\_rootex\_core\_ui\_flipbook\_decorator.h

# **Nested Relationships**

# **Nested Types**

• *[Struct FlipbookDecorator::FlipbookElementData](#page-57-1)*

### **Inheritance Relationships**

### **Base Type**

• public RootexDecorator (*[Class RootexDecorator](#page-174-0)*)

### **Class Documentation**

#### **class FlipbookDecorator** : **public** *[RootexDecorator](#page-174-1)* UI element to show a simple image based animations using a sequence of sprites.

### **Public Functions**

**FlipbookDecorator**()

**~FlipbookDecorator**()

bool **addFrame**(**const** Rml::Sprite \**sprite*)

void **setFPS**(float *fps*)

void **update**(float *deltaSeconds*)

Rml::DecoratorDataHandle **GenerateElementData**(Rml::Element \**element*) **const**

void **ReleaseElementData**(Rml::DecoratorDataHandle *elementData*) **const**

void **RenderElement**(Rml::Element \**element*, Rml::DecoratorDataHandle *elementData*) **const**

### **Class FlipbookDecoratorInstancer**

• Defined in file\_rootex\_core\_ui\_flipbook\_decorator.h

### **Inheritance Relationships**

### **Base Type**

• public DecoratorInstancer

# **Class Documentation**

#### **class FlipbookDecoratorInstancer** : **public** DecoratorInstancer

# **Public Functions**

#### **FlipbookDecoratorInstancer**()

Rml::SharedPtr<Rml::Decorator> **InstanceDecorator**(**const** Rml::String &*name*, **const** Rml::PropertyDictionary &*properties*, **const** Rml::DecoratorInstancerInterface &*instancerInterface*)

#### **Class FogComponent**

• Defined in file\_rootex\_framework\_components\_visual\_effect\_fog\_component.h

#### **Inheritance Relationships**

#### **Base Type**

• public Component (*[Class Component](#page-104-0)*)

#### **Class Documentation**

#### **class FogComponent** : **public** *[Component](#page-105-0)* Adds fog and obscures objects w.r.t the near and far values.

### **Public Functions**

**FogComponent**(*[Entity](#page-121-0)* &*owner*, **const** JSON::json &*data*)

**FogComponent**()

*[Color](#page-255-0)* **getColor**() **const**

float **getNearDistance**() **const**

float **getFarDistance**() **const**

```
JSON::json getJSON() const
```
Get JSON representation of the component data needed to re-construct component from memory.

#### void **draw**()

Expose the component data with ImGui.

### **Class FontResourceFile**

• Defined in file\_rootex\_core\_resource\_files\_font\_resource\_file.h

#### **Inheritance Relationships**

#### **Base Type**

• public ResourceFile (*[Class ResourceFile](#page-168-0)*)

#### **Class Documentation**

**class FontResourceFile** : **public** *[ResourceFile](#page-168-1)* Representation of a font file. Supports .spritefont files.

# **Public Functions**

<span id="page-129-0"></span>**FontResourceFile**(**const** *[FontResourceFile](#page-129-0)*&)

**FontResourceFile**(**const** *[FontResourceFile](#page-129-0)*&&)

```
~FontResourceFile()
```
void **reimport**() Reload the file buffer from disk.

*[Ref](#page-261-0)* <DirectX::SpriteFont> **getFont**() **const**

## <span id="page-129-1"></span>**Class FrameTimer**

• Defined in file\_rootex\_os\_timer.h

#### **Inheritance Relationships**

#### **Base Type**

• public LoggingScopeTimer (*[Class LoggingScopeTimer](#page-141-0)*)

# **Class Documentation**

```
class FrameTimer : public LoggingScopeTimer
     Timer that helps keep track of frame time.
```
### **Public Functions**

```
FrameTimer()
```

```
~FrameTimer()
```

```
void reset()
```
Reset frame time to 0. Call at the beginning of the frame for accurate results.

```
void showTime()
```

```
void showFPS()
```
float **getFrameTime**() **const** Call at the end of the frame for accurate results.

float **getLastFrameTime**() **const**

float **getLastFPS**() **const**

# **Class GameApplication**

• Defined in file\_game\_game\_application.h

### **Inheritance Relationships**

### **Base Type**

• public Application (*[Class Application](#page-88-0)*)

# **Class Documentation**

```
class GameApplication : public Application
     Application that runs when game is run without the editor.
```
# **Public Functions**

```
GameApplication()
```
**GameApplication**(*[GameApplication](#page-130-0)*&)

```
~GameApplication()
```
### **Class GameRenderSystem**

• Defined in file\_game\_systems\_game\_render\_system.h

### **Inheritance Relationships**

# **Base Type**

• public System (*[Class System](#page-190-0)*)

### **Class Documentation**

```
class GameRenderSystem : public System
```
# **Public Functions**

**virtual** bool **initialize**(**const** JSON::json &*systemData*)

**virtual** void **update**(float *deltaMilliseconds*)

# **Public Static Functions**

**static** *[GameRenderSystem](#page-130-1)* \***GetSingleton**()

# **Class GPUTexture**

• Defined in file\_rootex\_core\_renderer\_texture.h

### **Class Documentation**

#### <span id="page-131-0"></span>**class GPUTexture**

Encapsulates all *[GPUTexture](#page-131-0)* related functionalities, uses DirectXTK behind the scenes.

# **Public Functions**

<span id="page-131-1"></span>**GPUTexture**(**const** char \**pixelData*, int *width*, int *height*)

**GPUTexture**(**const** char \**imageFileData*, size\_t *size*)

**GPUTexture**(**const** *[GPUTexture](#page-131-1)*&)

*[GPUTexture](#page-131-0)* &**operator=**(**const** *[GPUTexture](#page-131-0)*&)

**~GPUTexture**()

ID3D11ShaderResourceView \***getTextureResourceView**() **const**

ID3D11Texture2D \***getD3D11Texture2D**() **const**

unsigned int **getWidth**() **const**

unsigned int **getHeight**() **const**

unsigned int **getMipLevels**() **const**

unsigned char \***download**()

### **Class GridModelComponent**

• Defined in file\_rootex\_framework\_components\_visual\_model\_grid\_model\_component.h

# **Inheritance Relationships**

# **Base Type**

• public ModelComponent (*[Class ModelComponent](#page-144-0)*)

### **Class Documentation**

```
class GridModelComponent : public ModelComponent
     Renders a grid uptil the view distance.
```
## **Public Functions**

**GridModelComponent**(*[Entity](#page-121-0)* &*owner*, **const** JSON::json &*data*)

**~GridModelComponent**()

void **render**(float *viewDistance*)

#### bool **setupData**()

Perform setting up internal data needed from other components after they have been added to the owning entity.

#### JSON::json **getJSON**() **const**

Get JSON representation of the component data needed to re-construct component from memory.

#### void **draw**()

Expose the component data with ImGui.

#### **Class ImageCubeResourceFile**

• Defined in file\_rootex\_core\_resource\_files\_image\_cube\_resource\_file.h

### **Inheritance Relationships**

### **Base Type**

• public ResourceFile (*[Class ResourceFile](#page-168-0)*)

### **Class Documentation**

**class ImageCubeResourceFile** : **public** *[ResourceFile](#page-168-1)*

Representation of an image file which is loaded into a cube texture. Supports only certain DDS formats. Use texassemble.exe (in DirectXTex) to assemble cube sides in a suitable format.

# **Public Functions**

<span id="page-133-1"></span>**ImageCubeResourceFile**(**const** *[ImageCubeResourceFile](#page-133-1)*&)

**ImageCubeResourceFile**(**const** *[ImageCubeResourceFile](#page-133-1)*&&)

```
~ImageCubeResourceFile()
```
void **reimport**() Reload the file buffer from disk.

```
const TextureCube *getTexture() const
```
# **Class ImageResourceFile**

• Defined in file\_rootex\_core\_resource\_files\_image\_resource\_file.h

### **Inheritance Relationships**

### **Base Type**

• public ResourceFile (*[Class ResourceFile](#page-168-0)*)

### **Class Documentation**

```
class ImageResourceFile : public ResourceFile
     Representation of an image file in Direct3D supported texture format. Cannot be used for processing on CPU
     Supports BMP, JPEG, PNG, TIFF, GIF, HD Photo, or other WIC supported file containers
```
### **Public Functions**

<span id="page-133-2"></span>**ImageResourceFile**(**const** *[ImageResourceFile](#page-133-2)*&)

**ImageResourceFile**(**const** *[ImageResourceFile](#page-133-2)*&&)

```
~ImageResourceFile()
```
void **reimport**() Reload the file buffer from disk.

**const** *[Ref](#page-261-0)* <*[GPUTexture](#page-131-0)*> **getGPUTexture**()

**const** *[Ref](#page-261-0)* <*[CPUTexture](#page-110-0)*> **getCPUTexture**()

unsigned int **getWidth**() **const**

unsigned int **getHeight**() **const**

void **setCPUAccess**(bool *cpuAccess*)

bool **isCPUAccess**()

void **uploadCPUTexturetoGPU**()

# **Class ImageViewer**

• Defined in file\_editor\_gui\_image\_viewer.h

# **Class Documentation**

#### **class ImageViewer**

# **Public Functions**

*[Ref](#page-261-0)* <*[ResourceFile](#page-168-1)*> **load**(**const** *[FilePath](#page-256-0)* &*filePath*)

void **unload**()

void **draw**(float *deltaMilliseconds*)

# **Class IndexBuffer**

• Defined in file\_rootex\_core\_renderer\_index\_buffer.h

# **Class Documentation**

#### **class IndexBuffer**

Encapsulates Index Buffer data, to be supplied to the Input Assembler.

# **Public Functions**

**IndexBuffer**(**const** *[Vector](#page-263-0)*<unsigned short> &*indices*, bool *dynamicWrite* = false)

**IndexBuffer**(**const** *[Vector](#page-263-0)*<unsigned int> &*indices*)

**IndexBuffer**(**const** int \**indices*, size\_t *size*)

**~IndexBuffer**()

void **bind**() **const**

unsigned int **getCount**() **const**

ID3D11Buffer \***getBuffer**()

### **Protected Attributes**

Microsoft::WRL::ComPtr<ID3D11Buffer> **m\_IndexBuffer** unsigned int **m\_Count** DXGI\_FORMAT **m\_Format**

# **Class InputInterface**

• Defined in file\_rootex\_core\_ui\_input\_interface.h

# **Class Documentation**

# <span id="page-135-0"></span>**class InputInterface**

Provides an interface to pass user input into RmlUi.

# **Public Functions**

```
bool initialise()
```

```
void processWindowsEvent(UINT message, WPARAM wParam, LPARAM lParam)
    Process the Windows message.
```
void **setContext**(Rml::Context \**context*)

Rml::Character **getCharacterCode**(Rml::Input::KeyIdentifier *keyIdentifier*, int *keyModifier\_state*)

*[Variant](#page-262-1)* **windowResized**(**const** *[Event](#page-123-0)* \**event*)

# **Public Members**

bool **m\_IsMouseOver** = false

bool **m\_IsEnabled** = true

float  $m$  **ScaleX** = 1.0f

float  $m$  **ScaleY** = 1.0f

 $int m$ **Left** = 0

 $int m_R$ **ight** = 0

int  $m_Top = 0$ 

int  $m_Bot$ to $m = 0$ 

# **Public Static Functions**

**static** *[InputInterface](#page-135-0)* \***GetSingleton**()

# **Protected Attributes**

Rml::Context \***m\_Context** = nullptr

### **Class InputListener**

• Defined in file\_rootex\_core\_input\_input\_listener.h

### **Inheritance Relationships**

#### **Base Type**

• public MappedInputListener

#### **Class Documentation**

```
class InputListener : public MappedInputListener
     Helper class to receive inputs from Gainput.
```
## **Public Functions**

<span id="page-136-0"></span>**InputListener**(*[InputBoolListenerFunction](#page-257-2) boolListener*, *[InputFloatListenerFunction](#page-258-0) floatListener*)

**InputListener**(*[InputListener](#page-136-0)*&)

**~InputListener**()

**virtual** bool **OnUserButtonBool**(gainput::UserButtonId *userButton*, bool *oldValue*, bool *new-Value*)

**virtual** bool **OnUserButtonFloat**(gainput::UserButtonId *userButton*, float *oldValue*, float *new-Value*)

int **getID**() **const**

void **setID**(int *id*)

#### **Class InputManager**

• Defined in file\_rootex\_core\_input\_input\_manager.h

#### **Class Documentation**

#### <span id="page-136-1"></span>**class InputManager**

Allows interfacing to game controlling hardware, including mouse, keyboard and XInput controllers. Allows detecting inputs through *[Event](#page-123-0)* dispatch. *[Event](#page-123-0)* data for boolean buttons consists of a Vector2 where Vector2.x and Vector2.y carry the old and new values for the input event respectively. Float buttons should be queried directly by invoking *[InputManager](#page-136-1)*.

#### **Public Functions**

void **initialize**(unsigned int *width*, unsigned int *height*)

void **setEnabled**(bool *enabled*)

void **loadSchemes**(**const** *[HashMap](#page-257-0)*<*[String](#page-262-0)*, *[InputScheme](#page-60-0)*> &*inputSchemes*)

void **addScheme**(**const** *[String](#page-262-0)* &*name*, **const** *[InputScheme](#page-60-0)* &*inputScheme*)

void **pushScheme**(**const** *[String](#page-262-0)* &*schemeName*)

void **popScheme**() void **flushSchemes**() void **mapBool**(**const** *[Event](#page-123-0)*::*[Type](#page-123-1)* &*action*, *[Device](#page-210-0) device*, *[DeviceButtonID](#page-256-1) button*) Bind an event to a button on a device. void **mapFloat**(**const** *[Event](#page-123-0)*::*[Type](#page-123-1)* &*action*, *[Device](#page-210-0) device*, *[DeviceButtonID](#page-256-1) button*) Bind an event to a float on a device. void **unmap**(**const** *[Event](#page-123-0)*::*[Type](#page-123-1)* &*action*) bool **isPressed**(**const** *[Event](#page-123-0)*::*[Type](#page-123-1)* &*action*) bool **hasPressed**(**const** *[Event](#page-123-0)*::*[Type](#page-123-1)* &*action*) bool **wasPressed**(**const** *[Event](#page-123-0)*::*[Type](#page-123-1)* &*action*) float **getFloat**(**const** *[Event](#page-123-0)*::*[Type](#page-123-1)* &*action*) float **getFloatDelta**(**const** *[Event](#page-123-0)*::*[Type](#page-123-1)* &*action*) *[Vector2](#page-263-2)* **getMousePosition**() void **update**() void **setDisplaySize**(**const** *[Vector2](#page-263-2)* &*newSize*) *[Array](#page-255-1)*<*[String](#page-262-0)*, 23> **getMouseButtonNames**() *[Array](#page-255-1)*<*[String](#page-262-0)*, 166> **getKeyboardButtonNames**() *[Array](#page-255-1)*<*[String](#page-262-0)*, 20> **getPadButtonNames**() **const** gainput::InputMap &**getMap**() **const** gainput::InputDeviceMouse \***getMouse**() gainput::InputDeviceKeyboard \***getKeyboard**() gainput::InputDevicePad \***getPad1**() gainput::InputDevicePad \***getPad2**() **Public Static Functions static** *[InputManager](#page-136-1)* \***GetSingleton**()

**static** void **SetEnabled**(bool *enabled*) **static** void **MapBool**(**const** *[Event](#page-123-0)*::*[Type](#page-123-1)* &*action*, *[Device](#page-210-0) device*, *[DeviceButtonID](#page-256-1) button*) **static** void **MapFloat**(**const** *[Event](#page-123-0)*::*[Type](#page-123-1)* &*action*, *[Device](#page-210-0) device*, *[DeviceButtonID](#page-256-1) button*) **static** bool **IsPressed**(**const** *[Event](#page-123-0)*::*[Type](#page-123-1)* &*action*) **static** bool **HasPressed**(**const** *[Event](#page-123-0)*::*[Type](#page-123-1)* &*action*) **static** bool **WasPressed**(**const** *[Event](#page-123-0)*::*[Type](#page-123-1)* &*action*)

**static** float **GetFloat**(**const** *[Event](#page-123-0)*::*[Type](#page-123-1)* &*action*) **static** float **GetFloatDelta**(**const** *[Event](#page-123-0)*::*[Type](#page-123-1)* &*action*) **static** void **Unmap**(**const** *[Event](#page-123-0)*::*[Type](#page-123-1)* &*action*) **static** *[Vector2](#page-263-2)* **GetMousePosition**() **static** *[Array](#page-255-1)*<*[String](#page-262-0)*, 23> **GetMouseButtonNames**() **static** *[Array](#page-255-1)*<*[String](#page-262-0)*, 166> **GetKeyboardButtonNames**() **static** *[Array](#page-255-1)*<*[String](#page-262-0)*, 20> **GetPadButtonNames**()

# **Class InputSystem**

• Defined in file\_rootex\_framework\_systems\_input\_system.h

### **Inheritance Relationships**

## **Base Type**

• public System (*[Class System](#page-190-0)*)

#### **Class Documentation**

```
class InputSystem : public System
     Input system responsible for registering and loading inputs.
```
## **Public Functions**

void **loadSchemes**(**const** *[HashMap](#page-257-0)*<*[String](#page-262-0)*, *[InputScheme](#page-60-0)*> &*schemes*)

void **addScheme**(**const** *[String](#page-262-0)* &*name*, **const** *[InputScheme](#page-60-0)* &*scheme*)

void **pushScheme**(**const** *[String](#page-262-0)* &*name*)

void **popScheme**()

void **flushSchemes**()

bool **initialize**(**const** JSON::json &*systemData*)

void **setConfig**(**const** *[SceneSettings](#page-76-0)* &*sceneSettings*)

void **update**(float *deltaMilliseconds*)

### **Public Static Functions**

```
static InputSystem *GetSingleton()
```
# **Class InspectorDock**

• Defined in file\_editor\_gui\_inspector\_dock.h

# **Nested Relationships**

# **Nested Types**

• *[Struct InspectorDock::InspectorSettings](#page-60-1)*

### **Class Documentation**

### <span id="page-139-2"></span>**class InspectorDock**

# **Public Functions**

<span id="page-139-0"></span>*[Variant](#page-262-1)* **closeScene**(**const** *[Event](#page-123-0)* \**event*)

**InspectorDock**()

**InspectorDock**(*[InspectorDock](#page-139-0)*&)

**~InspectorDock**()

void **draw**(float *deltaMilliseconds*)

void **drawSceneActions**(*[Scene](#page-175-0)* \**scene*)

*[Scene](#page-175-0)* \***getOpenedScene**()

*[InspectorSettings](#page-139-1)* &**getSettings**()

void **setActive**(bool *enabled*)

# **Public Static Functions**

<span id="page-139-1"></span>**static** *[InspectorDock](#page-139-2)* \***GetSingleton**()

**struct InspectorSettings**

# **Public Members**

bool **m\_IsActive** = true

### **Class InstancingBasicMaterialResourceFile**

• Defined in file\_rootex\_core\_resource\_files\_instancing\_basic\_material\_resource\_file.h

# **Inheritance Relationships**

# **Base Type**

• public BasicMaterialResourceFile (*[Class BasicMaterialResourceFile](#page-98-1)*)

#### **Class Documentation**

<span id="page-140-0"></span>**class InstancingBasicMaterialResourceFile** : **public** *[BasicMaterialResourceFile](#page-98-2)* Representation of a hardware instancing material.

# **Public Functions**

**InstancingBasicMaterialResourceFile**(**const** *[FilePath](#page-256-0)* &*path*)

```
~InstancingBasicMaterialResourceFile()
```
**const** *[Shader](#page-179-0)* \***getShader**() **const**

void **bindShader**()

# **Public Static Functions**

**static** void **Load**()

**static** void **Destroy**()

### **Class LightSystem**

• Defined in file\_rootex\_framework\_systems\_light\_system.h

### **Inheritance Relationships**

## **Base Type**

• public System (*[Class System](#page-190-0)*)

### **Class Documentation**

```
class LightSystem : public System
     Interface for setting up point, directional and spot lights.
```
# **Public Functions**

*[StaticPointLightsInfo](#page-78-0)* **getStaticPointLights**()

*[LightsInfo](#page-61-0)* **getDynamicLights**()

# **Public Static Functions**

```
static LightSystem *GetSingleton()
```
# **Class Locale**

• Defined in file\_rootex\_core\_language\_locale.h

#### **Class Documentation**

# <span id="page-141-2"></span>**class Locale**

Loads game strings from a .json file. The expected format for the .json file consisting of game strings is {"key1":"game string 1" , "key2":"game string 2"}

# **Public Functions**

```
String getString(const String key)
```
Used to get game string of the current language by passing the key defined for the string in the .json file.

#### void **loadLanguage**(**const** *[String](#page-262-0) location*)

Used to load game strings from the .json file present in the location passed.

# **Public Static Functions**

**static** *[Locale](#page-141-2)* \***GetSingleton**()

### <span id="page-141-0"></span>**Class LoggingScopeTimer**

• Defined in file\_rootex\_os\_timer.h

### **Inheritance Relationships**

#### **Base Type**

• public Timer (*[Class Timer](#page-196-0)*)

# **Derived Type**

• public FrameTimer (*[Class FrameTimer](#page-129-1)*)

### **Class Documentation**

#### <span id="page-141-1"></span>**class LoggingScopeTimer** : **public** *[Timer](#page-197-0)*

Display a message with the time taken when the scope where this is instantiated ends.

Subclassed by *[FrameTimer](#page-129-2)*

# **Public Functions**

<span id="page-142-0"></span>**LoggingScopeTimer**(**const** *[String](#page-262-0)* &*msg*)

**LoggingScopeTimer**(*[LoggingScopeTimer](#page-142-0)*&)

**virtual ~LoggingScopeTimer**()

### **Class LuaInterpreter**

• Defined in file\_rootex\_script\_interpreter.h

### **Class Documentation**

#### <span id="page-142-1"></span>**class LuaInterpreter**

Lua interpreter that runs all Lua scripts inside the same Lua state. This means that all Lua code-snippets that are run can cross-reference each other.

#### **Public Functions**

sol::state &**getLuaState**()

## **Public Static Functions**

**static** *[LuaInterpreter](#page-142-1)* \***GetSingleton**()

# **Class LuaTextResourceFile**

• Defined in file\_rootex\_core\_resource\_files\_lua\_text\_resource\_file.h

### **Inheritance Relationships**

#### **Base Type**

• public TextResourceFile (*[Class TextResourceFile](#page-193-0)*)

## **Class Documentation**

```
class LuaTextResourceFile : public TextResourceFile
     Representation of a text file that has Lua code.
```
### **Public Functions**

**LuaTextResourceFile**(*[TextResourceFile](#page-193-1)*&)

**LuaTextResourceFile**(*[TextResourceFile](#page-193-1)*&&)

```
~LuaTextResourceFile()
```
# <span id="page-143-0"></span>**Class MaterialResourceFile**

• Defined in file\_rootex\_core\_resource\_files\_material\_resource\_file.h

#### **Inheritance Relationships**

#### **Base Type**

• public ResourceFile (*[Class ResourceFile](#page-168-0)*)

### **Derived Types**

- public BasicMaterialResourceFile (*[Class BasicMaterialResourceFile](#page-98-1)*)
- public CustomMaterialResourceFile (*[Class CustomMaterialResourceFile](#page-111-0)*)
- public DecalMaterialResourceFile (*[Class DecalMaterialResourceFile](#page-116-0)*)
- public SkyMaterialResourceFile (*[Class SkyMaterialResourceFile](#page-182-0)*)

#### **Class Documentation**

#### <span id="page-143-1"></span>**class MaterialResourceFile** : **public** *[ResourceFile](#page-168-1)*

Representation of a material file. Every material type is inherited from this class.

Subclassed by *[BasicMaterialResourceFile](#page-98-2)*, *[CustomMaterialResourceFile](#page-111-1)*, *[DecalMaterialResourceFile](#page-116-1)*, *[SkyMa](#page-182-1)[terialResourceFile](#page-182-1)*

#### **Public Functions**

bool **saveMaterialData**(**const** JSON::json &*j*)

**virtual const** *[Shader](#page-179-0)* \***getShader**() **const** = 0

**virtual** *[Vector](#page-263-0)*<*[Ref](#page-261-0)* <*[GPUTexture](#page-131-0)*>> **getTextures**() **const** = 0

**virtual** void **bindShader**() = 0

**virtual** void **bindTextures**() = 0

**virtual** void **bindSamplers**() = 0

```
virtual void \boldsymbol{b}indVSCB() = 0
```
**virtual** void **bindPSCB**( $) = 0$ 

**virtual** JSON::json **getJSON**() **const**

**virtual** ID3D11ShaderResourceView \***getPreview**() **const** = 0

void **readJSON**(**const** JSON::json &*j*)

void **setAlpha**(bool *enabled*)
bool **isAlpha**() **const** void **draw**()

<span id="page-144-0"></span>template<class **T**> *[T](#page-144-0)* \***as**()

# **Protected Functions**

**MaterialResourceFile**(**const** Type &*type*, **const** *[FilePath](#page-256-0)* &*path*)

# **Class MaterialViewer**

• Defined in file\_editor\_gui\_material\_viewer.h

### **Class Documentation**

#### **class MaterialViewer**

# **Public Functions**

*[Ref](#page-261-0)* <*[ResourceFile](#page-168-0)*> **load**(**const** *[FilePath](#page-256-0)* &*filePath*)

void **unload**()

void **draw**(float *deltaMilliseconds*)

#### <span id="page-144-1"></span>**Class ModelComponent**

• Defined in file\_rootex\_framework\_components\_visual\_model\_model\_component.h

#### **Inheritance Relationships**

### **Base Type**

• public RenderableComponent (*[Class RenderableComponent](#page-159-0)*)

# **Derived Types**

- public CPUParticlesComponent (*[Class CPUParticlesComponent](#page-109-0)*)
- public DecalComponent (*[Class DecalComponent](#page-115-0)*)
- public GridModelComponent (*[Class GridModelComponent](#page-131-0)*)
- public SpriteComponent (*[Class SpriteComponent](#page-184-0)*)

```
class ModelComponent : public RenderableComponent
     Used to render static 3D models.
```
Subclassed by *[CPUParticlesComponent](#page-110-0)*, *[DecalComponent](#page-116-0)*, *[GridModelComponent](#page-132-0)*, *[SpriteComponent](#page-185-0)*

# **Public Functions**

**ModelComponent**(*[Entity](#page-121-0)* &*owner*, **const** JSON::json &*data*)

**virtual ~ModelComponent**()

bool **preRender**(float *deltaMilliseconds*)

void **render**(float *viewDistance*)

void **setModelResourceFile**(*[Ref](#page-261-0)* <*[ModelResourceFile](#page-146-0)*> *newModel*, **const** *[HashMap](#page-257-0)*<*[String](#page-262-0)*, *[String](#page-262-0)*> &*materialOverrides*)

*[ModelResourceFile](#page-146-0)* \***getModelResourceFile**() **const**

**const** *[Vector](#page-263-0)*<*[Pair](#page-260-0)*<*[Ref](#page-261-0)* <*[BasicMaterialResourceFile](#page-98-0)*>, *[Vector](#page-263-0)*<*[Mesh](#page-61-0)*>>> &**getMeshes**() **const**

#### bool **setupData**()

Perform setting up internal data needed from other components after they have been added to the owning entity.

#### JSON::json **getJSON**() **const**

Get JSON representation of the component data needed to re-construct component from memory.

#### void **draw**()

Expose the component data with ImGui.

# **Protected Functions**

#### void **assignBoundingBox**()

void **assignOverrides**(*[Ref](#page-261-0)* <*[ModelResourceFile](#page-146-0)*> *newModel*, **const** *[HashMap](#page-257-0)*<*[String](#page-262-0)*, *[String](#page-262-0)*> &*materialOverrides*)

# **Protected Attributes**

*[Ref](#page-261-0)* <*[ModelResourceFile](#page-146-0)*> **m\_ModelResourceFile**

# <span id="page-145-1"></span>**Class ModelResourceFile**

• Defined in file\_rootex\_core\_resource\_files\_model\_resource\_file.h

# **Inheritance Relationships**

# **Base Type**

• public ResourceFile (*[Class ResourceFile](#page-168-1)*)

# **Class Documentation**

```
class ModelResourceFile : public ResourceFile
     Representation of a 3D model file.
```
# **Public Functions**

<span id="page-146-1"></span>**ModelResourceFile**(**const** *[ModelResourceFile](#page-146-1)*&)

**ModelResourceFile**(**const** *[ModelResourceFile](#page-146-1)*&&)

```
~ModelResourceFile()
```
void **reimport**() Reload the file buffer from disk.

*[Vector](#page-263-0)*<*[Pair](#page-260-0)*<*[Ref](#page-261-0)* <*[BasicMaterialResourceFile](#page-98-0)*>, *[Vector](#page-263-0)*<*[Mesh](#page-61-0)*>>> &**getMeshes**()

int **getMaterialCount**()

*[Ref](#page-261-0)* <*[BasicMaterialResourceFile](#page-98-0)*> **getMaterialAt**(int *i*)

*[Vector](#page-263-0)*<*[Mesh](#page-61-0)*> &**getMeshesOfMaterialAt**(int *i*)

# **Class MusicComponent**

• Defined in file\_rootex\_framework\_components\_audio\_music\_component.h

# **Inheritance Relationships**

# **Base Type**

• public AudioComponent (*[Class AudioComponent](#page-91-0)*)

# **Class Documentation**

**class MusicComponent** : **public** *[AudioComponent](#page-92-0)*

# **Public Functions**

**MusicComponent**(*[Entity](#page-121-0)* &*owner*, **const** JSON::json &*data*)

#### **~MusicComponent**()

*[AudioResourceFile](#page-94-0)* \***getAudioFile**() **const**

void **setAudioFile**(*[Ref](#page-261-0)* <*[AudioResourceFile](#page-94-0)*> *audioFile*)

#### bool **setupData**()

Perform setting up internal data needed from other components after they have been added to the owning entity.

#### JSON::json **getJSON**() **const**

Get JSON representation of the component data needed to re-construct component from memory.

#### void **draw**()

Expose the component data with ImGui.

# **Class OS**

• Defined in file\_rootex\_os\_os.h

# **Class Documentation**

#### <span id="page-147-0"></span>**class OS**

Provides features that are provided directly by the *[OS](#page-147-0)*.

#### **Public Functions**

**~OS**()

#### **Public Static Functions**

```
static bool Initialize()
```

```
static void Execute(const String &string)
    Execute a command.
```
**static** void **RunApplication**(**const** *[String](#page-262-0)* &*commandLine*)

**static** bool **ElevateThreadPriority**()

**static** int **GetCurrentThreadPriority**()

**static** *[String](#page-262-0)* **GetBuildDate**()

**static** *[String](#page-262-0)* **GetBuildTime**()

**static** *[String](#page-262-0)* **GetBuildType**()

**static** *[String](#page-262-0)* **GetGameExecutablePath**()

**static** *[String](#page-262-0)* **GetOrganizationName**()

**static** *[String](#page-262-0)* **GetAppDataFolder**()

**static** *[String](#page-262-0)* **GetAbsoluteSaveGameFolder**(**const** *[String](#page-262-0)* &*appName*)

**static** int **GetDisplayWidth**()

**static** int **GetDisplayHeight**()

**static** *[Optional](#page-259-0)*<*[String](#page-262-0)*> **SelectFile**(**const** char \**filter*, **const** char \**dir* = nullptr) Open a dialog box which the user can select a file from. Selected filepath is returned if successful. Filter needs 2 '\0' characters at the end.

**static** *[Optional](#page-259-0)*<*[String](#page-262-0)*> **SaveSelectFile**(**const** char \**filter*, **const** char \**dir* = nullptr)

**static** void **OpenFileInSystemEditor**(**const** *[String](#page-262-0)* &*filePath*)

**static** void **OpenFileInExplorer**(**const** *[String](#page-262-0)* &*filePath*)

**static** void **EditFileInSystemEditor**(**const** *[String](#page-262-0)* &*filePath*)

**static** *[FileTimePoint](#page-256-1)* **GetFileLastChangedTime**(**const** *[String](#page-262-0)* &*filePath*)

**static** bool **IsExistsAbsolute**(*[String](#page-262-0) absPath*)

**static** bool **IsExists**(*[String](#page-262-0) relativePath*)

**static** *[FileBuffer](#page-256-2)* **LoadFileContents**(*[String](#page-262-0) stringPath*)

**static** JSON::json **LoadFileContentsToJSONObject**(*[String](#page-262-0) stringPath*)

**static** *[FileBuffer](#page-256-2)* **LoadFileContentsAbsolute**(*[String](#page-262-0) absPath*)

**static** *[FilePath](#page-256-0)* **GetAbsolutePath**(*[String](#page-262-0) stringPath*)

**static** *[FilePath](#page-256-0)* **GetRootRelativePath**(*[String](#page-262-0) stringPath*)

**static** *[FilePath](#page-256-0)* **GetRelativePath**(*[String](#page-262-0) stringPath*, *[String](#page-262-0) base*)

**static** *[String](#page-262-0)* **GetFileStem**(*[String](#page-262-0) stringPath*)

**static** *[FilePath](#page-256-0)* **GetParentPath**(*[String](#page-262-0) stringPath*)

**static** *[Vector](#page-263-0)*<*[FilePath](#page-256-0)*> **GetAllFilesInDirectory**(**const** *[String](#page-262-0)* &*directory*)

**static** *[Vector](#page-263-0)*<*[FilePath](#page-256-0)*> **GetAllInDirectory**(**const** *[String](#page-262-0)* &*directory*)

**static** *[Vector](#page-263-0)*<*[FilePath](#page-256-0)*> **GetAllInDirectoryRoot**(**const** *[String](#page-262-0)* &*directory*)

**static** *[Vector](#page-263-0)*<*[FilePath](#page-256-0)*> **GetDirectoriesInDirectory**(**const** *[String](#page-262-0)* &*directory*)

**static** bool **DeleteDirectory**(**const** *[String](#page-262-0)* &*dirPath*)

**static** bool **Rename**(**const** *[String](#page-262-0)* &*sourcePath*, **const** *[String](#page-262-0)* &*destinationPath*)

**static** *[Vector](#page-263-0)*<*[FilePath](#page-256-0)*> **GetFilesInDirectory**(**const** *[String](#page-262-0)* &*directory*)

**static** bool **RelativeCopyFile**(**const** *[String](#page-262-0)* &*src*, **const** *[String](#page-262-0)* &*dest*)

**static** void **RelativeCopyDirectory**(**const** *[String](#page-262-0)* &*src*, **const** *[String](#page-262-0)* &*dest*)

**static** bool **IsDirectory**(**const** *[String](#page-262-0)* &*path*) **static** bool **IsFile**(**const** *[String](#page-262-0)* &*path*) **static** void **RegisterFileChangesWatcher**(**const** *[String](#page-262-0)* &*path*, void (\**callback*))PVOID, BOOLEAN , PVOID *param* **static** void **RegisterDirectoryChangesWatcher**(**const** *[String](#page-262-0)* &*path*, void (\**call* $back)$ ) PVOID, BOOLEAN , PVOID *param* **static** bool **CreateDirectoryName**(**const** *[String](#page-262-0)* &*dirPath*) **static** bool **CreateDirectoryAbsoluteName**(**const** *[String](#page-262-0)* &*dirPath*) **static** *[InputOutputFileStream](#page-258-0)* **CreateFileName**(**const** *[String](#page-262-0)* &*filePath*) **static** *[InputOutputFileStream](#page-258-0)* **CreateFileNameAbsolute**(**const** *[String](#page-262-0)* &*absFilePath*) **static** bool **SaveFile**(**const** *[FilePath](#page-256-0)* &*filePath*, **const** char \**fileBuffer*, size\_t *fileSize*) **static** bool **SaveFileAbsolute**(**const** *[FilePath](#page-256-0)* &*absFilePath*, **const** char \**fileBuffer*, size\_t *fileSize*) **static** void **Print**(**const** *[String](#page-262-0)* &*msg*, **const** *[String](#page-262-0)* &*type* = "Print") **static** void **PrintInline**(**const** *[String](#page-262-0)* &*msg*, **const** *[String](#page-262-0)* &*type* = "Print") **static** void **Print**(**const** float &*real*) **static** void **Print**(**const** int &*number*) **static** void **Print**(**const** unsigned int &*number*) **static** void **PrintLine**(**const** *[String](#page-262-0)* &*msg*) **static** void **PrintWarning**(**const** *[String](#page-262-0)* &*warning*) **static** void **PrintWarningInline**(**const** *[String](#page-262-0)* &*warning*) **static** void **PrintError**(**const** *[String](#page-262-0)* &*error*) **static** void **PrintErrorInline**(**const** *[String](#page-262-0)* &*error*) **static** void **PrintIf**(**const** bool &*expr*, **const** *[String](#page-262-0)* &*error*) **static** void **PrintSilent**(**const** *[String](#page-262-0)* &*msg*) **static** void **PrintInlineSilent**(**const** *[String](#page-262-0)* &*msg*) **static** void **PrintSilent**(**const** float &*real*) **static** void **PrintSilent**(**const** int &*number*) **static** void **PrintSilent**(**const** unsigned int &*number*) **static** void **PrintLineSilent**(**const** *[String](#page-262-0)* &*msg*) **static** void **PrintWarningSilent**(**const** *[String](#page-262-0)* &*warning*) **static** void **PrintWarningInlineSilent**(**const** *[String](#page-262-0)* &*warning*)

**static** void **PrintErrorSilent**(**const** *[String](#page-262-0)* &*error*) **static** void **PrintErrorInlineSilent**(**const** *[String](#page-262-0)* &*error*) **static** void **PrintIfSilent**(**const** bool &*expr*, **const** *[String](#page-262-0)* &*error*) **static** void **PostError**(*[String](#page-262-0) message*, LPSTR *caption*)

# **Public Static Attributes**

std::filesystem::file\_time\_type::clock **s\_FileSystemClock const** std::chrono::time\_point<std::chrono::system\_clock> **s\_ApplicationStartTime** *[FilePath](#page-256-0)* **s\_RootDirectory** *[FilePath](#page-256-0)* **s\_GameDirectory** *[FilePath](#page-256-0)* **s\_EngineDirectory**

# **Class OutputDock**

• Defined in file\_editor\_gui\_output\_dock.h

# **Nested Relationships**

# **Nested Types**

• *[Struct OutputDock::OutputDockSettings](#page-64-0)*

# **Class Documentation**

#### **class OutputDock**

### **Public Functions**

<span id="page-150-0"></span>**OutputDock**()

**OutputDock**(*[OutputDock](#page-150-0)*&)

**~OutputDock**()

void **draw**(float *deltaMilliseconds*)

#### *[OutputDockSettings](#page-150-1)* &**getSettings**()

<span id="page-150-1"></span>void **setActive**(bool *enabled*)

### **struct OutputDockSettings**

# **Public Members**

bool **m\_IsActive** = true

# **Class ParticleEffectComponent**

• Defined in file\_rootex\_framework\_components\_visual\_effect\_particle\_effect\_component.h

# **Inheritance Relationships**

# **Base Type**

• public Component (*[Class Component](#page-104-0)*)

# **Class Documentation**

```
class ParticleEffectComponent : public Component
     Creates particle systems using the Effekseer library.
```
# **Public Functions**

**ParticleEffectComponent**(*[Entity](#page-121-0)* &*owner*, **const** JSON::json &*data*)

### **~ParticleEffectComponent**()

bool **isPlayOnStart**() **const**

bool **isMoving**() **const**

void **setMoving**(bool *enabled*)

bool **isPaused**() **const**

void **setPlaying**(bool *enabled*)

void **play**()

void **stop**()

*[ParticleEffectResourceFile](#page-152-0)* \***getEffectResource**()

void **setEffect**(*[Ref](#page-261-0)* <*[ParticleEffectResourceFile](#page-152-0)*> *effect*)

# Effekseer::Handle **getHandle**() **const**

JSON::json **getJSON**() **const**

Get JSON representation of the component data needed to re-construct component from memory.

void **draw**() Expose the component data with ImGui.

# <span id="page-151-0"></span>**Class ParticleEffectResourceFile**

• Defined in file\_rootex\_core\_resource\_files\_particle\_effect\_resource\_file.h

# **Inheritance Relationships**

# **Base Type**

• public ResourceFile (*[Class ResourceFile](#page-168-1)*)

# **Class Documentation**

```
class ParticleEffectResourceFile : public ResourceFile
     An Effekseer effect file used in particle effects.
```
# **Public Functions**

```
ParticleEffectResourceFile(const ParticleEffectResourceFile&)
```
**ParticleEffectResourceFile**(**const** *[ParticleEffectResourceFile](#page-152-1)*&&)

```
~ParticleEffectResourceFile()
```
Effekseer::Effect \***getEffect**() **const**

void **reimport**() Reload the file buffer from disk.

# **Class ParticleSystem**

• Defined in file\_rootex\_framework\_systems\_particle\_system.h

# **Inheritance Relationships**

# **Base Type**

• public System (*[Class System](#page-190-0)*)

# **Class Documentation**

#### <span id="page-152-2"></span>**class ParticleSystem** : **public** *[System](#page-191-0)*

*[System](#page-191-0)* for handling particle effects made using the Effekseer libary.

# **Public Functions**

#### **~ParticleSystem**()

Effekseer::Handle **play**(Effekseer::Effect \**effect*, **const** *[Vector3](#page-263-1)* &*position*, int *startFrame*)

void **stop**(Effekseer::Handle *handle*)

void **setMatrix**(Effekseer::Handle *handle*, **const** *[Matrix](#page-258-1)* &*mat*)

void **setSpeed**(Effekseer::Handle *handle*, **const** float &*speed*) void **setTargetLocation**(Effekseer::Handle *handle*, **const** *[Vector3](#page-263-1)* &*target*) bool **getPaused**(Effekseer::Handle *handle*) Effekseer::Effect \***loadEffect**(**const** *[String](#page-262-0)* &*path*) void **release**(Effekseer::Effect \**effect*) bool **initialize**(**const** JSON::json &*systemData*) void **begin**() void **update**(float *deltaMilliseconds*)

# **Public Static Functions**

**static** *[ParticleSystem](#page-152-2)* \***GetSingleton**()

#### **Class PauseSystem**

• Defined in file\_rootex\_framework\_systems\_pause\_system.h

### **Inheritance Relationships**

#### **Base Type**

• public System (*[Class System](#page-190-0)*)

# **Class Documentation**

### <span id="page-153-0"></span>**class PauseSystem** : **public** *[System](#page-191-0)*

*[System](#page-191-0)* which handles the change in behavior of everything on pausing and playing.

# **Public Functions**

bool &**getIsPausingEnabled**()

void **setIsPausingEnabled**(bool *pausing*)

void **update**(float *deltaMilliseconds*)

# **Public Static Functions**

**static** *[PauseSystem](#page-153-0)* \***GetSingleton**()

### **Class PhysicsSystem**

• Defined in file\_rootex\_framework\_systems\_physics\_system.h

# **Inheritance Relationships**

# **Base Type**

• public System (*[Class System](#page-190-0)*)

### **Class Documentation**

<span id="page-154-0"></span>**class PhysicsSystem** : **public** *[System](#page-191-0)*

# **Public Functions**

#### **virtual ~PhysicsSystem**()

bool **initialize**(**const** JSON::json &*systemData*) Initialization and Maintenance of the Physics World.

void **addRigidBody**(btRigidBody \**body*, int *group*, int *mask*)

void **removeRigidBody**(btRigidBody \**rigidBody*)

void **addCollisionObject**(btCollisionObject \**body*, int *group*, int *mask*)

void **removeCollisionObject**(btCollisionObject \**collisionObject*)

**const** *[PhysicsMaterialData](#page-70-0)* &**getMaterialData**(*[PhysicsMaterial](#page-211-0) material*)

**const** char \***getMaterialNames**()

btCollisionWorld::AllHitsRayResultCallback **reportAllRayHits**(**const** btVector3 &*m\_From*, **const** btVector3 &*m\_To*)

btCollisionWorld::ClosestRayResultCallback **reportClosestRayHits**(**const** btVector3 &*m\_From*, **const** btVector3 &*m\_To*)

void **debugDrawComponent**(**const** btTransform &*worldTransform*, **const** btCollisionShape \**shape*, **const** btVector3 &*color*)

void **update**(float *deltaMilliseconds*)

# **Public Static Functions**

**static** *[PhysicsSystem](#page-154-0)* \***GetSingleton**()

**static** void **InternalTickCallback**(btDynamicsWorld \***const** *world*, btScalar **const** *timeStep*) Callback from bullet for each physics time step.

# **Class PlayerController**

• Defined in file\_rootex\_framework\_components\_game\_player\_controller.h

# **Inheritance Relationships**

# **Base Type**

• public Component (*[Class Component](#page-104-0)*)

### **Class Documentation**

#### <span id="page-155-0"></span>**class PlayerController** : **public** *[Component](#page-105-0)*

Defines a *[PlayerController](#page-155-0)* that can be directly used to create a controllable player element.

# **Public Functions**

**PlayerController**(*[Entity](#page-121-0)* &*owner*, **const** JSON::json &*data*)

**~PlayerController**()

void **update**(float *deltaMilliseconds*)

#### bool **setupData**()

Perform setting up internal data needed from other components after they have been added to the owning entity.

#### JSON::json **getJSON**() **const**

Get JSON representation of the component data needed to re-construct component from memory.

#### void **draw**()

Expose the component data with ImGui.

void **drawAnimation**(**const** char \**animation*, *[String](#page-262-0)* &*editing*)

# **Public Members**

*[String](#page-262-0)* **m\_WalkAnimation**

*[String](#page-262-0)* **m\_RunAnimation**

*[String](#page-262-0)* **m\_IdleAnimation**

*[String](#page-262-0)* **m\_TurnLeftAnimation**

*[String](#page-262-0)* **m\_TurnRightAnimation**

float **m\_MaxWalkSpeed**

float **m\_MaxRunSpeed**

float **m\_StoppingPower**

float **m\_IdleThreshold**

#### *[Ref](#page-261-0)* <*[StateManager](#page-186-0)*> **m\_StateManager**

float **m\_Acceleration**

*[Vector3](#page-263-1)* **m\_Velocity**

# **Class PlayerSystem**

• Defined in file\_rootex\_framework\_systems\_player\_system.h

# **Inheritance Relationships**

# **Base Type**

• public System (*[Class System](#page-190-0)*)

# **Class Documentation**

```
class PlayerSystem : public System
     Player system to update the player controller.
```
# **Public Functions**

bool **initialize**(**const** JSON::json &*systemData*)

void **setConfig**(**const** *[SceneSettings](#page-76-0)* &*sceneSettings*)

void **begin**()

void **update**(float *deltaMilliseconds*)

void **end**()

# **Public Static Functions**

**static** *[PlayerSystem](#page-156-0)* \***GetSingleton**()

# **Class PointLightComponent**

• Defined in file\_rootex\_framework\_components\_visual\_light\_point\_light\_component.h

# **Inheritance Relationships**

# **Base Type**

• public Component (*[Class Component](#page-104-0)*)

# **Derived Type**

• public StaticPointLightComponent (*[Class StaticPointLightComponent](#page-188-0)*)

```
class PointLightComponent : public Component
     Component to apply dynamic point lights to the scene.
```
Subclassed by *[StaticPointLightComponent](#page-188-1)*

# **Public Functions**

**PointLightComponent**(*[Entity](#page-121-0)* &*owner*, **const** JSON::json &*data*)

```
~PointLightComponent()
```
*[Matrix](#page-258-1)* **getAbsoluteTransform**()

**const** *[PointLight](#page-70-1)* &**getPointLight**() **const**

JSON::json **getJSON**() **const** Get JSON representation of the component data needed to re-construct component from memory.

void **draw**() Expose the component data with ImGui.

# **Class PostProcess**

• Defined in file\_rootex\_core\_renderer\_post\_processor.h

#### **Inheritance Relationships**

# **Derived Type**

• public CustomPostProcess (*[Class CustomPostProcess](#page-112-0)*)

# **Class Documentation**

#### **class PostProcess**

Subclassed by *[CustomPostProcess](#page-112-1)*

# **Public Functions**

#### **virtual ~PostProcess**()

**virtual** void **draw**(*[CameraComponent](#page-101-0)* \**camera*, ID3D11ShaderResourceView \*&*nextSource*) = 0 Performs the post processing step. The source for next post process step is altered when a post process step takes place.

#### **Class PostProcessor**

• Defined in file\_rootex\_core\_renderer\_post\_processor.h

### **class PostProcessor**

# **Public Functions**

<span id="page-158-0"></span>**PostProcessor**()

**PostProcessor**(*[PostProcessor](#page-158-0)*&)

**~PostProcessor**()

void **draw**(*[CameraComponent](#page-101-0)* \**camera*)

# **Friends**

**friend PostProcessor::PostProcessSystem**

# **Class PostProcessSystem**

• Defined in file\_rootex\_framework\_systems\_post\_process\_system.h

# **Inheritance Relationships**

# **Base Type**

• public System (*[Class System](#page-190-0)*)

# **Class Documentation**

# **Public Functions**

void **update**(float *deltaMilliseconds*)

void **addCustomPostProcessing**(**const** *[String](#page-262-0)* &*path*)

# **Public Static Functions**

**static** *[PostProcessSystem](#page-158-1)* \***GetSingleton**()

# **Class Random**

• Defined in file\_rootex\_core\_random.h

<span id="page-158-1"></span>**class PostProcessSystem** : **public** *[System](#page-191-0)* Handles all the custom post processes.

### **class Random**

A random number generator.

# **Public Static Functions**

```
static float Float()
     Returns a random float between 0.0f and 1.0f.
```
# <span id="page-159-0"></span>**Class RenderableComponent**

• Defined in file\_rootex\_framework\_components\_visual\_model\_renderable\_component.h

#### **Inheritance Relationships**

# **Base Type**

• public Component (*[Class Component](#page-104-0)*)

# **Derived Types**

- public AnimatedModelComponent (*[Class AnimatedModelComponent](#page-85-0)*)
- public ModelComponent (*[Class ModelComponent](#page-144-1)*)

### **Class Documentation**

# <span id="page-159-1"></span>**class RenderableComponent** : **public** *[Component](#page-105-0)* Base class for all components related to rendering.

Subclassed by *[AnimatedModelComponent](#page-85-1)*, *[ModelComponent](#page-145-0)*

# **Public Functions**

#### **virtual ~RenderableComponent**()

void **setVisible**(bool *enabled*)

bool **isVisible**() **const**

**virtual** bool **preRender**(float *deltaMilliseconds*)

**virtual** void **render**(float *viewDistance*)

**virtual** void **postRender**()

**virtual** bool **addAffectingStaticLight**(*[SceneID](#page-261-1) id*)

**virtual** void **removeAffectingStaticLight**(*[SceneID](#page-261-1) id*)

**virtual** void **setMaterialOverride**(*[MaterialResourceFile](#page-143-0)* \**oldMaterial*, *[Ref](#page-261-0)* <*[MaterialResourceFile](#page-143-0)*> *newMaterial*) *[Ref](#page-261-0)* <*[MaterialResourceFile](#page-143-0)*> **getMaterialOverride**(*[MaterialResourceFile](#page-143-0)* \**material*) unsigned int **getRenderPass**() **const** bool **setupData**() Perform setting up internal data needed from other components after they have been added to the owning entity. bool **setupEntities**() Perform setting up operations which are possible only after all entities have been set up. JSON::json **getJSON**() **const** Get JSON representation of the component data needed to re-construct component from memory. void **draw**() Expose the component data with ImGui. **Protected Functions RenderableComponent**(*[Entity](#page-121-0)* &*owner*, **const** JSON::json &*data*) float **getLODFactor**(float *viewDistance*) **Protected Attributes** bool **m\_IsVisible** unsigned int **m\_RenderPass** bool **m\_LODEnable** float **m\_LODBias** float **m\_LODDistance** *[HashMap](#page-257-0)*<*[MaterialResourceFile](#page-143-0)* \*, *[Ref](#page-261-0)* <*[MaterialResourceFile](#page-143-0)*>> **m\_MaterialOverrides** *[Vector](#page-263-0)*<*[SceneID](#page-261-1)*> **m\_AffectingStaticLightIDs** *[Vector](#page-263-0)*<int> **m\_AffectingStaticLights** Microsoft::WRL::ComPtr<ID3D11Buffer> **m\_PerModelCB**

# **Class Renderer**

• Defined in file\_rootex\_core\_renderer\_renderer.h

# **Class Documentation**

#### <span id="page-160-0"></span>**class Renderer**

Makes the rendering draw call and set viewport, instrumental in seperating Game and HUD rendering.

# **Public Functions**

<span id="page-161-0"></span>**Renderer**()

**Renderer**(**const** *[Renderer](#page-161-0)*&)

*[Renderer](#page-160-0)* &**operator=**(**const** *[Renderer](#page-160-0)*&)

**virtual ~Renderer**()

void **setViewport**(*[Viewport](#page-206-0)* &*viewport*)

void **resetCurrentShader**()

void **bind**(*[MaterialResourceFile](#page-143-0)* \**newMaterial*, *[MaterialResourceFile](#page-143-0)* \**oldMaterial*)

void **bind**(*[MaterialResourceFile](#page-143-0)* \**Material*)

void **draw**(**const** *[VertexBuffer](#page-205-0)* \**vertexBuffer*, **const** *[IndexBuffer](#page-134-0)* \**indexBuffer*) **const**

void **drawInstanced**(**const** *[VertexBuffer](#page-205-0)* \**vertexBuffer*, **const** *[IndexBuffer](#page-134-0)* \**indexBuffer*, **const** *[VertexBuffer](#page-205-0)* \**instanceBuffer*, unsigned int *instances*) **const**

# **Class RenderingDevice**

• Defined in file\_rootex\_core\_renderer\_rendering\_device.h

# **Class Documentation**

```
class RenderingDevice
     The boss of all rendering, all DirectX API calls requiring the Device or Context go through this.
```

```
Public Types
enum RasterizerState
    Values:
    Default
    UI
    UIScissor
    Wireframe
    Sky
enum SamplerState
    Values:
    Default
    Anisotropic
```
# **Public Functions**

void **initialize**(HWND *hWnd*, int *width*, int *height*)

void **createOffScreenViews**(int *width*, int *height*)

void **createSwapChainAndRTVs**(int *width*, int *height*, **const** HWND &*hWnd*) Create resources which depend on window height and width.

void **setScreenState**(bool *fullscreen*)

ID3D11Device \***getDevice**()

ID3D11DeviceContext \***getContext**()

void **enableSkyDSS**()

void **disableSkyDSS**()

void **disableDSS**()

void **enableDSS**()

void **createRTVAndSRV**(Microsoft::WRL::ComPtr<ID3D11RenderTargetView> &*rtv*, Microsoft::WRL::ComPtr<ID3D11ShaderResourceView> &*srv*)

Microsoft::WRL::ComPtr<ID3D11Buffer> **createBuffer**(**const** char \**data*, size\_t *size*, D3D11\_BIND\_FLAG *bindFlags*, D3D11\_USAGE *usage*, int *cpuAccess*)

<span id="page-162-0"></span>void **editBuffer**(**const** char \**data*, size\_t *byteSize*, ID3D11Buffer \**bufferPointer*)

template<class **T**>

Microsoft::WRL::ComPtr<ID3D11Buffer> **createBuffer**(**const** *[T](#page-162-0)* &*data*, D3D11\_BIND\_FLAG *bindFlags*, D3D11\_USAGE *usage*, D3D11\_CPU\_ACCESS\_FLAG *cpuAccess*)

<span id="page-162-1"></span>template<typename **T**>

void **editBuffer**(**const** *[T](#page-162-1)* &*data*, ID3D11Buffer \**bufferPointer*)

Microsoft::WRL::ComPtr<ID3DBlob> **compileShader**(**const** *[String](#page-262-0)* &*shaderPath*, **const** char \**entryPoint*, **const** char \**profile*) To hold shader blobs loaded from the compiled shader files.

Microsoft::WRL::ComPtr<ID3D11PixelShader> **createPS**(ID3DBlob \**blob*)

Microsoft::WRL::ComPtr<ID3D11VertexShader> **createVS**(ID3DBlob \**blob*)

Microsoft::WRL::ComPtr<ID3D11InputLayout> **createVL**(ID3DBlob \**vertexShaderBlob*, **const** D3D11\_INPUT\_ELEMENT\_DESC \**ied*, UINT *size*)

*[Ref](#page-261-0)* <DirectX::SpriteFont> **createFont**(**const** *[String](#page-262-0)* &*fontFilePath*)

Microsoft::WRL::ComPtr<ID3D11ShaderResourceView> **createDDSTexture**(**const** char \**imageDDSFileData*, size t *size*)

Microsoft::WRL::ComPtr<ID3D11ShaderResourceView> **createTexture**(**const** char \**imageFile-Data*, size\_t *size*)

# Microsoft::WRL::ComPtr<ID3D11ShaderResourceView> **createTextureFromPixels**(**const** char \**imageRawData*, unsigned int *width*, unsigned int *height*) unsigned char \***downloadTexture**(ID3D11Texture2D \**texture*, unsigned int *width*, unsigned int *height*) Microsoft::WRL::ComPtr<ID3D11SamplerState> **createSS**(*[SamplerState](#page-161-1) type*) void **setVSSRV**(unsigned int *slot*, unsigned int *count*, ID3D11ShaderResourceView \*\**texture*) void **setPSSRV**(unsigned int *slot*, unsigned int *count*, ID3D11ShaderResourceView \*\**texture*) void **setVSSS**(unsigned int *slot*, unsigned int *count*, ID3D11SamplerState \*\**samplerState*) void **setPSSS**(unsigned int *slot*, unsigned int *count*, ID3D11SamplerState \*\**samplerState*) void **setVSCB**(unsigned int *slot*, unsigned int *count*, ID3D11Buffer \*\**constantBuffer*) void **setPSCB**(unsigned int *slot*, unsigned int *count*, ID3D11Buffer \*\**constantBuffer*) void **bind**(ID3D11Buffer \***const** \**vertexBuffer*, int *count*, **const** unsigned int \**stride*, **const** unsigned int \**offset*) void **bind**(ID3D11Buffer \**indexBuffer*, DXGI\_FORMAT *format*) void **bind**(ID3D11VertexShader \**vertexShader*) void **bind**(ID3D11PixelShader \**pixelShader*) void **bind**(ID3D11InputLayout \**inputLayout*) void **mapBuffer**(ID3D11Buffer \**buffer*, D3D11\_MAPPED\_SUBRESOURCE &*subresource*) void **unmapBuffer**(ID3D11Buffer \**buffer*) void **setDefaultBS**() void **setAlphaBS**() void **setCurrentRS**() *[RasterizerState](#page-161-2)* **getRSType**() void **setRSType**(*[RasterizerState](#page-161-2) rs*)

void **setTemporaryUIRS**()

void **setTemporaryUIScissoredRS**()

void **setDSS**()

void **setScissorRectangle**(int *x*, int *y*, int *width*, int *height*)

```
void setResolutionAndRefreshRate(int width, int height, int refreshRateNum, int refreshRate-
                                       Deno)
void setOffScreenRTVDSV()
void setOffScreenRTVOnly()
void setMainRT()
void setRTV(Microsoft::WRL::ComPtr<ID3D11RenderTargetView> rtv)
void setRTV(ID3D11RenderTargetView *rtv)
void setInputLayout(ID3D11InputLayout *inputLayout)
void unbindSRVs()
void unbindRTVs()
void unbindDepthSRV()
Microsoft::WRL::ComPtr<ID3D11ShaderResourceView> getMainSRV()
Microsoft::WRL::ComPtr<ID3D11ShaderResourceView> getDepthSSRV()
Microsoft::WRL::ComPtr<ID3D11ShaderResourceView> getStencilSRV()
Microsoft::WRL::ComPtr<ID3D11ShaderResourceView> getOffScreenSRV()
Ref <DirectX::SpriteBatch> getUIBatch()
void setPrimitiveTopology(D3D11_PRIMITIVE_TOPOLOGY pt)
void setViewport(const D3D11_VIEWPORT *vp)
void drawIndexed(UINT indices)
    The last boss, draws Triangles.
void drawIndexedInstanced(UINT indices, UINT instances, UINT startInstance)
void beginDrawUI()
void endDrawUI()
void draw(UINT vertexCount, UINT startVertexLocation)
void clearRTV(Microsoft::WRL::ComPtr<ID3D11RenderTargetView> rtv, float r, float g, float b, float
               a)
void clearMainRT(float r, float g, float b, float a)
void clearOffScreenRT(float r, float g, float b, float a)
void clearDSV()
```
# **Public Static Functions**

```
static RenderingDevice *GetSingleton()
```
### **Class RenderSystem**

• Defined in file\_rootex\_framework\_systems\_render\_system.h

### **Nested Relationships**

### **Nested Types**

• *[Struct RenderSystem::LineRequests](#page-73-0)*

#### **Inheritance Relationships**

### **Base Type**

• public System (*[Class System](#page-190-0)*)

#### **Class Documentation**

```
class RenderSystem : public System
     Responsible for handling all the rendering in the editor.
```
# **Public Functions**

void **setConfig**(**const** *[SceneSettings](#page-76-0)* &*sceneSettings*)

void **update**(float *deltaMilliseconds*)

void **renderLines**()

void **submitLine**(**const** *[Vector3](#page-263-1)* &*from*, **const** *[Vector3](#page-263-1)* &*to*)

void **submitBox**(**const** *[Vector3](#page-263-1)* &*min*, **const** *[Vector3](#page-263-1)* &*max*)

void **submitSphere**(**const** *[Vector3](#page-263-1)* &*center*, **const** float &*radius*)

void **submitCone**(**const** *[Matrix](#page-258-1)* &*transform*, **const** float &*height*, **const** float &*radius*)

```
void recoverLostDevice()
```
void **setCamera**(*[CameraComponent](#page-101-0)* \**camera*)

void **restoreCamera**()

void **enableWireframeRasterizer**()

void **resetDefaultRasterizer**()

void **setPerCameraVSCBs**()

void **setPerFrameVSCBs**(float *fogStart*, float *fogEnd*)

void **setPerCameraChangePSCBs**()

```
void setPerFramePSCBs(const Color &fogColor)
void setPerScenePSCBs()
void updateStaticLights()
void updatePerSceneBinds()
void setIsEditorRenderPass(bool enabled)
void enableLineRenderMode()
void resetRenderMode()
CameraComponent *getCamera() const
Renderer *getRenderer() const
void draw()
```
# **Public Static Functions**

**static** *[RenderSystem](#page-165-0)* \***GetSingleton**()

# **Class RenderUIComponent**

• Defined in file\_rootex\_framework\_components\_visual\_ui\_render\_ui\_component.h

#### **Inheritance Relationships**

#### **Base Type**

• public Component (*[Class Component](#page-104-0)*)

# **Derived Type**

• public TextUIComponent (*[Class TextUIComponent](#page-194-0)*)

#### **Class Documentation**

```
class RenderUIComponent : public Component
     Our UI base class used to render UI with RenderingDevice.
```
Subclassed by *[TextUIComponent](#page-195-0)*

# **Public Functions**

**virtual ~RenderUIComponent**()

bool **preRender**()

**virtual** void **render**( $) = 0$ 

void **postRender**()

void **setIsVisible**(bool *enabled*)

bool **isVisible**() **const**

JSON::json **getJSON**() **const** Get JSON representation of the component data needed to re-construct component from memory.

# **Protected Functions**

**RenderUIComponent**(*[Entity](#page-121-0)* &*owner*, **const** JSON::json &*data*)

#### **Protected Attributes**

bool **m\_IsVisible**

### **Class RenderUISystem**

• Defined in file\_rootex\_framework\_systems\_render\_ui\_system.h

#### **Inheritance Relationships**

# **Base Type**

• public System (*[Class System](#page-190-0)*)

#### **Class Documentation**

```
class RenderUISystem : public System
     Render system for the UI.
```
# **Public Functions**

void **update**(float *deltaMilliseconds*)

void **pushUIMatrix**(**const** *[Matrix](#page-258-1)* &*transform*)

void **popUIMatrix**()

```
Matrix getTopUIMatrix()
```
# **Public Static Functions**

**static** *[RenderUISystem](#page-167-0)* \***GetSingleton**()

# <span id="page-168-1"></span>**Class ResourceFile**

• Defined in file\_rootex\_core\_resource\_file.h

#### **Inheritance Relationships**

### **Derived Types**

- public AnimatedModelResourceFile (*[Class AnimatedModelResourceFile](#page-87-0)*)
- public AudioResourceFile (*[Class AudioResourceFile](#page-94-1)*)
- public CollisionModelResourceFile (*[Class CollisionModelResourceFile](#page-104-1)*)
- public FontResourceFile (*[Class FontResourceFile](#page-128-0)*)
- public ImageCubeResourceFile (*[Class ImageCubeResourceFile](#page-132-1)*)
- public ImageResourceFile (*[Class ImageResourceFile](#page-133-0)*)
- public MaterialResourceFile (*[Class MaterialResourceFile](#page-143-1)*)
- public ModelResourceFile (*[Class ModelResourceFile](#page-145-1)*)
- public ParticleEffectResourceFile (*[Class ParticleEffectResourceFile](#page-151-0)*)
- public TextResourceFile (*[Class TextResourceFile](#page-193-0)*)

#### **Class Documentation**

#### <span id="page-168-0"></span>**class ResourceFile**

Interface of a file loaded from disk. Use *[ResourceLoader](#page-170-0)* to load, create or save files.

Subclassed by *[AnimatedModelResourceFile](#page-87-1)*, *[AudioResourceFile](#page-94-0)*, *[CollisionModelResourceFile](#page-104-2)*, *[FontResource-](#page-129-0)[File](#page-129-0)*, *[ImageCubeResourceFile](#page-132-2)*, *[ImageResourceFile](#page-133-1)*, *[MaterialResourceFile](#page-143-0)*, *[ModelResourceFile](#page-146-0)*, *[ParticleEffec](#page-152-0)[tResourceFile](#page-152-0)*, *[TextResourceFile](#page-193-1)*

# **Public Types**

### <span id="page-168-2"></span>**enum Type**

RTTI storage for the type of file being represented.

*Values:*

**None** = 0

Signifies an error in loading. Every valid *[ResourceFile](#page-168-0)* will have a non-None type.

 $Lua = 1$  $A$ udio =  $2$ 

 $Text = 3$ 

 $Model = 4$ 

```
AnimatedModel = 5
CollisionModel = 6
Image = 7
ImageCube = 8
\texttt{Font} = 9ParticleEffect = 10
BasicMaterial = 11
InstancingBasicMaterial = 12
AnimatedBasicMaterial = 13
SkyMaterial = 14
CustomMaterial = 15
DecalMaterial = 16
```
# **Public Functions**

**ResourceFile**(**const** *[ResourceFile](#page-170-1)*&)

**ResourceFile**(**const** *[ResourceFile](#page-170-1)*&&)

**virtual ~ResourceFile**()

**virtual** void **reimport**() Reload the file buffer from disk.

**virtual** bool **save**()

```
virtual void draw()
```
bool **isDirty**() If the file has been changed on disk.

*[FilePath](#page-256-0)* **getPath**() **const**

*[Type](#page-168-2)* **getType**() **const**

**const** *[FileTimePoint](#page-256-1)* &**getLastReadTime**() **const**

**const** *[FileTimePoint](#page-256-1)* &**getLastChangedTime**()

# **Public Members**

*[Type](#page-168-2)* **m\_Type**

*[FilePath](#page-256-0)* **m\_Path**

*[FileTimePoint](#page-256-1)* **m\_LastReadTime**

*[FileTimePoint](#page-256-1)* **m\_LastChangedTime**

# **Public Static Attributes**

const Map<Type, const String> ResourceFile::s\_TypeNames= { { Type::None, "None" }, { T

**Protected Functions**

<span id="page-170-1"></span>**ResourceFile**(**const** *[Type](#page-168-2)* &*type*, **const** *[FilePath](#page-256-0)* &*path*)

# **Friends**

**friend ResourceFile::ResourceLoader**

### **Class ResourceLoader**

• Defined in file\_rootex\_core\_resource\_loader.h

# **Class Documentation**

#### <span id="page-170-0"></span>**class ResourceLoader**

Factory for *[ResourceFile](#page-168-0)* objects. Implements creating, loading and saving files. Maintains an internal cache that doesn't let the same file to be loaded twice. Cache misses force file loading.

This just means you can load the same file multiple times without worrying about unnecessary copies.

All path arguments should be relative to Rootex root.

The resource creation API is internally synchronised (threadsafe).

# **Public Static Functions**

**static** void **Initialize**()

**static** void **Destroy**()

**static const** *[HashMap](#page-257-0)*<*[ResourceFile](#page-168-0)*::*[Type](#page-168-2)*, *[Vector](#page-263-0)*<*[Weak](#page-264-0)*<*[ResourceFile](#page-168-0)*>>> &**GetResources**()

**static const** char \***GetCreatableExtension**(*[ResourceFile](#page-168-0)*::*[Type](#page-168-2) type*)

**static** void **SaveResources**(*[ResourceFile](#page-168-0)*::*[Type](#page-168-2) type*)

**static** void **ClearDeadResources**()

**static** *[Ref](#page-261-0)* <*[TextResourceFile](#page-193-1)*> **CreateTextResourceFile**(**const** *[String](#page-262-0)* &*path*)

**static** *[Ref](#page-261-0)* <*[LuaTextResourceFile](#page-142-0)*> **CreateLuaTextResourceFile**(**const** *[String](#page-262-0)* &*path*)

**static** *[Ref](#page-261-0)* <*[AudioResourceFile](#page-94-0)*> **CreateAudioResourceFile**(**const** *[String](#page-262-0)* &*path*)

**static** *[Ref](#page-261-0)* <*[ModelResourceFile](#page-146-0)*> **CreateModelResourceFile**(**const** *[String](#page-262-0)* &*path*)

**static** *[Ref](#page-261-0)* <*[CollisionModelResourceFile](#page-104-2)*> **CreateCollisionModelResourceFile**(**const** *[String](#page-262-0)* &*path*)

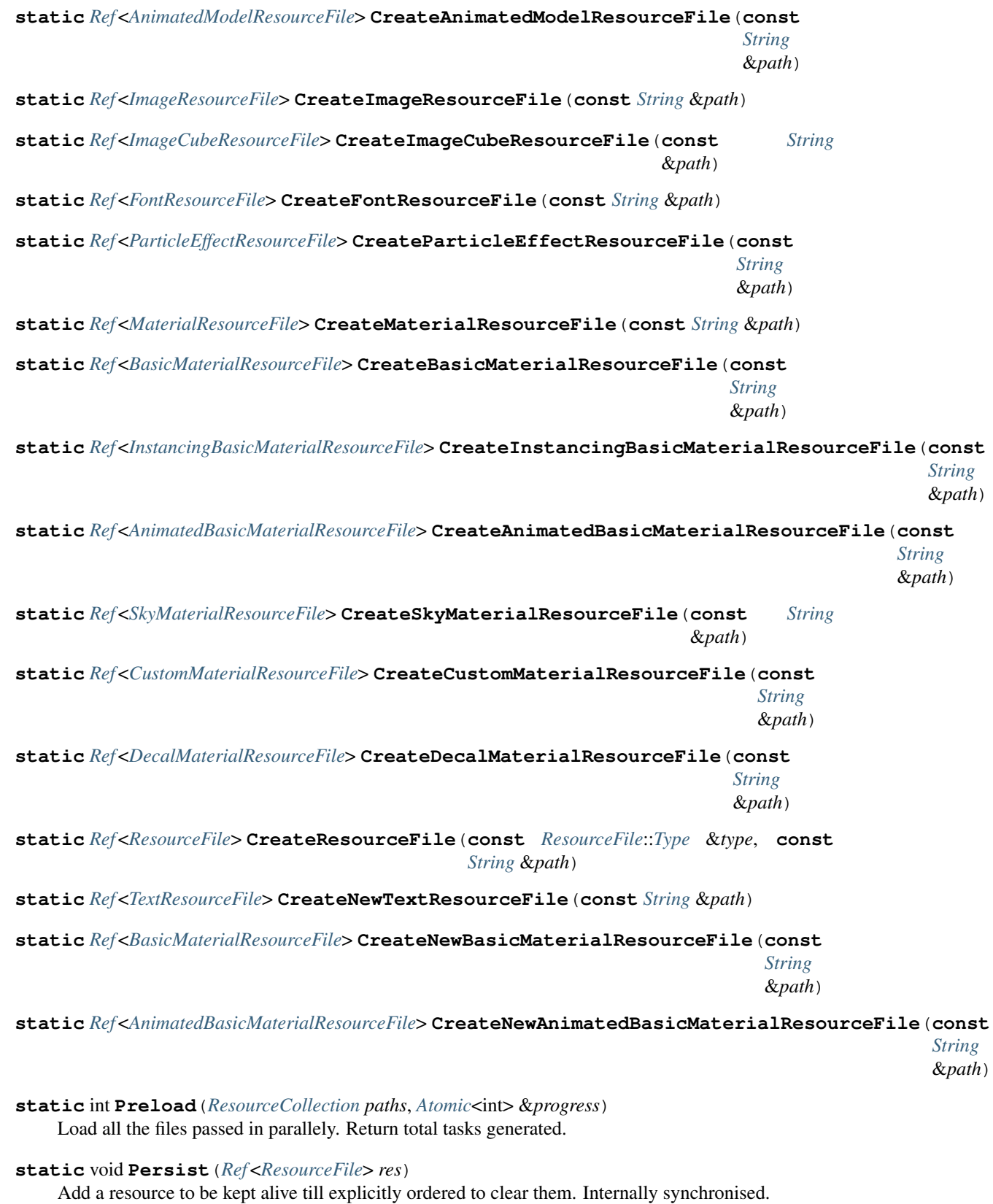

```
static void ClearPersistentResources()
```
# **Class RigidBodyComponent**

• Defined in file\_rootex\_framework\_components\_physics\_rigid\_body\_component.h

# **Inheritance Relationships**

# **Base Types**

- public CollisionComponent (*[Class CollisionComponent](#page-103-0)*)
- public btMotionState

# **Derived Types**

- public BoxColliderComponent (*[Class BoxColliderComponent](#page-100-0)*)
- public CapsuleColliderComponent (*[Class CapsuleColliderComponent](#page-102-0)*)
- public SphereColliderComponent (*[Class SphereColliderComponent](#page-183-0)*)
- public StaticMeshColliderComponent (*[Class StaticMeshColliderComponent](#page-187-0)*)

# **Class Documentation**

**class RigidBodyComponent** : **public** *[CollisionComponent](#page-103-1)*, **public** btMotionState *[Component](#page-105-0)* that reacts to and moves according to physics.

Subclassed by *[BoxColliderComponent](#page-100-1)*, *[CapsuleColliderComponent](#page-102-1)*, *[SphereColliderComponent](#page-183-1)*, *[StaticMesh-](#page-187-1)[ColliderComponent](#page-187-1)*

# **Public Functions**

**virtual ~RigidBodyComponent**() void **applyForce**(**const** *[Vector3](#page-263-1)* &*force*) void **applyTorque**(**const** *[Vector3](#page-263-1)* &*torque*) *[Vector3](#page-263-1)* **getAngularFactor**() **const** void **setAngularFactor**(**const** *[Vector3](#page-263-1)* &*factors*) void **setAxisLock**(bool *enabled*) *[Vector3](#page-263-1)* **getOffset**() **const** void **setOffset**(**const** *[Vector3](#page-263-1)* &*offset*) *[Vector3](#page-263-1)* **getGravity**() **const** void **setGravity**(**const** *[Vector3](#page-263-1)* &*gravity*) *[PhysicsMaterial](#page-211-0)* **getMaterial**() **const** *[Vector3](#page-263-1)* **getVelocity**()

void **setVelocity**(**const** *[Vector3](#page-263-1)* &*velocity*)

*[Vector3](#page-263-1)* **getAngularVelocity**()

void **setAngularVelocity**(**const** *[Vector3](#page-263-1)* &*angularVel*)

void **translate**(**const** *[Vector3](#page-263-1)* &*vec*)

void **setTransform**(**const** *[Matrix](#page-258-1)* &*mat*)

*[Matrix](#page-258-1)* **getTransform**()

bool **isMoveable**()

void **setMoveable**(bool *enabled*)

bool **canSleep**()

void **setSleepable**(bool *enabled*)

bool **isCCD**()

void **setCCD**(bool *enabled*)

bool **isGeneratesHitEvents**()

void **setGeneratedHitEvents**(bool *enabled*)

bool **isKinematic**()

void **setKinematic**(bool *enabled*)

void **setupRigidBody**()

#### bool **setupData**()

Perform setting up internal data needed from other components after they have been added to the owning entity.

#### JSON::json **getJSON**() **const**

Get JSON representation of the component data needed to re-construct component from memory.

#### void **draw**()

Expose the component data with ImGui.

void **highlight**()

# **Protected Functions**

```
RigidBodyComponent(Entity &owner, const PhysicsMaterial &material, float volume, const
                        Vector3 &offset, const Vector3 &gravity, const Vector3 &angularFac-
                        tor, int collisionGroup, int collisionMask, bool isMoveable, bool isK-
                        inematic, bool generatesHitEvents, bool canSleep, bool isCCD, const
                        Ref <btCollisionShape> &collisionShape)
```
void **getWorldTransform**(btTransform &*worldTrans*) **const**

void **setWorldTransform**(**const** btTransform &*worldTrans*)

void **updateTransform**()

void **handleHit**(*[Hit](#page-58-0)* \**hit*)

# **Protected Attributes**

*[Ref](#page-261-0)* <btCollisionShape> **m\_CollisionShape** btRigidBody \***m\_Body** = nullptr bool **m\_IsGeneratesHitEvents** btScalar **m\_Mass** *[Vector3](#page-263-1)* **m\_Gravity** *[Vector3](#page-263-1)* **m\_AngularFactor** *[Vector3](#page-263-1)* **m\_Offset** float **m\_Volume** bool **m\_IsMoveable** bool **m\_IsKinematic** bool **m\_IsSleepable** bool **m\_IsCCD** *[PhysicsMaterial](#page-211-0)* **m\_Material** btVector3 **m\_LocalInertia**

# **Class RootexDecorator**

• Defined in file\_rootex\_core\_ui\_rootex\_decorator.h

# **Inheritance Relationships**

# **Base Type**

• public Decorator

# **Derived Type**

• public FlipbookDecorator (*[Class FlipbookDecorator](#page-127-0)*)

# **Class Documentation**

#### **class RootexDecorator** : **public** Decorator Base class for other decorator elements like Flipbook Decorator.

Subclassed by *[FlipbookDecorator](#page-127-1)*

# **Public Functions**

**RootexDecorator**()

**virtual ~RootexDecorator**()

**virtual** void **update**(float *deltaSeconds*) = 0

# **Public Static Functions**

**static** void **UpdateAll**(float *deltaSeconds*)

# **Class Scene**

• Defined in file\_rootex\_framework\_scene.h

# **Class Documentation**

#### <span id="page-175-1"></span>**class Scene**

# **Public Types**

<span id="page-175-0"></span>**enum ImportStyle**

*Values:*

**Local**

If scene is not imported but created raw inside this scene.

**External**

If scene is linked to another scene file.

# **Public Functions**

**Scene**(*[SceneID](#page-261-1) id*, **const** *[String](#page-262-0)* &*name*, **const** *[SceneSettings](#page-76-0)* &*settings*, *[ImportStyle](#page-175-0) importStyle*, **const** *[String](#page-262-0)* &*sceneFile*)

#### **~Scene**()

*[Scene](#page-175-1)* \***findScene**(*[SceneID](#page-261-1) scene*)

void **reimport**()

void **onLoad**()

bool **snatchChild**(*[Scene](#page-175-1)* \**child*)

bool **addChild**(*[Ptr](#page-260-1)*<*[Scene](#page-175-1)*> &*child*)

bool **removeChild**(*[Scene](#page-175-1)* \**toRemove*)

void **setName**(**const** *[String](#page-262-0)* &*name*)

JSON::json **getJSON**() **const**

bool &**getIsScenePaused**() void **setIsScenePaused**(bool *pause*) *[Vector](#page-263-0)*<*[Ptr](#page-260-1)*<*[Scene](#page-175-1)*>> &**getChildren**() *[SceneID](#page-261-1)* **getID**() **const** *[ImportStyle](#page-175-0)* **getImportStyle**() **const** *[String](#page-262-0)* **getScenePath**() **const** *[Scene](#page-175-1)* \***getParent**() **const** *[Entity](#page-121-0)* &**getEntity**() **const** *[String](#page-262-0)* &**getName**() **const const** *[String](#page-262-0)* &**getFullName**() **const** void **setFullName**(*[String](#page-262-0)* &*name*) *[SceneSettings](#page-76-0)* &**getSettings**()

# **Public Static Functions**

**static** void **ResetNextID**()

**static** *[Ptr](#page-260-1)*<*[Scene](#page-175-1)*> **Create**(**const** JSON::json &*sceneData*, **const** bool *assignNewIDs*)

**static** *[Ptr](#page-260-1)*<*[Scene](#page-175-1)*> **CreateFromFile**(**const** *[String](#page-262-0)* &*sceneFile*)

**static** *[Ptr](#page-260-1)*<*[Scene](#page-175-1)*> **CreateEmpty**()

**static** *[Ptr](#page-260-1)*<*[Scene](#page-175-1)*> **CreateEmptyAtPath**(**const** *[String](#page-262-0)* &*sceneFile*)

**static** *[Ptr](#page-260-1)*<*[Scene](#page-175-1)*> **CreateRootScene**()

**static** bool **isReservedName**(**const** *[String](#page-262-0)* &*sceneName*)

**static** *[Vector](#page-263-0)*<*[Scene](#page-175-1)* \*> **FindScenesByName**(**const** *[String](#page-262-0)* &*name*)

**static** *[Scene](#page-175-1)* \***FindSceneByID**(**const** *[SceneID](#page-261-1)* &*id*)

**static const** *[Vector](#page-263-0)*<*[Scene](#page-175-1)* \*> &**FindAllScenes**()

# **Class SceneDock**

• Defined in file\_editor\_gui\_scene\_dock.h

#### **Nested Relationships**

# **Nested Types**

• *[Struct SceneDock::SceneDockSettings](#page-75-0)*

### **class SceneDock**

# **Public Functions**

<span id="page-177-0"></span>**SceneDock**()

**SceneDock**(**const** *[SceneDock](#page-177-0)*&)

**~SceneDock**()

void **draw**(float *deltaMilliseconds*)

void **showEntities**(*[Scene](#page-175-1)* \**scene*)

*[SceneDockSettings](#page-177-1)* &**getSettings**()

<span id="page-177-1"></span>void **setActive**(bool *enabled*)

**struct SceneDockSettings**

#### **Public Members**

bool **m\_IsActive** = true

#### **Class SceneLoader**

• Defined in file\_rootex\_framework\_scene\_loader.h

#### **Class Documentation**

#### <span id="page-177-2"></span>**class SceneLoader**

Loads, saves and destroys scenes.

# **Public Functions**

int **preloadScene**(**const** *[String](#page-262-0)* &*sceneFile*, *[Atomic](#page-255-1)*<int> &*progress*)

void **loadPreloadedScene**(**const** *[String](#page-262-0)* &*sceneFile*, **const** *[Vector](#page-263-0)*<*[String](#page-262-0)*> &*arguments*)

void **loadScene**(**const** *[String](#page-262-0)* &*sceneFile*, **const** *[Vector](#page-263-0)*<*[String](#page-262-0)*> &*arguments*)

bool **saveScene**(*[Scene](#page-175-1)* \**scene*)

bool **saveSceneAtFile**(*[Scene](#page-175-1)* \**scene*, **const** *[String](#page-262-0)* &*filePath*)

void **destroyAllScenes**()

*[Scene](#page-175-1)* \***getCurrentScene**() **const**

*[Scene](#page-175-1)* \***getRootScene**() **const**

*[Ptr](#page-260-1)*<*[Scene](#page-175-1)*> &**getRootSceneEx**()

*[Vector](#page-263-0)*<*[String](#page-262-0)*> **getArguments**()

**Public Static Functions**

**static** *[SceneLoader](#page-177-2)* \***GetSingleton**()

# **Class Script**

• Defined in file\_rootex\_script\_script.h

# **Class Documentation**

**class Script**

### **Public Functions**

<span id="page-178-0"></span>**Script**(**const** JSON::json &*script*)

**Script**(**const** *[Script](#page-178-0)*&)

**~Script**()

bool **setup**(*[Entity](#page-121-0)* \**entity*)

void **evaluateOverrides**()

bool **call**(**const** *[String](#page-262-0)* &*function*, **const** *[Vector](#page-263-0)*<*[Variant](#page-262-1)*> &*args*)

JSON::json **getJSON**() **const**

**const** *[String](#page-262-0)* &**getFilePath**()

sol::table &**getScriptInstance**()

void **draw**()

# **Class ScriptSystem**

• Defined in file\_rootex\_framework\_systems\_script\_system.h

# **Inheritance Relationships**

# **Base Type**

• public System (*[Class System](#page-190-0)*)

### <span id="page-179-2"></span>**class ScriptSystem** : **public** *[System](#page-191-0)*

Interface for initialisation, maintenance and deletion of script components.

# **Public Functions**

void **addInitScriptEntity**(*[Entity](#page-121-0)* \**e*)

void **removeInitScriptEntity**(*[Entity](#page-121-0)* \**e*)

void **addEnterScriptEntity**(*[Entity](#page-121-0)* \**e*)

void **removeEnterScriptEntity**(*[Entity](#page-121-0)* \**e*)

<span id="page-179-0"></span>void **update**(float *deltaMilliseconds*) Calls *[update\(\)](#page-179-0)* function of script components.

<span id="page-179-1"></span>void **end**() Calls *[end\(\)](#page-179-1)* function of script components.

### **Public Static Functions**

**static** *[ScriptSystem](#page-179-2)* \***GetSingleton**()

### **Class Shader**

• Defined in file\_rootex\_core\_renderer\_shader.h

# **Class Documentation**

# **class Shader**

# **Public Functions**

**Shader**()

**Shader**(**const** *[String](#page-262-0)* &*vertexPath*, **const** *[String](#page-262-0)* &*pixelPath*, **const** *[BufferFormat](#page-101-1)* &*vertexBuffer-Format*)

**~Shader**()

void **bind**() **const**

bool **isValid**() **const**
# **Public Members**

Microsoft::WRL::ComPtr<ID3D11VertexShader> **m\_VertexShader** Microsoft::WRL::ComPtr<ID3D11PixelShader> **m\_PixelShader** Microsoft::WRL::ComPtr<ID3D11InputLayout> **m\_InputLayout** bool **m\_IsValid** = true

## **Class ShortMusicComponent**

• Defined in file\_rootex\_framework\_components\_audio\_short\_music\_component.h

## **Inheritance Relationships**

### **Base Type**

• public AudioComponent (*[Class AudioComponent](#page-91-0)*)

## **Class Documentation**

**class ShortMusicComponent** : **public** *[AudioComponent](#page-92-0)*

# **Public Functions**

**ShortMusicComponent**(*[Entity](#page-121-0)* &*owner*, **const** JSON::json &*data*)

**~ShortMusicComponent**()

*[AudioResourceFile](#page-94-0)* \***getAudioFile**() **const**

void **setAudioFile**(*[Ref](#page-261-0)* <*[AudioResourceFile](#page-94-0)*> *audioFile*)

bool **setupData**()

Perform setting up internal data needed from other components after they have been added to the owning entity.

#### JSON::json **getJSON**() **const**

Get JSON representation of the component data needed to re-construct component from memory.

#### void **draw**()

Expose the component data with ImGui.

# **Class SkeletalAnimation**

• Defined in file\_rootex\_core\_animation\_animation.h

# **Class Documentation**

#### **class SkeletalAnimation**

Represents a single animation of a model with its bone animation data.

## **Public Functions**

```
SkeletalAnimation()
```
**SkeletalAnimation**(**const** *[SkeletalAnimation](#page-181-0)*&)

```
~SkeletalAnimation()
```
<span id="page-181-1"></span>*[Matrix](#page-258-0)* **interpolate**(**const** *[String](#page-262-0)* &*nodeName*, float *currentTime*) Calls the *[interpolate\(\)](#page-181-1)* function of each *[BoneAnimation](#page-100-0)*.

float **getStartTime**() **const**

float **getEndTime**() **const**

void **setDuration**(float *time*)

void **addBoneAnimation**(*[String](#page-262-0) boneName*, *[BoneAnimation](#page-100-0)* &*boneAnimation*)

## **Class SkyComponent**

• Defined in file\_rootex\_framework\_components\_visual\_effect\_sky\_component.h

### **Inheritance Relationships**

#### **Base Type**

• public Component (*[Class Component](#page-104-0)*)

#### **Class Documentation**

```
class SkyComponent : public Component
     Used to add a skybox to the scene.
```
## **Public Functions**

**SkyComponent**(*[Entity](#page-121-0)* &*owner*, **const** JSON::json &*data*)

**~SkyComponent**()

*[ModelResourceFile](#page-146-0)* \***getSkySphere**() **const**

*[SkyMaterialResourceFile](#page-182-0)* \***getSkyMaterial**() **const**

#### JSON::json **getJSON**() **const**

Get JSON representation of the component data needed to re-construct component from memory.

void **draw**()

Expose the component data with ImGui.

## **Class SkyMaterialResourceFile**

• Defined in file\_rootex\_core\_resource\_files\_sky\_material\_resource\_file.h

### **Inheritance Relationships**

### **Base Type**

• public MaterialResourceFile (*[Class MaterialResourceFile](#page-143-0)*)

## **Class Documentation**

```
class SkyMaterialResourceFile : public MaterialResourceFile
     Representation of a sky material.
```
## **Public Functions**

```
SkyMaterialResourceFile(const FilePath &path)
```
### **~SkyMaterialResourceFile**()

void **setSky**(*[Ref](#page-261-0)* <*[ImageCubeResourceFile](#page-132-0)*> *sky*)

**const** *[Shader](#page-179-0)* \***getShader**() **const**

*[Vector](#page-263-0)*<*[Ref](#page-261-0)* <*[GPUTexture](#page-131-0)*>> **getTextures**() **const**

void **bindShader**()

void **bindTextures**()

void **bindSamplers**()

void **bindVSCB**()

void **bindPSCB**()

JSON::json **getJSON**() **const**

ID3D11ShaderResourceView \***getPreview**() **const**

void **reimport**()

Reload the file buffer from disk.

bool **save**()

void **draw**()

## **Public Static Functions**

**static** void **Load**()

**static** void **Destroy**()

### **Class SphereColliderComponent**

• Defined in file\_rootex\_framework\_components\_physics\_sphere\_collider\_component.h

#### **Inheritance Relationships**

### **Base Type**

• public RigidBodyComponent (*[Class RigidBodyComponent](#page-172-0)*)

#### **Class Documentation**

```
class SphereColliderComponent : public RigidBodyComponent
     Collider component in the shape of a sphere.
```
### **Public Functions**

**SphereColliderComponent**(*[Entity](#page-121-0)* &*owner*, **const** JSON::json &*data*)

**~SphereColliderComponent**()

float **getRadius**() **const**

void **setRadius**(float *r*)

### JSON::json **getJSON**() **const**

Get JSON representation of the component data needed to re-construct component from memory.

#### void **draw**()

Expose the component data with ImGui.

#### **Class SplashWindow**

• Defined in file\_rootex\_main\_splash\_window.h

### **Class Documentation**

#### **class SplashWindow**

## **Public Functions**

<span id="page-184-0"></span>**SplashWindow**(**const** *[String](#page-262-0)* &*title*, **const** *[String](#page-262-0)* &*icon*, **const** *[String](#page-262-0)* &*image*, int *width*, int *height*)

**SplashWindow**(**const** *[SplashWindow](#page-184-0)*&)

**~SplashWindow**()

### **Class SpotLightComponent**

• Defined in file\_rootex\_framework\_components\_visual\_light\_spot\_light\_component.h

#### **Inheritance Relationships**

#### **Base Type**

• public Component (*[Class Component](#page-104-0)*)

## **Class Documentation**

**class SpotLightComponent** : **public** *[Component](#page-105-0) [Component](#page-105-0)* to apply dynamic spot lights to the scene.

## **Public Functions**

**SpotLightComponent**(*[Entity](#page-121-0)* &*owner*, **const** JSON::json &*data*)

```
~SpotLightComponent()
```
*[Matrix](#page-258-0)* **getAbsoluteTransform**()

**const** *[SpotLight](#page-77-0)* &**getSpotLight**() **const**

JSON::json **getJSON**() **const**

Get JSON representation of the component data needed to re-construct component from memory.

```
void draw()
```
Expose the component data with ImGui.

#### **Class SpriteComponent**

• Defined in file\_rootex\_framework\_components\_visual\_model\_sprite\_component.h

### **Inheritance Relationships**

#### **Base Type**

• public ModelComponent (*[Class ModelComponent](#page-144-0)*)

# **Class Documentation**

```
class SpriteComponent : public ModelComponent
     Component for rendering sprites. Supports billboarding.
```
## **Public Functions**

**SpriteComponent**(*[Entity](#page-121-0)* &*owner*, **const** JSON::json &*data*)

**~SpriteComponent**()

*[Ref](#page-261-0)* <*[MaterialResourceFile](#page-143-1)*> **getOverridingMaterialResourceFile**()

bool **preRender**(float *deltaMilliseconds*)

```
void postRender()
```
bool **setupData**()

Perform setting up internal data needed from other components after they have been added to the owning entity.

```
JSON::json getJSON() const
```
Get JSON representation of the component data needed to re-construct component from memory.

```
void draw()
```
Expose the component data with ImGui.

### **Class State**

• Defined in file\_rootex\_core\_state\_manager.h

## **Class Documentation**

## <span id="page-185-0"></span>**class State**

**Public Functions**

**virtual ~State**()

**virtual** void **update**(*[StateManager](#page-186-0)* &*manager*, float *deltaMilliseconds*)

**virtual** void **enter**(*[StateManager](#page-186-0)* &*manager*)

**virtual** *[Ptr](#page-260-0)*<*[State](#page-185-0)*> **exit**(*[StateManager](#page-186-0)* &*manager*, float *deltaMilliseconds*) = 0

## **Class StateManager**

• Defined in file\_rootex\_core\_state\_manager.h

## **Class Documentation**

### <span id="page-186-0"></span>**class StateManager**

A state-machine-like class used to mantain and update states in classes like the *[PlayerController](#page-155-0)*.

## **Public Functions**

**virtual** void **update**(float *deltaMilliseconds*)

void **transition**(*[Ptr](#page-260-0)*<*[State](#page-185-0)*> *newState*)

## **Protected Functions**

**StateManager**(*[Ptr](#page-260-0)*<*[State](#page-185-0)*> &&*currentState*)

**virtual ~StateManager**()

## **Protected Attributes**

*[Ptr](#page-260-0)*<*[State](#page-185-0)*> **m\_CurrentState**

## **Class StaticAudioBuffer**

• Defined in file\_rootex\_core\_audio\_static\_audio\_buffer.h

## **Inheritance Relationships**

## **Base Type**

• public AudioBuffer (*[Class AudioBuffer](#page-91-1)*)

## **Class Documentation**

# <span id="page-186-1"></span>**class StaticAudioBuffer** : **public** *[AudioBuffer](#page-91-2)*

An audio buffer that is sent entirely at once to the audio card. Preferable for smaller audio files. Larger files may be slow to start.

## **Public Functions**

**StaticAudioBuffer**(*[Ref](#page-261-0)* <*[AudioResourceFile](#page-94-0)*> *audioFile*)

```
~StaticAudioBuffer()
```
*[ALuint](#page-254-0)* &**getBuffer**()

# **Class StaticAudioSource**

• Defined in file\_rootex\_core\_audio\_audio\_source.h

## **Inheritance Relationships**

## **Base Type**

• public AudioSource (*[Class AudioSource](#page-95-0)*)

## **Class Documentation**

**class StaticAudioSource** : **public** *[AudioSource](#page-95-1)* An audio source that uses *[StaticAudioBuffer](#page-186-1)*.

# **Public Functions**

**StaticAudioSource**(*[Ref](#page-261-0)* <*[StaticAudioBuffer](#page-186-1)*> *audio*)

**~StaticAudioSource**()

void **unqueueBuffers**()

float **getDuration**() **const** Get audio duration in seconds.

float **getElapsedTimeS**()

## **Class StaticMeshColliderComponent**

• Defined in file\_rootex\_framework\_components\_physics\_static\_mesh\_collider\_component.h

## **Inheritance Relationships**

## **Base Type**

• public RigidBodyComponent (*[Class RigidBodyComponent](#page-172-0)*)

## **Class Documentation**

**class StaticMeshColliderComponent** : **public** *[RigidBodyComponent](#page-172-1)* Collision component with a 3D model as its shape.

## **Public Functions**

**StaticMeshColliderComponent**(*[Entity](#page-121-0)* &*owner*, **const** JSON::json &*data*)

**~StaticMeshColliderComponent**()

bool **setupData**()

Perform setting up internal data needed from other components after they have been added to the owning entity.

void **setCollisionModel**(*[Ref](#page-261-0)* <*[CollisionModelResourceFile](#page-104-1)*> *file*)

#### JSON::json **getJSON**() **const**

Get JSON representation of the component data needed to re-construct component from memory.

#### void **draw**()

Expose the component data with ImGui.

## **Class StaticPointLightComponent**

• Defined in file\_rootex\_framework\_components\_visual\_light\_static\_point\_light\_component.h

## **Inheritance Relationships**

## **Base Type**

• public PointLightComponent (*[Class PointLightComponent](#page-156-0)*)

## **Class Documentation**

#### **class StaticPointLightComponent** : **public** *[PointLightComponent](#page-157-0)*

*[Component](#page-105-0)* to apply static point lights to the scene. These type of lights are rendered in larger numbers with the limitation that they are static i.e. movement of these lights will not show up inside the final render.

## **Public Functions**

**StaticPointLightComponent**(*[Entity](#page-121-0)* &*owner*, **const** JSON::json &*data*)

#### **~StaticPointLightComponent**()

void **draw**() Expose the component data with ImGui.

## <span id="page-188-0"></span>**Class StopTimer**

• Defined in file\_rootex\_os\_timer.h

## **Inheritance Relationships**

## **Base Type**

• public Timer (*[Class Timer](#page-196-0)*)

## **Class Documentation**

<span id="page-189-2"></span>**class StopTimer** : **public** *[Timer](#page-197-0)* A timer that works like a stopwatch.

## **Public Functions**

<span id="page-189-0"></span>**StopTimer**()

**StopTimer**(*[StopTimer](#page-189-0)*&)

## **virtual ~StopTimer**()

void **reset**() Reset start time to now.

## **Class StreamingAudioBuffer**

• Defined in file\_rootex\_core\_audio\_streaming\_audio\_buffer.h

## **Inheritance Relationships**

# **Base Type**

• public AudioBuffer (*[Class AudioBuffer](#page-91-1)*)

# **Class Documentation**

## <span id="page-189-1"></span>**class StreamingAudioBuffer** : **public** *[AudioBuffer](#page-91-2)*

An audio buffer that is streamed to the audio card instead of sent entirely at once. Allows faster startup for large audio files.

# **Public Functions**

**StreamingAudioBuffer**(*[Ref](#page-261-0)* <*[AudioResourceFile](#page-94-0)*> *audioFile*)

**~StreamingAudioBuffer**()

void **loadNewBuffers**(int *count*, bool *isLooping*)

*[ALuint](#page-254-0)* \***getBuffers**()

int **getBufferQueueLength**()

## **Class StreamingAudioSource**

• Defined in file\_rootex\_core\_audio\_audio\_source.h

### **Inheritance Relationships**

### **Base Type**

• public AudioSource (*[Class AudioSource](#page-95-0)*)

## **Class Documentation**

```
class StreamingAudioSource : public AudioSource
     An audio source that uses StreamingAudioBuffer.
```
## **Public Functions**

**StreamingAudioSource**(*[Ref](#page-261-0)* <*[StreamingAudioBuffer](#page-189-1)*> *audio*)

**~StreamingAudioSource**()

bool **isLooping**() **const**

void **setLooping**(bool *enabled*)

void **queueNewBuffers**() Queue new buffers to the audio card if possible.

void **unqueueBuffers**()

**virtual** float **getDuration**() **const** Get audio duration in seconds.

## <span id="page-190-0"></span>**Class System**

• Defined in file\_rootex\_framework\_system.h

#### **Inheritance Relationships**

### **Derived Types**

- public AnimationSystem (*[Class AnimationSystem](#page-88-0)*)
- public AudioSystem (*[Class AudioSystem](#page-96-0)*)
- public DebugSystem (*[Class DebugSystem](#page-115-0)*)
- public EditorSystem (*[Class EditorSystem](#page-120-0)*)
- public GameRenderSystem (*[Class GameRenderSystem](#page-130-0)*)
- public InputSystem (*[Class InputSystem](#page-138-0)*)
- public LightSystem (*[Class LightSystem](#page-140-0)*)
- public ParticleSystem (*[Class ParticleSystem](#page-152-0)*)
- public PauseSystem (*[Class PauseSystem](#page-153-0)*)
- public PhysicsSystem (*[Class PhysicsSystem](#page-153-1)*)
- public PlayerSystem (*[Class PlayerSystem](#page-156-1)*)
- public PostProcessSystem (*[Class PostProcessSystem](#page-158-0)*)
- public RenderSystem (*[Class RenderSystem](#page-165-0)*)
- public RenderUISystem (*[Class RenderUISystem](#page-167-0)*)
- public ScriptSystem (*[Class ScriptSystem](#page-178-0)*)
- public TransformAnimationSystem (*[Class TransformAnimationSystem](#page-200-0)*)
- public TransformSystem (*[Class TransformSystem](#page-202-0)*)
- public TriggerSystem (*[Class TriggerSystem](#page-203-0)*)
- public UISystem (*[Class UISystem](#page-205-0)*)

## **Class Documentation**

### <span id="page-191-0"></span>**class System**

ECS style *[System](#page-191-0)* interface that allows iterating over components directly.

Subclassed by *[AnimationSystem](#page-88-1)*, *[AudioSystem](#page-97-0)*, *[DebugSystem](#page-115-1)*, *[EditorSystem](#page-121-1)*, *[GameRenderSystem](#page-130-1)*, *[InputSystem](#page-138-1)*, *[LightSystem](#page-140-1)*, *[ParticleSystem](#page-152-1)*, *[PauseSystem](#page-153-2)*, *[PhysicsSystem](#page-154-0)*, *[PlayerSystem](#page-156-2)*, *[PostProcessSystem](#page-158-1)*, *[RenderSystem](#page-165-1)*, *[RenderUISystem](#page-167-1)*, *[ScriptSystem](#page-179-1)*, *[TransformAnimationSystem](#page-200-1)*, *[TransformSystem](#page-202-1)*, *[TriggerSystem](#page-204-0)*, *[UISystem](#page-205-1)*

### **Public Types**

<span id="page-191-1"></span>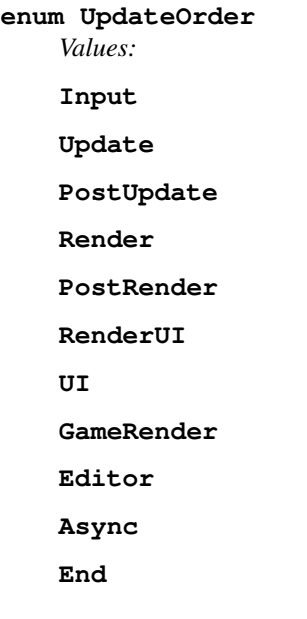

# **Public Functions**

<span id="page-192-0"></span>**System**(**const** *[String](#page-262-0)* &*name*, **const** *[UpdateOrder](#page-191-1)* &*order*, bool *isGameplay*)

**System**(*[System](#page-192-0)*&)

**virtual ~System**()

**virtual** bool **initialize**(**const** JSON::json &*systemData*)

**virtual** void **setConfig**(**const** *[SceneSettings](#page-76-0)* &*sceneSettings*)

**virtual** void **begin**()

**virtual** void **update**(float *deltaMilliseconds*)

**virtual** void **end**()

*[String](#page-262-0)* **getName**() **const**

**const** *[UpdateOrder](#page-191-1)* &**getUpdateOrder**() **const**

bool **isActive**() **const**

void **setActive**(bool *enabled*)

**virtual** void **draw**()

## **Public Static Functions**

**static const** *[Vector](#page-263-0)*<*[Vector](#page-263-0)*<*[System](#page-191-0)* \*>> &**GetSystems**()

**static** void **pause**()

**static** void **unPause**()

# **Protected Attributes**

*[String](#page-262-0)* **m\_SystemName** *[UpdateOrder](#page-191-1)* **m\_UpdateOrder** bool **m\_IsActive** bool **m\_IsSystemPaused**

# **Protected Static Attributes**

*[Vector](#page-263-0)*<*[Vector](#page-263-0)*<*[System](#page-191-0)* \*>> **s\_Systems**

# **Friends**

**friend System::Entity**

# **Class Task**

• Defined in file\_rootex\_os\_thread.h

## **Class Documentation**

### <span id="page-193-1"></span>**class Task**

Defines jobs to be run on threads.

## **Public Functions**

<span id="page-193-0"></span>**Task**(**const** *[Function](#page-257-0)*<void) > &*executionTask*

**Task**(**const** *[Task](#page-193-0)*&)

**~Task**()

void **execute**()

# **Public Members**

\_\_int32 **m\_ID** \_\_int32 **m\_Dependencies** *[Vector](#page-263-0)*<\_\_int32> **m\_Permissions** *[Function](#page-257-0)*<void()> **m\_ExecutionTask**

# **Class TextResourceFile**

• Defined in file\_rootex\_core\_resource\_files\_text\_resource\_file.h

# **Inheritance Relationships**

## **Base Type**

• public ResourceFile (*[Class ResourceFile](#page-168-0)*)

# **Derived Type**

• public LuaTextResourceFile (*[Class LuaTextResourceFile](#page-142-0)*)

# **Class Documentation**

**class TextResourceFile** : **public** *[ResourceFile](#page-168-1)*

Representation of a text file.

Subclassed by *[LuaTextResourceFile](#page-142-1)*

# **Public Functions**

```
TextResourceFile(TextResourceFile&)
TextResourceFile(TextResourceFile&&)
virtual ~TextResourceFile()
void putString(const String &newData)
    Replace old data string with new data string.
void popBack()
    Remove 1 character from the end of the data buffer.
void append(const String &add)
String getString() const
    Get the resource data buffer as a readable String.
size_t getSize() const
void reimport()
    Reload the file buffer from disk.
bool save()
Protected Functions
```
<span id="page-194-0"></span>**TextResourceFile**(**const** *[FilePath](#page-256-0)* &*path*)

## **Protected Attributes**

*[String](#page-262-0)* **m\_FileString**

# **Friends**

**friend TextResourceFile::ResourceLoader**

## **Class TextUIComponent**

• Defined in file\_rootex\_framework\_components\_visual\_ui\_text\_ui\_component.h

## **Inheritance Relationships**

## **Base Type**

• public RenderUIComponent (*[Class RenderUIComponent](#page-166-0)*)

# **Class Documentation**

```
class TextUIComponent : public RenderUIComponent
     Component to render 2D UI Text.
```
### **Public Types**

```
enum Mode
```
DirectXTK flipping modes for sprites.

*Values:*

**None** = DirectX::SpriteEffects\_None

**FlipX** = DirectX::SpriteEffects\_FlipHorizontally

**FlipY** = DirectX::SpriteEffects\_FlipVertically

**FlipXY** = DirectX::SpriteEffects\_FlipBoth

## **Public Functions**

**TextUIComponent**(*[Entity](#page-121-0)* &*owner*, **const** JSON::json &*data*)

```
~TextUIComponent()
```
void **setFont**(*[Ref](#page-261-0)* <*[FontResourceFile](#page-129-0)*> *fontFile*)

void **setText**(**const** *[String](#page-262-0)* &*text*)

void **render**()

```
JSON::json getJSON() const
     Get JSON representation of the component data needed to re-construct component from memory.
```
void **draw**()

Expose the component data with ImGui.

## **Class TextureCube**

• Defined in file\_rootex\_core\_renderer\_texture.h

### **Class Documentation**

```
class TextureCube
```
Cube *[GPUTexture](#page-131-0)* in 3D.

#### **Public Functions**

<span id="page-195-0"></span>**TextureCube**(**const** char \**imageDDSFileData*, size\_t *size*)

**TextureCube**(**const** *[TextureCube](#page-195-0)*&)

*[TextureCube](#page-195-1)* &**operator=**(**const** *[TextureCube](#page-195-1)*&)

#### **~TextureCube**()

ID3D11ShaderResourceView \***getTextureResourceView**() **const**

# **Class TextViewer**

• Defined in file\_editor\_gui\_text\_viewer.h

## **Class Documentation**

### **class TextViewer**

## **Public Functions**

*[Ref](#page-261-0)* <*[ResourceFile](#page-168-1)*> **load**(**const** *[FilePath](#page-256-0)* &*filePath*)

void **unload**()

void **draw**(float *deltaMilliseconds*)

# **Class ThreadPool**

• Defined in file\_rootex\_os\_thread.h

## **Class Documentation**

## **class ThreadPool**

## **Public Functions**

```
ThreadPool()
```

```
ThreadPool(ThreadPool&)
```

```
~ThreadPool()
```
void **submit**(*[Vector](#page-263-0)*<*[Ref](#page-261-0)* <*[Task](#page-193-1)*>> &*tasks*) To submit a job to the jobs queue.

```
bool isCompleted() const
     Returns true if all tasks have been completed.
```

```
void join() const
     Returns when all the tasks have been completed.
```
# <span id="page-196-0"></span>**Class Timer**

• Defined in file\_rootex\_os\_timer.h

# **Inheritance Relationships**

## **Derived Types**

- public LoggingScopeTimer (*[Class LoggingScopeTimer](#page-141-0)*)
- public StopTimer (*[Class StopTimer](#page-188-0)*)

## **Class Documentation**

### <span id="page-197-0"></span>**class Timer**

Helper to keep track of time. Subclassed by *[LoggingScopeTimer](#page-141-1)*, *[StopTimer](#page-189-2)*

## **Public Functions**

<span id="page-197-1"></span>**Timer**()

**Timer**(*[Timer](#page-197-1)*&)

**virtual ~Timer**()

float **getTimeMs**() **const**

float **getTimeNs**() **const**

## **Public Static Functions**

**static** *[TimePoint](#page-262-1)* **Now**()

# **Protected Attributes**

*[TimePoint](#page-262-1)* **m\_StartTime**

*[TimePoint](#page-262-1)* **m\_EndTime**

## **Protected Static Attributes**

**const** std::chrono::high\_resolution\_clock **s\_Clock**

## **Class ToolbarDock**

• Defined in file\_editor\_gui\_toolbar\_dock.h

### **Nested Relationships**

### **Nested Types**

• *[Struct ToolbarDock::ToolbarDockSettings](#page-80-0)*

## **Class Documentation**

### **class ToolbarDock**

# **Public Functions**

<span id="page-198-0"></span>**ToolbarDock**()

**ToolbarDock**(*[ToolbarDock](#page-198-0)*&)

**~ToolbarDock**()

void **draw**(float *deltaMilliseconds*)

*[ToolbarDockSettings](#page-198-1)* &**getSettings**()

<span id="page-198-1"></span>void **setActive**(bool *enabled*)

### **struct ToolbarDockSettings**

## **Public Members**

bool **m\_IsActive** = true bool **m\_InEditorPlaying** = false

## **Class TransformAnimationComponent**

• Defined in file\_rootex\_framework\_components\_space\_transform\_animation\_component.h

## **Nested Relationships**

## **Nested Types**

• *[Struct TransformAnimationComponent::Keyframe](#page-80-1)*

## **Inheritance Relationships**

## **Base Type**

• public Component (*[Class Component](#page-104-0)*)

# **Class Documentation**

**class TransformAnimationComponent** : **public** *[Component](#page-105-0)* Manages animations based on provided keyframes.

## **Public Types**

#### **enum TransitionType**

First word is for incoming, second word for outgoing.

*Values:*

 $SmashSmash = 0$ 

**EaseEase** = 1

**SmashEase** = 2

**EaseSmash** = 3

**enum AnimationMode**

*Values:* **None** = 0

**Looping** = 1

**Alternating** = 2

## **Public Functions**

**TransformAnimationComponent**(*[Entity](#page-121-0)* &*owner*, **const** JSON::json &*data*)

```
~TransformAnimationComponent()
```
void **pushKeyframe**(**const** *[Keyframe](#page-199-0)* &*keyFrame*)

void **popKeyframe**(int *count*)

bool **isPlaying**() **const**

bool **isPlayOnStart**() **const**

bool **hasEnded**() **const**

float **getStartTime**() **const**

float **getEndTime**() **const**

void **reset**()

void **interpolate**(float *t*)

void **setPlaying**(bool *enabled*)

```
bool setupData()
```
Perform setting up internal data needed from other components after they have been added to the owning entity.

JSON::json **getJSON**() **const**

Get JSON representation of the component data needed to re-construct component from memory.

```
void draw()
```
Expose the component data with ImGui.

<span id="page-199-0"></span>**struct Keyframe**

# **Public Members**

float **timePosition**

*[Matrix](#page-258-0)* **transform**

### <span id="page-200-0"></span>**Class TransformAnimationSystem**

• Defined in file\_rootex\_framework\_systems\_transform\_animation\_system.h

## **Inheritance Relationships**

## **Base Type**

• public System (*[Class System](#page-190-0)*)

## **Class Documentation**

<span id="page-200-1"></span>**class TransformAnimationSystem** : **public** *[System](#page-191-0) [System](#page-191-0)* which handles the initialisation and updation of transform animations.

# **Public Functions**

#### **TransformAnimationSystem**()

void **begin**()

void **update**(float *deltaMilliseconds*)

## **Public Static Functions**

**static** *[TransformAnimationSystem](#page-200-1)* \***GetSingleton**()

#### **Class TransformComponent**

• Defined in file\_rootex\_framework\_components\_space\_transform\_component.h

#### **Nested Relationships**

#### **Nested Types**

• *[Struct TransformComponent::TransformBuffer](#page-81-0)*

## **Inheritance Relationships**

## **Base Type**

• public Component (*[Class Component](#page-104-0)*)

## **Class Documentation**

**class TransformComponent** : **public** *[Component](#page-105-0)* Stores the transform (position, rotation, scale) information of any entity.

### **Public Functions**

**TransformComponent**(*[Entity](#page-121-0)* &*owner*, **const** JSON::json &*data*)

- **~TransformComponent**()
- void **setPosition**(**const** *[Vector3](#page-263-1)* &*position*)
- void **setRotation**(**const** float &*yaw*, **const** float &*pitch*, **const** float &*roll*)
- void **setRotationQuaternion**(**const** *[Quaternion](#page-260-1)* &*rotation*)
- void **setScale**(**const** *[Vector3](#page-263-1)* &*scale*)
- void **setLocalTransform**(**const** *[Matrix](#page-258-0)* &*transform*)
- void **setAbsoluteTransform**(**const** *[Matrix](#page-258-0)* &*transform*)
- void **setBounds**(**const** *[BoundingBox](#page-255-0)* &*bounds*)
- void **setRotationPosition**(**const** *[Matrix](#page-258-0)* &*transform*)
- void **setAbsoluteRotationPosition**(**const** *[Matrix](#page-258-0)* &*transform*)
- void **setParentAbsoluteTransform**(**const** *[Matrix](#page-258-0)* &*parentTransform*)
- void **addLocalTransform**(**const** *[Matrix](#page-258-0)* &*applyTransform*)
- void **addQuaternion**(**const** *[Quaternion](#page-260-1)* &*applyQuaternion*)
- void **addRotation**(float *yaw*, float *pitch*, float *roll*)
- *[Vector3](#page-263-1)* **getPosition**() **const**
- *[Quaternion](#page-260-1)* **getRotation**() **const**
- **const** *[Vector3](#page-263-1)* &**getScale**() **const**
- **const** *[Matrix](#page-258-0)* &**getLocalTransform**() **const**
- *[Matrix](#page-258-0)* **getRotationPosition**() **const**
- *[Matrix](#page-258-0)* **getParentAbsoluteTransform**() **const**
- int **getPassDowns**() **const**

*[BoundingBox](#page-255-0)* **getWorldSpaceBounds**()

*[Matrix](#page-258-0)* **getAbsoluteTransform**()

*[Vector3](#page-263-1)* **getAbsolutePosition**()

void **setAbsolutePosition**(**const** *[Vector3](#page-263-1)* &*position*)

*[Quaternion](#page-260-1)* **getAbsoluteRotation**()

*[Vector3](#page-263-1)* **getAbsoluteScale**()

```
JSON::json getJSON() const
```
Get JSON representation of the component data needed to re-construct component from memory.

#### void **draw**()

Expose the component data with ImGui.

void **highlight**()

### <span id="page-202-0"></span>**Class TransformSystem**

• Defined in file\_rootex\_framework\_systems\_transform\_system.h

### **Inheritance Relationships**

### **Base Type**

• public System (*[Class System](#page-190-0)*)

### **Class Documentation**

#### <span id="page-202-1"></span>**class TransformSystem** : **public** *[System](#page-191-0)*

### **Public Functions**

void **calculateTransforms**(*[Scene](#page-175-0)* \**scene*)

void **pushMatrix**(**const** *[Matrix](#page-258-0)* &*transform*)

void **pushMatrixOverride**(**const** *[Matrix](#page-258-0)* &*transform*)

void **popMatrix**()

**const** *[Matrix](#page-258-0)* &**getCurrentMatrix**() **const**

#### **Public Static Functions**

**static** *[TransformSystem](#page-202-1)* \***GetSingleton**()

## **Class TriggerComponent**

• Defined in file\_rootex\_framework\_components\_physics\_trigger\_component.h

## **Inheritance Relationships**

## **Base Type**

• public CollisionComponent (*[Class CollisionComponent](#page-103-0)*)

## **Class Documentation**

**class TriggerComponent** : **public** *[CollisionComponent](#page-103-1) [Component](#page-105-0)* that notifies all targets when a scene enters its bounds.

## **Public Functions**

**TriggerComponent**(*[Entity](#page-121-0)* &*owner*, **const** JSON::json &*data*)

**~TriggerComponent**()

bool **isEntryRepeat**()

bool **isExitRepeat**()

void **setDimensions**(**const** *[Vector3](#page-263-1)* &*dimensions*)

void **addEntryTarget**(*[SceneID](#page-261-1) toAdd*)

void **addExitTarget**(*[SceneID](#page-261-1) toAdd*)

void **removeEntryTarget**(*[SceneID](#page-261-1) toRemove*)

void **removeExitTarget**(*[SceneID](#page-261-1) toRemove*)

btGhostObject \***getGhostObject**()

### bool **setupData**()

Perform setting up internal data needed from other components after they have been added to the owning entity.

#### JSON::json **getJSON**() **const**

Get JSON representation of the component data needed to re-construct component from memory.

#### void **draw**()

Expose the component data with ImGui.

## <span id="page-203-0"></span>**Class TriggerSystem**

• Defined in file\_rootex\_framework\_systems\_trigger\_system.h

## **Inheritance Relationships**

## **Base Type**

• public System (*[Class System](#page-190-0)*)

## **Class Documentation**

<span id="page-204-0"></span>**class TriggerSystem** : **public** *[System](#page-191-0)* Responsible for managing the notifications of trigger components.

# **Public Functions**

void **update**(float *deltaMilliseconds*)

## **Public Static Functions**

**static** *[TriggerSystem](#page-204-0)* \***GetSingleton**()

### **Class UIComponent**

• Defined in file\_rootex\_framework\_components\_visual\_ui\_ui\_component.h

## **Inheritance Relationships**

## **Base Type**

• public Component (*[Class Component](#page-104-0)*)

## **Class Documentation**

**class UIComponent** : **public** *[Component](#page-105-0)* UI component for RmlUi.

## **Public Functions**

**UIComponent**(*[Entity](#page-121-0)* &*owner*, **const** JSON::json &*data*)

**~UIComponent**()

Rml::ElementDocument \***getDocument**()

void **setDocument**(**const** *[String](#page-262-0)* &*path*)

## JSON::json **getJSON**() **const**

Get JSON representation of the component data needed to re-construct component from memory.

void **draw**() Expose the component data with ImGui.

## <span id="page-205-0"></span>**Class UISystem**

• Defined in file\_rootex\_framework\_systems\_ui\_system.h

#### **Inheritance Relationships**

### **Base Type**

• public System (*[Class System](#page-190-0)*)

### **Class Documentation**

```
class UISystem : public System
     Manages the UI rendering using RmlUi.
```
## **Public Functions**

void **loadFont**(**const** *[String](#page-262-0)* &*path*)

Rml::ElementDocument \***loadDocument**(**const** *[String](#page-262-0)* &*path*)

void **unloadDocument**(Rml::ElementDocument \*&*document*)

bool **initialize**(**const** JSON::json &*systemData*)

void **update**(float *deltaMilliseconds*)

void **shutDown**()

void **setDebugger**(bool *enabled*)

Rml::Context \***getContext**()

void **draw**()

### **Public Static Functions**

**static** *[UISystem](#page-205-1)* \***GetSingleton**()

# **Class VertexBuffer**

• Defined in file\_rootex\_core\_renderer\_vertex\_buffer.h

# **Class Documentation**

#### **class VertexBuffer**

Encapsulates a vector of vertices to be used as Vertex Buffer.

# **Public Functions**

**VertexBuffer**(**const** char \**buffer*, unsigned int *elementCount*, unsigned int *stride*, D3D11\_USAGE *usage*, int *cpuAccess*)

**~VertexBuffer**()

void **bind**() **const**

unsigned int **getCount**() **const**

unsigned int **getStride**() **const**

ID3D11Buffer \***getBuffer**() **const**

### **Class Viewport**

• Defined in file\_rootex\_core\_renderer\_viewport.h

### **Class Documentation**

#### **class Viewport**

Encapsulation of the viewport being rendered to.

#### **Public Functions**

<span id="page-206-0"></span>**Viewport**(float *width*, float *height*, float *minDepth*, float *maxDepth*, float *topLeftX*, float *topLeftY*)

**Viewport**(*[Viewport](#page-206-0)*&)

**~Viewport**()

**const** D3D11\_VIEWPORT \***getViewport**() **const**

## **Class ViewportDock**

• Defined in file\_editor\_gui\_viewport\_dock.h

#### **Nested Relationships**

### **Nested Types**

• *[Struct ViewportDock::ViewportDockSettings](#page-83-0)*

### **Class Documentation**

**class ViewportDock**

# **Public Functions**

<span id="page-207-0"></span>**ViewportDock**(**const** JSON::json &*viewportJSON*)

**ViewportDock**(*[ViewportDock](#page-207-0)*&)

**~ViewportDock**()

void **draw**(float *deltaMilliseconds*)

*[ViewportDockSettings](#page-207-1)* &**getSettings**()

<span id="page-207-1"></span>void **setActive**(bool *enabled*)

**struct ViewportDockSettings**

# **Public Members**

bool **m\_IsActive** = true

bool **m\_IsClosed**

float **m\_AspectRatio**

# **Class Window**

• Defined in file\_rootex\_main\_window.h

## **Class Documentation**

# <span id="page-207-3"></span>**class Window**

Handles window creation.

# **Public Functions**

<span id="page-207-2"></span>**Window**(int *xOffset*, int *yOffset*, int *width*, int *height*, **const** *[String](#page-262-0)* &*title*, bool *isEditor*, bool *fullScreen*, **const** *[String](#page-262-0)* &*icon*)

**Window**(**const** *[Window](#page-207-2)*&)

```
Window &operator=(const Window&)
```
**~Window**()

void **show**()

std::optional<int> **processMessages**()

void **swapBuffers**()

void **applyDefaultViewport**()

void **clipCursor**(RECT *clip*)

Clips or blocks the cursor beyond the specified rectangle.

void **resetClipCursor**() Reset cursor clips and allow free cursor movement.

void **showCursor**(bool *enabled*)

void **clearMain**(**const** *[Color](#page-255-1)* &*color*)

void **clearOffScreen**(**const** *[Color](#page-255-1)* &*color*)

*[Variant](#page-262-2)* **toggleFullscreen**(**const** *[Event](#page-123-0)* \**event*)

*[Variant](#page-262-2)* **getScreenState**(**const** *[Event](#page-123-0)* \**event*)

int **getWidth**() **const**

int **getHeight**() **const**

int **getTitleBarHeight**() **const**

HWND **getWindowHandle**()

void **setWindowTitle**(*[String](#page-262-0) title*)

void **setWindowSize**(**const** *[Vector2](#page-263-2)* &*newSize*)

# **Protected Functions**

*[Variant](#page-262-2)* **quitWindow**(**const** *[Event](#page-123-0)* \**event*) *[Variant](#page-262-2)* **quitEditorWindow**(**const** *[Event](#page-123-0)* \**event*) *[Variant](#page-262-2)* **windowResized**(**const** *[Event](#page-123-0)* \**event*)

## **Protected Attributes**

int **m\_Width** int **m\_Height** bool **m\_IsEditorWindow** bool **m\_IsFullscreen** WNDCLASSEX **m\_WindowClass** = {0} LPCSTR **m\_ClassName** HINSTANCE **m\_AppInstance** HWND **m\_WindowHandle**

## **Protected Static Functions**

static LRESULT CALLBACK Window::WindowsProc(HWND windowHandler, UINT msg, WPARAM wPara Wraps DefWindowProc function.

# **Enums**

## **Enum CollisionMask**

• Defined in file\_rootex\_framework\_components\_physics\_collision\_component.h

# **Enum Documentation**

```
enum CollisionMask
     Values:
     \textbf{None} = 0Player = 1 << 0
     Enemy = 1 << 1
     Architecture = 1 << 2
     TriggerVolume = 1 << 3
     Other = 1 << 4
     All = Player | Enemy | Architecture | TriggerVolume | Other
```
# <span id="page-209-4"></span><span id="page-209-3"></span>**Enum ComponentIDs**

• Defined in file\_rootex\_framework\_components\_component\_ids.h

## **Enum Documentation**

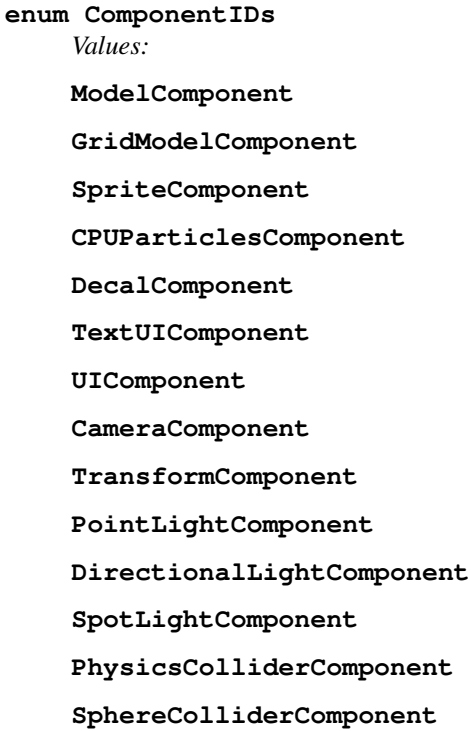

**BoxColliderComponent**

- **CapsuleColliderComponent**
- **StaticMeshColliderComponent**
- **TriggerComponent**
- **ScriptComponent**
- **MusicComponent**
- **ShortMusicComponent**
- **AudioListenerComponent**
- **TransformAnimationComponent**
- **SkyComponent**
- **FogComponent**
- **StaticPointLightComponent**
- **AnimatedModelComponent**
- **RenderableComponent**
- **ParticleEffectComponent**
- **PlayerController**

## **Enum Device**

• Defined in file\_rootex\_core\_input\_input\_manager.h

#### **Enum Documentation**

#### **enum Device**

Enumeration of the devices supported. Any new device can be added here.

*Values:*

#### **Mouse**

### **Keyboard**

#### **Pad1**

Player 1 pad. Usually the first pad connected.

#### **Pad2**

Player 2 pad. Usually the second pad connected.

## **Enum PhysicsMaterial**

• Defined in file\_rootex\_framework\_systems\_physics\_system.h

# **Enum Documentation**

**enum PhysicsMaterial** *Values:*  $\mathbf{Air} = 0$ **Water** = 1  $\text{Wood} = 2$ **End**

# **Enum RenderPass**

• Defined in file\_rootex\_core\_renderer\_render\_pass.h

# **Enum Documentation**

```
enum RenderPass
     Values:
     Basic = 1 \ll 0Editor = 1 << 1
     Alpha = 1 \ll 2
```
# **Enum RootExclusion**

• Defined in file\_rootex\_core\_resource\_files\_animated\_model\_resource\_file.h

### **Enum Documentation**

**enum RootExclusion** *Values:*  $$ **Translation** = 1  $A11 = 2$ 

## **Enum TransformPassDown**

• Defined in file\_rootex\_framework\_components\_space\_transform\_component.h

### **Enum Documentation**

# <span id="page-211-0"></span>**enum TransformPassDown**

*Values:*

<span id="page-211-1"></span>**Position** =  $1 \ll 0$ 

<span id="page-212-0"></span> $Rotation = 1 \ll 1$  $Scale = 1 \ll 2$ **All** = *[Position](#page-211-0)* | *[Rotation](#page-211-1)* | *[Scale](#page-212-0)*

# **Enum TYPES\_OF\_BUFFERS**

• Defined in file\_rootex\_core\_resource\_files\_material\_resource\_file.h

## **Enum Documentation**

**enum TYPES\_OF\_BUFFERS**

*Values:*

**FLOATCB**

**FLOAT3CB**

**COLORCB**

# **Functions**

## **Function BtTransformToMat**

• Defined in file\_rootex\_core\_physics\_bullet\_conversions.h

## **Function Documentation**

*[Matrix](#page-258-0)* **BtTransformToMat**(btTransform **const** &*trans*)

## **Function BtVector3ToVec**

• Defined in file\_rootex\_core\_physics\_bullet\_conversions.h

# **Function Documentation**

*[Vector3](#page-263-1)* **BtVector3ToVec**(btVector3 **const** &*btvec*)

## **Function ColorToImColor**

• Defined in file\_editor\_editor\_system.h

# **Function Documentation**

ImColor **ColorToImColor**(*[Color](#page-255-1)* &*c*)

# **Function CompareMaterials**

• Defined in file\_rootex\_framework\_components\_visual\_model\_model\_component.h

## **Function Documentation**

bool **CompareMaterials**(**const** *[Pair](#page-260-2)*<*[Ref](#page-261-0)* <*[MaterialResourceFile](#page-143-1)*>, *[Vector](#page-263-0)*<*[Mesh](#page-61-0)*>> &*a*, **const** *[Pair](#page-260-2)*<*[Ref](#page-261-0)* <*[MaterialResourceFile](#page-143-1)*>, *[Vector](#page-263-0)*<*[Mesh](#page-61-0)*>> &*b*)

## **Function CreateRootexApplication**

• Defined in file rootex app application.h

## **Function Documentation**

#### *[Ref](#page-261-0)* <*[Application](#page-89-0)*> **CreateRootexApplication**()

Externally defined function that returns a Ref object of a derived class of *[Application](#page-89-0)*. This should be defined only once in a project. This is used by the main function to construct the Rootex application.

## **Function DECLARE\_COMPONENT(AnimatedModelComponent)**

• Defined in file\_rootex\_framework\_components\_visual\_model\_animated\_model\_component.h

## **Function Documentation**

**DECLARE\_COMPONENT**(*[AnimatedModelComponent](#page-85-0)*)

## **Function DECLARE\_COMPONENT(AudioListenerComponent)**

• Defined in file\_rootex\_framework\_components\_audio\_audio\_listener\_component.h

## **Function Documentation**

**DECLARE\_COMPONENT**(*[AudioListenerComponent](#page-93-0)*)

## **Function DECLARE\_COMPONENT(BoxColliderComponent)**

• Defined in file\_rootex\_framework\_components\_physics\_box\_collider\_component.h

## **Function Documentation**

#### **DECLARE\_COMPONENT**(*[BoxColliderComponent](#page-100-1)*)

## **Function DECLARE\_COMPONENT(CameraComponent)**

• Defined in file\_rootex\_framework\_components\_visual\_camera\_component.h

### **Function Documentation**

**DECLARE\_COMPONENT**(*[CameraComponent](#page-101-0)*)

## **Function DECLARE\_COMPONENT(CapsuleColliderComponent)**

• Defined in file\_rootex\_framework\_components\_physics\_capsule\_collider\_component.h

### **Function Documentation**

**DECLARE\_COMPONENT**(*[CapsuleColliderComponent](#page-102-0)*)

## **Function DECLARE\_COMPONENT(CPUParticlesComponent)**

• Defined in file\_rootex\_framework\_components\_visual\_effect\_cpu\_particles\_component.h

#### **Function Documentation**

**DECLARE\_COMPONENT**(*[CPUParticlesComponent](#page-110-0)*)

## **Function DECLARE\_COMPONENT(DecalComponent)**

• Defined in file\_rootex\_framework\_components\_visual\_effect\_decal\_component.h

### **Function Documentation**

**DECLARE\_COMPONENT**(*[DecalComponent](#page-116-0)*)

## **Function DECLARE\_COMPONENT(DirectionalLightComponent)**

• Defined in file\_rootex\_framework\_components\_visual\_light\_directional\_light\_component.h

## **Function Documentation**

**DECLARE\_COMPONENT**(*[DirectionalLightComponent](#page-119-0)*)

## **Function DECLARE\_COMPONENT(FogComponent)**

• Defined in file\_rootex\_framework\_components\_visual\_effect\_fog\_component.h

# **Function Documentation**

### **DECLARE\_COMPONENT**(*[FogComponent](#page-128-0)*)

# **Function DECLARE\_COMPONENT(GridModelComponent)**

• Defined in file\_rootex\_framework\_components\_visual\_model\_grid\_model\_component.h

## **Function Documentation**

**DECLARE\_COMPONENT**(*[GridModelComponent](#page-132-1)*)

## **Function DECLARE\_COMPONENT(ModelComponent)**

• Defined in file\_rootex\_framework\_components\_visual\_model\_model\_component.h

### **Function Documentation**

**DECLARE\_COMPONENT**(*[ModelComponent](#page-145-0)*)

## **Function DECLARE\_COMPONENT(MusicComponent)**

• Defined in file\_rootex\_framework\_components\_audio\_music\_component.h

## **Function Documentation**

**DECLARE\_COMPONENT**(*[MusicComponent](#page-146-1)*)

## **Function DECLARE\_COMPONENT(ParticleEffectComponent)**

• Defined in file\_rootex\_framework\_components\_visual\_effect\_particle\_effect\_component.h

## **Function Documentation**

**DECLARE\_COMPONENT**(*[ParticleEffectComponent](#page-151-0)*)

# **Function DECLARE\_COMPONENT(PlayerController)**

• Defined in file\_rootex\_framework\_components\_game\_player\_controller.h

# **Function Documentation**

#### **DECLARE\_COMPONENT**(*[PlayerController](#page-155-0)*)
# **Function DECLARE\_COMPONENT(PointLightComponent)**

• Defined in file\_rootex\_framework\_components\_visual\_light\_point\_light\_component.h

# **Function Documentation**

**DECLARE\_COMPONENT**(*[PointLightComponent](#page-157-0)*)

# **Function DECLARE\_COMPONENT(ShortMusicComponent)**

• Defined in file\_rootex\_framework\_components\_audio\_short\_music\_component.h

## **Function Documentation**

**DECLARE\_COMPONENT**(*[ShortMusicComponent](#page-180-0)*)

# **Function DECLARE\_COMPONENT(SkyComponent)**

• Defined in file\_rootex\_framework\_components\_visual\_effect\_sky\_component.h

## **Function Documentation**

**DECLARE\_COMPONENT**(*[SkyComponent](#page-181-0)*)

# **Function DECLARE\_COMPONENT(SphereColliderComponent)**

• Defined in file\_rootex\_framework\_components\_physics\_sphere\_collider\_component.h

## **Function Documentation**

**DECLARE\_COMPONENT**(*[SphereColliderComponent](#page-183-0)*)

# **Function DECLARE\_COMPONENT(SpotLightComponent)**

• Defined in file\_rootex\_framework\_components\_visual\_light\_spot\_light\_component.h

# **Function Documentation**

**DECLARE\_COMPONENT**(*[SpotLightComponent](#page-184-0)*)

## **Function DECLARE\_COMPONENT(SpriteComponent)**

• Defined in file\_rootex\_framework\_components\_visual\_model\_sprite\_component.h

# **Function Documentation**

### **DECLARE\_COMPONENT**(*[SpriteComponent](#page-185-0)*)

# **Function DECLARE\_COMPONENT(StaticMeshColliderComponent)**

• Defined in file\_rootex\_framework\_components\_physics\_static\_mesh\_collider\_component.h

## **Function Documentation**

**DECLARE\_COMPONENT**(*[StaticMeshColliderComponent](#page-187-0)*)

## **Function DECLARE\_COMPONENT(StaticPointLightComponent)**

• Defined in file\_rootex\_framework\_components\_visual\_light\_static\_point\_light\_component.h

### **Function Documentation**

**DECLARE\_COMPONENT**(*[StaticPointLightComponent](#page-188-0)*)

# **Function DECLARE\_COMPONENT(TextUIComponent)**

• Defined in file\_rootex\_framework\_components\_visual\_ui\_text\_ui\_component.h

## **Function Documentation**

**DECLARE\_COMPONENT**(*[TextUIComponent](#page-195-0)*)

## **Function DECLARE\_COMPONENT(TransformAnimationComponent)**

• Defined in file\_rootex\_framework\_components\_space\_transform\_animation\_component.h

## **Function Documentation**

**DECLARE\_COMPONENT**(*[TransformAnimationComponent](#page-198-0)*)

# **Function DECLARE\_COMPONENT(TransformComponent)**

• Defined in file\_rootex\_framework\_components\_space\_transform\_component.h

# **Function Documentation**

#### **DECLARE\_COMPONENT**(*[TransformComponent](#page-201-0)*)

# **Function DECLARE\_COMPONENT(TriggerComponent)**

• Defined in file\_rootex\_framework\_components\_physics\_trigger\_component.h

### **Function Documentation**

**DECLARE\_COMPONENT**(*[TriggerComponent](#page-203-0)*)

# **Function DECLARE\_COMPONENT(UIComponent)**

• Defined in file\_rootex\_framework\_components\_visual\_ui\_ui\_component.h

### **Function Documentation**

**DECLARE\_COMPONENT**(*[UIComponent](#page-204-0)*)

### **Function ECSFactory::AddComponent**

• Defined in file\_rootex\_framework\_ecs\_factory.h

### **Function Documentation**

bool ECSFactory::**AddComponent**(*[Entity](#page-121-0)* &*entity*, ComponentID *componentID*, **const** JSON::json &*componentData*, bool *checks* = true)

#### **Function ECSFactory::AddDefaultComponent**

• Defined in file\_rootex\_framework\_ecs\_factory.h

### **Function Documentation**

bool ECSFactory::**AddDefaultComponent**(*[Entity](#page-121-0)* &*entity*, ComponentID *componentID*, bool *checks*  $=$  true)

## **Function ECSFactory::CopyEntity**

• Defined in file\_rootex\_framework\_ecs\_factory.h

# **Function Documentation**

void ECSFactory::**CopyEntity**(*[Entity](#page-121-0)* &*entity*, *[Entity](#page-121-0)* &*copyTarget*)

# **Function ECSFactory::FillEntity**

• Defined in file\_rootex\_framework\_ecs\_factory.h

## **Function Documentation**

void ECSFactory::**FillEntity**(*[Entity](#page-121-0)* &*entity*, **const** JSON::json &*entityJSON*)

## **Function ECSFactory::FillEntityFromFile**

• Defined in file\_rootex\_framework\_ecs\_factory.h

## **Function Documentation**

void ECSFactory::**FillEntityFromFile**(*[Entity](#page-121-0)* &*entity*, *[TextResourceFile](#page-193-0)* \**textResourceFile*)

## **Function ECSFactory::FillRootEntity**

• Defined in file\_rootex\_framework\_ecs\_factory.h

## **Function Documentation**

void ECSFactory::**FillRootEntity**(*[Entity](#page-121-0)* &*root*)

## **Function ECSFactory::GetComponentIDByName**

• Defined in file\_rootex\_framework\_ecs\_factory.h

## **Function Documentation**

ComponentID ECSFactory::**GetComponentIDByName**(**const** *[String](#page-262-0)* &*componentName*)

## **Function ECSFactory::GetComponentNameByID**

• Defined in file\_rootex\_framework\_ecs\_factory.h

# **Function Documentation**

*[String](#page-262-0)* ECSFactory::**GetComponentNameByID**(ComponentID *componentID*)

## **Function ECSFactory::Initialize**

• Defined in file\_rootex\_framework\_ecs\_factory.h

# **Function Documentation**

void ECSFactory::**Initialize**()

# **Function ECSFactory::RemoveComponent**

• Defined in file\_rootex\_framework\_ecs\_factory.h

# **Function Documentation**

bool ECSFactory::**RemoveComponent**(*[Entity](#page-121-0)* &*entity*, ComponentID *componentID*)

# **Template Function Extract**

• Defined in file\_rootex\_common\_types.h

# **Function Documentation**

<span id="page-220-0"></span>template<typename **P**, typename **Q**> *[P](#page-220-0)* **Extract**(**const** *[Q](#page-220-0)* &*v*) Extract the value of type TypeName from a Variant.

# **Function from\_json(const JSON::json&, ParticleTemplate&)**

• Defined in file\_rootex\_framework\_components\_visual\_effect\_cpu\_particles\_component.h

# **Function Documentation**

void **from\_json**(**const** JSON::json &*j*, *[ParticleTemplate](#page-65-0)* &*p*)

# **Function from\_json(const JSON::json&, InputDescription&)**

• Defined in file\_rootex\_core\_input\_input\_manager.h

# **Function Documentation**

void **from\_json**(**const** JSON::json &*j*, *[InputDescription](#page-59-0)* &*s*)

# **Function from\_json(const JSON::json&, InputScheme&)**

• Defined in file\_rootex\_core\_input\_input\_manager.h

# **Function Documentation**

void **from\_json**(**const** JSON::json &*j*, *[InputScheme](#page-60-0)* &*s*)

# **Function from\_json(const JSON::json&, BasicMaterialData&)**

• Defined in file\_rootex\_core\_resource\_files\_material\_resource\_file.h

# **Function Documentation**

void **from\_json**(**const** JSON::json &*j*, *[BasicMaterialData](#page-52-0)* &*b*)

## **Function from\_json(const JSON::json&, SkyMaterialData&)**

• Defined in file\_rootex\_core\_resource\_files\_material\_resource\_file.h

### **Function Documentation**

void **from\_json**(**const** JSON::json &*j*, *[SkyMaterialData](#page-76-0)* &*s*)

# **Function from\_json(const JSON::json&, CustomMaterialData&)**

• Defined in file\_rootex\_core\_resource\_files\_material\_resource\_file.h

## **Function Documentation**

void **from\_json**(**const** JSON::json &*j*, *[CustomMaterialData](#page-54-0)* &*s*)

## **Function from\_json(const JSON::json&, DecalMaterialData&)**

• Defined in file\_rootex\_core\_resource\_files\_material\_resource\_file.h

## **Function Documentation**

void **from\_json**(**const** JSON::json &*j*, *[DecalMaterialData](#page-55-0)* &*d*)

## **Function from\_json(const JSON::json&, ResourceFile::Type&)**

• Defined in file\_rootex\_core\_resource\_file.h

## **Function Documentation**

void **from\_json**(**const** JSON::json &*j*, *[ResourceFile](#page-168-0)*::*[Type](#page-168-1)* &*s*)

# **Function from\_json(const JSON::json&, SceneSettings&)**

• Defined in file\_rootex\_framework\_scene.h

## **Function Documentation**

void **from\_json**(**const** JSON::json &*j*, *[SceneSettings](#page-76-1)* &*s*)

## **Function from\_json(const JSON::json&, TransformPassDown&)**

• Defined in file\_rootex\_framework\_components\_space\_transform\_component.h

## **Function Documentation**

void **from\_json**(**const** JSON::json &*j*, *[TransformPassDown](#page-211-0)* &*t*)

# **Function GetPayloadTypes**

• Defined in file\_rootex\_core\_resource\_loader.h

## **Function Documentation**

*[Vector](#page-263-0)*<**const** char \*> **GetPayloadTypes**(**const** *[String](#page-262-0)* &*extension*)

## **Function Interpolate**

• Defined in file\_rootex\_utility\_maths.h

## **Function Documentation**

*[Matrix](#page-258-0)* **Interpolate**(*[Matrix](#page-258-0)* &*left*, *[Matrix](#page-258-0)* &*right*, float *lerpFactor*)

## **Function IsFileSupported**

• Defined in file\_rootex\_core\_resource\_loader.h

# **Function Documentation**

bool **IsFileSupported**(**const** *[String](#page-262-0)* &*extension*, *[ResourceFile](#page-168-0)*::*[Type](#page-168-1) supportedFileType*)

# **Function MatTobtTransform**

• Defined in file\_rootex\_core\_physics\_bullet\_conversions.h

# **Function Documentation**

btTransform **MatTobtTransform**(*[Matrix](#page-258-0)* **const** &*mat*) Helpers for conversion to and from Bullet's data types.

## **Function RootexFPSGraph**

• Defined in file\_rootex\_utility\_imgui\_helpers.h

# **Function Documentation**

void **RootexFPSGraph**(**const** char \**name*, *[Vector](#page-263-0)*<float> &*fpsRecords*, float *lastFPS*)

## **Function RootexSelectableImage**

• Defined in file\_rootex\_utility\_imgui\_helpers.h

# **Function Documentation**

void **RootexSelectableImage**(**const** char \**name*, *[Ref](#page-261-0)* <*[ImageResourceFile](#page-133-0)*> *image*, *[Func](#page-257-0)[tion](#page-257-0)*<void)**const** *[String](#page-262-0)*& > *onSelected*

# **Function RootexSelectableImageCube**

• Defined in file\_rootex\_utility\_imgui\_helpers.h

# **Function Documentation**

void **RootexSelectableImageCube**(**const** char \**name*, *[Ref](#page-261-0)* <*[ImageCubeResourceFile](#page-132-0)*> *image*, *[Func](#page-257-0)[tion](#page-257-0)*<void)**const** *[String](#page-262-0)*&

> *onSelected*

# **Function Split**

• Defined in file\_rootex\_common\_types.h

## **Function Documentation**

*[Vector](#page-263-0)*<*[String](#page-262-0)*> **Split**(**const** *[String](#page-262-0)* &*s*, char *delim*)

# **Function StringToWideString**

• Defined in file\_rootex\_os\_os.h

# **Function Documentation**

### std::wstring **StringToWideString**(**const** *[String](#page-262-0)* &*str*)

## **Function to\_json(JSON::json&, const ParticleTemplate)**

• Defined in file\_rootex\_framework\_components\_visual\_effect\_cpu\_particles\_component.h

## **Function Documentation**

void **to\_json**(JSON::json &*j*, **const** *[ParticleTemplate](#page-65-0) p*)

## **Function to\_json(JSON::json&, const InputDescription&)**

• Defined in file\_rootex\_core\_input\_input\_manager.h

### **Function Documentation**

void **to\_json**(JSON::json &*j*, **const** *[InputDescription](#page-59-0)* &*s*)

## **Function to\_json(JSON::json&, const InputScheme&)**

• Defined in file\_rootex\_core\_input\_input\_manager.h

## **Function Documentation**

void **to\_json**(JSON::json &*j*, **const** *[InputScheme](#page-60-0)* &*s*)

## **Function to\_json(JSON::json&, const BasicMaterialData&)**

• Defined in file\_rootex\_core\_resource\_files\_material\_resource\_file.h

# **Function Documentation**

void **to\_json**(JSON::json &*j*, **const** *[BasicMaterialData](#page-52-0)* &*b*)

## **Function to\_json(JSON::json&, const SkyMaterialData&)**

• Defined in file\_rootex\_core\_resource\_files\_material\_resource\_file.h

# **Function Documentation**

void **to\_json**(JSON::json &*j*, **const** *[SkyMaterialData](#page-76-0)* &*s*)

## **Function to\_json(JSON::json&, const CustomMaterialData&)**

• Defined in file\_rootex\_core\_resource\_files\_material\_resource\_file.h

## **Function Documentation**

void **to\_json**(JSON::json &*j*, **const** *[CustomMaterialData](#page-54-0)* &*s*)

**Function to\_json(JSON::json&, const DecalMaterialData&)**

• Defined in file\_rootex\_core\_resource\_files\_material\_resource\_file.h

#### **Function Documentation**

void **to\_json**(JSON::json &*j*, **const** *[DecalMaterialData](#page-55-0)* &*d*)

## **Function to\_json(JSON::json&, const ResourceFile::Type&)**

• Defined in file\_rootex\_core\_resource\_file.h

#### **Function Documentation**

void **to\_json**(JSON::json &*j*, **const** *[ResourceFile](#page-168-0)*::*[Type](#page-168-1)* &*t*)

## **Function to\_json(JSON::json&, const SceneSettings&)**

• Defined in file\_rootex\_framework\_scene.h

#### **Function Documentation**

void **to\_json**(JSON::json &*j*, **const** *[SceneSettings](#page-76-1)* &*s*)

### **Function to\_json(JSON::json&, const TransformPassDown&)**

• Defined in file\_rootex\_framework\_components\_space\_transform\_component.h

# **Function Documentation**

void **to\_json**(JSON::json &*j*, **const** *[TransformPassDown](#page-211-0)* &*t*)

# **Function VecTobtVector3**

• Defined in file\_rootex\_core\_physics\_bullet\_conversions.h

# **Function Documentation**

btVector3 **VecTobtVector3**(*[Vector3](#page-263-1)* **const** &*vec3*)

# **Function WideStringToString**

• Defined in file\_rootex\_os\_os.h

# **Function Documentation**

*[String](#page-262-0)* **WideStringToString**(**const** std::wstring &*wstr*)

## **Variables**

## **Variable CreatableFiles**

• Defined in file\_rootex\_core\_resource\_loader.h

# **Variable Documentation**

const HashMap<ResourceFile::Type, const char\*> CreatableFiles= { { ResourceFile::Type::Lua

### **Variable ECSFactory::s\_ComponentSets**

• Defined in file\_rootex\_framework\_ecs\_factory.h

## **Variable Documentation**

*[HashMap](#page-257-1)*<*[String](#page-262-0)*, *[Ptr](#page-260-0)*<*[BaseComponentSet](#page-98-0)*>> ECSFactory::**s\_ComponentSets**

## **Variable FONT\_ICON\_BUFFER\_NAME\_ROOTEX**

• Defined in file\_rootex\_utility\_imgui\_helpers.h

#### **Variable Documentation**

**const** char **FONT\_ICON\_BUFFER\_NAME\_ROOTEX**[5415 + 1]

## **Variable m\_PayloadTypes**

• Defined in file\_rootex\_core\_resource\_loader.h

# **Variable Documentation**

const HashMap<String, Vector<const char\*> > m\_PayloadTypes= { { ".png", { "IMAGE\_PAYLOAD"

## **Variable SupportedFiles**

• Defined in file\_rootex\_core\_resource\_loader.h

## **Variable Documentation**

const HashMap<ResourceFile::Type, const char\*> SupportedFiles= { { ResourceFile::Type::Imag

#### **Defines**

#### **Define \_WIN32\_WINNT**

• Defined in file\_rootex\_common\_types.h

### **Define Documentation**

#### **\_WIN32\_WINNT**

### **Define AL\_CHECK**

• Defined in file\_rootex\_framework\_systems\_audio\_system.h

#### **Define Documentation**

#### **AL\_CHECK**(alFunction)

## **Define ALUT\_CHECK**

• Defined in file\_rootex\_framework\_systems\_audio\_system.h

#### **Define Documentation**

**ALUT\_CHECK**(alutFunction)

## **Define BONES\_VS\_CPP**

• Defined in file\_rootex\_core\_renderer\_shaders\_register\_locations\_vertex\_shader.h

#### **BONES\_VS\_CPP**

## **Define BONES\_VS\_HLSL**

• Defined in file\_rootex\_core\_renderer\_shaders\_register\_locations\_vertex\_shader.h

### **Define Documentation**

#### **BONES\_VS\_HLSL**

#### **Define BUFFER\_COUNT**

• Defined in file\_rootex\_core\_audio\_streaming\_audio\_buffer.h

#### **Define Documentation**

#### **BUFFER\_COUNT**

Number of equal slices that an audio buffer is cut down into.

### **Define COMPONENT**

• Defined in file\_rootex\_framework\_component.h

#### **Define Documentation**

**COMPONENT**(ComponentType, category)

### **Define CONCAT**

• Defined in file\_rootex\_core\_renderer\_shaders\_register\_locations\_pixel\_shader.h

#### **Define Documentation**

**CONCAT**(a, b)

# **Define CONCAT**

• Defined in file\_rootex\_core\_renderer\_shaders\_register\_locations\_vertex\_shader.h

# **Define Documentation**

**CONCAT**(a, b)

## **Define CUSTOM\_PER\_FRAME\_PS\_CPP**

• Defined in file\_rootex\_core\_renderer\_shaders\_register\_locations\_pixel\_shader.h

### **Define Documentation**

#### **CUSTOM\_PER\_FRAME\_PS\_CPP**

## **Define CUSTOM\_PER\_FRAME\_PS\_HLSL**

• Defined in file\_rootex\_core\_renderer\_shaders\_register\_locations\_pixel\_shader.h

### **Define Documentation**

#### **CUSTOM\_PER\_FRAME\_PS\_HLSL**

## **Define CUSTOM\_PER\_OBJECT\_PS\_CPP**

• Defined in file\_rootex\_core\_renderer\_shaders\_register\_locations\_pixel\_shader.h

### **Define Documentation**

**CUSTOM\_PER\_OBJECT\_PS\_CPP**

## **Define CUSTOM\_PER\_OBJECT\_PS\_HLSL**

• Defined in file\_rootex\_core\_renderer\_shaders\_register\_locations\_pixel\_shader.h

#### **Define Documentation**

### **CUSTOM\_PER\_OBJECT\_PS\_HLSL**

## **Define CUSTOM\_TEXTURE\_0\_PS\_CPP**

• Defined in file\_rootex\_core\_renderer\_shaders\_register\_locations\_pixel\_shader.h

## **Define Documentation**

### **CUSTOM\_TEXTURE\_0\_PS\_CPP**

## **Define CUSTOM\_TEXTURE\_0\_PS\_HLSL**

• Defined in file\_rootex\_core\_renderer\_shaders\_register\_locations\_pixel\_shader.h

#### **CUSTOM\_TEXTURE\_0\_PS\_HLSL**

### **Define CUSTOM\_TEXTURE\_0\_VS\_CPP**

• Defined in file\_rootex\_core\_renderer\_shaders\_register\_locations\_vertex\_shader.h

### **Define Documentation**

**CUSTOM\_TEXTURE\_0\_VS\_CPP**

#### **Define CUSTOM\_TEXTURE\_0\_VS\_HLSL**

• Defined in file\_rootex\_core\_renderer\_shaders\_register\_locations\_vertex\_shader.h

#### **Define Documentation**

#### **CUSTOM\_TEXTURE\_0\_VS\_HLSL**

### **Define CUSTOM\_TEXTURE\_1\_PS\_CPP**

• Defined in file\_rootex\_core\_renderer\_shaders\_register\_locations\_pixel\_shader.h

#### **Define Documentation**

#### **CUSTOM\_TEXTURE\_1\_PS\_CPP**

#### **Define CUSTOM\_TEXTURE\_1\_PS\_HLSL**

• Defined in file\_rootex\_core\_renderer\_shaders\_register\_locations\_pixel\_shader.h

### **Define Documentation**

**CUSTOM\_TEXTURE\_1\_PS\_HLSL**

### **Define CUSTOM\_TEXTURE\_1\_VS\_CPP**

• Defined in file\_rootex\_core\_renderer\_shaders\_register\_locations\_vertex\_shader.h

# **Define Documentation**

#### **CUSTOM\_TEXTURE\_1\_VS\_CPP**

# **Define CUSTOM\_TEXTURE\_1\_VS\_HLSL**

• Defined in file\_rootex\_core\_renderer\_shaders\_register\_locations\_vertex\_shader.h

## **Define Documentation**

**CUSTOM\_TEXTURE\_1\_VS\_HLSL**

# **Define CUSTOM\_TEXTURE\_2\_PS\_CPP**

• Defined in file\_rootex\_core\_renderer\_shaders\_register\_locations\_pixel\_shader.h

#### **Define Documentation**

**CUSTOM\_TEXTURE\_2\_PS\_CPP**

## **Define CUSTOM\_TEXTURE\_2\_PS\_HLSL**

• Defined in file\_rootex\_core\_renderer\_shaders\_register\_locations\_pixel\_shader.h

#### **Define Documentation**

**CUSTOM\_TEXTURE\_2\_PS\_HLSL**

## **Define CUSTOM\_TEXTURE\_2\_VS\_CPP**

• Defined in file\_rootex\_core\_renderer\_shaders\_register\_locations\_vertex\_shader.h

#### **Define Documentation**

**CUSTOM\_TEXTURE\_2\_VS\_CPP**

## **Define CUSTOM\_TEXTURE\_2\_VS\_HLSL**

• Defined in file\_rootex\_core\_renderer\_shaders\_register\_locations\_vertex\_shader.h

## **Define Documentation**

# **CUSTOM\_TEXTURE\_2\_VS\_HLSL**

# **Define CUSTOM\_TEXTURE\_3\_PS\_CPP**

• Defined in file\_rootex\_core\_renderer\_shaders\_register\_locations\_pixel\_shader.h

### **CUSTOM\_TEXTURE\_3\_PS\_CPP**

# **Define CUSTOM\_TEXTURE\_3\_PS\_HLSL**

• Defined in file\_rootex\_core\_renderer\_shaders\_register\_locations\_pixel\_shader.h

### **Define Documentation**

**CUSTOM\_TEXTURE\_3\_PS\_HLSL**

### **Define CUSTOM\_TEXTURE\_3\_VS\_CPP**

• Defined in file\_rootex\_core\_renderer\_shaders\_register\_locations\_vertex\_shader.h

#### **Define Documentation**

#### **CUSTOM\_TEXTURE\_3\_VS\_CPP**

## **Define CUSTOM\_TEXTURE\_3\_VS\_HLSL**

• Defined in file\_rootex\_core\_renderer\_shaders\_register\_locations\_vertex\_shader.h

## **Define Documentation**

#### **CUSTOM\_TEXTURE\_3\_VS\_HLSL**

#### **Define CUSTOM\_TEXTURE\_4\_PS\_CPP**

• Defined in file\_rootex\_core\_renderer\_shaders\_register\_locations\_pixel\_shader.h

### **Define Documentation**

**CUSTOM\_TEXTURE\_4\_PS\_CPP**

## **Define CUSTOM\_TEXTURE\_4\_PS\_HLSL**

• Defined in file\_rootex\_core\_renderer\_shaders\_register\_locations\_pixel\_shader.h

### **Define Documentation**

#### **CUSTOM\_TEXTURE\_4\_PS\_HLSL**

# **Define CUSTOM\_TEXTURE\_4\_VS\_CPP**

• Defined in file\_rootex\_core\_renderer\_shaders\_register\_locations\_vertex\_shader.h

### **Define Documentation**

**CUSTOM\_TEXTURE\_4\_VS\_CPP**

# **Define CUSTOM\_TEXTURE\_4\_VS\_HLSL**

• Defined in file\_rootex\_core\_renderer\_shaders\_register\_locations\_vertex\_shader.h

### **Define Documentation**

**CUSTOM\_TEXTURE\_4\_VS\_HLSL**

## **Define DEBUG\_PANIC**

• Defined in file\_rootex\_common\_common.h

### **Define Documentation**

**DEBUG\_PANIC**(m\_IfTtrue, m\_Msg) Panic, but only in debug mode.

## **Define DECLARE\_COMPONENT**

• Defined in file\_rootex\_framework\_component.h

#### **Define Documentation**

**DECLARE\_COMPONENT**(Type)

## **Define DEFINE\_COMPONENT**

• Defined in file\_rootex\_framework\_component.h

## **Define Documentation**

**DEFINE\_COMPONENT**(Type)

## **Define DEFINE\_EVENT**

• Defined in file\_rootex\_core\_event.h

**DEFINE\_EVENT**(eventName, ...)

## **Define DEPENDENCY**

• Defined in file\_rootex\_framework\_component.h

### **Define Documentation**

**DEPENDENCY**(ComponentType, mode)

### **Define DEPENDS\_ON**

• Defined in file\_rootex\_framework\_component.h

### **Define Documentation**

**DEPENDS\_ON**(ComponentType)

## **Define DEPTH\_TEXTURE\_PS\_CPP**

• Defined in file\_rootex\_core\_renderer\_shaders\_register\_locations\_pixel\_shader.h

## **Define Documentation**

### **DEPTH\_TEXTURE\_PS\_CPP**

## **Define DEPTH\_TEXTURE\_PS\_HLSL**

• Defined in file\_rootex\_core\_renderer\_shaders\_register\_locations\_pixel\_shader.h

## **Define Documentation**

**DEPTH\_TEXTURE\_PS\_HLSL**

## **Define DIFFUSE\_PS\_CPP**

• Defined in file\_rootex\_core\_renderer\_shaders\_register\_locations\_pixel\_shader.h

# **Define Documentation**

#### **DIFFUSE\_PS\_CPP**

# **Define DIFFUSE\_PS\_HLSL**

• Defined in file\_rootex\_core\_renderer\_shaders\_register\_locations\_pixel\_shader.h

## **Define Documentation**

### **DIFFUSE\_PS\_HLSL**

# **Define ENGINE\_DIRECTORY**

• Defined in file\_rootex\_os\_os.h

## **Define Documentation**

#### **ENGINE\_DIRECTORY**

### **Define ERR**

• Defined in file\_rootex\_common\_common.h

## **Define Documentation**

**ERR**(m\_Msg) Logs file, line, function, message in red color.

## **Define ERR\_CUSTOM**

• Defined in file\_rootex\_common\_common.h

## **Define Documentation**

**ERR\_CUSTOM**(m\_file, m\_func, m\_Msg) Logs file, function, message in red color.

## **Define ERR\_CUSTOM\_SILENT**

• Defined in file\_rootex\_common\_common.h

## **Define Documentation**

#### **ERR\_CUSTOM\_SILENT**(m\_file, m\_func, m\_Msg) Logs file, function, message in red color, doesn't log in editor console.

## **Define ERR\_SILENT**

• Defined in file\_rootex\_common\_common.h

## **Define Documentation**

ERR SILENT (m Msg) Logs file, line, function, message in red color, doesn't log in editor console.

# **Define FONT\_ICON\_BUFFER\_NAME\_ROOTEX**

• Defined in file\_rootex\_utility\_imgui\_helpers.h

## **Define Documentation**

## **FONT\_ICON\_BUFFER\_NAME\_ROOTEX**

# **Define FONT\_ICON\_BUFFER\_SIZE\_ROOTEX**

• Defined in file\_rootex\_utility\_imgui\_helpers.h

## **Define Documentation**

### **FONT\_ICON\_BUFFER\_SIZE\_ROOTEX**

## **Define GAME\_DIRECTORY**

• Defined in file\_rootex\_os\_os.h

## **Define Documentation**

#### **GAME\_DIRECTORY**

## **Define GFX\_ERR\_CHECK**

• Defined in file\_rootex\_core\_renderer\_dxgi\_debug\_interface.h

## **Define Documentation**

#### **GFX\_ERR\_CHECK**(hr)

Used to get DIrectX errors/warnings from its debug interface.

# **Define GOD\_RAYS\_PS\_CPP**

• Defined in file\_rootex\_core\_renderer\_shaders\_register\_locations\_pixel\_shader.h

### **Define Documentation**

**GOD\_RAYS\_PS\_CPP**

## **Define GOD\_RAYS\_PS\_HLSL**

• Defined in file\_rootex\_core\_renderer\_shaders\_register\_locations\_pixel\_shader.h

#### **Define Documentation**

## **GOD\_RAYS\_PS\_HLSL**

### **Define ICON\_MAX\_ROOTEX**

• Defined in file\_rootex\_utility\_imgui\_helpers.h

#### **Define Documentation**

#### **ICON\_MAX\_ROOTEX**

## **Define ICON\_MIN\_ROOTEX**

• Defined in file\_rootex\_utility\_imgui\_helpers.h

### **Define Documentation**

#### **ICON\_MIN\_ROOTEX**

#### **Define ICON\_ROOTEX\_BOOKMARK**

• Defined in file\_rootex\_utility\_imgui\_helpers.h

# **Define Documentation**

#### **ICON\_ROOTEX\_BOOKMARK**

# **Define ICON\_ROOTEX\_CHECK**

• Defined in file\_rootex\_utility\_imgui\_helpers.h

### **ICON\_ROOTEX\_CHECK**

# **Define ICON\_ROOTEX\_CLOCK\_O**

• Defined in file\_rootex\_utility\_imgui\_helpers.h

## **Define Documentation**

**ICON\_ROOTEX\_CLOCK\_O**

## **Define ICON\_ROOTEX\_CLOUD**

• Defined in file\_rootex\_utility\_imgui\_helpers.h

### **Define Documentation**

### **ICON\_ROOTEX\_CLOUD**

## **Define ICON\_ROOTEX\_DATABASE**

• Defined in file\_rootex\_utility\_imgui\_helpers.h

## **Define Documentation**

### **ICON\_ROOTEX\_DATABASE**

## **Define ICON\_ROOTEX\_EXTERNAL\_LINK**

• Defined in file\_rootex\_utility\_imgui\_helpers.h

## **Define Documentation**

**ICON\_ROOTEX\_EXTERNAL\_LINK**

## **Define ICON\_ROOTEX\_FILE**

• Defined in file\_rootex\_utility\_imgui\_helpers.h

# **Define Documentation**

### **ICON\_ROOTEX\_FILE**

# **Define ICON\_ROOTEX\_FILE\_AUDIO\_O**

• Defined in file\_rootex\_utility\_imgui\_helpers.h

# **Define Documentation**

**ICON\_ROOTEX\_FILE\_AUDIO\_O**

# **Define ICON\_ROOTEX\_FILE\_CODE\_O**

• Defined in file\_rootex\_utility\_imgui\_helpers.h

# **Define Documentation**

**ICON\_ROOTEX\_FILE\_CODE\_O**

# **Define ICON\_ROOTEX\_FILE\_IMAGE\_O**

• Defined in file\_rootex\_utility\_imgui\_helpers.h

# **Define Documentation**

**ICON\_ROOTEX\_FILE\_IMAGE\_O**

# **Define ICON\_ROOTEX\_FILE\_TEXT**

• Defined in file\_rootex\_utility\_imgui\_helpers.h

## **Define Documentation**

## **ICON\_ROOTEX\_FILE\_TEXT**

# **Define ICON\_ROOTEX\_FILES\_O**

• Defined in file\_rootex\_utility\_imgui\_helpers.h

# **Define Documentation**

## **ICON\_ROOTEX\_FILES\_O**

# **Define ICON\_ROOTEX\_FLOPPY\_O**

• Defined in file\_rootex\_utility\_imgui\_helpers.h

### **ICON\_ROOTEX\_FLOPPY\_O**

# **Define ICON\_ROOTEX\_FOLDER**

• Defined in file\_rootex\_utility\_imgui\_helpers.h

## **Define Documentation**

#### **ICON\_ROOTEX\_FOLDER**

## **Define ICON\_ROOTEX\_FOLDER\_OPEN**

• Defined in file\_rootex\_utility\_imgui\_helpers.h

### **Define Documentation**

### **ICON\_ROOTEX\_FOLDER\_OPEN**

## **Define ICON\_ROOTEX\_FONT**

• Defined in file\_rootex\_utility\_imgui\_helpers.h

## **Define Documentation**

### **ICON\_ROOTEX\_FONT**

## **Define ICON\_ROOTEX\_FORT\_AWESOME**

• Defined in file\_rootex\_utility\_imgui\_helpers.h

## **Define Documentation**

**ICON\_ROOTEX\_FORT\_AWESOME**

## **Define ICON\_ROOTEX\_MINUS**

• Defined in file\_rootex\_utility\_imgui\_helpers.h

# **Define Documentation**

### **ICON\_ROOTEX\_MINUS**

# **Define ICON\_ROOTEX\_MINUS\_CIRCLE**

• Defined in file\_rootex\_utility\_imgui\_helpers.h

# **Define Documentation**

**ICON\_ROOTEX\_MINUS\_CIRCLE**

# **Define ICON\_ROOTEX\_PENCIL\_SQUARE\_O**

• Defined in file\_rootex\_utility\_imgui\_helpers.h

# **Define Documentation**

**ICON\_ROOTEX\_PENCIL\_SQUARE\_O**

# **Define ICON\_ROOTEX\_PICTURE\_O**

• Defined in file\_rootex\_utility\_imgui\_helpers.h

# **Define Documentation**

**ICON\_ROOTEX\_PICTURE\_O**

# **Define ICON\_ROOTEX\_PLUS**

• Defined in file\_rootex\_utility\_imgui\_helpers.h

## **Define Documentation**

## **ICON\_ROOTEX\_PLUS**

# **Define ICON\_ROOTEX\_REFRESH**

• Defined in file\_rootex\_utility\_imgui\_helpers.h

# **Define Documentation**

## **ICON\_ROOTEX\_REFRESH**

# **Define ICON\_ROOTEX\_REPEAT**

• Defined in file\_rootex\_utility\_imgui\_helpers.h

### **ICON\_ROOTEX\_REPEAT**

# **Define ICON\_ROOTEX\_SEARCH**

• Defined in file\_rootex\_utility\_imgui\_helpers.h

## **Define Documentation**

### **ICON\_ROOTEX\_SEARCH**

# **Define ICON\_ROOTEX\_WINDOW\_CLOSE**

• Defined in file\_rootex\_utility\_imgui\_helpers.h

### **Define Documentation**

### **ICON\_ROOTEX\_WINDOW\_CLOSE**

## **Define interface**

• Defined in file\_rootex\_core\_ui\_custom\_render\_interface.h

## **Define Documentation**

## **interface**

## **Define interface**

• Defined in file\_rootex\_core\_ui\_input\_interface.h

## **Define Documentation**

# **interface**

## **Define interface**

• Defined in file\_rootex\_framework\_components\_visual\_ui\_ui\_component.h

# **Define Documentation**

# **interface**

# **Define interface**

• Defined in file\_rootex\_framework\_systems\_ui\_system.h

# **Define Documentation**

### **interface**

# **Define LIGHTMAP\_PS\_CPP**

• Defined in file\_rootex\_core\_renderer\_shaders\_register\_locations\_pixel\_shader.h

## **Define Documentation**

## **LIGHTMAP\_PS\_CPP**

# **Define LIGHTMAP\_PS\_HLSL**

• Defined in file\_rootex\_core\_renderer\_shaders\_register\_locations\_pixel\_shader.h

### **Define Documentation**

#### **LIGHTMAP\_PS\_HLSL**

## **Define MAX\_BONES**

• Defined in file\_rootex\_core\_renderer\_shaders\_register\_locations\_vertex\_shader.h

## **Define Documentation**

#### **MAX\_BONES**

## **Define MAX\_BUFFER\_QUEUE\_LENGTH**

• Defined in file\_rootex\_core\_audio\_streaming\_audio\_buffer.h

## **Define Documentation**

# **MAX\_BUFFER\_QUEUE\_LENGTH**

Maximum number of buffers queued at once.

## **Define MAX\_COMPONENT\_ARRAY\_SIZE**

• Defined in file\_rootex\_utility\_component\_array.h

#### **MAX\_COMPONENT\_ARRAY\_SIZE**

## **Define MAX\_DYNAMIC\_POINT\_LIGHTS**

• Defined in file\_rootex\_core\_renderer\_shaders\_register\_locations\_pixel\_shader.h

### **Define Documentation**

#### **MAX\_DYNAMIC\_POINT\_LIGHTS**

#### **Define MAX\_DYNAMIC\_POINT\_LIGHTS**

• Defined in file\_rootex\_core\_renderer\_shaders\_register\_locations\_vertex\_shader.h

#### **Define Documentation**

#### **MAX\_DYNAMIC\_POINT\_LIGHTS**

#### **Define MAX\_DYNAMIC\_SPOT\_LIGHTS**

• Defined in file\_rootex\_core\_renderer\_shaders\_register\_locations\_pixel\_shader.h

#### **Define Documentation**

#### **MAX\_DYNAMIC\_SPOT\_LIGHTS**

#### **Define MAX\_DYNAMIC\_SPOT\_LIGHTS**

• Defined in file\_rootex\_core\_renderer\_shaders\_register\_locations\_vertex\_shader.h

## **Define Documentation**

**MAX\_DYNAMIC\_SPOT\_LIGHTS**

## **Define MAX\_LOD\_COUNT**

• Defined in file\_rootex\_core\_renderer\_mesh.h

# **Define Documentation**

#### **MAX\_LOD\_COUNT**

# **Define MAX\_PARTICLES**

• Defined in file\_rootex\_framework\_components\_visual\_effect\_cpu\_particles\_component.h

## **Define Documentation**

**MAX\_PARTICLES**

# **Define MAX\_STATIC\_POINT\_LIGHTS**

• Defined in file\_rootex\_core\_renderer\_shaders\_register\_locations\_pixel\_shader.h

## **Define Documentation**

### **MAX\_STATIC\_POINT\_LIGHTS**

# **Define MAX\_STATIC\_POINT\_LIGHTS\_AFFECTING\_1\_OBJECT**

• Defined in file\_rootex\_core\_renderer\_shaders\_register\_locations\_pixel\_shader.h

## **Define Documentation**

#### **MAX\_STATIC\_POINT\_LIGHTS\_AFFECTING\_1\_OBJECT**

## **Define MIN\_TO\_S**

• Defined in file\_rootex\_core\_audio\_audio\_source.h

## **Define Documentation**

**MIN\_TO\_S**

Convert minutes to seconds.

## **Define MS\_TO\_NS**

• Defined in file\_rootex\_common\_types.h

# **Define Documentation**

#### **MS\_TO\_NS**

Convert milliseconds to nanoseconds.

# **Define MS\_TO\_S**

• Defined in file\_rootex\_common\_types.h

# **Define Documentation**

## **MS\_TO\_S**

Convert milliseconds to seconds.

# **Define NOMINMAX**

• Defined in file\_rootex\_common\_types.h

## **Define Documentation**

# **NOMINMAX**

# **Define NORMAL\_PS\_CPP**

• Defined in file\_rootex\_core\_renderer\_shaders\_register\_locations\_pixel\_shader.h

## **Define Documentation**

## **NORMAL\_PS\_CPP**

## **Define NORMAL\_PS\_HLSL**

• Defined in file\_rootex\_core\_renderer\_shaders\_register\_locations\_pixel\_shader.h

## **Define Documentation**

**NORMAL\_PS\_HLSL**

## **Define NS\_TO\_MS**

• Defined in file\_rootex\_common\_types.h

# **Define Documentation**

#### **NS\_TO\_MS**

Convert nanoseconds to milliseconds.

# **Define PANIC**

• Defined in file\_rootex\_common\_common.h

## **Define Documentation**

**PANIC** (m\_IfTtrue, m\_Msg) Logs file, line, function, message in yellow color in condition is true.

# **Define PANIC\_SILENT**

• Defined in file\_rootex\_common\_common.h

## **Define Documentation**

**PANIC\_SILENT**(m\_IfTtrue, m\_Msg) Logs file, line, function, message in yellow color in condition is true, doesn't log in editor console.

# **Define PER\_CAMERA\_CHANGE\_PS\_CPP**

• Defined in file\_rootex\_core\_renderer\_shaders\_register\_locations\_pixel\_shader.h

## **Define Documentation**

**PER\_CAMERA\_CHANGE\_PS\_CPP**

# **Define PER\_CAMERA\_CHANGE\_PS\_HLSL**

• Defined in file\_rootex\_core\_renderer\_shaders\_register\_locations\_pixel\_shader.h

## **Define Documentation**

**PER\_CAMERA\_CHANGE\_PS\_HLSL**

# **Define PER\_CAMERA\_CHANGE\_VS\_CPP**

• Defined in file\_rootex\_core\_renderer\_shaders\_register\_locations\_vertex\_shader.h

# **Define Documentation**

**PER\_CAMERA\_CHANGE\_VS\_CPP**

# **Define PER\_CAMERA\_CHANGE\_VS\_HLSL**

• Defined in file\_rootex\_core\_renderer\_shaders\_register\_locations\_vertex\_shader.h

### **Define Documentation**

**PER\_CAMERA\_CHANGE\_VS\_HLSL**

# **Define PER\_DECAL\_PS\_CPP**

• Defined in file\_rootex\_core\_renderer\_shaders\_register\_locations\_pixel\_shader.h

#### **Define Documentation**

#### **PER\_DECAL\_PS\_CPP**

### **Define PER\_DECAL\_PS\_HLSL**

• Defined in file\_rootex\_core\_renderer\_shaders\_register\_locations\_pixel\_shader.h

#### **Define Documentation**

#### **PER\_DECAL\_PS\_HLSL**

## **Define PER\_FRAME\_PS\_CPP**

• Defined in file\_rootex\_core\_renderer\_shaders\_register\_locations\_pixel\_shader.h

#### **Define Documentation**

#### **PER\_FRAME\_PS\_CPP**

#### **Define PER\_FRAME\_PS\_HLSL**

• Defined in file\_rootex\_core\_renderer\_shaders\_register\_locations\_pixel\_shader.h

# **Define Documentation**

#### **PER\_FRAME\_PS\_HLSL**

#### **Define PER\_FRAME\_VS\_CPP**

• Defined in file\_rootex\_core\_renderer\_shaders\_register\_locations\_vertex\_shader.h

### **PER\_FRAME\_VS\_CPP**

# **Define PER\_FRAME\_VS\_HLSL**

• Defined in file\_rootex\_core\_renderer\_shaders\_register\_locations\_vertex\_shader.h

## **Define Documentation**

#### **PER\_FRAME\_VS\_HLSL**

## **Define PER\_MODEL\_PS\_CPP**

• Defined in file\_rootex\_core\_renderer\_shaders\_register\_locations\_pixel\_shader.h

### **Define Documentation**

### **PER\_MODEL\_PS\_CPP**

## **Define PER\_MODEL\_PS\_HLSL**

• Defined in file\_rootex\_core\_renderer\_shaders\_register\_locations\_pixel\_shader.h

## **Define Documentation**

## **PER\_MODEL\_PS\_HLSL**

## **Define PER\_OBJECT\_PS\_CPP**

• Defined in file\_rootex\_core\_renderer\_shaders\_register\_locations\_pixel\_shader.h

## **Define Documentation**

#### **PER\_OBJECT\_PS\_CPP**

## **Define PER\_OBJECT\_PS\_HLSL**

• Defined in file\_rootex\_core\_renderer\_shaders\_register\_locations\_pixel\_shader.h

# **Define Documentation**

### **PER\_OBJECT\_PS\_HLSL**

## **Define PER\_OBJECT\_VS\_CPP**

• Defined in file\_rootex\_core\_renderer\_shaders\_register\_locations\_vertex\_shader.h

#### **Define Documentation**

**PER\_OBJECT\_VS\_CPP**

### **Define PER\_OBJECT\_VS\_HLSL**

• Defined in file\_rootex\_core\_renderer\_shaders\_register\_locations\_vertex\_shader.h

#### **Define Documentation**

### **PER\_OBJECT\_VS\_HLSL**

#### **Define PER\_SCENE\_PS\_CPP**

• Defined in file\_rootex\_core\_renderer\_shaders\_register\_locations\_pixel\_shader.h

#### **Define Documentation**

#### **PER\_SCENE\_PS\_CPP**

#### **Define PER\_SCENE\_PS\_HLSL**

• Defined in file\_rootex\_core\_renderer\_shaders\_register\_locations\_pixel\_shader.h

#### **Define Documentation**

#### **PER\_SCENE\_PS\_HLSL**

# **Define PRINT**

• Defined in file\_rootex\_common\_common.h

# **Define Documentation**

**PRINT**(m\_Msg) Logs function, message in white color.

# **Define PRINT\_SILENT**

• Defined in file\_rootex\_common\_common.h

### **PRINT\_SILENT**(m\_Msg)

Logs function, message in white color, doesn't log in editor console.

# **Define ROOT\_MARKER\_FILENAME**

• Defined in file\_rootex\_os\_os.h

## **Define Documentation**

#### **ROOT\_MARKER\_FILENAME**

Filename that marks the starting directory for Rootex.

# **Define ROOT\_SCENE\_ID**

• Defined in file\_rootex\_framework\_scene.h

# **Define Documentation**

### **ROOT\_SCENE\_ID**

# **Define S\_TO\_MS**

• Defined in file\_rootex\_common\_types.h

## **Define Documentation**

# **S\_TO\_MS**

Convert seconds to milliseconds.

# **Define SAMPLER\_PS\_CPP**

• Defined in file\_rootex\_core\_renderer\_shaders\_register\_locations\_pixel\_shader.h

## **Define Documentation**

#### **SAMPLER\_PS\_CPP**

# **Define SAMPLER\_PS\_HLSL**

• Defined in file\_rootex\_core\_renderer\_shaders\_register\_locations\_pixel\_shader.h
### **Define Documentation**

#### **SAMPLER\_PS\_HLSL**

#### **Define SKY\_PS\_CPP**

• Defined in file\_rootex\_core\_renderer\_shaders\_register\_locations\_pixel\_shader.h

#### **Define Documentation**

#### **SKY\_PS\_CPP**

#### **Define SKY\_PS\_HLSL**

• Defined in file\_rootex\_core\_renderer\_shaders\_register\_locations\_pixel\_shader.h

#### **Define Documentation**

#### **SKY\_PS\_HLSL**

#### **Define SOFT\_DEPENDS\_ON**

• Defined in file\_rootex\_framework\_component.h

### **Define Documentation**

**SOFT\_DEPENDS\_ON**(ComponentType)

#### **Define SOL\_ALL\_SAFETIES\_ON**

• Defined in file\_rootex\_script\_interpreter.h

#### **Define Documentation**

**SOL\_ALL\_SAFETIES\_ON**

## **Define SOL\_PRINT\_ERRORS**

• Defined in file\_rootex\_script\_interpreter.h

# **Define Documentation**

#### **SOL\_PRINT\_ERRORS**

# **Define SOL\_STD\_VARIANT**

• Defined in file\_rootex\_script\_interpreter.h

**Define Documentation**

**SOL\_STD\_VARIANT**

**Define SOL\_USING\_CXX\_LUA**

• Defined in file\_rootex\_script\_interpreter.h

**Define Documentation**

**SOL\_USING\_CXX\_LUA**

#### **Define SPECULAR\_PS\_CPP**

• Defined in file\_rootex\_core\_renderer\_shaders\_register\_locations\_pixel\_shader.h

#### **Define Documentation**

**SPECULAR\_PS\_CPP**

### **Define SPECULAR\_PS\_HLSL**

• Defined in file\_rootex\_core\_renderer\_shaders\_register\_locations\_pixel\_shader.h

#### **Define Documentation**

#### **SPECULAR\_PS\_HLSL**

# **Define STRICT**

• Defined in file\_rootex\_common\_types.h

## **Define Documentation**

#### **STRICT**

#### **Define WARN**

• Defined in file\_rootex\_common\_common.h

# <span id="page-254-0"></span>**Define Documentation**

#### **WARN**(m\_Msg)

Logs file, line, function, message in yellow color.

#### **Define WARN\_SILENT**

• Defined in file\_rootex\_common\_common.h

#### **Define Documentation**

#### **WARN\_SILENT**(m\_Msg)

Logs file, line, function, message in yellow color, doesn't log in editor console.

# **Define WINVER**

• Defined in file\_rootex\_common\_types.h

#### **Define Documentation**

#### **WINVER**

### **Typedefs**

#### **Typedef ALfloat**

• Defined in file\_rootex\_core\_audio\_audio\_source.h

#### **Typedef Documentation**

#### **typedef** float **ALfloat**

# **Typedef ALuint**

• Defined in file\_rootex\_core\_audio\_audio\_source.h

## **Typedef Documentation**

**typedef** unsigned int **ALuint**

# **Typedef Array**

<span id="page-255-0"></span>**using Array** = std::array<T, N> std::array

#### **Typedef Atomic**

• Defined in file\_rootex\_common\_types.h

### **Typedef Documentation**

**using Atomic** = std::atomic<T> Atomic data type.

### **Typedef BoundingBox**

• Defined in file\_rootex\_common\_types.h

# **Typedef Documentation**

**typedef** DirectX::BoundingBox **BoundingBox** DirectX::SimpleMath::BoundingBox.

#### **Typedef Color**

• Defined in file\_rootex\_common\_types.h

# **Typedef Documentation**

**typedef** DirectX::SimpleMath::Color **Color** DirectX::SimpleMath::Color.

# **Typedef ComponentID**

• Defined in file\_rootex\_framework\_ecs\_factory.h

# **Typedef Documentation**

**typedef** unsigned int **ComponentID**

#### **Typedef ComponentID**

• Defined in file\_rootex\_framework\_entity.h

#### <span id="page-256-0"></span>**typedef** unsigned int **ComponentID**

# **Typedef DeviceButtonID**

• Defined in file\_rootex\_core\_input\_input\_manager.h

### **Typedef Documentation**

**typedef** gainput::DeviceButtonId **DeviceButtonID** ID of any key, button or analog on the device hardware.

### **Typedef FileBuffer**

• Defined in file\_rootex\_os\_os.h

### **Typedef Documentation**

**typedef** *[Vector](#page-263-0)*<char> **FileBuffer**

### **Typedef FilePath**

• Defined in file\_rootex\_common\_types.h

# **Typedef Documentation**

**using FilePath** = std::filesystem::path std::filesystem::path

# **Typedef FileTimePoint**

• Defined in file\_rootex\_os\_os.h

#### **Typedef Documentation**

**typedef** std::chrono::time\_point<std::filesystem::file\_time\_type::clock> **FileTimePoint**

# **Typedef Function**

```
using Function = std::function<T>
     std::function
```
# **Typedef Future**

• Defined in file\_rootex\_common\_types.h

# **Typedef Documentation**

```
using Future = std::future<T>
     Future data type for reading future variables.
```
### **Typedef HashMap**

• Defined in file\_rootex\_common\_types.h

# **Typedef Documentation**

**using HashMap** = std::unordered\_map<P, Q> std::unordered\_map

#### **Typedef InputBoolListenerFunction**

• Defined in file\_rootex\_core\_input\_input\_listener.h

# **Typedef Documentation**

**typedef** std::function<br/>bool (int userButton, bool oldValue, bool newValue) > **InputBoolListenerFunction**

#### **Typedef InputFileStream**

• Defined in file\_rootex\_common\_types.h

# **Typedef Documentation**

**typedef** std::ifstream **InputFileStream** std::ifstream

#### **Typedef InputFloatListenerFunction**

• Defined in file\_rootex\_core\_input\_input\_listener.h

<span id="page-258-1"></span>**typedef** std::function<br/>bool (int userButton, float oldValue, float newValue) > **InputFloatListenerFunction**

#### **Typedef InputOutputFileStream**

• Defined in file\_rootex\_common\_types.h

#### **Typedef Documentation**

**typedef** std::fstream **InputOutputFileStream** std::fstream

#### **Typedef KeyboardButton**

• Defined in file\_rootex\_core\_input\_input\_manager.h

#### **Typedef Documentation**

#### **typedef** gainput::Key **KeyboardButton**

Alias for a keyboard device. Allows various keyboard specific operations.

#### **Typedef Map**

• Defined in file\_rootex\_common\_types.h

#### **Typedef Documentation**

**using Map** = std::map<P, Q> std::map

#### **Typedef Matrix**

• Defined in file\_rootex\_common\_types.h

#### **Typedef Documentation**

<span id="page-258-0"></span>**typedef** DirectX::SimpleMath::Matrix **Matrix** DirectX::SimpleMath::Matrix.

#### **Typedef MouseButton**

• Defined in file\_rootex\_core\_input\_input\_manager.h

#### <span id="page-259-0"></span>**typedef** gainput::MouseButton **MouseButton**

Alias for a mouse device. Allows various mouse specific operations.

### **Typedef Mutex**

• Defined in file\_rootex\_common\_types.h

# **Typedef Documentation**

# **typedef** std::mutex **Mutex**

Mutex for mutual exclusion.

# **Typedef Optional**

• Defined in file\_rootex\_common\_types.h

# **Typedef Documentation**

**using Optional** = std::optional<T> std::optional

# **Typedef OutputFileStream**

• Defined in file\_rootex\_common\_types.h

# **Typedef Documentation**

**typedef** std::ofstream **OutputFileStream** std::ofstream

# **Typedef PadButton**

• Defined in file\_rootex\_core\_input\_input\_manager.h

# **Typedef Documentation**

#### **typedef** gainput::PadButton **PadButton**

Alias for a game controller/pad device. Allows various pad specific operations. Gainput (our input library) only supports pads that allow XInput. So non-XInput controllers are not supported.

# **Typedef Pair**

<span id="page-260-1"></span><span id="page-260-0"></span>**using Pair** = std::pair<P, Q> std::pair

# **Typedef Promise**

• Defined in file\_rootex\_common\_types.h

# **Typedef Documentation**

**using Promise** = std::promise<T> Promise data types for sharing futures.

# **Typedef Ptr**

• Defined in file\_rootex\_common\_types.h

# **Typedef Documentation**

**using Ptr** = std::unique\_ptr<T> std::unique\_ptr

# **Typedef Quaternion**

• Defined in file\_rootex\_common\_types.h

# **Typedef Documentation**

**typedef** DirectX::SimpleMath::Quaternion **Quaternion** DirectX::SimpleMath::Quaternion.

# **Typedef Ray**

• Defined in file\_rootex\_common\_types.h

# **Typedef Documentation**

**typedef** DirectX::SimpleMath::Ray **Ray** DirectX::SimpleMath::Ray.

# **Typedef RecursiveMutex**

<span id="page-261-0"></span>**typedef** std::recursive\_mutex **RecursiveMutex**

# **Typedef Ref**

• Defined in file\_rootex\_common\_types.h

# **Typedef Documentation**

```
using Ref = std::shared_ptr<T>
     std::shared_ptr
```
# **Typedef ResourceCollection**

• Defined in file\_rootex\_core\_resource\_file.h

# **Typedef Documentation**

**typedef** *[Vector](#page-263-0)*<*[Pair](#page-260-0)*<*[ResourceFile](#page-168-0)*::*[Type](#page-168-1)*, *[String](#page-262-0)*>> **ResourceCollection**

# **Typedef SceneID**

• Defined in file\_rootex\_framework\_entity.h

# **Typedef Documentation**

**typedef** unsigned int **SceneID**

# **Typedef Stack**

• Defined in file\_rootex\_common\_types.h

# **Typedef Documentation**

```
using Stack = std::stack<T>
     std::stack
```
# **Typedef String**

#### <span id="page-262-0"></span>**typedef** std::string **String** std::string

### **Typedef StringStream**

• Defined in file\_rootex\_common\_types.h

# **Typedef Documentation**

**typedef** std::stringstream **StringStream** std::stringstream

### **Typedef TimePoint**

• Defined in file\_rootex\_os\_timer.h

# **Typedef Documentation**

**typedef** std::chrono::time\_point<std::chrono::high\_resolution\_clock> **TimePoint** A point in time of the high resolution clock.

# **Typedef Tuple**

• Defined in file\_rootex\_common\_types.h

# **Typedef Documentation**

**using Tuple** = std::tuple<P...> std::tuple

# **Typedef Variant**

• Defined in file\_rootex\_common\_types.h

# **Typedef Documentation**

using Variant = std::variant<br/>bool, int, char, float, [String](#page-262-0), [Vector](#page-263-0)<String>, [Vector2](#page-263-1), [Vector3](#page-263-2), [Vector4](#page-263-3), [Matrix](#page-258-0), [VariantVector](#page-263-4), [Scene](#page-175-0) A variant able to hold multiple kinds of data, one at a time.

#### **Typedef VariantVector**

<span id="page-263-4"></span>**typedef** *[Vector](#page-263-0)*<std::variant<bool, int, char, float, *[String](#page-262-0)*, *[Vector2](#page-263-1)*, *[Vector3](#page-263-2)*, *[Vector4](#page-263-3)*, *[Matrix](#page-258-0)*>> **VariantVector** DirectX::Colors.

Vector of std::variant of bool, int, char, float, String, Vector2, Vector3, Vector4, Matrix

# **Typedef Vector**

• Defined in file\_rootex\_common\_types.h

# **Typedef Documentation**

<span id="page-263-0"></span>**using Vector** = std::vector<T> std::vector

### **Typedef Vector2**

• Defined in file\_rootex\_common\_types.h

### **Typedef Documentation**

<span id="page-263-1"></span>**typedef** DirectX::SimpleMath::Vector2 **Vector2** DirectX::SimpleMath::Vector2.

#### **Typedef Vector3**

• Defined in file\_rootex\_common\_types.h

#### **Typedef Documentation**

<span id="page-263-2"></span>**typedef** DirectX::SimpleMath::Vector3 **Vector3** DirectX::SimpleMath::Vector3.

#### **Typedef Vector4**

• Defined in file\_rootex\_common\_types.h

# **Typedef Documentation**

<span id="page-263-3"></span>**typedef** DirectX::SimpleMath::Vector4 **Vector4** DirectX::SimpleMath::Vector4.

# **Typedef Weak**

• Defined in file\_rootex\_common\_types.h

# **Typedef Documentation**

**using Weak** = std::weak\_ptr<T> std::weak\_ptr

# **INDEX**

AnimatedModelComponent::assignBoundingBox

AnimatedModelComponent::assignOverrides

(*C++ function*), [83](#page-86-0)

# Symbols

\_WIN32\_WINNT (*C macro*), [224](#page-227-0)

# A

Air (*C++ enumerator*), [208](#page-211-0) AL\_CHECK (*C macro*), [224](#page-227-0) ALfloat (*C++ type*), [251](#page-254-0) All (*C++ enumerator*), [206,](#page-209-0) [208,](#page-211-0) [209](#page-212-0) Alpha (*C++ enumerator*), [208](#page-211-0) ALuint (*C++ type*), [251](#page-254-0) ALUT\_CHECK (*C macro*), [224](#page-227-0) AnimatedBasicMaterialResourceFile (*C++ class*), [81](#page-84-0) AnimatedBasicMaterialResourceFile::~AnimatedBasicMaterialResourceFile (*C++ function*), [82](#page-85-0) (*C++ function*), [81](#page-84-0) AnimatedBasicMaterialResourceFile::AnimatedBasicMaterialResourceFile *function*), [83](#page-86-0) (*C++ function*), [81](#page-84-0) AnimatedBasicMaterialResourceFile::bindShader *function*), [83](#page-86-0) (*C++ function*), [81](#page-84-0) AnimatedBasicMaterialResourceFile::bindVSCB (*C++ function*), [83](#page-86-0) (*C++ function*), [81](#page-84-0) AnimatedBasicMaterialResourceFile::Destroy (*C++ function*), [82](#page-85-0) AnimatedBasicMaterialResourceFile::getShader (*C++ function*), [81](#page-84-0) AnimatedBasicMaterialResourceFile::Load (*C++ function*), [82](#page-85-0) AnimatedBasicMaterialResourceFile::reimport (*C++ function*), [82](#page-85-0) AnimatedBasicMaterialResourceFile::uploadAnimationBuffer (*C++ member*), [84](#page-87-0) (*C++ function*), [81](#page-84-0) AnimatedModelComponent (*C++ class*), [82](#page-85-0) AnimatedModelComponent (*C++ enumerator*), [207](#page-210-0) AnimatedModelComponent::~AnimatedModelComponent (*C++ member*), [83](#page-86-0) (*C++ function*), [82](#page-85-0) AnimatedModelComponent::Alternating (*C++ enumerator*), [82](#page-85-0) AnimatedModelComponent::AnimatedModelComponent (*C++ member*), [84](#page-87-0) (*C++ function*), [82](#page-85-0) AnimatedModelComponent::AnimationMode (*C++ enum*), [82](#page-85-0) (*C++ function*), [83](#page-86-0) AnimatedModelComponent::checkCurrentAnimationExists (*C++ function*), [82](#page-85-0) AnimatedModelComponent::draw (*C++ function*), [83](#page-86-0) AnimatedModelComponent::getAnimatedResourceFile (*C++ function*), [83](#page-86-0) AnimatedModelComponent::getCurrentAnimationName (*C++ function*), [82](#page-85-0) AnimatedModelComponent::getCurrentTime AnimatedModelComponent::getEndTime (*C++* AnimatedModelComponent::getJSON (*C++* AnimatedModelComponent::getStartTime AnimatedModelComponent::hasEnded (*C++ function*), [83](#page-86-0) AnimatedModelComponent::isPlaying (*C++ function*), [83](#page-86-0) AnimatedModelComponent::Looping (*C++ enumerator*), [82](#page-85-0) AnimatedModelComponent::m\_AnimatedModelResourceFile (*C++ member*), [83](#page-86-0) AnimatedModelComponent::m\_AnimationMode AnimatedModelComponent::m\_CurrentAnimationName (*C++ member*), [83](#page-86-0) AnimatedModelComponent::m\_CurrentTimePosition AnimatedModelComponent::m\_FinalTransforms (*C++ member*), [84](#page-87-0) AnimatedModelComponent::m\_IsPlaying AnimatedModelComponent::m\_IsPlayOnStart (*C++ member*), [84](#page-87-0) AnimatedModelComponent::m\_RemainingTransitionTime (*C++ member*), [83](#page-86-0)

#### **Rootex**

AnimatedModelComponent::m\_RootExclusion (*C++ member*), [83](#page-86-0) AnimatedModelComponent::m\_SpeedMultiplier (*C++ member*), [83](#page-86-0) AnimatedModelComponent::m\_TimeDirection (*C++ member*), [83](#page-86-0) AnimatedModelComponent::m\_TransitionTime (*C++ member*), [83](#page-86-0) AnimatedModelComponent::None (*C++ enumerator*), [82](#page-85-0) AnimatedModelComponent::play (*C++ function*), [83](#page-86-0) AnimatedModelComponent::preRender (*C++* AnimatedVertexData::boneWeights (*C++ function*), [82](#page-85-0) AnimatedModelComponent::render (*C++ func-*AnimationSystem (*C++ class*), [85](#page-88-0) *tion*), [82](#page-85-0) AnimatedModelComponent::setAnimatedResourceFile *tion*), [85](#page-88-0) (*C++ function*), [83](#page-86-0) AnimatedModelComponent::setAnimation (*C++ function*), [83](#page-86-0) AnimatedModelComponent::setPlaying (*C++ function*), [83](#page-86-0) AnimatedModelComponent::setSpeedMultiplier (*C++ function*), [83](#page-86-0) AnimatedModelComponent::setupData (*C++ function*), [83](#page-86-0) AnimatedModelComponent::stop (*C++ function*), [83](#page-86-0) AnimatedModelComponent::swapAnimation (*C++ function*), [83](#page-86-0) AnimatedModelComponent::swapTransition (*C++ function*), [83](#page-86-0) AnimatedModelComponent::transition (*C++ function*), [83](#page-86-0) AnimatedModelComponent::update (*C++ function*), [83](#page-86-0) AnimatedModelResourceFile (*C++ class*), [84](#page-87-0) AnimatedModelResourceFile::~AnimatedModelResourceFile Application::getSaveSlotPath (*C++ func-*(*C++ function*), [84](#page-87-0) AnimatedModelResourceFile::AiMatrixToMatrix Application::getSettings (*C++ function*), [86](#page-89-0) (*C++ function*), [85](#page-88-0) AnimatedModelResourceFile::AnimatedModel**Rpp**oticatione:getThreadPool (C++ function), (*C++ function*), [84](#page-87-0) AnimatedModelResourceFile::getAnimationE<mark>Ap</mark>pimeation::getWindow(C++ function), [86](#page-89-0) (*C++ function*), [84](#page-87-0) AnimatedModelResourceFile::getAnimationNames Application::m\_ApplicationSettings (*C++* (*C++ function*), [84](#page-87-0) AnimatedModelResourceFile::getAnimations Application::m\_ApplicationTimer (*C++* (*C++ function*), [84](#page-87-0) AnimatedModelResourceFile::getAnimationS**AppiTime**ion::m\_ApplicationTitle (C++ (*C++ function*), [84](#page-87-0) AnimatedModelResourceFile::getBoneCount Application::m\_CurrentSaveData (*C++ mem-*(*C++ function*), [84](#page-87-0) AnimatedModelResourceFile::getFinalTrans**App**hication::m\_CurrentSaveSlot(C++mem-(*C++ function*), [84](#page-87-0) AnimatedModelResourceFile::getMeshes (*C++ function*), [84](#page-87-0) AnimatedModelResourceFile::reimport (*C++ function*), [84](#page-87-0) AnimatedModelResourceFile::setAnimationTransforms (*C++ function*), [84](#page-87-0) AnimatedModelResourceFile::setNodeHierarchy (*C++ function*), [84](#page-87-0) AnimatedVertexData (*C++ class*), [49](#page-52-0) AnimatedVertexData::boneIndices (*C++ member*), [49](#page-52-0) *member*), [49](#page-52-0) AnimationSystem::GetSingleton (*C++ func-*AnimationSystem::update (*C++ function*), [85](#page-88-0) Application (*C++ class*), [86](#page-89-0) Application::~Application (*C++ function*), [86](#page-89-0) Application::Application (*C++ function*), [86](#page-89-0) Application::createSaveSlot (*C++ function*), [86](#page-89-0) Application::destroySplashWindow (*C++ function*), [86](#page-89-0) Application::end (*C++ function*), [86](#page-89-0) Application::getAppFrameTimer (*C++ function*), [86](#page-89-0) Application::getAppTimer (*C++ function*), [86](#page-89-0) Application::getAppTitle (*C++ function*), [86](#page-89-0) Application::getDeltaMultiplier (*C++ function*), [86](#page-89-0) Application::getDeltaMultiplierPtr (*C++ function*), [86](#page-89-0) Application::getLibrariesPaths (*C++ function*), [86](#page-89-0) Application::getSaveData (*C++ function*), [86](#page-89-0) *tion*), [87](#page-90-0) Application::GetSingleton (*C++ function*), [86](#page-89-0) [86](#page-89-0) Application::loadSave (*C++ function*), [86](#page-89-0) *member*), [87](#page-90-0) *member*), [87](#page-90-0) *member*), [87](#page-90-0) *ber*), [87](#page-90-0)

*ber*), [87](#page-90-0) Application::m\_DeltaMultiplier (*C++ member*), [87](#page-90-0) Application::m\_FrameTimer (*C++ member*), [87](#page-90-0) Application::m\_SplashWindow (*C++ member*), [87](#page-90-0) Application::m\_ThreadPool (*C++ member*), [87](#page-90-0) Application::m\_Window (*C++ member*), [87](#page-90-0) Application::process (*C++ function*), [86](#page-89-0) Application::resetDeltaMultiplier (*C++ function*), [86](#page-89-0) Application::run (*C++ function*), [86](#page-89-0) Application::saveSlot (*C++ function*), [86](#page-89-0) Application::setDeltaMultiplier (*C++ function*), [86](#page-89-0) ApplicationSettings (*C++ class*), [87](#page-90-0) ApplicationSettings::~ApplicationSettings AudioComponent::stop (*C++ function*), [89](#page-92-0) (*C++ function*), [87](#page-90-0) ApplicationSettings::ApplicationSettings AudioListenerComponent (*C++ class*), [90](#page-93-0) (*C++ function*), [87](#page-90-0) ApplicationSettings::end (*C++ function*), [87](#page-90-0) ApplicationSettings::find (*C++ function*), [87](#page-90-0) ApplicationSettings::getJSON (*C++ function*), [87](#page-90-0) ApplicationSettings::GetSingleton (*C++ function*), [87](#page-90-0) ApplicationSettings::getTextFile (*C++ function*), [87](#page-90-0) Architecture (*C++ enumerator*), [206](#page-209-0) Array (*C++ type*), [252](#page-255-0) Atomic (*C++ type*), [252](#page-255-0) AudioBuffer (*C++ class*), [88](#page-91-0) AudioBuffer::~AudioBuffer (*C++ function*), [88](#page-91-0) AudioBuffer::AudioBuffer (*C++ function*), [88](#page-91-0) AudioBuffer::destroyBuffers (*C++ function*), [88](#page-91-0) AudioBuffer::getAudioFile (*C++ function*), [88](#page-91-0) AudioBuffer::initializeBuffers (*C++ function*), [88](#page-91-0) AudioBuffer::m\_AudioFile (*C++ member*), [88](#page-91-0) AudioComponent (*C++ class*), [89](#page-92-0) AudioComponent::~AudioComponent (*C++ function*), [89](#page-92-0) AudioComponent::AudioComponent (*C++ function*), [89](#page-92-0) AudioComponent::draw (*C++ function*), [89](#page-92-0) AudioComponent::getAudioSource (*C++ function*), [89](#page-92-0) AudioComponent::getCollider (*C++ function*), [89](#page-92-0) AudioComponent::getJSON (*C++ function*), [89](#page-92-0) AudioComponent::isAttenuated (*C++ function*), [89](#page-92-0) AudioComponent::isLooping (*C++ function*), [89](#page-92-0) AudioResourceFile::getAudioDataSize

AudioComponent::isPlayOnStart (*C++ function*), [89](#page-92-0) AudioComponent::m\_AttenuationModelName (*C++ member*), [90](#page-93-0) AudioComponent::m\_IsLooping (*C++ member*), [90](#page-93-0) AudioComponent::m\_IsPlayOnStart (*C++ member*), [90](#page-93-0) AudioComponent::play (*C++ function*), [89](#page-92-0) AudioComponent::setAudioSource (*C++ function*), [89](#page-92-0) AudioComponent::setLooping (*C++ function*), [89](#page-92-0) AudioComponent::setPlaying (*C++ function*), [89](#page-92-0) AudioComponent::setupData (*C++ function*), [89](#page-92-0) AudioComponent::update (*C++ function*), [89](#page-92-0) AudioListenerComponent (*C++ enumerator*), [207](#page-210-0) AudioListenerComponent::~AudioListenerComponent (*C++ function*), [90](#page-93-0) AudioListenerComponent::AudioListenerComponent (*C++ function*), [90](#page-93-0) AudioListenerComponent::draw (*C++ function*), [90](#page-93-0) AudioListenerComponent::getAt (*C++ function*), [90](#page-93-0) AudioListenerComponent::getCollider (*C++ function*), [90](#page-93-0) AudioListenerComponent::getJSON (*C++ function*), [90](#page-93-0) AudioListenerComponent::getPosition (*C++ function*), [90](#page-93-0) AudioListenerComponent::getUp (*C++ function*), [90](#page-93-0) AudioListenerComponent::onRemove (*C++ function*), [90](#page-93-0) AudioListenerComponent::update (*C++ function*), [90](#page-93-0) AudioPlayer (*C++ class*), [91](#page-94-0) AudioPlayer::~AudioPlayer (*C++ function*), [91](#page-94-0) AudioPlayer::AudioPlayer (*C++ function*), [91](#page-94-0) AudioPlayer::draw (*C++ function*), [91](#page-94-0) AudioPlayer::load (*C++ function*), [91](#page-94-0) AudioPlayer::unload (*C++ function*), [91](#page-94-0) AudioResourceFile (*C++ class*), [91](#page-94-0) AudioResourceFile::~AudioResourceFile (*C++ function*), [91](#page-94-0) AudioResourceFile::AudioResourceFile (*C++ function*), [91](#page-94-0) AudioResourceFile::getAudioData (*C++ function*), [91](#page-94-0)

(*C++ function*), [91](#page-94-0) AudioResourceFile::getBitDepth (*C++ function*), [92](#page-95-0) AudioResourceFile::getChannels (*C++ function*), [92](#page-95-0) AudioResourceFile::getDuration (*C++ function*), [92](#page-95-0) AudioResourceFile::getFormat (*C++ function*), [91](#page-94-0) AudioResourceFile::getFrequency (*C++ function*), [91](#page-94-0) AudioResourceFile::reimport (*C++ function*), [91](#page-94-0) AudioSource (*C++ class*), [92](#page-95-0) AudioSource::~AudioSource (*C++ function*), [93](#page-96-0) AudioSource::AttenuationModel (*C++ enum*), [92](#page-95-0) AudioSource::AudioSource (*C++ function*), [93](#page-96-0) AudioSource::Exponential (*C++ enumerator*), [92](#page-95-0) AudioSource::ExponentialClamped (*C++ enumerator*), [92](#page-95-0) AudioSource::getDuration (*C++ function*), [93](#page-96-0) AudioSource::getSourceID (*C++ function*), [93](#page-96-0) AudioSource::Inverse (*C++ enumerator*), [92](#page-95-0) AudioSource::InverseClamped (*C++ enumerator*), [92](#page-95-0) AudioSource::isLooping (*C++ function*), [93](#page-96-0) AudioSource::isPaused (*C++ function*), [93](#page-96-0) AudioSource::isPlaying (*C++ function*), [93](#page-96-0) AudioSource::isStopped (*C++ function*), [93](#page-96-0) AudioSource::Linear (*C++ enumerator*), [92](#page-95-0) AudioSource::LinearClamped (*C++ enumerator*), [92](#page-95-0) AudioSource::m\_IsStreaming (*C++ member*), [93](#page-96-0) AudioSource::m\_SourceID (*C++ member*), [93](#page-96-0) AudioSource::pause (*C++ function*), [93](#page-96-0) AudioSource::play (*C++ function*), [92](#page-95-0) AudioSource::queueNewBuffers (*C++ function*), [92](#page-95-0) AudioSource::setLooping (*C++ function*), [92](#page-95-0) AudioSource::setMaxDistance (*C++ function*), [93](#page-96-0) AudioSource::setModel (*C++ function*), [93](#page-96-0) AudioSource::setPosition (*C++ function*), [93](#page-96-0) AudioSource::setReferenceDistance (*C++ function*), [93](#page-96-0) AudioSource::setRollOffFactor (*C++ function*), [93](#page-96-0) AudioSource::setVelocity (*C++ function*), [93](#page-96-0) AudioSource::setVolume (*C++ function*), [93](#page-96-0) AudioSource::stop (*C++ function*), [93](#page-96-0) AudioSystem (*C++ class*), [94](#page-97-0)

AudioSystem::begin (*C++ function*), [94](#page-97-0) AudioSystem::CheckALCError (*C++ function*), [94](#page-97-0) AudioSystem::CheckALError (*C++ function*), [94](#page-97-0) AudioSystem::CheckALUTError (*C++ function*), [94](#page-97-0) AudioSystem::end (*C++ function*), [94](#page-97-0) AudioSystem::GetALCErrorString (*C++ function*), [94](#page-97-0) AudioSystem::GetALErrorString (*C++ function*), [94](#page-97-0) AudioSystem::getListener (*C++ function*), [94](#page-97-0) AudioSystem::GetSingleton (*C++ function*), [94](#page-97-0) AudioSystem::initialize (*C++ function*), [94](#page-97-0) AudioSystem::restoreListener (*C++ function*), [94](#page-97-0) AudioSystem::setConfig (*C++ function*), [94](#page-97-0) AudioSystem::setListener (*C++ function*), [94](#page-97-0) AudioSystem::shutDown (*C++ function*), [94](#page-97-0)

AudioSystem::update (*C++ function*), [94](#page-97-0)

# B

BaseComponentSet (*C++ class*), [95](#page-98-0) BaseComponentSet::addComponent (*C++ function*), [95](#page-98-0) BaseComponentSet::addDefaultComponent (*C++ function*), [95](#page-98-0) BaseComponentSet::getCategory (*C++ function*), [95](#page-98-0) BaseComponentSet::getID (*C++ function*), [95](#page-98-0) BaseComponentSet::getName (*C++ function*), [95](#page-98-0) BaseComponentSet::removeComponent (*C++ function*), [95](#page-98-0) Basic (*C++ enumerator*), [208](#page-211-0) BasicMaterialData (*C++ class*), [49](#page-52-0) BasicMaterialData::diffuseImage (*C++ member*), [49](#page-52-0) BasicMaterialData::lightmapImage (*C++ member*), [49](#page-52-0) BasicMaterialData::normalImage (*C++ member*), [49](#page-52-0) BasicMaterialData::pixelBufferData (*C++ member*), [49](#page-52-0) BasicMaterialData::specularImage (*C++ member*), [49](#page-52-0) BasicMaterialResourceFile (*C++ class*), [95](#page-98-0) BasicMaterialResourceFile::~BasicMaterialResourceFile (*C++ function*), [95](#page-98-0) BasicMaterialResourceFile::BasicMaterialResourceFil (*C++ function*), [95,](#page-98-0) [96](#page-99-0) BasicMaterialResourceFile::bindPSCB (*C++ function*), [96](#page-99-0) BasicMaterialResourceFile::bindSamplers (*C++ function*), [96](#page-99-0)

BasicMaterialResourceFile::bindShader (*C++ function*), [96](#page-99-0) BasicMaterialResourceFile::bindTextures (*C++ function*), [96](#page-99-0) BasicMaterialResourceFile::bindVSCB (*C++ function*), [96](#page-99-0) BasicMaterialResourceFile::Destroy (*C++ function*), [96](#page-99-0) BasicMaterialResourceFile::draw (*C++ function*), [96](#page-99-0) BasicMaterialResourceFile::getColor (*C++ function*), [96](#page-99-0) BasicMaterialResourceFile::getDiffuse (*C++ function*), [96](#page-99-0) BasicMaterialResourceFile::getJSON (*C++ function*), [96](#page-99-0) BasicMaterialResourceFile::getLightmap (*C++ function*), [96](#page-99-0) BasicMaterialResourceFile::getNormal (*C++ function*), [96](#page-99-0) BasicMaterialResourceFile::getPreview (*C++ function*), [96](#page-99-0) BasicMaterialResourceFile::getShader (*C++ function*), [96](#page-99-0) BasicMaterialResourceFile::getSpecular (*C++ function*), [96](#page-99-0) BasicMaterialResourceFile::getTextures (*C++ function*), [96](#page-99-0) BasicMaterialResourceFile::Load (*C++ function*), [96](#page-99-0) BasicMaterialResourceFile::m\_PSCB (*C++* BUFFER\_COUNT (*C macro*), [225](#page-228-0) *member*), [97](#page-100-0) BasicMaterialResourceFile::m\_VSCB (*C++ member*), [97](#page-100-0) BasicMaterialResourceFile::reimport (*C++ function*), [96](#page-99-0) BasicMaterialResourceFile::save (*C++ function*), [96](#page-99-0) BasicMaterialResourceFile::setAffectedBybamelecomponent(C++ class),[98](#page-101-0) (*C++ function*), [96](#page-99-0) (*C++ function*), [96](#page-99-0) BasicMaterialResourceFile::setColor (*C++ function*), [95](#page-98-0) BasicMaterialResourceFile::setDiffuse (*C++ function*), [95](#page-98-0) BasicMaterialResourceFile::setLightmap (*C++ function*), [96](#page-99-0) BasicMaterialResourceFile::setNormal (*C++ function*), [96](#page-99-0) BasicMaterialResourceFile::setSpecular (*C++ function*), [96](#page-99-0) BoneAnimation (*C++ class*), [97](#page-100-0) BoneAnimation::~BoneAnimation (*C++ func-*

*tion*), [97](#page-100-0) BoneAnimation::addRotationKeyframe (*C++ function*), [97](#page-100-0) BoneAnimation::addScalingKeyframe (*C++ function*), [97](#page-100-0) BoneAnimation::addTranslationKeyframe (*C++ function*), [97](#page-100-0) BoneAnimation::BoneAnimation (*C++ function*), [97](#page-100-0) BoneAnimation::interpolate (*C++ function*), [97](#page-100-0) BONES\_VS\_CPP (*C macro*), [225](#page-228-0) BONES\_VS\_HLSL (*C macro*), [225](#page-228-0) BoundingBox (*C++ type*), [252](#page-255-0) BoxColliderComponent (*C++ class*), [97](#page-100-0) BoxColliderComponent (*C++ enumerator*), [206](#page-209-0) BoxColliderComponent::~BoxColliderComponent (*C++ function*), [98](#page-101-0) BoxColliderComponent::BoxColliderComponent (*C++ function*), [98](#page-101-0) BoxColliderComponent::draw (*C++ function*), [98](#page-101-0) BoxColliderComponent::getDimensions (*C++ function*), [98](#page-101-0) BoxColliderComponent::getJSON (*C++ function*), [98](#page-101-0) BoxColliderComponent::setDimensions (*C++ function*), [98](#page-101-0) BtTransformToMat (*C++ function*), [209](#page-212-0) BtVector3ToVec (*C++ function*), [209](#page-212-0) BufferFormat (*C++ class*), [98](#page-101-0) BufferFormat::BufferFormat (*C++ function*), [98](#page-101-0) BufferFormat::getElements (*C++ function*), [98](#page-101-0) BufferFormat::push (*C++ function*), [98](#page-101-0)

# C

BasicMaterialResourceFile::setAffectedBy&kMeraComponent::~CameraComponent (C++ CameraComponent (*C++ enumerator*), [206](#page-209-0) *function*), [99](#page-102-0) CameraComponent::addCustomPostProcessingDetails (*C++ function*), [99](#page-102-0) CameraComponent::CameraComponent (*C++ function*), [99](#page-102-0) CameraComponent::draw (*C++ function*), [99](#page-102-0) CameraComponent::getAbsolutePosition (*C++ function*), [99](#page-102-0) CameraComponent::getJSON (*C++ function*), [99](#page-102-0) CameraComponent::getPostProcessingDetails (*C++ function*), [99](#page-102-0) CameraComponent::getProjectionMatrix (*C++ function*), [99](#page-102-0)

#### **Rootex**

CameraComponent::getViewMatrix (*C++ function*), [99](#page-102-0) CameraComponent::onRemove (*C++ function*), [99](#page-102-0) CameraComponent::setupData (*C++ function*), [99](#page-102-0) CapsuleColliderComponent (*C++ class*), [99](#page-102-0) CapsuleColliderComponent (*C++ enumerator*), [207](#page-210-0) CapsuleColliderComponent::~CapsuleCollid@0MBONENEn(Cmacro), [225](#page-228-0) (*C++ function*), [99](#page-102-0) CapsuleColliderComponent::CapsuleCollideC6mpponent:~Component (C++ function), [102](#page-105-0) (*C++ function*), [99](#page-102-0) CapsuleColliderComponent::draw (*C++ function*), [100](#page-103-0) CapsuleColliderComponent::getJSON (*C++ function*), [100](#page-103-0) CapsuleColliderComponent::getRadius (*C++ function*), [100](#page-103-0) CapsuleColliderComponent::getSideHeight Component::Category::General (*C++ mem-*(*C++ function*), [99](#page-102-0) CapsuleColliderComponent::setRadius (*C++ function*), [100](#page-103-0) CapsuleColliderComponent::setSideHeight Component::Category::Model (*C++ member*), (*C++ function*), [99](#page-102-0) CollisionComponent (*C++ class*), [100](#page-103-0) CollisionComponent::~CollisionComponent (*C++ function*), [100](#page-103-0) CollisionComponent::attachCollisionObject (*C++ function*), [101](#page-104-0) CollisionComponent::CollisionComponent (*C++ function*), [100](#page-103-0) CollisionComponent::detachCollisionObject (*C++ function*), [101](#page-104-0) CollisionComponent::displayCollisionLayers (*C++ function*), [100](#page-103-0) CollisionComponent::draw (*C++ function*), [100](#page-103-0) CollisionComponent::getJSON (*C++ function*), [100](#page-103-0) CollisionComponent::handleHit (*C++ function*), [100](#page-103-0) CollisionComponent::m\_CollisionGroup (*C++ member*), [101](#page-104-0) CollisionComponent::m\_CollisionMask (*C++ member*), [101](#page-104-0) CollisionComponent::m\_CollisionObject (*C++ member*), [101](#page-104-0) CollisionComponent::onRemove (*C++ function*), [100](#page-103-0) CollisionMask (*C++ enum*), [206](#page-209-0) CollisionModelResourceFile (*C++ class*), [101](#page-104-0) CollisionModelResourceFile::~CollisionModempenentArraye:emplace\_back (C++ func-(*C++ function*), [101](#page-104-0) CollisionModelResourceFile::CollisionMod@dRponentAFrdg::empty (C++ function), [104](#page-107-0) (*C++ function*), [101](#page-104-0) CollisionModelResourceFile::getCollisionMesh (*C++ function*), [101](#page-104-0) CollisionModelResourceFile::reimport (*C++ function*), [101](#page-104-0) Color (*C++ type*), [252](#page-255-0) COLORCB (*C++ enumerator*), [209](#page-212-0) ColorToImColor (*C++ function*), [209](#page-212-0) CompareMaterials (*C++ function*), [210](#page-213-0) Component (*C++ class*), [102](#page-105-0) Component::Category (*C++ class*), [50,](#page-53-0) [103](#page-106-0) Component::Category::Audio (*C++ member*), [50,](#page-53-0) [103](#page-106-0) Component::Category::Effect (*C++ member*), [50,](#page-53-0) [103](#page-106-0) Component::Category::Game (*C++ member*), [50,](#page-53-0) [103](#page-106-0) *ber*), [50,](#page-53-0) [103](#page-106-0) Component::Category::Light (*C++ member*), [50,](#page-53-0) [103](#page-106-0) [50,](#page-53-0) [103](#page-106-0) Component::Category::Physics (*C++ member*), [50,](#page-53-0) [103](#page-106-0) Component::Category::UI (*C++ member*), [50,](#page-53-0) [103](#page-106-0) Component::Component (*C++ function*), [102](#page-105-0) Component::draw (*C++ function*), [103](#page-106-0) Component::getComponentID (*C++ function*), [103](#page-106-0) Component::getDependencies (*C++ function*), [103](#page-106-0) Component::getJSON (*C++ function*), [103](#page-106-0) Component::getName (*C++ function*), [103](#page-106-0) Component::getOwner (*C++ function*), [103](#page-106-0) Component::m\_Owner (*C++ member*), [103](#page-106-0) Component::onRemove (*C++ function*), [103](#page-106-0) Component::registerDependency (*C++ function*), [102](#page-105-0) Component::resolveDependencies (*C++ function*), [103](#page-106-0) Component::setupData (*C++ function*), [103](#page-106-0) Component::setupEntities (*C++ function*), [103](#page-106-0) ComponentArray (*C++ class*), [104](#page-107-0) ComponentArray::back (*C++ function*), [104](#page-107-0) ComponentArray::begin (*C++ function*), [104](#page-107-0) ComponentArray::ComponentArray (*C++ function*), [104](#page-107-0) *tion*), [104](#page-107-0) ComponentArray::end (*C++ function*), [104](#page-107-0)

ComponentArray::erase (*C++ function*), [104](#page-107-0) ComponentArray::front (*C++ function*), [104](#page-107-0) ComponentArray::operator[] (*C++ function*), [104](#page-107-0) ComponentArray::push\_back (*C++ function*), [104](#page-107-0) ComponentArray::size (*C++ function*), [104](#page-107-0) ComponentArrayIterator (*C++ class*), [104](#page-107-0) ComponentArrayIterator::~ComponentArrayICEURauticlesComponent (C++ class), [107](#page-110-0) (*C++ function*), [104](#page-107-0) (*C++ function*), [104](#page-107-0) ComponentArrayIterator::m\_Index (*C++ member*), [105](#page-108-0) ComponentArrayIterator::m\_IsValid (*C++* CPUParticlesComponent::draw (*C++ function*), *member*), [105](#page-108-0) ComponentArrayIterator::m\_Itr (*C++ mem-*CPUParticlesComponent::emit (*C++ function*), *ber*), [105](#page-108-0) ComponentArrayIterator::operator!= (*C++* CPUParticlesComponent::expandPool (*C++ function*), [104](#page-107-0) ComponentArrayIterator::operator\* (*C++* CPUParticlesComponent::getJSON (*C++ funcfunction*), [104,](#page-107-0) [105](#page-108-0) ComponentArrayIterator::operator++ (*C++* CPUParticlesComponent::Particle (*C++ function*), [104](#page-107-0) *function*), [104](#page-107-0) *function*), [104](#page-107-0) ComponentID (*C++ type*), [252,](#page-255-0) [253](#page-256-0) ComponentIDs (*C++ enum*), [206](#page-209-0) ComponentSet (*C++ class*), [105](#page-108-0) ComponentSet::addComponent (*C++ function*), [105](#page-108-0) ComponentSet::addDefaultComponent (*C++ function*), [105](#page-108-0) ComponentSet::ComponentSet (*C++ function*), [105](#page-108-0) ComponentSet::getAll (*C++ function*), [105](#page-108-0) ComponentSet::getCategory (*C++ function*), [105](#page-108-0) ComponentSet::getID (*C++ function*), [105](#page-108-0) ComponentSet::getName (*C++ function*), [105](#page-108-0) ComponentSet::operator= (*C++ function*), [105](#page-108-0) ComponentSet::removeComponent (*C++ function*), [105](#page-108-0) CONCAT (*C macro*), [225](#page-228-0) ContentBrowser (*C++ class*), [106](#page-109-0) ContentBrowser::~ContentBrowser (*C++ function*), [106](#page-109-0) ContentBrowser::ContentBrowser (*C++ function*), [106](#page-109-0) ContentBrowser::ContentBrowserSettings (*C++ class*), [50,](#page-53-0) [106](#page-109-0) ContentBrowser::ContentBrowserSettings:: filed at tive::~CPUTexture (C++ function), [107](#page-110-0)

ComponentArrayIterator::ComponentArrayIt@PWParticlesComponent::~CPUParticlesComponent ComponentArrayIterator::operator= (*C++* CPUParticlesComponent::Particle::angularVelocity ComponentArrayIterator::operator== (*C++* CPUParticlesComponent::Particle::colorBegin (*C++ member*), [50,](#page-53-0) [106](#page-109-0) ContentBrowser::draw (*C++ function*), [106](#page-109-0) ContentBrowser::getSettings (*C++ function*), [106](#page-109-0) ContentBrowser::GetSingleton (*C++ function*), [106](#page-109-0) ContentBrowser::setActive (*C++ function*), [106](#page-109-0) CPUParticlesComponent (*C++ enumerator*), [206](#page-209-0) (*C++ function*), [107](#page-110-0) CPUParticlesComponent::CPUParticlesComponent (*C++ function*), [107](#page-110-0) [107](#page-110-0) [107](#page-110-0) *function*), [107](#page-110-0) *tion*), [107](#page-110-0) *class*), [50](#page-53-0) (*C++ member*), [51](#page-54-0) (*C++ member*), [51](#page-54-0) CPUParticlesComponent::Particle::colorEnd (*C++ member*), [51](#page-54-0) CPUParticlesComponent::Particle::lifeRemaining (*C++ member*), [51](#page-54-0) CPUParticlesComponent::Particle::lifeTime (*C++ member*), [51](#page-54-0) CPUParticlesComponent::Particle::position (*C++ member*), [51](#page-54-0) CPUParticlesComponent::Particle::rotation (*C++ member*), [51](#page-54-0) CPUParticlesComponent::Particle::scale (*C++ member*), [51](#page-54-0) CPUParticlesComponent::Particle::sizeBegin (*C++ member*), [51](#page-54-0) CPUParticlesComponent::Particle::sizeEnd (*C++ member*), [51](#page-54-0) CPUParticlesComponent::Particle::velocity (*C++ member*), [51](#page-54-0) CPUParticlesComponent::preRender (*C++ function*), [107](#page-110-0) CPUParticlesComponent::render (*C++ function*), [107](#page-110-0) CPUParticlesComponent::setMaterial (*C++ function*), [107](#page-110-0) CPUTexture (*C++ class*), [107](#page-110-0)

CPUTexture::CPUTexture (*C++ function*), [107](#page-110-0) CPUTexture::getBuffer (*C++ function*), [108](#page-111-0) CPUTexture::getHeight (*C++ function*), [108](#page-111-0) CPUTexture::getPixel (*C++ function*), [107](#page-110-0) CPUTexture::getWidth (*C++ function*), [108](#page-111-0) CPUTexture::setPixel (*C++ function*), [107](#page-110-0) CreateRootexApplication (*C++ function*), [210](#page-213-0) CUSTOM\_PER\_FRAME\_PS\_CPP (*C macro*), [226](#page-229-0) CUSTOM\_PER\_FRAME\_PS\_HLSL (*C macro*), [226](#page-229-0) CUSTOM\_PER\_OBJECT\_PS\_CPP (*C macro*), [226](#page-229-0) CUSTOM\_PER\_OBJECT\_PS\_HLSL (*C macro*), [226](#page-229-0) CUSTOM\_TEXTURE\_0\_PS\_CPP (*C macro*), [226](#page-229-0) CUSTOM\_TEXTURE\_0\_PS\_HLSL (*C macro*), [227](#page-230-0) CUSTOM\_TEXTURE\_0\_VS\_CPP (*C macro*), [227](#page-230-0) CUSTOM\_TEXTURE\_0\_VS\_HLSL (*C macro*), [227](#page-230-0) CUSTOM\_TEXTURE\_1\_PS\_CPP (*C macro*), [227](#page-230-0) CUSTOM\_TEXTURE\_1\_PS\_HLSL (*C macro*), [227](#page-230-0) CUSTOM\_TEXTURE\_1\_VS\_CPP (*C macro*), [227](#page-230-0) CUSTOM\_TEXTURE\_1\_VS\_HLSL (*C macro*), [228](#page-231-0) CUSTOM\_TEXTURE\_2\_PS\_CPP (*C macro*), [228](#page-231-0) CUSTOM\_TEXTURE\_2\_PS\_HLSL (*C macro*), [228](#page-231-0) CUSTOM\_TEXTURE\_2\_VS\_CPP (*C macro*), [228](#page-231-0) CUSTOM\_TEXTURE\_2\_VS\_HLSL (*C macro*), [228](#page-231-0) CUSTOM\_TEXTURE\_3\_PS\_CPP (*C macro*), [229](#page-232-0) CUSTOM\_TEXTURE\_3\_PS\_HLSL (*C macro*), [229](#page-232-0) CUSTOM\_TEXTURE\_3\_VS\_CPP (*C macro*), [229](#page-232-0) CUSTOM\_TEXTURE\_3\_VS\_HLSL (*C macro*), [229](#page-232-0) CUSTOM\_TEXTURE\_4\_PS\_CPP (*C macro*), [229](#page-232-0) CUSTOM\_TEXTURE\_4\_PS\_HLSL (*C macro*), [229](#page-232-0) CUSTOM\_TEXTURE\_4\_VS\_CPP (*C macro*), [230](#page-233-0) CUSTOM\_TEXTURE\_4\_VS\_HLSL (*C macro*), [230](#page-233-0) CustomMaterialData (*C++ class*), [51](#page-54-0) CustomMaterialData::customConstantBufferGustomMaterialResourceFile::s\_DefaultCustomPSPath (*C++ member*), [51](#page-54-0) CustomMaterialData::pixelShaderPath (*C++ member*), [51](#page-54-0) CustomMaterialData::pixelShaderTextures CustomMaterialResourceFile::save (*C++* (*C++ member*), [51](#page-54-0) CustomMaterialData::typeOfCustomConstantBuffers CustomMaterialResourceFile::setColor (*C++ member*), [51](#page-54-0) CustomMaterialData::vertexShaderPath (*C++ member*), [51](#page-54-0) CustomMaterialData::vertexShaderTextures CustomMaterialResourceFile::setFloat3 (*C++ member*), [51](#page-54-0) CustomMaterialResourceFile (*C++ class*), [108](#page-111-0) CustomMaterialResourceFile::setPS (*C++* CustomMaterialResourceFile::~CustomMaterialRes*dunctem*),1[108](#page-111-0) (*C++ function*), [108](#page-111-0) CustomMaterialResourceFile::bindPSCB (*C++ function*), [108](#page-111-0) CustomMaterialResourceFile::bindSamplers (*C++ function*), [108](#page-111-0) CustomMaterialResourceFile::bindShader (*C++ function*), [108](#page-111-0) CustomMaterialResourceFile::bindTextures (*C++ function*), [108](#page-111-0) CustomMaterialResourceFile::bindVSCB (*C++ function*), [108](#page-111-0) CustomMaterialResourceFile::CustomMaterialResourceI (*C++ function*), [108](#page-111-0) CustomMaterialResourceFile::Destroy (*C++ function*), [109](#page-112-0) CustomMaterialResourceFile::draw (*C++ function*), [109](#page-112-0) CustomMaterialResourceFile::drawTextureSlots (*C++ function*), [109](#page-112-0) CustomMaterialResourceFile::getColor (*C++ function*), [109](#page-112-0) CustomMaterialResourceFile::getFloat (*C++ function*), [109](#page-112-0) CustomMaterialResourceFile::getFloat3 (*C++ function*), [109](#page-112-0) CustomMaterialResourceFile::getJSON (*C++ function*), [108](#page-111-0) CustomMaterialResourceFile::getPreview (*C++ function*), [108](#page-111-0) CustomMaterialResourceFile::getShader (*C++ function*), [108](#page-111-0) CustomMaterialResourceFile::getTextures (*C++ function*), [108](#page-111-0) CustomMaterialResourceFile::Load (*C++ function*), [109](#page-112-0) CustomMaterialResourceFile::recompileShaders (*C++ function*), [108](#page-111-0) CustomMaterialResourceFile::reimport (*C++ function*), [108](#page-111-0) (*C++ member*), [109](#page-112-0) CustomMaterialResourceFile::s\_DefaultCustomVSPath (*C++ member*), [109](#page-112-0) *function*), [109](#page-112-0) (*C++ function*), [109](#page-112-0) CustomMaterialResourceFile::setFloat (*C++ function*), [109](#page-112-0) (*C++ function*), [109](#page-112-0) CustomMaterialResourceFile::setShaders (*C++ function*), [108](#page-111-0) CustomMaterialResourceFile::setVS (*C++ function*), [108](#page-111-0) CustomPostProcess (*C++ class*), [109](#page-112-0) CustomPostProcess::CustomPostProcess (*C++ function*), [110](#page-113-0)

CustomPostProcess::m\_PostProcessPath (*C++ member*), [110](#page-113-0) CustomRenderInterface (*C++ class*), [110](#page-113-0) CustomRenderInterface::~CustomRenderInteDebagSystem::GetSingleton (C++ function), (*C++ function*), [110](#page-113-0) CustomRenderInterface::CompileGeometry (*C++ function*), [110](#page-113-0) CustomRenderInterface::CustomRenderInterface DecalComponent (*C++ class*), [113](#page-116-0) (*C++ function*), [110](#page-113-0) CustomRenderInterface::EnableScissorRegion DecalComponent::~DecalComponent (*C++* (*C++ function*), [111](#page-114-0) CustomRenderInterface::GenerateTexture (*C++ function*), [111](#page-114-0) CustomRenderInterface::GeometryData (*C++ class*), [52](#page-55-0) CustomRenderInterface::GeometryData::GeometryData DecalComponent::render (*C++ function*), [113](#page-116-0) (*C++ function*), [52](#page-55-0) CustomRenderInterface::GeometryData::ind**B&BafMet**erialData::decalImage (C++ mem-(*C++ member*), [52](#page-55-0) CustomRenderInterface::GeometryData::textureHandle DecalMaterialData::pixelBufferData (*C++* (*C++ member*), [52](#page-55-0) CustomRenderInterface::GeometryData::verDexBuMfeerialResourceFile(C++ class), [113](#page-116-0) (*C++ member*), [52](#page-55-0) CustomRenderInterface::LoadTexture (*C++ function*), [111](#page-114-0) CustomRenderInterface::ReleaseCompiledGeometry (*C++ function*), [114](#page-117-0) (*C++ function*), [111](#page-114-0) CustomRenderInterface::ReleaseTexture (*C++ function*), [111](#page-114-0) CustomRenderInterface::RenderCompiledGeometry (*C++ function*), [114](#page-117-0) (*C++ function*), [110](#page-113-0) CustomRenderInterface::RenderGeometry (*C++ function*), [110](#page-113-0) CustomRenderInterface::SetScissorRegion (*C++ function*), [111](#page-114-0) CustomRenderInterface::SetTransform (*C++ function*), [111](#page-114-0) CustomSystemInterface (*C++ class*), [111](#page-114-0) D DEBUG\_PANIC (*C macro*), [230](#page-233-0) DebugDrawer (*C++ class*), [111](#page-114-0) DebugDrawer::~DebugDrawer (*C++ function*), [112](#page-115-0) DebugDrawer::DebugDrawer (*C++ function*), [112](#page-115-0) DebugDrawer::draw3dText (*C++ function*), [112](#page-115-0) DebugDrawer::drawContactPoint (*C++ function*), [112](#page-115-0) DebugDrawer::drawLine (*C++ function*), [112](#page-115-0) DebugDrawer::getDebugMode (*C++ function*), [112](#page-115-0) DebugDrawer::reportErrorWarning (*C++* DebugDrawer::setDebugMode (*C++ function*), [112](#page-115-0) DebugSystem (*C++ class*), [112](#page-115-0) [112](#page-115-0) DebugSystem::initialize (*C++ function*), [112](#page-115-0) DebugSystem::update (*C++ function*), [112](#page-115-0) DecalComponent (*C++ enumerator*), [206](#page-209-0) *function*), [113](#page-116-0) DecalComponent::DecalComponent (*C++ function*), [113](#page-116-0) DecalComponent::draw (*C++ function*), [113](#page-116-0) DecalComponent::getJSON (*C++ function*), [113](#page-116-0) DecalMaterialData (*C++ class*), [52](#page-55-0) *ber*), [52](#page-55-0) *member*), [52](#page-55-0) DecalMaterialResourceFile::~DecalMaterialResourceFile (*C++ function*), [113](#page-116-0) DecalMaterialResourceFile::bindPSCB DecalMaterialResourceFile::bindSamplers (*C++ function*), [114](#page-117-0) DecalMaterialResourceFile::bindShader DecalMaterialResourceFile::bindTextures (*C++ function*), [114](#page-117-0) DecalMaterialResourceFile::bindVSCB (*C++ function*), [114](#page-117-0) DecalMaterialResourceFile::DecalMaterialResourceFil (*C++ function*), [113,](#page-116-0) [114](#page-117-0) DecalMaterialResourceFile::Destroy (*C++ function*), [114](#page-117-0) DecalMaterialResourceFile::draw (*C++ function*), [114](#page-117-0) DecalMaterialResourceFile::getJSON (*C++ function*), [114](#page-117-0) DecalMaterialResourceFile::getPreview (*C++ function*), [114](#page-117-0) DecalMaterialResourceFile::getShader (*C++ function*), [113](#page-116-0) DecalMaterialResourceFile::getTextures (*C++ function*), [114](#page-117-0) DecalMaterialResourceFile::Load (*C++ function*), [114](#page-117-0) DecalMaterialResourceFile::m\_PSCB (*C++ member*), [114](#page-117-0)

DecalMaterialResourceFile::m\_VSCB (*C++ member*), [114](#page-117-0)

*function*), [112](#page-115-0)

#### **Rootex**

DecalMaterialResourceFile::reimport (*C++ function*), [114](#page-117-0) DecalMaterialResourceFile::save (*C++ function*), [114](#page-117-0) DecalMaterialResourceFile::setColor (*C++ function*), [113](#page-116-0) DecalMaterialResourceFile::setDecal (*C++ function*), [113](#page-116-0) DECLARE\_COMPONENT (*C macro*), [230](#page-233-0) DECLARE\_COMPONENT (*C++ function*), [210–](#page-213-0)[215](#page-218-0) DEFINE\_COMPONENT (*C macro*), [230](#page-233-0) DEFINE\_EVENT (*C macro*), [231](#page-234-0) Dependable (*C++ class*), [115](#page-118-0) Dependable::getID (*C++ function*), [115](#page-118-0) Dependable::isValid (*C++ function*), [115](#page-118-0) Dependable::setComponent (*C++ function*), [115](#page-118-0) DEPENDENCY (*C macro*), [231](#page-234-0) Dependency (*C++ class*), [115](#page-118-0) Dependency::~Dependency (*C++ function*), [115](#page-118-0) Dependency::Dependency (*C++ function*), [115](#page-118-0) Dependency::getComponent (*C++ function*), [115](#page-118-0) Dependency::getID (*C++ function*), [115](#page-118-0) Dependency::isValid (*C++ function*), [115](#page-118-0) Dependency::setComponent (*C++ function*), [115](#page-118-0) DEPENDS\_ON (*C macro*), [231](#page-234-0) DEPTH\_TEXTURE\_PS\_CPP (*C macro*), [231](#page-234-0) DEPTH\_TEXTURE\_PS\_HLSL (*C macro*), [231](#page-234-0) Device (*C++ enum*), [207](#page-210-0) DeviceButtonID (*C++ type*), [253](#page-256-0) DIFFUSE\_PS\_CPP (*C macro*), [231](#page-234-0) DIFFUSE\_PS\_HLSL (*C macro*), [232](#page-235-0) DirectionalLight (*C++ class*), [52](#page-55-0) DirectionalLight::ambientColor (*C++ member*), [52](#page-55-0) DirectionalLight::diffuseColor (*C++ member*), [52](#page-55-0) DirectionalLight::diffuseIntensity (*C++ member*), [52](#page-55-0) DirectionalLightComponent (*C++ class*), [116](#page-119-0) DirectionalLightComponent (*C++ enumerator*), [206](#page-209-0) DirectionalLightComponent::~DirectionalLightComponent *function*), [117](#page-120-0) (*C++ function*), [116](#page-119-0) DirectionalLightCom[pone](#page-120-0)nt::DirectionalLightComporent (*C++ function*), [116](#page-119-0) DirectionalLightComponent::draw (*C++ function*), [116](#page-119-0) DirectionalLightComponent::getDirection EditorEvents::DEFINE\_EVENT (*C++ function*), (*C++ function*), [116](#page-119-0) DirectionalLightComponent::getDirectiona hightsystem (C++ class), [118](#page-121-1) (*C++ function*), [116](#page-119-0) DirectionalLightComponent::getJSON (*C++ function*), [116](#page-119-0) E

```
DirectionalLightInfo::ambientColor (C++
       member), 53
DirectionalLightInfo::diffuseColor (C++
       member), 53
DirectionalLightInfo::diffuseIntensity
       (C++ member), 53
DirectionalLightInfo::direction (C++
       member), 53
DxgiDebugInterface (C++ class), 116
DxgiDebugInterface::getMessages (C++
       function), 116
DxgiDebugInterface::GetSingleton (C++
       function), 116
DxgiDebugInterface::set (C++ function), 116
```
ECSFactory::AddComponent (*C++ function*), [215](#page-218-0) ECSFactory::AddDefaultComponent (*C++ function*), [215](#page-218-0) ECSFactory::CopyEntity (*C++ function*), [215](#page-218-0) ECSFactory::FillEntity (*C++ function*), [216](#page-219-0) ECSFactory::FillEntityFromFile (*C++ function*), [216](#page-219-0) ECSFactory::FillRootEntity (*C++ function*), [216](#page-219-0) ECSFactory::GetComponentIDByName (*C++ function*), [216](#page-219-0) ECSFactory::GetComponentNameByID (*C++ function*), [216](#page-219-0) ECSFactory::Initialize (*C++ function*), [217](#page-220-0) ECSFactory::RemoveComponent (*C++ function*), [217](#page-220-0) ECSFactory::s\_ComponentSets (*C++ member*), [223](#page-226-0) Editor (*C++ enumerator*), [208](#page-211-0) EditorApplication (*C++ class*), [117](#page-120-0) EditorApplication::~EditorApplication (*C++ function*), [117](#page-120-0) EditorApplication::EditorApplication (*C++ function*), [117](#page-120-0) EditorApplication::GetSingleton (*C++* EditorApplication::process (*C++ function*), EditorApplication::setGameMode (*C++ function*), [117](#page-120-0) EditorEvents (*C++ class*), [53](#page-56-0) [53,](#page-56-0) [54](#page-57-0) EditorSystem::getFatalColor (*C++ function*), [118](#page-121-1) EditorSystem::getLinkColor (*C++ function*), [118](#page-121-1)

DirectionalLightInfo (*C++ class*), [53](#page-56-0)

EditorSystem::getNormalColor (*C++ func-*Entity::getScene (*C++ function*), [119](#page-122-0) *tion*), [118](#page-121-1) EditorSystem::GetSingleton (*C++ function*), [118](#page-121-1) EditorSystem::getSuccessColor (*C++ function*), [118](#page-121-1) EditorSystem::getWarningColor (*C++ function*), [118](#page-121-1) EditorSystem::Icons (*C++ class*), [54](#page-57-0) EditorSystem::Icons::audio (*C++ member*), [54](#page-57-0) EditorSystem::Icons::font (*C++ member*), [54](#page-57-0) EditorSystem::Icons::image (*C++ member*), [54](#page-57-0) EditorSystem::Icons::lua (*C++ member*), [54](#page-57-0) EditorSystem::Icons::model (*C++ member*), [54](#page-57-0) EditorSystem::Icons::text (*C++ member*), [54](#page-57-0) EditorSystem::initialize (*C++ function*), [118](#page-121-1) EditorSystem::openScene (*C++ function*), [118](#page-121-1) EditorSystem::popFont (*C++ function*), [118](#page-121-1) EditorSystem::pushBoldFont (*C++ function*), [118](#page-121-1) EditorSystem::pushItalicFont (*C++ function*), [118](#page-121-1) EditorSystem::pushMonospaceFont (*C++ function*), [118](#page-121-1) EditorSystem::pushRegularFont (*C++ function*), [118](#page-121-1) EditorSystem::update (*C++ function*), [118](#page-121-1) End (*C++ enumerator*), [208](#page-211-0) Enemy (*C++ enumerator*), [206](#page-209-0) ENGINE\_DIRECTORY (*C macro*), [232](#page-235-0) Entity (*C++ class*), [118](#page-121-1) Entity::~Entity (*C++ function*), [119](#page-122-0) Entity::addComponent (*C++ function*), [119](#page-122-0) Entity::addDefaultComponent (*C++ function*), [119](#page-122-0) Entity::bind (*C++ function*), [119](#page-122-0) Entity::call (*C++ function*), [119](#page-122-0) Entity::clear (*C++ function*), [119](#page-122-0) Entity::destroy (*C++ function*), [119](#page-122-0) Entity::draw (*C++ function*), [119](#page-122-0) Entity::Entity (*C++ function*), [118](#page-121-1) Entity::evaluateScriptOverrides (*C++ function*), [119](#page-122-0) Entity::getAllComponents (*C++ function*), [119](#page-122-0) Entity::getComponent (*C++ function*), [119](#page-122-0) Entity::getComponentFromID (*C++ function*), [119](#page-122-0) Entity::getFullName (*C++ function*), [119](#page-122-0) Entity::getID (*C++ function*), [119](#page-122-0) Entity::getJSON (*C++ function*), [119](#page-122-0) Entity::getName (*C++ function*), [119](#page-122-0)

Entity::getScript (*C++ function*), [119](#page-122-0) Entity::hasComponent (*C++ function*), [119](#page-122-0) Entity::m\_Components (*C++ member*), [120](#page-123-0) Entity::m\_Scene (*C++ member*), [120](#page-123-0) Entity::m\_Script (*C++ member*), [120](#page-123-0) Entity::onAllComponentsAdded (*C++ function*), [119](#page-122-0) Entity::onAllEntitiesAdded (*C++ function*), [119](#page-122-0) Entity::operator= (*C++ function*), [118](#page-121-1) Entity::registerComponent (*C++ function*), [119](#page-122-0) Entity::removeComponent (*C++ function*), [119](#page-122-0) Entity::setScript (*C++ function*), [119](#page-122-0) Entity::setScriptJSON (*C++ function*), [119](#page-122-0) ERR (*C macro*), [232](#page-235-0) ERR\_CUSTOM (*C macro*), [232](#page-235-0) ERR\_CUSTOM\_SILENT (*C macro*), [232](#page-235-0) ERR\_SILENT (*C macro*), [233](#page-236-0) Event (*C++ class*), [120](#page-123-0) Event::~Event (*C++ function*), [120](#page-123-0) Event::Event (*C++ function*), [120](#page-123-0) Event::getData (*C++ function*), [120](#page-123-0) Event::getType (*C++ function*), [120](#page-123-0) Event::Type (*C++ type*), [120](#page-123-0) EventBinder (*C++ class*), [120](#page-123-0) EventBinder::~EventBinder (*C++ function*), [121](#page-124-0) EventBinder::bind (*C++ function*), [121](#page-124-0) EventBinder::EventBinder (*C++ function*), [121](#page-124-0) EventBinder::handle (*C++ function*), [121](#page-124-0) EventBinder::hasBinding (*C++ function*), [121](#page-124-0) EventBinder::unbind (*C++ function*), [121](#page-124-0) EventBinder::unbindAll (*C++ function*), [121](#page-124-0) EventBinderBase (*C++ class*), [122](#page-125-0) EventBinderBase::handle (*C++ function*), [122](#page-125-0) EventBinderBase::hasBinding (*C++ function*), [122](#page-125-0) EventManager (*C++ class*), [122](#page-125-0) EventManager::addBinder (*C++ function*), [122](#page-125-0) EventManager::call (*C++ function*), [122](#page-125-0) EventManager::defer (*C++ function*), [122](#page-125-0) EventManager::deferredCall (*C++ function*), [122,](#page-125-0) [123](#page-126-0) EventManager::dispatchDeferred (*C++ function*), [123](#page-126-0) EventManager::getBinders (*C++ function*), [123](#page-126-0) EventManager::GetSingleton (*C++ function*), [123](#page-126-0) EventManager::removeBinder (*C++ function*), [122](#page-125-0) EventManager::returnCall (*C++ function*), [122](#page-125-0) Extract (*C++ function*), [217](#page-220-0)

# F

FileBuffer (*C++ type*), [253](#page-256-0) FileEditor (*C++ class*), [123](#page-126-0) FileEditor::draw (*C++ function*), [123](#page-126-0) FileEditor::FileEditor (*C++ function*), [123](#page-126-0) FilePath (*C++ type*), [253](#page-256-0) FileTimePoint (*C++ type*), [253](#page-256-0) FileViewer (*C++ class*), [123](#page-126-0) FileViewer::~FileViewer (*C++ function*), [123](#page-126-0) FileViewer::draw (*C++ function*), [123](#page-126-0) FileViewer::FileViewer (*C++ function*), [123](#page-126-0) FlipbookDecorator (*C++ class*), [124](#page-127-0) FlipbookDecorator::~FlipbookDecorator (*C++ function*), [124](#page-127-0) FlipbookDecorator::addFrame (*C++ function*), [124](#page-127-0) FlipbookDecorator::FlipbookDecorator (*C++ function*), [124](#page-127-0) FlipbookDecorator::FlipbookElementData (*C++ class*), [54](#page-57-0) FlipbookDecorator::FlipbookElementData::EF<del>I</del>MBBdURE1ehenUBLimer (C++ function), [126](#page-129-0) (*C++ function*), [54](#page-57-0) FlipbookDecorator::FlipbookElementData::<del>EGPT@TimeAne</del>getLastFPS (C++ function), [127](#page-130-0) (*C++ member*), [55](#page-58-1) FlipbookDecorator::FlipbookElementData::FlipbookElementData *tion*), [127](#page-130-0) (*C++ function*), [54](#page-57-0) FlipbookDecorator::FlipbookElementData::<del>5</del>&&M&\ter::showFPS(C++function),[126](#page-129-0) (*C++ member*), [55](#page-58-1) FlipbookDecorator::FlipbookElementData:: \$ PB + a PAB (C++ *dunction*), [217](#page-220-0)-219 (*C++ member*), [55](#page-58-1) FlipbookDecorator::GenerateElementData (*C++ function*), [124](#page-127-0) FlipbookDecorator::ReleaseElementData (*C++ function*), [124](#page-127-0) FlipbookDecorator::RenderElement (*C++ function*), [124](#page-127-0) FlipbookDecorator::setFPS (*C++ function*), [124](#page-127-0) FlipbookDecorator::update (*C++ function*), [124](#page-127-0) FlipbookDecoratorInstancer (*C++ class*), [125](#page-128-0) FlipbookDecoratorInstancer::FlipbookDecoratorInstancer *function*), [127](#page-130-0) (*C++ function*), [125](#page-128-0) FlipbookDecoratorInstancer::InstanceDeco@@@@RenderSystem::GetSingleton(C++func-(*C++ function*), [125](#page-128-0) FLOAT3CB (*C++ enumerator*), [209](#page-212-0) FLOATCB (*C++ enumerator*), [209](#page-212-0) FogComponent (*C++ class*), [125](#page-128-0) FogComponent (*C++ enumerator*), [207](#page-210-0) FogComponent::draw (*C++ function*), [125](#page-128-0) FogComponent::FogComponent (*C++ function*), [125](#page-128-0) G

FogComponent::getFarDistance (*C++ function*), [125](#page-128-0) FogComponent::getJSON (*C++ function*), [125](#page-128-0) FogComponent::getNearDistance (*C++ function*), [125](#page-128-0) FONT\_ICON\_BUFFER\_NAME\_ROOTEX (*C macro*), [233](#page-236-0) FONT ICON BUFFER NAME ROOTEX  $(C++ mem$ *ber*), [223](#page-226-0) FONT\_ICON\_BUFFER\_SIZE\_ROOTEX (*C macro*), [233](#page-236-0) FontResourceFile (*C++ class*), [126](#page-129-0) FontResourceFile::~FontResourceFile (*C++ function*), [126](#page-129-0) FontResourceFile::FontResourceFile (*C++ function*), [126](#page-129-0) FontResourceFile::getFont (*C++ function*), [126](#page-129-0) FontResourceFile::reimport (*C++ function*), [126](#page-129-0) FrameTimer (*C++ class*), [126](#page-129-0) FrameTimer::~FrameTimer (*C++ function*), [126](#page-129-0) FrameTimer::getFrameTime (*C++ function*), [127](#page-130-0) FrameTimer::getLastFrameTime (*C++ func-*FrameTimer::reset (*C++ function*), [126](#page-129-0) FrameTimer::showTime (*C++ function*), [126](#page-129-0) Function (*C++ type*), [254](#page-257-0) Future (*C++ type*), [254](#page-257-0) FXAAData (*C++ class*), [55](#page-58-1) FXAAData::position (*C++ member*), [55](#page-58-1) FXAAData::texturecoord (*C++ member*), [55](#page-58-1)

FogComponent::getColor (*C++ function*), [125](#page-128-0) GAME\_DIRECTORY (*C macro*), [233](#page-236-0) GameApplication (*C++ class*), [127](#page-130-0) GameApplication::~GameApplication (*C++ function*), [127](#page-130-0) GameApplication::GameApplication (*C++* GameRenderSystem (*C++ class*), [127](#page-130-0) *tion*), [128](#page-131-0) GameRenderSystem::initialize (*C++ function*), [128](#page-131-0) GameRenderSystem::update (*C++ function*), [128](#page-131-0) GetPayloadTypes (*C++ function*), [219](#page-222-0) GFX\_ERR\_CHECK (*C macro*), [233](#page-236-0) GOD\_RAYS\_PS\_CPP (*C macro*), [234](#page-237-0) GOD\_RAYS\_PS\_HLSL (*C macro*), [234](#page-237-0) GodRaysData (*C++ class*), [55](#page-58-1) GodRaysData::position (*C++ member*), [55](#page-58-1)

GodRaysData::texturecoord (*C++ member*), [55](#page-58-1) GPUTexture (*C++ class*), [128](#page-131-0) GPUTexture::~GPUTexture (*C++ function*), [128](#page-131-0) GPUTexture::download (*C++ function*), [128](#page-131-0) GPUTexture::getD3D11Texture2D (*C++ function*), [128](#page-131-0) GPUTexture::getHeight (*C++ function*), [128](#page-131-0) GPUTexture::getMipLevels (*C++ function*), [128](#page-131-0) GPUTexture::getTextureResourceView (*C++ function*), [128](#page-131-0) GPUTexture::getWidth (*C++ function*), [128](#page-131-0) GPUTexture::GPUTexture (*C++ function*), [128](#page-131-0) GPUTexture::operator= (*C++ function*), [128](#page-131-0) GridModelComponent (*C++ class*), [129](#page-132-0) GridModelComponent (*C++ enumerator*), [206](#page-209-0) GridModelComponent::~GridModelComponent (*C++ function*), [129](#page-132-0) GridModelComponent::draw (*C++ function*), [129](#page-132-0) GridModelComponent::getJSON (*C++ function*), [129](#page-132-0) GridModelComponent::GridModelComponent (*C++ function*), [129](#page-132-0) GridModelComponent::render (*C++ function*), [129](#page-132-0) GridModelComponent::setupData (*C++ function*), [129](#page-132-0)

# H

HashMap (*C++ type*), [254](#page-257-0) Hit (*C++ class*), [55](#page-58-1) Hit::~Hit (*C++ function*), [56](#page-59-0) Hit::Hit (*C++ function*), [56](#page-59-0) Hit::thatOne (*C++ member*), [56](#page-59-0) Hit::thisOne (*C++ member*), [56](#page-59-0)

# I

```
ICON_MAX_ROOTEX (C macro), 234
ICON_MIN_ROOTEX (C macro), 234
ICON_ROOTEX_BOOKMARK (C macro), 234
ICON_ROOTEX_CHECK (C macro), 235
ICON_ROOTEX_CLOCK_O (C macro), 235
ICON_ROOTEX_CLOUD (C macro), 235
ICON_ROOTEX_DATABASE (C macro), 235
ICON_ROOTEX_EXTERNAL_LINK (C macro), 235
ICON_ROOTEX_FILE (C macro), 235
ICON_ROOTEX_FILE_AUDIO_O (C macro), 236
ICON_ROOTEX_FILE_CODE_O (C macro), 236
ICON_ROOTEX_FILE_IMAGE_O (C macro), 236
ICON_ROOTEX_FILE_TEXT (C macro), 236
ICON_ROOTEX_FILES_O (C macro), 236
ICON_ROOTEX_FLOPPY_O (C macro), 237
ICON_ROOTEX_FOLDER (C macro), 237
ICON_ROOTEX_FOLDER_OPEN (C macro), 237
ICON_ROOTEX_FONT (C macro), 237
```
ICON\_ROOTEX\_FORT\_AWESOME (*C macro*), [237](#page-240-0) ICON\_ROOTEX\_MINUS (*C macro*), [237](#page-240-0) ICON\_ROOTEX\_MINUS\_CIRCLE (*C macro*), [238](#page-241-0) ICON\_ROOTEX\_PENCIL\_SQUARE\_O (*C macro*), [238](#page-241-0) ICON\_ROOTEX\_PICTURE\_O (*C macro*), [238](#page-241-0) ICON\_ROOTEX\_PLUS (*C macro*), [238](#page-241-0) ICON\_ROOTEX\_REFRESH (*C macro*), [238](#page-241-0) ICON\_ROOTEX\_REPEAT (*C macro*), [239](#page-242-0) ICON\_ROOTEX\_SEARCH (*C macro*), [239](#page-242-0) ICON\_ROOTEX\_WINDOW\_CLOSE (*C macro*), [239](#page-242-0) ImageCubeResourceFile (*C++ class*), [129](#page-132-0) ImageCubeResourceFile::~ImageCubeResourceFile (*C++ function*), [130](#page-133-0) ImageCubeResourceFile::getTexture (*C++ function*), [130](#page-133-0) ImageCubeResourceFile::ImageCubeResourceFile (*C++ function*), [130](#page-133-0) ImageCubeResourceFile::reimport (*C++ function*), [130](#page-133-0) ImageResourceFile (*C++ class*), [130](#page-133-0) ImageResourceFile::~ImageResourceFile (*C++ function*), [130](#page-133-0) ImageResourceFile::getCPUTexture (*C++ function*), [130](#page-133-0) ImageResourceFile::getGPUTexture (*C++ function*), [130](#page-133-0) ImageResourceFile::getHeight (*C++ function*), [130](#page-133-0) ImageResourceFile::getWidth (*C++ function*), [130](#page-133-0) ImageResourceFile::ImageResourceFile (*C++ function*), [130](#page-133-0) ImageResourceFile::isCPUAccess (*C++ function*), [130](#page-133-0) ImageResourceFile::reimport (*C++ function*), [130](#page-133-0) ImageResourceFile::setCPUAccess (*C++ function*), [130](#page-133-0) ImageResourceFile::uploadCPUTexturetoGPU (*C++ function*), [130](#page-133-0) ImageViewer (*C++ class*), [131](#page-134-0) ImageViewer::draw (*C++ function*), [131](#page-134-0) ImageViewer::load (*C++ function*), [131](#page-134-0) ImageViewer::unload (*C++ function*), [131](#page-134-0) IndexBuffer (*C++ class*), [131](#page-134-0) IndexBuffer::~IndexBuffer (*C++ function*), [131](#page-134-0) IndexBuffer::bind (*C++ function*), [131](#page-134-0) IndexBuffer::getBuffer (*C++ function*), [131](#page-134-0) IndexBuffer::getCount (*C++ function*), [131](#page-134-0) IndexBuffer::IndexBuffer (*C++ function*), [131](#page-134-0) IndexBuffer::m\_Count (*C++ member*), [131](#page-134-0) IndexBuffer::m\_Format (*C++ member*), [131](#page-134-0) IndexBuffer::m\_IndexBuffer (*C++ member*),

[131](#page-134-0) IndexTriangleList (*C++ class*), [56](#page-59-0) IndexTriangleList::indices (*C++ member*), [56](#page-59-0) IndexTriangleList::vertices (*C++ member*), [56](#page-59-0) InputBoolListenerFunction (*C++ type*), [254](#page-257-0) InputDescription (*C++ class*), [56](#page-59-0) InputDescription::button (*C++ member*), [56](#page-59-0) InputDescription::device (*C++ member*), [56](#page-59-0) InputDescription::inputEvent (*C++ member*), [56](#page-59-0) InputFileStream (*C++ type*), [254](#page-257-0) InputFloatListenerFunction (*C++ type*), [255](#page-258-1) InputInterface (*C++ class*), [132](#page-135-0) InputInterface::getCharacterCode (*C++ function*), [132](#page-135-0) InputInterface::GetSingleton (*C++ function*), [132](#page-135-0) InputInterface::initialise (*C++ function*), [132](#page-135-0) InputInterface::m\_Bottom (*C++ member*), [132](#page-135-0) InputInterface::m\_Context (*C++ member*), [132](#page-135-0) InputInterface::m\_IsEnabled (*C++ member*), [132](#page-135-0) InputInterface::m\_IsMouseOver (*C++ member*), [132](#page-135-0) InputInterface::m\_Left (*C++ member*), [132](#page-135-0) InputInterface::m\_Right (*C++ member*), [132](#page-135-0) InputInterface::m\_ScaleX (*C++ member*), [132](#page-135-0) InputInterface::m\_ScaleY (*C++ member*), [132](#page-135-0) InputInterface::m\_Top (*C++ member*), [132](#page-135-0) InputInterface::processWindowsEvent (*C++ function*), [132](#page-135-0) InputInterface::setContext (*C++ function*), [132](#page-135-0) InputInterface::windowResized (*C++ function*), [132](#page-135-0) InputListener (*C++ class*), [133](#page-136-0) InputListener::~InputListener (*C++ function*), [133](#page-136-0) InputListener::getID (*C++ function*), [133](#page-136-0) InputListener::InputListener (*C++ function*), [133](#page-136-0) InputListener::OnUserButtonBool (*C++ function*), [133](#page-136-0) InputListener::OnUserButtonFloat (*C++ function*), [133](#page-136-0) InputListener::setID (*C++ function*), [133](#page-136-0) InputManager (*C++ class*), [133](#page-136-0) InputManager::addScheme (*C++ function*), [133](#page-136-0) InputManager::flushSchemes (*C++ function*), [134](#page-137-0)

InputManager::GetFloat (*C++ function*), [134](#page-137-0) InputManager::getFloat (*C++ function*), [134](#page-137-0) InputManager::GetFloatDelta (*C++ function*), [135](#page-138-0) InputManager::getFloatDelta (*C++ function*), [134](#page-137-0) InputManager::getKeyboard (*C++ function*), [134](#page-137-0) InputManager::GetKeyboardButtonNames (*C++ function*), [135](#page-138-0) InputManager::getKeyboardButtonNames (*C++ function*), [134](#page-137-0) InputManager::getMap (*C++ function*), [134](#page-137-0) InputManager::getMouse (*C++ function*), [134](#page-137-0) InputManager::GetMouseButtonNames (*C++ function*), [135](#page-138-0) InputManager::getMouseButtonNames (*C++ function*), [134](#page-137-0) InputManager::GetMousePosition (*C++ function*), [135](#page-138-0) InputManager::getMousePosition (*C++ function*), [134](#page-137-0) InputManager::getPad1 (*C++ function*), [134](#page-137-0) InputManager::getPad2 (*C++ function*), [134](#page-137-0) InputManager::GetPadButtonNames (*C++ function*), [135](#page-138-0) InputManager::getPadButtonNames (*C++ function*), [134](#page-137-0) InputManager::GetSingleton (*C++ function*), [134](#page-137-0) InputManager::HasPressed (*C++ function*), [134](#page-137-0) InputManager::hasPressed (*C++ function*), [134](#page-137-0) InputManager::initialize (*C++ function*), [133](#page-136-0) InputManager::IsPressed (*C++ function*), [134](#page-137-0) InputManager::isPressed (*C++ function*), [134](#page-137-0) InputManager::loadSchemes (*C++ function*), [133](#page-136-0) InputManager::MapBool (*C++ function*), [134](#page-137-0) InputManager::mapBool (*C++ function*), [134](#page-137-0) InputManager::MapFloat (*C++ function*), [134](#page-137-0) InputManager::mapFloat (*C++ function*), [134](#page-137-0) InputManager::popScheme (*C++ function*), [134](#page-137-0) InputManager::pushScheme (*C++ function*), [133](#page-136-0) InputManager::setDisplaySize (*C++ function*), [134](#page-137-0) InputManager::SetEnabled (*C++ function*), [134](#page-137-0) InputManager::setEnabled (*C++ function*), [133](#page-136-0) InputManager::Unmap (*C++ function*), [135](#page-138-0) InputManager::unmap (*C++ function*), [134](#page-137-0) InputManager::update (*C++ function*), [134](#page-137-0) InputManager::WasPressed (*C++ function*), [134](#page-137-0) InputManager::wasPressed (*C++ function*), [134](#page-137-0) InputOutputFileStream (*C++ type*), [255](#page-258-1)

InputScheme::bools (*C++ member*), [57](#page-60-0) InputScheme::floats (*C++ member*), [57](#page-60-0) InputScheme::isActive (*C++ member*), [57](#page-60-0) InputSystem (*C++ class*), [135](#page-138-0) InputSystem::addScheme (*C++ function*), [135](#page-138-0) InputSystem::flushSchemes (*C++ function*), [135](#page-138-0) InputSystem::GetSingleton (*C++ function*), [135](#page-138-0) InputSystem::initialize (*C++ function*), [135](#page-138-0) InputSystem::loadSchemes (*C++ function*), [135](#page-138-0) InputSystem::popScheme (*C++ function*), [135](#page-138-0) InputSystem::pushScheme (*C++ function*), [135](#page-138-0) InputSystem::setConfig (*C++ function*), [135](#page-138-0) InputSystem::update (*C++ function*), [135](#page-138-0) InspectorDock (*C++ class*), [136](#page-139-0) InspectorDock::~InspectorDock (*C++ function*), [136](#page-139-0) InspectorDock::closeScene (*C++ function*), [136](#page-139-0) InspectorDock::draw (*C++ function*), [136](#page-139-0) InspectorDock::drawSceneActions (*C++ function*), [136](#page-139-0) InspectorDock::getOpenedScene (*C++ function*), [136](#page-139-0) InspectorDock::getSettings (*C++ function*), [136](#page-139-0) InspectorDock::GetSingleton (*C++ function*), [136](#page-139-0) InspectorDock::InspectorDock (*C++ function*), [136](#page-139-0) InspectorDock::InspectorSettings (*C++ class*), [57,](#page-60-0) [136](#page-139-0) (*C++ member*), [57,](#page-60-0) [136](#page-139-0) InspectorDock::setActive (*C++ function*), [136](#page-139-0) InstanceData (*C++ class*), [57](#page-60-0) InstanceData::color (*C++ member*), [57](#page-60-0) InstanceData::InstanceData (*C++ function*), [57](#page-60-0) InstanceData::inverseTransposeTransform (*C++ member*), [57](#page-60-0) InstanceData::transform (*C++ member*), [57](#page-60-0) InstancingBasicMaterialResourceFile (*C++ class*), [137](#page-140-0) (*C++ function*), [137](#page-140-0) (*C++ function*), [137](#page-140-0) [139](#page-142-0)<br>InstancingBasicMaterialResourceFile::Destroy<sub>nt.orn</sub> (*C++ function*), [137](#page-140-0) (*C++ function*), [137](#page-140-0) K L [58](#page-61-0) [58](#page-61-0) [58](#page-61-0) [58](#page-61-0) [138](#page-141-0)

(*C++ function*), [137](#page-140-0) InstancingBasicMaterialResourceFile::Load (*C++ function*), [137](#page-140-0) interface (*C macro*), [239,](#page-242-0) [240](#page-243-0) Interpolate (*C++ function*), [219](#page-222-0) IsFileSupported (*C++ function*), [219](#page-222-0)

Keyboard (*C++ enumerator*), [207](#page-210-0) KeyboardButton (*C++ type*), [255](#page-258-1)

InspectorDock::InspectorSettings::m\_IsActive LightSystem::GetSingleton (*C++ function*), InstancingBasicMaterialResourceFile::~InstancingBasicMaterialResourceFile InstancingBasicMaterialResourceFile::bindShader-preter::getLuaState (C++ function), InstancingBasicMaterialResourceFile::getShader LuaTextResourceFile (*C++ class*), [139](#page-142-0) InstancingBasicMaterialResourceFile::Instancing*PasicMaterialResourceFile* LIGHTMAP\_PS\_CPP (*C macro*), [240](#page-243-0) LIGHTMAP\_PS\_HLSL (*C macro*), [240](#page-243-0) LightsInfo (*C++ class*), [58](#page-61-0) LightsInfo::cameraPos (*C++ member*), [58](#page-61-0) LightsInfo::directionalLightInfo (*C++ member*), [58](#page-61-0) LightsInfo::directionalLightPresent (*C++ member*), [58](#page-61-0) LightsInfo::pad2 (*C++ member*), [58](#page-61-0) LightsInfo::pad3 (*C++ member*), [58](#page-61-0) LightsInfo::pointLightCount (*C++ member*), LightsInfo::pointLightInfos (*C++ member*), LightsInfo::spotLightCount (*C++ member*), LightsInfo::spotLightInfos (*C++ member*), LightSystem (*C++ class*), [137](#page-140-0) LightSystem::getDynamicLights (*C++ function*), [137](#page-140-0) LightSystem::getStaticPointLights (*C++ function*), [137](#page-140-0) Locale (*C++ class*), [138](#page-141-0) Locale::GetSingleton (*C++ function*), [138](#page-141-0) Locale::getString (*C++ function*), [138](#page-141-0) Locale::loadLanguage (*C++ function*), [138](#page-141-0) LoggingScopeTimer (*C++ class*), [138](#page-141-0) LoggingScopeTimer::~LoggingScopeTimer (*C++ function*), [139](#page-142-0) LoggingScopeTimer::LoggingScopeTimer LuaInterpreter (*C++ class*), [139](#page-142-0) LuaInterpreter::GetSingleton (*C++ function*), [139](#page-142-0) LuaTextResourceFile::~LuaTextResourceFile

LuaTextResourceFile::LuaTextResourceFile MAX\_PARTICLES (*C macro*), [242](#page-245-0) (*C++ function*), [139](#page-142-0) M Map (*C++ type*), [255](#page-258-1) MasterThread (*C++ class*), [58](#page-61-0) MasterThread::m\_TasksComplete (*C++ member*), [58](#page-61-0) MasterThread::m\_TasksReady (*C++ member*), [58](#page-61-0) MaterialResourceFile (*C++ class*), [140](#page-143-0) MaterialResourceFile::as (*C++ function*), [141](#page-144-0) MaterialResourceFile::bindPSCB (*C++ function*), [140](#page-143-0) MaterialResourceFile::bindSamplers (*C++ function*), [140](#page-143-0) MaterialResourceFile::bindShader (*C++ function*), [140](#page-143-0) MaterialResourceFile::bindTextures (*C++ function*), [140](#page-143-0) MaterialResourceFile::bindVSCB (*C++ function*), [140](#page-143-0) MaterialResourceFile::draw (*C++ function*), [141](#page-144-0) MaterialResourceFile::getJSON (*C++ function*), [140](#page-143-0) MaterialResourceFile::getPreview (*C++ function*), [140](#page-143-0) MaterialResourceFile::getShader (*C++ function*), [140](#page-143-0) MaterialResourceFile::getTextures (*C++ function*), [140](#page-143-0) MaterialResourceFile::isAlpha (*C++ function*), [140](#page-143-0) MaterialResourceFile::MaterialResourceFile (*C++ function*), [141](#page-144-0) MaterialResourceFile::readJSON (*C++ function*), [140](#page-143-0) MaterialResourceFile::saveMaterialData (*C++ function*), [140](#page-143-0) MaterialResourceFile::setAlpha (*C++ function*), [140](#page-143-0) MaterialViewer (*C++ class*), [141](#page-144-0) MaterialViewer::draw (*C++ function*), [141](#page-144-0) MaterialViewer::load (*C++ function*), [141](#page-144-0) MaterialViewer::unload (*C++ function*), [141](#page-144-0) Matrix (*C++ type*), [255](#page-258-1) MatTobtTransform (*C++ function*), [220](#page-223-0) MAX\_BONES (*C macro*), [240](#page-243-0) MAX\_BUFFER\_QUEUE\_LENGTH (*C macro*), [240](#page-243-0) MAX\_COMPONENT\_ARRAY\_SIZE (*C macro*), [241](#page-244-0) MAX\_DYNAMIC\_POINT\_LIGHTS (*C macro*), [241](#page-244-0) MAX\_DYNAMIC\_SPOT\_LIGHTS (*C macro*), [241](#page-244-0) MAX\_LOD\_COUNT (*C macro*), [241](#page-244-0) MAX\_STATIC\_POINT\_LIGHTS (*C macro*), [242](#page-245-0) MAX STATIC POINT LIGHTS AFFECTING 1 OBJECT (*C macro*), [242](#page-245-0) Mesh (*C++ class*), [58](#page-61-0) Mesh::~Mesh (*C++ function*), [59](#page-62-0) Mesh::addLOD (*C++ function*), [59](#page-62-0) Mesh::getBoundingBox (*C++ function*), [59](#page-62-0) Mesh::getLOD (*C++ function*), [59](#page-62-0) Mesh::getVertexBuffer (*C++ function*), [59](#page-62-0) Mesh::m\_BoundingBox (*C++ member*), [59](#page-62-0) Mesh::m\_LODs (*C++ member*), [59](#page-62-0) Mesh::m\_VertexBuffer (*C++ member*), [59](#page-62-0) Mesh::Mesh (*C++ function*), [59](#page-62-0) MIN\_TO\_S (*C macro*), [242](#page-245-0) ModelComponent (*C++ class*), [142](#page-145-0) ModelComponent (*C++ enumerator*), [206](#page-209-0) ModelComponent::~ModelComponent (*C++ function*), [142](#page-145-0) ModelComponent::assignBoundingBox (*C++ function*), [142](#page-145-0) ModelComponent::assignOverrides (*C++ function*), [142](#page-145-0) ModelComponent::draw (*C++ function*), [142](#page-145-0) ModelComponent::getJSON (*C++ function*), [142](#page-145-0) ModelComponent::getMeshes (*C++ function*), [142](#page-145-0) ModelComponent::getModelResourceFile (*C++ function*), [142](#page-145-0) ModelComponent::m\_ModelResourceFile (*C++ member*), [142](#page-145-0) ModelComponent::ModelComponent (*C++ function*), [142](#page-145-0) ModelComponent::preRender (*C++ function*), [142](#page-145-0) ModelComponent::render (*C++ function*), [142](#page-145-0) ModelComponent::setModelResourceFile (*C++ function*), [142](#page-145-0) ModelComponent::setupData (*C++ function*), [142](#page-145-0) ModelResourceFile (*C++ class*), [143](#page-146-0) ModelResourceFile::~ModelResourceFile (*C++ function*), [143](#page-146-0) ModelResourceFile::getMaterialAt (*C++ function*), [143](#page-146-0) ModelResourceFile::getMaterialCount (*C++ function*), [143](#page-146-0) ModelResourceFile::getMeshes (*C++ function*), [143](#page-146-0) ModelResourceFile::getMeshesOfMaterialAt (*C++ function*), [143](#page-146-0) ModelResourceFile::ModelResourceFile (*C++ function*), [143](#page-146-0) ModelResourceFile::reimport (*C++ function*),

#### [143](#page-146-0)

Mouse (*C++ enumerator*), [207](#page-210-0) MouseButton (*C++ type*), [256](#page-259-0) MS\_TO\_NS (*C macro*), [242](#page-245-0) MS\_TO\_S (*C macro*), [243](#page-246-0) MusicComponent (*C++ class*), [143](#page-146-0) MusicComponent (*C++ enumerator*), [207](#page-210-0) MusicComponent::~MusicComponent (*C++ function*), [144](#page-147-0) MusicComponent::draw (*C++ function*), [144](#page-147-0) MusicComponent::getAudioFile (*C++ function*), [144](#page-147-0) MusicComponent::getJSON (*C++ function*), [144](#page-147-0) MusicComponent::MusicComponent (*C++ function*), [144](#page-147-0) MusicComponent::setAudioFile (*C++ function*), [144](#page-147-0) MusicComponent::setupData (*C++ function*), [144](#page-147-0) Mutex (*C++ type*), [256](#page-259-0)

# N

```
nlohmann::adl_serializer::from_json
       (C++ function), 59–61
nlohmann::adl_serializer::to_json (C++
       function), 59–61
nlohmann::adl_serializer<BoundingBox>
       (C++ class), 59
nlohmann::adl_serializer<Color> (C++
       class), 59
nlohmann::adl_serializer<Matrix> (C++
       class), 60
nlohmann::adl_serializer<Quaternion>
       (C++ class), 60
nlohmann::adl_serializer<Vector2> (C++
       class), 60
nlohmann::adl_serializer<Vector3> (C++
       class), 61
nlohmann::adl_serializer<Vector4> (C++
       class), 61
NOMINMAX (C macro), 243
None (C++ enumerator), 206, 208
NORMAL_PS_CPP (C macro), 243
NORMAL_PS_HLSL (C macro), 243
NS_TO_MS (C macro), 243
```
# $\cup$

Optional (*C++ type*), [256](#page-259-0) OS (*C++ class*), [144](#page-147-0) OS::~OS (*C++ function*), [144](#page-147-0) OS::CreateDirectoryAbsoluteName (*C++ function*), [146](#page-149-0) OS::CreateDirectoryName (*C++ function*), [146](#page-149-0) OS::CreateFileName (*C++ function*), [146](#page-149-0)

OS::CreateFileNameAbsolute (*C++ function*), [146](#page-149-0) OS::DeleteDirectory (*C++ function*), [145](#page-148-0) OS::EditFileInSystemEditor (*C++ function*), [145](#page-148-0) OS::ElevateThreadPriority (*C++ function*), [144](#page-147-0)  $(C++$  OS:: Execute  $(C++$  *function*), [144](#page-147-0) OS::GetAbsolutePath (*C++ function*), [145](#page-148-0) OS::GetAbsoluteSaveGameFolder (*C++ function*), [145](#page-148-0) OS::GetAllFilesInDirectory (*C++ function*), [145](#page-148-0) OS::GetAllInDirectory (*C++ function*), [145](#page-148-0) OS::GetAllInDirectoryRoot (*C++ function*), [145](#page-148-0) OS::GetAppDataFolder (*C++ function*), [145](#page-148-0) OS::GetBuildDate (*C++ function*), [144](#page-147-0) OS::GetBuildTime (*C++ function*), [144](#page-147-0) OS::GetBuildType (*C++ function*), [144](#page-147-0) OS::GetCurrentThreadPriority (*C++ function*), [144](#page-147-0) OS::GetDirectoriesInDirectory (*C++ function*), [145](#page-148-0) OS::GetDisplayHeight (*C++ function*), [145](#page-148-0) OS::GetDisplayWidth (*C++ function*), [145](#page-148-0) OS::GetFileLastChangedTime (*C++ function*), [145](#page-148-0) OS::GetFilesInDirectory (*C++ function*), [145](#page-148-0) OS::GetFileStem (*C++ function*), [145](#page-148-0) OS::GetGameExecutablePath (*C++ function*), [144](#page-147-0) OS::GetOrganizationName (*C++ function*), [144](#page-147-0) OS::GetParentPath (*C++ function*), [145](#page-148-0) OS::GetRelativePath (*C++ function*), [145](#page-148-0) OS::GetRootRelativePath (*C++ function*), [145](#page-148-0) OS::Initialize (*C++ function*), [144](#page-147-0) OS::IsDirectory (*C++ function*), [145](#page-148-0) OS::IsExists (*C++ function*), [145](#page-148-0) OS::IsExistsAbsolute (*C++ function*), [145](#page-148-0) OS::IsFile (*C++ function*), [146](#page-149-0) OS::LoadFileContents (*C++ function*), [145](#page-148-0) OS::LoadFileContentsAbsolute (*C++ function*), [145](#page-148-0) OS::LoadFileContentsToJSONObject (*C++ function*), [145](#page-148-0) OS::OpenFileInExplorer (*C++ function*), [145](#page-148-0) OS::OpenFileInSystemEditor (*C++ function*), [145](#page-148-0) OS::PostError (*C++ function*), [147](#page-150-0) OS::Print (*C++ function*), [146](#page-149-0) OS::PrintError (*C++ function*), [146](#page-149-0) OS::PrintErrorInline (*C++ function*), [146](#page-149-0)

#### **Rootex**

OS::PrintErrorInlineSilent (*C++ function*), ParticleEffectComponent (*C++ class*), [148](#page-151-0) [147](#page-150-0) OS::PrintErrorSilent (*C++ function*), [146](#page-149-0) OS::PrintIf (*C++ function*), [146](#page-149-0) OS::PrintIfSilent (*C++ function*), [147](#page-150-0) OS::PrintInline (*C++ function*), [146](#page-149-0) OS::PrintInlineSilent (*C++ function*), [146](#page-149-0) OS::PrintLine (*C++ function*), [146](#page-149-0) OS::PrintLineSilent (*C++ function*), [146](#page-149-0) OS::PrintSilent (*C++ function*), [146](#page-149-0) OS::PrintWarning (*C++ function*), [146](#page-149-0) OS::PrintWarningInline (*C++ function*), [146](#page-149-0) OS::PrintWarningInlineSilent (*C++ function*), [146](#page-149-0) OS::PrintWarningSilent (*C++ function*), [146](#page-149-0) OS::RegisterDirectoryChangesWatcher (*C++ function*), [146](#page-149-0) OS::RegisterFileChangesWatcher (*C++ function*), [146](#page-149-0) OS::RelativeCopyDirectory (*C++ function*), [145](#page-148-0) OS::RelativeCopyFile (*C++ function*), [145](#page-148-0) OS::Rename (*C++ function*), [145](#page-148-0) OS::RunApplication (*C++ function*), [144](#page-147-0) OS::s\_ApplicationStartTime (*C++ member*), [147](#page-150-0) OS::s\_EngineDirectory (*C++ member*), [147](#page-150-0) OS::s\_FileSystemClock (*C++ member*), [147](#page-150-0) OS::s\_GameDirectory (*C++ member*), [147](#page-150-0) OS::s\_RootDirectory (*C++ member*), [147](#page-150-0) OS::SaveFile (*C++ function*), [146](#page-149-0) OS::SaveFileAbsolute (*C++ function*), [146](#page-149-0) OS::SaveSelectFile (*C++ function*), [145](#page-148-0) OS::SelectFile (*C++ function*), [145](#page-148-0) Other (*C++ enumerator*), [206](#page-209-0) OutputDock (*C++ class*), [147](#page-150-0) OutputDock::~OutputDock (*C++ function*), [147](#page-150-0) OutputDock::draw (*C++ function*), [147](#page-150-0) OutputDock::getSettings (*C++ function*), [147](#page-150-0) OutputDock::OutputDock (*C++ function*), [147](#page-150-0) OutputDock::OutputDockSettings (*C++ class*), [62,](#page-65-0) [147](#page-150-0) OutputDock::OutputDockSettings::m\_IsActive (*C++ member*), [62,](#page-65-0) [147](#page-150-0) OutputDock::setActive (*C++ function*), [147](#page-150-0) OutputFileStream (*C++ type*), [256](#page-259-0)

# P

Pad1 (*C++ enumerator*), [207](#page-210-0) Pad2 (*C++ enumerator*), [207](#page-210-0) PadButton (*C++ type*), [256](#page-259-0) Pair (*C++ type*), [257](#page-260-1) PANIC (*C macro*), [244](#page-247-0) PANIC\_SILENT (*C macro*), [244](#page-247-0) ParticleEffectComponent (*C++ enumerator*), [207](#page-210-0) ParticleEffectComponent::~ParticleEffectComponent (*C++ function*), [148](#page-151-0) ParticleEffectComponent::draw (*C++ function*), [148](#page-151-0) ParticleEffectComponent::getEffectResource (*C++ function*), [148](#page-151-0) ParticleEffectComponent::getHandle (*C++ function*), [148](#page-151-0) ParticleEffectComponent::getJSON (*C++ function*), [148](#page-151-0) ParticleEffectComponent::isMoving (*C++ function*), [148](#page-151-0) ParticleEffectComponent::isPaused (*C++ function*), [148](#page-151-0) ParticleEffectComponent::isPlayOnStart (*C++ function*), [148](#page-151-0) ParticleEffectComponent::ParticleEffectComponent (*C++ function*), [148](#page-151-0) ParticleEffectComponent::play (*C++ function*), [148](#page-151-0) ParticleEffectComponent::setEffect (*C++ function*), [148](#page-151-0) ParticleEffectComponent::setMoving (*C++ function*), [148](#page-151-0) ParticleEffectComponent::setPlaying (*C++ function*), [148](#page-151-0) ParticleEffectComponent::stop (*C++ function*), [148](#page-151-0) ParticleEffectResourceFile (*C++ class*), [149](#page-152-0) ParticleEffectResourceFile::~ParticleEffectResource (*C++ function*), [149](#page-152-0) ParticleEffectResourceFile::getEffect (*C++ function*), [149](#page-152-0) ParticleEffectResourceFile::ParticleEffectResource (*C++ function*), [149](#page-152-0) ParticleEffectResourceFile::reimport (*C++ function*), [149](#page-152-0) ParticleSystem (*C++ class*), [149](#page-152-0) ParticleSystem::~ParticleSystem (*C++ function*), [149](#page-152-0) ParticleSystem::begin (*C++ function*), [150](#page-153-0) ParticleSystem::getPaused (*C++ function*), [150](#page-153-0) ParticleSystem::GetSingleton (*C++ function*), [150](#page-153-0) ParticleSystem::initialize (*C++ function*), [150](#page-153-0) ParticleSystem::loadEffect (*C++ function*), [150](#page-153-0) ParticleSystem::play (*C++ function*), [149](#page-152-0)

ParticleSystem::setMatrix (*C++ function*), PerCameraChangePSCB::CameraTanHalfFOV [149](#page-152-0) ParticleSystem::setSpeed (*C++ function*), [149](#page-152-0) ParticleSystem::setTargetLocation (*C++ function*), [150](#page-153-0) ParticleSystem::stop (*C++ function*), [149](#page-152-0) ParticleSystem::update (*C++ function*), [150](#page-153-0) ParticleTemplate (*C++ class*), [62](#page-65-0) ParticleTemplate::angularVelocityVariatiDerDecalPSCB::decalForward (C++ member), (*C++ member*), [62](#page-65-0) ParticleTemplate::colorBegin (*C++ mem-*PerDecalPSCB::decalHalfScale (*C++ member*), [62](#page-65-0) ParticleTemplate::colorEnd (*C++ member*), [62](#page-65-0) ParticleTemplate::lifeTime (*C++ member*), PerDecalPSCB::decalViewspacePosition [62](#page-65-0) ParticleTemplate::rotationVariation (*C++ member*), [62](#page-65-0) ParticleTemplate::sizeBegin (*C++ member*), [62](#page-65-0) ParticleTemplate::sizeEnd (*C++ member*), [62](#page-65-0) ParticleTemplate::sizeVariation (*C++ member*), [62](#page-65-0) ParticleTemplate::velocity (*C++ member*), [62](#page-65-0) ParticleTemplate::velocityVariation (*C++ member*), [62](#page-65-0) PauseSystem (*C++ class*), [150](#page-153-0) PauseSystem::getIsPausingEnabled (*C++ function*), [150](#page-153-0) PauseSystem::GetSingleton (*C++ function*), PerFrameCustomPSCBData::timeMs (*C++ mem-*[150](#page-153-0) PauseSystem::setIsPausingEnabled (*C++ function*), [150](#page-153-0) PauseSystem::update (*C++ function*), [150](#page-153-0) PER\_CAMERA\_CHANGE\_PS\_CPP (*C macro*), [244](#page-247-0) PER\_CAMERA\_CHANGE\_PS\_HLSL (*C macro*), [244](#page-247-0) PER\_CAMERA\_CHANGE\_VS\_CPP (*C macro*), [244](#page-247-0) PER\_CAMERA\_CHANGE\_VS\_HLSL (*C macro*), [245](#page-248-0) PER\_DECAL\_PS\_CPP (*C macro*), [245](#page-248-0) PER DECAL PS HLSL (*C macro*), [245](#page-248-0) PER\_FRAME\_PS\_CPP (*C macro*), [245](#page-248-0) PER\_FRAME\_PS\_HLSL (*C macro*), [245](#page-248-0) PER\_FRAME\_VS\_CPP (*C macro*), [246](#page-249-0) PER\_FRAME\_VS\_HLSL (*C macro*), [246](#page-249-0) PER\_MODEL\_PS\_CPP (*C macro*), [246](#page-249-0) PER\_MODEL\_PS\_HLSL (*C macro*), [246](#page-249-0) PER\_OBJECT\_PS\_CPP (*C macro*), [246](#page-249-0) PER\_OBJECT\_PS\_HLSL (*C macro*), [246](#page-249-0) PER\_OBJECT\_VS\_CPP (*C macro*), [247](#page-250-0) PER\_OBJECT\_VS\_HLSL (*C macro*), [247](#page-250-0) PER\_SCENE\_PS\_CPP (*C macro*), [247](#page-250-0) PER\_SCENE\_PS\_HLSL (*C macro*), [247](#page-250-0) PerCameraChangePSCB (*C++ class*), [62](#page-65-0)

(*C++ member*), [62](#page-65-0) PerCameraChangePSCB::DepthUnpackConsts (*C++ member*), [62](#page-65-0) PerCameraChangePSCB::pad (*C++ member*), [62](#page-65-0) PerCameraChangePSCB::Viewport2xPixelSize (*C++ member*), [62](#page-65-0) PerDecalPSCB (*C++ class*), [63](#page-66-0) [63](#page-66-0) *ber*), [63](#page-66-0) PerDecalPSCB::decalRight (*C++ member*), [63](#page-66-0) PerDecalPSCB::decalUp (*C++ member*), [63](#page-66-0) (*C++ member*), [63](#page-66-0) PerDecalPSCB::pad1 (*C++ member*), [63](#page-66-0) PerDecalPSCB::pad2 (*C++ member*), [63](#page-66-0) PerDecalPSCB::pad3 (*C++ member*), [63](#page-66-0) PerDecalPSCB::pad4 (*C++ member*), [63](#page-66-0) PerDecalPSCB::pad5 (*C++ member*), [63](#page-66-0) PerFrameCustomPSCBData (*C++ class*), [63](#page-66-0) PerFrameCustomPSCBData::deltaTimeMs (*C++ member*), [63](#page-66-0) PerFrameCustomPSCBData::mouse (*C++ member*), [63](#page-66-0) PerFrameCustomPSCBData::pad (*C++ member*), [63](#page-66-0) PerFrameCustomPSCBData::resolution (*C++ member*), [63](#page-66-0) *ber*), [63](#page-66-0) PerFramePSCB (*C++ class*), [64](#page-67-0) PerFramePSCB::fogColor (*C++ member*), [64](#page-67-0) PerFramePSCB::lights (*C++ member*), [64](#page-67-0) PerFrameVSCB (*C++ class*), [64](#page-67-0) PerFrameVSCB::fogEnd (*C++ member*), [64](#page-67-0) PerFrameVSCB::fogStart (*C++ member*), [64](#page-67-0) PerFrameVSCB::light (*C++ member*), [64](#page-67-0) PerFrameVSCB::pad (*C++ member*), [64](#page-67-0) PerFrameVSCB::view (*C++ member*), [64](#page-67-0) PerModelAnimationVSCBData (*C++ class*), [64](#page-67-0) PerModelAnimationVSCBData::m\_BoneTransforms (*C++ member*), [65](#page-68-0) PerModelAnimationVSCBData::PerModelAnimationVSCBData (*C++ function*), [64](#page-67-0) PerModelDecalPSCBData (*C++ class*), [65](#page-68-0) PerModelDecalPSCBData::color (*C++ member*), [65](#page-68-0) PerModelPSCB (*C++ class*), [65](#page-68-0) PerModelPSCB::pad (*C++ member*), [65](#page-68-0) PerModelPSCB::staticPointsLightsAffecting (*C++ member*), [65](#page-68-0)

(*C++ member*), [65](#page-68-0) PerModelPSCBData (*C++ class*), [65](#page-68-0) PerModelPSCBData::affectedBySky (*C++ member*), [66](#page-69-0) PerModelPSCBData::color (*C++ member*), [66](#page-69-0) PerModelPSCBData::fresnelBrightness (*C++ member*), [66](#page-69-0) PerModelPSCBData::fresnelPower (*C++ member*), [66](#page-69-0) PerModelPSCBData::hasNormalMap (*C++ member*), [66](#page-69-0) PerModelPSCBData::isLit (*C++ member*), [66](#page-69-0) PerModelPSCBData::pad (*C++ member*), [66](#page-69-0) PerModelPSCBData::reflectivity (*C++ member*), [66](#page-69-0) PerModelPSCBData::refractionConstant (*C++ member*), [66](#page-69-0) PerModelPSCBData::refractivity (*C++ member*), [66](#page-69-0) PerModelPSCBData::specularIntensity (*C++ member*), [66](#page-69-0) PerModelPSCBData::specularPower (*C++ member*), [66](#page-69-0) PerModelVSCBData (*C++ class*), [66](#page-69-0) PerModelVSCBData::hasNormalMap (*C++ mem-*PlayerController::draw (*C++ function*), [152](#page-155-0) *ber*), [66](#page-69-0) PerModelVSCBData::model (*C++ member*), [66](#page-69-0) (*C++ member*), [66](#page-69-0) PerModelVSCBData::pad (*C++ member*), [66](#page-69-0) PerModelVSCBData::PerModelVSCBData (*C++ function*), [66](#page-69-0) PerScenePSCB (*C++ class*), [67](#page-70-0) PerScenePSCB::staticLights (*C++ member*), [67](#page-70-0) PhysicsColliderComponent (*C++ enumerator*), [206](#page-209-0) PhysicsMaterial (*C++ enum*), [208](#page-211-0) PhysicsMaterialData (*C++ class*), [67](#page-70-0) PhysicsMaterialData::friction (*C++ member*), [67](#page-70-0) PhysicsMaterialData::restitution (*C++ member*), [67](#page-70-0) PhysicsMaterialData::specificGravity (*C++ member*), [67](#page-70-0) PhysicsSystem (*C++ class*), [151](#page-154-0) PhysicsSystem::~PhysicsSystem (*C++ function*), [151](#page-154-0) PhysicsSystem::addCollisionObject (*C++ function*), [151](#page-154-0) PhysicsSystem::addRigidBody (*C++ function*), [151](#page-154-0) PhysicsSystem::debugDrawComponent (*C++ function*), [151](#page-154-0)

PerModelVSCBData::modelInverseTranspose PlayerController::getJSON (*C++ function*), PhysicsSystem::getMaterialData (*C++ function*), [151](#page-154-0) PhysicsSystem::getMaterialNames (*C++ function*), [151](#page-154-0) PhysicsSystem::GetSingleton (*C++ function*), [151](#page-154-0) PhysicsSystem::initialize (*C++ function*), [151](#page-154-0) PhysicsSystem::InternalTickCallback (*C++ function*), [151](#page-154-0) PhysicsSystem::removeCollisionObject (*C++ function*), [151](#page-154-0) PhysicsSystem::removeRigidBody (*C++ function*), [151](#page-154-0) PhysicsSystem::reportAllRayHits (*C++ function*), [151](#page-154-0) PhysicsSystem::reportClosestRayHits (*C++ function*), [151](#page-154-0) PhysicsSystem::update (*C++ function*), [151](#page-154-0) Player (*C++ enumerator*), [206](#page-209-0) PlayerController (*C++ class*), [152](#page-155-0) PlayerController (*C++ enumerator*), [207](#page-210-0) PlayerController::~PlayerController (*C++ function*), [152](#page-155-0) PlayerController::drawAnimation (*C++ function*), [152](#page-155-0) [152](#page-155-0) PlayerController::m\_Acceleration (*C++ member*), [152](#page-155-0) PlayerController::m\_IdleAnimation (*C++ member*), [152](#page-155-0) PlayerController::m\_IdleThreshold (*C++ member*), [152](#page-155-0) PlayerController::m\_MaxRunSpeed (*C++ member*), [152](#page-155-0) PlayerController::m\_MaxWalkSpeed (*C++ member*), [152](#page-155-0) PlayerController::m\_RunAnimation (*C++ member*), [152](#page-155-0) PlayerController::m\_StateManager (*C++ member*), [152](#page-155-0) PlayerController::m\_StoppingPower (*C++ member*), [152](#page-155-0) PlayerController::m\_TurnLeftAnimation (*C++ member*), [152](#page-155-0) PlayerController::m\_TurnRightAnimation (*C++ member*), [152](#page-155-0) PlayerController::m\_Velocity (*C++ member*), [152](#page-155-0) PlayerController::m\_WalkAnimation (*C++ member*), [152](#page-155-0) PlayerController::PlayerController (*C++*

*function*), [152](#page-155-0) PlayerController::setupData (*C++ function*), [152](#page-155-0) PlayerController::update (*C++ function*), [152](#page-155-0) PlayerSystem (*C++ class*), [153](#page-156-0) PlayerSystem::begin (*C++ function*), [153](#page-156-0) PlayerSystem::end (*C++ function*), [153](#page-156-0) PlayerSystem::GetSingleton (*C++ function*), [153](#page-156-0) PlayerSystem::initialize (*C++ function*), [153](#page-156-0) PlayerSystem::setConfig (*C++ function*), [153](#page-156-0) PlayerSystem::update (*C++ function*), [153](#page-156-0) PointLight (*C++ class*), [67](#page-70-0) PointLight::ambientColor (*C++ member*), [68](#page-71-0) PointLight::attConst (*C++ member*), [67](#page-70-0) PointLight::attLin (*C++ member*), [67](#page-70-0) PointLight::attQuad (*C++ member*), [67](#page-70-0) PointLight::diffuseColor (*C++ member*), [67](#page-70-0) PointLight::diffuseIntensity (*C++ member*), [67](#page-70-0) PointLight::range (*C++ member*), [67](#page-70-0) PointLightComponent (*C++ class*), [154](#page-157-0) PointLightComponent (*C++ enumerator*), [206](#page-209-0) PointLightComponent::~PointLightComponent (*C++ function*), [154](#page-157-0) PointLightComponent::draw (*C++ function*), [154](#page-157-0) PointLightComponent::getAbsoluteTransform (*C++ function*), [154](#page-157-0) PointLightComponent::getJSON (*C++ function*), [154](#page-157-0) PointLightComponent::getPointLight (*C++ function*), [154](#page-157-0) PointLightComponent::PointLightComponent (*C++ function*), [154](#page-157-0) PointLightInfo (*C++ class*), [68](#page-71-0) PointLightInfo::ambientColor (*C++ member*), [68](#page-71-0) PointLightInfo::attConst (*C++ member*), [68](#page-71-0) PointLightInfo::attLin (*C++ member*), [68](#page-71-0) PointLightInfo::attQuad (*C++ member*), [68](#page-71-0) PointLightInfo::diffuseColor (*C++ member*), [68](#page-71-0) PointLightInfo::diffuseIntensity (*C++ member*), [68](#page-71-0) PointLightInfo::lightPos (*C++ member*), [68](#page-71-0) PointLightInfo::range (*C++ member*), [68](#page-71-0) Position (*C++ enumerator*), [208](#page-211-0) PostProcess (*C++ class*), [154](#page-157-0) PostProcess::~PostProcess (*C++ function*), [154](#page-157-0) PostProcess::draw (*C++ function*), [154](#page-157-0) PostProcessingDetails (*C++ class*), [68](#page-71-0)

PostProcessingDetails::assaoAdaptiveQualityLimit (*C++ member*), [69](#page-72-0) PostProcessingDetails::assaoBlurPassCount (*C++ member*), [69](#page-72-0) PostProcessingDetails::assaoDetailShadowStrength (*C++ member*), [69](#page-72-0) PostProcessingDetails::assaoFadeOutFrom (*C++ member*), [69](#page-72-0) PostProcessingDetails::assaoFadeOutTo (*C++ member*), [69](#page-72-0) PostProcessingDetails::assaoHorizonAngleThreshold (*C++ member*), [69](#page-72-0) PostProcessingDetails::assaoQualityLevel (*C++ member*), [69](#page-72-0) PostProcessingDetails::assaoRadius (*C++ member*), [69](#page-72-0) PostProcessingDetails::assaoShadowClamp (*C++ member*), [69](#page-72-0) PostProcessingDetails::assaoShadowMultiplier (*C++ member*), [69](#page-72-0) PostProcessingDetails::assaoShadowPower (*C++ member*), [69](#page-72-0) PostProcessingDetails::assaoSharpness (*C++ member*), [69](#page-72-0) PostProcessingDetails::bloomBase (*C++ member*), [69](#page-72-0) PostProcessingDetails::bloomBaseSaturation (*C++ member*), [69](#page-72-0) PostProcessingDetails::bloomBrightness (*C++ member*), [69](#page-72-0) PostProcessingDetails::bloomSaturation (*C++ member*), [69](#page-72-0) PostProcessingDetails::bloomSize (*C++ member*), [69](#page-72-0) PostProcessingDetails::bloomThreshold (*C++ member*), [69](#page-72-0) PostProcessingDetails::bloomValue (*C++ member*), [69](#page-72-0) PostProcessingDetails::customPostProcessing (*C++ member*), [69](#page-72-0) PostProcessingDetails::gaussianBlurMultiplier (*C++ member*), [69](#page-72-0) PostProcessingDetails::godRaysDecay (*C++ member*), [69](#page-72-0) PostProcessingDetails::godRaysDensity (*C++ member*), [69](#page-72-0) PostProcessingDetails::godRaysExposure (*C++ member*), [69](#page-72-0) PostProcessingDetails::godRaysNumSamples (*C++ member*), [69](#page-72-0) PostProcessingDetails::godRaysWeight (*C++ member*), [69](#page-72-0) PostProcessingDetails::isASSAO (*C++ member*), [68](#page-71-0)

### **Rootex**

PostProcessingDetails::isBloom (*C++ member*), [68](#page-71-0) PostProcessingDetails::isFXAA (*C++ member*), [69](#page-72-0) PostProcessingDetails::isGaussianBlur (*C++ member*), [69](#page-72-0) PostProcessingDetails::isGodRays (*C++ member*), [68](#page-71-0) PostProcessingDetails::isMonochrome (*C++ member*), [69](#page-72-0) PostProcessingDetails::isPostProcessing (*C++ member*), [68](#page-71-0) PostProcessingDetails::isSepia (*C++ member*), [69](#page-72-0) PostProcessingDetails::isToneMap (*C++ member*), [69](#page-72-0) PostProcessingDetails::toneMapExposure (*C++ member*), [69](#page-72-0) PostProcessingDetails::toneMapOperator (*C++ member*), [69](#page-72-0) PostProcessingDetails::toneMapTransferFunghableComponent::getRenderPass(C++ (*C++ member*), [69](#page-72-0) PostProcessingDetails::toneMapWhiteNits RenderableComponent::isVisible (*C++ func-*(*C++ member*), [69](#page-72-0) PostProcessor (*C++ class*), [155](#page-158-0) PostProcessor::~PostProcessor (*C++ function*), [155](#page-158-0) PostProcessor::draw (*C++ function*), [155](#page-158-0) PostProcessor::PostProcessor (*C++ function*), [155](#page-158-0) PostProcessSystem (*C++ class*), [155](#page-158-0) PostProcessSystem::addCustomPostProcessing (*C++ function*), [155](#page-158-0) PostProcessSystem::GetSingleton (*C++ function*), [155](#page-158-0) PostProcessSystem::update (*C++ function*), [155](#page-158-0) PRINT (*C macro*), [247](#page-250-0) PRINT\_SILENT (*C macro*), [248](#page-251-0) Promise (*C++ type*), [257](#page-260-1) PSFXAACB (*C++ class*), [70](#page-73-0) PSFXAACB::rcpFrame (*C++ member*), [70](#page-73-0) PSGodRaysCB (*C++ class*), [70](#page-73-0) PSGodRaysCB::decay (*C++ member*), [70](#page-73-0) PSGodRaysCB::density (*C++ member*), [70](#page-73-0) PSGodRaysCB::exposure (*C++ member*), [70](#page-73-0) PSGodRaysCB::numSamples (*C++ member*), [70](#page-73-0) PSGodRaysCB::sunScreenSpacePos (*C++ member*), [70](#page-73-0) PSGodRaysCB::weight (*C++ member*), [70](#page-73-0) Ptr (*C++ type*), [257](#page-260-1)

# R

Random (*C++ class*), [156](#page-159-0) Random::Float (*C++ function*), [156](#page-159-0) Ray (*C++ type*), [257](#page-260-1) RecursiveMutex (*C++ type*), [258](#page-261-0) Ref (*C++ type*), [258](#page-261-0) RenderableComponent (*C++ class*), [156](#page-159-0) RenderableComponent (*C++ enumerator*), [207](#page-210-0) RenderableComponent::~RenderableComponent (*C++ function*), [156](#page-159-0) RenderableComponent::addAffectingStaticLight (*C++ function*), [156](#page-159-0) RenderableComponent::draw (*C++ function*), [157](#page-160-0) RenderableComponent::getJSON (*C++ function*), [157](#page-160-0) RenderableComponent::getLODFactor (*C++ function*), [157](#page-160-0) RenderableComponent::getMaterialOverride (*C++ function*), [157](#page-160-0) *function*), [157](#page-160-0) *tion*), [156](#page-159-0) RenderableComponent::m\_AffectingStaticLightIDs (*C++ member*), [157](#page-160-0) RenderableComponent::m\_AffectingStaticLights (*C++ member*), [157](#page-160-0) RenderableComponent::m\_IsVisible (*C++ member*), [157](#page-160-0) RenderableComponent::m\_LODBias (*C++ member*), [157](#page-160-0) RenderableComponent::m\_LODDistance (*C++ member*), [157](#page-160-0) RenderableComponent::m\_LODEnable (*C++ member*), [157](#page-160-0) RenderableComponent::m\_MaterialOverrides (*C++ member*), [157](#page-160-0) RenderableComponent::m\_PerModelCB (*C++ member*), [157](#page-160-0) RenderableComponent::m\_RenderPass (*C++ member*), [157](#page-160-0) RenderableComponent::postRender (*C++ function*), [156](#page-159-0) RenderableComponent::preRender (*C++ function*), [156](#page-159-0) RenderableComponent::removeAffectingStaticLight (*C++ function*), [156](#page-159-0) RenderableComponent::render (*C++ function*), [156](#page-159-0) RenderableComponent::RenderableComponent (*C++ function*), [157](#page-160-0) RenderableComponent::setMaterialOverride (*C++ function*), [156](#page-159-0)

Q

Quaternion (*C++ type*), [257](#page-260-1)
RenderableComponent::setupData (*C++ func-*RenderingDevice::createVS (*C++ function*), *tion*), [157](#page-160-0) RenderableComponent::setupEntities (*C++* RenderingDevice::Default (*C++ enumerator*), *function*), [157](#page-160-0) RenderableComponent::setVisible (*C++ function*), [156](#page-159-0) Renderer (*C++ class*), [157](#page-160-0) Renderer::~Renderer (*C++ function*), [158](#page-161-0) Renderer::bind (*C++ function*), [158](#page-161-0) Renderer::draw (*C++ function*), [158](#page-161-0) Renderer::drawInstanced (*C++ function*), [158](#page-161-0) Renderer::operator= (*C++ function*), [158](#page-161-0) Renderer::Renderer (*C++ function*), [158](#page-161-0) Renderer::resetCurrentShader (*C++ function*), [158](#page-161-0) Renderer::setViewport (*C++ function*), [158](#page-161-0) RenderingDevice (*C++ class*), [158](#page-161-0) RenderingDevice::Anisotropic (*C++ enumerator*), [158](#page-161-0) RenderingDevice::beginDrawUI (*C++ function*), [161](#page-164-0) RenderingDevice::bind (*C++ function*), [160](#page-163-0) RenderingDevice::clearDSV (*C++ function*), [161](#page-164-0) RenderingDevice::clearMainRT (*C++ function*), [161](#page-164-0) RenderingDevice::clearOffScreenRT (*C++ function*), [161](#page-164-0) RenderingDevice::clearRTV (*C++ function*), [161](#page-164-0) RenderingDevice::compileShader (*C++ function*), [159](#page-162-0) RenderingDevice::createBuffer (*C++ function*), [159](#page-162-0) RenderingDevice::createDDSTexture (*C++ function*), [159](#page-162-0) RenderingDevice::createFont (*C++ function*), [159](#page-162-0) RenderingDevice::createOffScreenViews (*C++ function*), [159](#page-162-0) RenderingDevice::createPS (*C++ function*), [159](#page-162-0) RenderingDevice::createRTVAndSRV (*C++ function*), [159](#page-162-0) RenderingDevice::createSS (*C++ function*), [160](#page-163-0) RenderingDevice::createSwapChainAndRTVs (*C++ function*), [159](#page-162-0) RenderingDevice::createTexture (*C++ function*), [159](#page-162-0) RenderingDevice::createTextureFromPixels (*C++ function*), [160](#page-163-0) RenderingDevice::createVL (*C++ function*), [159](#page-162-0)

[159](#page-162-0)

- [158](#page-161-0)
- RenderingDevice::disableDSS (*C++ function*), [159](#page-162-0)
	- RenderingDevice::disableSkyDSS (*C++ function*), [159](#page-162-0)
	- RenderingDevice::downloadTexture (*C++ function*), [160](#page-163-0)
	- RenderingDevice::draw (*C++ function*), [161](#page-164-0)
	- RenderingDevice::drawIndexed (*C++ function*), [161](#page-164-0)
	- RenderingDevice::drawIndexedInstanced (*C++ function*), [161](#page-164-0)
	- RenderingDevice::editBuffer (*C++ function*), [159](#page-162-0)
	- RenderingDevice::enableDSS (*C++ function*), [159](#page-162-0)
	- RenderingDevice::enableSkyDSS (*C++ function*), [159](#page-162-0)
	- RenderingDevice::endDrawUI (*C++ function*), [161](#page-164-0)
	- RenderingDevice::getContext (*C++ function*), [159](#page-162-0)
	- RenderingDevice::getDepthSSRV (*C++ function*), [161](#page-164-0)
	- RenderingDevice::getDevice (*C++ function*), [159](#page-162-0)
	- RenderingDevice::getMainSRV (*C++ function*), [161](#page-164-0)
	- RenderingDevice::getOffScreenSRV (*C++ function*), [161](#page-164-0)
	- RenderingDevice::getRSType (*C++ function*), [160](#page-163-0)
	- RenderingDevice::GetSingleton (*C++ function*), [161](#page-164-0)
	- RenderingDevice::getStencilSRV (*C++ function*), [161](#page-164-0)
	- RenderingDevice::getUIBatch (*C++ function*), [161](#page-164-0)
	- RenderingDevice::initialize (*C++ function*), [159](#page-162-0)
	- RenderingDevice::mapBuffer (*C++ function*), [160](#page-163-0)
	- RenderingDevice::RasterizerState (*C++ enum*), [158](#page-161-0)
	- RenderingDevice::SamplerState (*C++ enum*), [158](#page-161-0)
	- RenderingDevice::setAlphaBS (*C++ function*), [160](#page-163-0)
	- RenderingDevice::setCurrentRS (*C++ function*), [160](#page-163-0)
	- RenderingDevice::setDefaultBS (*C++ func-*

*tion*), [160](#page-163-0) RenderingDevice::setDSS (*C++ function*), [160](#page-163-0) RenderingDevice::setInputLayout (*C++ function*), [161](#page-164-0) RenderingDevice::setMainRT (*C++ function*), [161](#page-164-0) RenderingDevice::setOffScreenRTVDSV (*C++ function*), [161](#page-164-0) RenderingDevice::setOffScreenRTVOnly (*C++ function*), [161](#page-164-0) RenderingDevice::setPrimitiveTopology (*C++ function*), [161](#page-164-0) RenderingDevice::setPSCB (*C++ function*), [160](#page-163-0) RenderingDevice::setPSSRV (*C++ function*), [160](#page-163-0) RenderingDevice::setPSSS (*C++ function*), [160](#page-163-0) RenderingDevice::setResolutionAndRefreshRahderSystem::resetDefaultRasterizer (*C++ function*), [160](#page-163-0) RenderingDevice::setRSType (*C++ function*), [160](#page-163-0) RenderingDevice::setRTV (*C++ function*), [161](#page-164-0) RenderingDevice::setScissorRectangle (*C++ function*), [160](#page-163-0) RenderingDevice::setScreenState (*C++ function*), [159](#page-162-0) RenderingDevice::setTemporaryUIRS (*C++ function*), [160](#page-163-0) RenderingDevice::setTemporaryUIScissoredRS (*C++ function*), [160](#page-163-0) RenderingDevice::setViewport (*C++ function*), [161](#page-164-0) RenderingDevice::setVSCB (*C++ function*), [160](#page-163-0) RenderingDevice::setVSSRV (*C++ function*), [160](#page-163-0) RenderingDevice::setVSSS (*C++ function*), [160](#page-163-0) RenderingDevice::Sky (*C++ enumerator*), [158](#page-161-0) RenderingDevice::UI (*C++ enumerator*), [158](#page-161-0) RenderingDevice::UIScissor (*C++ enumerator*), [158](#page-161-0) RenderingDevice::unbindDepthSRV (*C++ function*), [161](#page-164-0) RenderingDevice::unbindRTVs (*C++ function*), [161](#page-164-0) RenderingDevice::unbindSRVs (*C++ function*), [161](#page-164-0) RenderingDevice::unmapBuffer (*C++ function*), [160](#page-163-0) RenderingDevice::Wireframe (*C++ enumerator*), [158](#page-161-0) RenderPass (*C++ enum*), [208](#page-211-0) RenderSystem (*C++ class*), [162](#page-165-0) RenderSystem::draw (*C++ function*), [163](#page-166-0) RenderSystem::enableLineRenderMode (*C++ function*), [163](#page-166-0)

RenderSystem::enableWireframeRasterizer (*C++ function*), [162](#page-165-0) RenderSystem::getCamera (*C++ function*), [163](#page-166-0) RenderSystem::getRenderer (*C++ function*), [163](#page-166-0) RenderSystem::GetSingleton (*C++ function*), [163](#page-166-0) RenderSystem::LineRequests (*C++ class*), [70](#page-73-0) RenderSystem::LineRequests::m\_Endpoints (*C++ member*), [71](#page-74-0) RenderSystem::LineRequests::m\_Indices (*C++ member*), [71](#page-74-0) RenderSystem::recoverLostDevice (*C++ function*), [162](#page-165-0) RenderSystem::renderLines (*C++ function*), [162](#page-165-0) (*C++ function*), [162](#page-165-0) RenderSystem::resetRenderMode (*C++ function*), [163](#page-166-0) RenderSystem::restoreCamera (*C++ function*), [162](#page-165-0) RenderSystem::setCamera (*C++ function*), [162](#page-165-0) RenderSystem::setConfig (*C++ function*), [162](#page-165-0) RenderSystem::setIsEditorRenderPass (*C++ function*), [163](#page-166-0) RenderSystem::setPerCameraChangePSCBs (*C++ function*), [162](#page-165-0) RenderSystem::setPerCameraVSCBs (*C++ function*), [162](#page-165-0) RenderSystem::setPerFramePSCBs (*C++ function*), [162](#page-165-0) RenderSystem::setPerFrameVSCBs (*C++ function*), [162](#page-165-0) RenderSystem::setPerScenePSCBs (*C++ function*), [163](#page-166-0) RenderSystem::submitBox (*C++ function*), [162](#page-165-0) RenderSystem::submitCone (*C++ function*), [162](#page-165-0) RenderSystem::submitLine (*C++ function*), [162](#page-165-0) RenderSystem::submitSphere (*C++ function*), [162](#page-165-0) RenderSystem::update (*C++ function*), [162](#page-165-0) RenderSystem::updatePerSceneBinds (*C++ function*), [163](#page-166-0) RenderSystem::updateStaticLights (*C++ function*), [163](#page-166-0) RenderUIComponent (*C++ class*), [163](#page-166-0) RenderUIComponent::~RenderUIComponent (*C++ function*), [164](#page-167-0) RenderUIComponent::getJSON (*C++ function*), [164](#page-167-0) RenderUIComponent::isVisible (*C++ function*), [164](#page-167-0)

RenderUIComponent::m\_IsVisible (*C++ mem-*

*ber*), [164](#page-167-0) RenderUIComponent::postRender (*C++ func-*ResourceFile::m\_LastReadTime (*C++ memtion*), [164](#page-167-0) RenderUIComponent::preRender (*C++ function*), [164](#page-167-0) RenderUIComponent::render (*C++ function*), [164](#page-167-0) RenderUIComponent::RenderUIComponent (*C++ function*), [164](#page-167-0) RenderUIComponent::setIsVisible (*C++ function*), [164](#page-167-0) RenderUISystem (*C++ class*), [164](#page-167-0) RenderUISystem::GetSingleton (*C++ function*), [165](#page-168-0) RenderUISystem::getTopUIMatrix (*C++ function*), [164](#page-167-0) RenderUISystem::popUIMatrix (*C++ function*), [164](#page-167-0) RenderUISystem::pushUIMatrix (*C++ function*), [164](#page-167-0) RenderUISystem::update (*C++ function*), [164](#page-167-0) ResourceCollection (*C++ type*), [258](#page-261-0) ResourceFile (*C++ class*), [165](#page-168-0) ResourceFile::~ResourceFile (*C++ function*), [166](#page-169-0) ResourceFile::AnimatedBasicMaterial (*C++ enumerator*), [166](#page-169-0) ResourceFile::AnimatedModel (*C++ enumerator*), [165](#page-168-0) ResourceFile::Audio (*C++ enumerator*), [165](#page-168-0) ResourceFile::BasicMaterial (*C++ enumerator*), [166](#page-169-0) ResourceFile::CollisionModel (*C++ enumerator*), [166](#page-169-0) ResourceFile::CustomMaterial (*C++ enumerator*), [166](#page-169-0) ResourceFile::DecalMaterial (*C++ enumerator*), [166](#page-169-0) ResourceFile::draw (*C++ function*), [166](#page-169-0) ResourceFile::Font (*C++ enumerator*), [166](#page-169-0) ResourceFile::getLastChangedTime (*C++ function*), [166](#page-169-0) ResourceFile::getLastReadTime (*C++ function*), [166](#page-169-0) ResourceFile::getPath (*C++ function*), [166](#page-169-0) ResourceFile::getType (*C++ function*), [166](#page-169-0) ResourceFile::Image (*C++ enumerator*), [166](#page-169-0) ResourceFile::ImageCube (*C++ enumerator*), [166](#page-169-0) ResourceFile::InstancingBasicMaterial (*C++ enumerator*), [166](#page-169-0) ResourceFile::isDirty (*C++ function*), [166](#page-169-0) ResourceFile::Lua (*C++ enumerator*), [165](#page-168-0) ResourceFile::m\_LastChangedTime (*C++*

*member*), [166](#page-169-0) *ber*), [166](#page-169-0) ResourceFile::m\_Path (*C++ member*), [166](#page-169-0) ResourceFile::m\_Type (*C++ member*), [166](#page-169-0) ResourceFile::Model (*C++ enumerator*), [165](#page-168-0) ResourceFile::None (*C++ enumerator*), [165](#page-168-0) ResourceFile::ParticleEffect (*C++ enumerator*), [166](#page-169-0) ResourceFile::reimport (*C++ function*), [166](#page-169-0) ResourceFile::ResourceFile (*C++ function*), [166,](#page-169-0) [167](#page-170-0) ResourceFile::save (*C++ function*), [166](#page-169-0) ResourceFile::SkyMaterial (*C++ enumerator*), [166](#page-169-0) ResourceFile::Text (*C++ enumerator*), [165](#page-168-0) ResourceFile::Type (*C++ enum*), [165](#page-168-0) ResourceLoader (*C++ class*), [167](#page-170-0) ResourceLoader::ClearDeadResources (*C++ function*), [167](#page-170-0) ResourceLoader::ClearPersistentResources (*C++ function*), [168](#page-171-0) ResourceLoader::CreateAnimatedBasicMaterialResource (*C++ function*), [168](#page-171-0) ResourceLoader::CreateAnimatedModelResourceFile (*C++ function*), [167](#page-170-0) ResourceLoader::CreateAudioResourceFile (*C++ function*), [167](#page-170-0) ResourceLoader::CreateBasicMaterialResourceFile (*C++ function*), [168](#page-171-0) ResourceLoader::CreateCollisionModelResourceFile (*C++ function*), [167](#page-170-0) ResourceLoader::CreateCustomMaterialResourceFile (*C++ function*), [168](#page-171-0) ResourceLoader::CreateDecalMaterialResourceFile (*C++ function*), [168](#page-171-0) ResourceLoader::CreateFontResourceFile (*C++ function*), [168](#page-171-0) ResourceLoader::CreateImageCubeResourceFile (*C++ function*), [168](#page-171-0) ResourceLoader::CreateImageResourceFile (*C++ function*), [168](#page-171-0) ResourceLoader::CreateInstancingBasicMaterialResou (*C++ function*), [168](#page-171-0) ResourceLoader::CreateLuaTextResourceFile (*C++ function*), [167](#page-170-0) ResourceLoader::CreateMaterialResourceFile (*C++ function*), [168](#page-171-0) ResourceLoader::CreateModelResourceFile (*C++ function*), [167](#page-170-0) ResourceLoader::CreateNewAnimatedBasicMaterialResou (*C++ function*), [168](#page-171-0) ResourceLoader::CreateNewBasicMaterialResourceFile (*C++ function*), [168](#page-171-0)

#### **Rootex**

ResourceLoader::CreateNewTextResourceFile (*C++ function*), [168](#page-171-0) ResourceLoader::CreateParticleEffectResourceFil(*€++ function*), [170](#page-173-0) (*C++ function*), [168](#page-171-0) ResourceLoader::CreateResourceFile (*C++ function*), [168](#page-171-0) ResourceLoader::CreateSkyMaterialResourceFile *tion*), [170](#page-173-0) (*C++ function*), [168](#page-171-0) ResourceLoader::CreateTextResourceFile (*C++ function*), [167](#page-170-0) ResourceLoader::Destroy (*C++ function*), [167](#page-170-0) ResourceLoader::GetCreatableExtension (*C++ function*), [167](#page-170-0) ResourceLoader::GetResources (*C++ function*), [167](#page-170-0) ResourceLoader::Initialize (*C++ function*), [167](#page-170-0) ResourceLoader::Persist (*C++ function*), [168](#page-171-0) ResourceLoader::Preload (*C++ function*), [168](#page-171-0) ResourceLoader::SaveResources (*C++ function*), [167](#page-170-0) RigidBodyComponent (*C++ class*), [169](#page-172-0) RigidBodyComponent::~RigidBodyComponent (*C++ function*), [169](#page-172-0) RigidBodyComponent::applyForce (*C++ function*), [169](#page-172-0) RigidBodyComponent::applyTorque (*C++ function*), [169](#page-172-0) RigidBodyComponent::canSleep (*C++ function*), [170](#page-173-0) RigidBodyComponent::draw (*C++ function*), [170](#page-173-0) RigidBodyComponent::getAngularFactor (*C++ function*), [169](#page-172-0) RigidBodyComponent::getAngularVelocity (*C++ function*), [170](#page-173-0) RigidBodyComponent::getGravity (*C++ function*), [169](#page-172-0) RigidBodyComponent::getJSON (*C++ function*), RigidBodyComponent::setAngularFactor [170](#page-173-0) RigidBodyComponent::getMaterial (*C++ function*), [169](#page-172-0) RigidBodyComponent::getOffset (*C++ func-*RigidBodyComponent::setAxisLock (*C++ tion*), [169](#page-172-0) RigidBodyComponent::getTransform (*C++ function*), [170](#page-173-0) RigidBodyComponent::getVelocity (*C++ function*), [169](#page-172-0) RigidBodyComponent::getWorldTransform (*C++ function*), [170](#page-173-0) RigidBodyComponent::handleHit (*C++ function*), [170](#page-173-0) RigidBodyComponent::highlight (*C++ function*), [170](#page-173-0) RigidBodyComponent::isCCD (*C++ function*), RigidBodyComponent::setOffset (*C++ func-*[170](#page-173-0) [171](#page-174-0) [171](#page-174-0) [171](#page-174-0) [170](#page-173-0)

RigidBodyComponent::isGeneratesHitEvents RigidBodyComponent::isKinematic (*C++ function*), [170](#page-173-0) RigidBodyComponent::isMoveable (*C++ func-*RigidBodyComponent::m\_AngularFactor (*C++ member*), [171](#page-174-0) RigidBodyComponent::m\_Body (*C++ member*), RigidBodyComponent::m\_CollisionShape (*C++ member*), [171](#page-174-0) RigidBodyComponent::m\_Gravity (*C++ member*), [171](#page-174-0) RigidBodyComponent::m\_IsCCD (*C++ member*), RigidBodyComponent::m\_IsGeneratesHitEvents (*C++ member*), [171](#page-174-0) RigidBodyComponent::m\_IsKinematic (*C++ member*), [171](#page-174-0) RigidBodyComponent::m\_IsMoveable (*C++ member*), [171](#page-174-0) RigidBodyComponent::m\_IsSleepable (*C++ member*), [171](#page-174-0) RigidBodyComponent::m\_LocalInertia (*C++ member*), [171](#page-174-0) RigidBodyComponent::m\_Mass (*C++ member*), RigidBodyComponent::m\_Material (*C++ member*), [171](#page-174-0) RigidBodyComponent::m\_Offset (*C++ member*), [171](#page-174-0) RigidBodyComponent::m\_Volume (*C++ member*), [171](#page-174-0) RigidBodyComponent::RigidBodyComponent (*C++ function*), [170](#page-173-0) (*C++ function*), [169](#page-172-0) (C++ RigidBodyComponent::setAngularVelocity (*C++ function*), [170](#page-173-0) *function*), [169](#page-172-0) RigidBodyComponent::setCCD (*C++ function*), (C++ RigidBodyComponent::setGeneratedHitEvents (*C++ function*), [170](#page-173-0) RigidBodyComponent::setGravity (*C++ function*), [169](#page-172-0) RigidBodyComponent::setKinematic (*C++ function*), [170](#page-173-0) RigidBodyComponent::setMoveable (*C++ function*), [170](#page-173-0)

*tion*), [169](#page-172-0) RigidBodyComponent::setSleepable (*C++ function*), [170](#page-173-0) RigidBodyComponent::setTransform (*C++ function*), [170](#page-173-0) RigidBodyComponent::setupData (*C++ function*), [170](#page-173-0) RigidBodyComponent::setupRigidBody (*C++ function*), [170](#page-173-0) RigidBodyComponent::setVelocity (*C++ function*), [170](#page-173-0) RigidBodyComponent::setWorldTransform (*C++ function*), [170](#page-173-0) RigidBodyComponent::translate (*C++ function*), [170](#page-173-0) RigidBodyComponent::updateTransform (*C++ function*), [170](#page-173-0) ROOT\_MARKER\_FILENAME (*C macro*), [248](#page-251-0) ROOT\_SCENE\_ID (*C macro*), [248](#page-251-0) RootExclusion (*C++ enum*), [208](#page-211-0) RootexDecorator (*C++ class*), [171](#page-174-0) RootexDecorator::~RootexDecorator (*C++ function*), [172](#page-175-0) RootexDecorator::RootexDecorator (*C++ function*), [172](#page-175-0) RootexDecorator::update (*C++ function*), [172](#page-175-0) RootexDecorator::UpdateAll (*C++ function*), [172](#page-175-0) RootexEvents (*C++ class*), [71](#page-74-0) RootexEvents::DEFINE\_EVENT (*C++ function*), [71](#page-74-0) RootexFPSGraph (*C++ function*), [220](#page-223-0) RootexSelectableImage (*C++ function*), [220](#page-223-0) RootexSelectableImageCube (*C++ function*), [220](#page-223-0) Rotation (*C++ enumerator*), [208](#page-211-0) RotationKeyframe (*C++ class*), [72](#page-75-0) RotationKeyframe::m\_Rotation (*C++ member*), [72](#page-75-0) RotationKeyframe::m\_Time (*C++ member*), [72](#page-75-0)

#### S

S\_TO\_MS (*C macro*), [248](#page-251-0) SAMPLER\_PS\_CPP (*C macro*), [248](#page-251-0) SAMPLER\_PS\_HLSL (*C macro*), [249](#page-252-0) Scale (*C++ enumerator*), [209](#page-212-0) ScalingKeyframe (*C++ class*), [72](#page-75-0) ScalingKeyframe::m\_Scaling (*C++ member*), [72](#page-75-0) ScalingKeyframe::m\_Time (*C++ member*), [72](#page-75-0) Scene (*C++ class*), [172](#page-175-0) Scene::~Scene (*C++ function*), [172](#page-175-0) Scene::addChild (*C++ function*), [172](#page-175-0) Scene::Create (*C++ function*), [173](#page-176-0)

Scene::CreateEmpty (*C++ function*), [173](#page-176-0) Scene::CreateEmptyAtPath (*C++ function*), [173](#page-176-0) Scene::CreateFromFile (*C++ function*), [173](#page-176-0) Scene::CreateRootScene (*C++ function*), [173](#page-176-0) Scene::External (*C++ enumerator*), [172](#page-175-0) Scene::FindAllScenes (*C++ function*), [173](#page-176-0) Scene::findScene (*C++ function*), [172](#page-175-0) Scene::FindSceneByID (*C++ function*), [173](#page-176-0) Scene::FindScenesByName (*C++ function*), [173](#page-176-0) Scene::getChildren (*C++ function*), [173](#page-176-0) Scene::getEntity (*C++ function*), [173](#page-176-0) Scene::getFullName (*C++ function*), [173](#page-176-0) Scene::getID (*C++ function*), [173](#page-176-0) Scene::getImportStyle (*C++ function*), [173](#page-176-0) Scene::getIsScenePaused (*C++ function*), [172](#page-175-0) Scene::getJSON (*C++ function*), [172](#page-175-0) Scene::getName (*C++ function*), [173](#page-176-0) Scene::getParent (*C++ function*), [173](#page-176-0) Scene::getScenePath (*C++ function*), [173](#page-176-0) Scene::getSettings (*C++ function*), [173](#page-176-0) Scene::ImportStyle (*C++ enum*), [172](#page-175-0) Scene::isReservedName (*C++ function*), [173](#page-176-0) Scene::Local (*C++ enumerator*), [172](#page-175-0) Scene::onLoad (*C++ function*), [172](#page-175-0) Scene::reimport (*C++ function*), [172](#page-175-0) Scene::removeChild (*C++ function*), [172](#page-175-0) Scene::ResetNextID (*C++ function*), [173](#page-176-0) Scene::Scene (*C++ function*), [172](#page-175-0) Scene::setFullName (*C++ function*), [173](#page-176-0) Scene::setIsScenePaused (*C++ function*), [173](#page-176-0) Scene::setName (*C++ function*), [172](#page-175-0) Scene::snatchChild (*C++ function*), [172](#page-175-0) SceneDock (*C++ class*), [174](#page-177-0) SceneDock::~SceneDock (*C++ function*), [174](#page-177-0) SceneDock::draw (*C++ function*), [174](#page-177-0) SceneDock::getSettings (*C++ function*), [174](#page-177-0) SceneDock::SceneDock (*C++ function*), [174](#page-177-0) SceneDock::SceneDockSettings (*C++ class*), [72,](#page-75-0) [174](#page-177-0) SceneDock::SceneDockSettings::m\_IsActive (*C++ member*), [72,](#page-75-0) [174](#page-177-0) SceneDock::setActive (*C++ function*), [174](#page-177-0) SceneDock::showEntities (*C++ function*), [174](#page-177-0) SceneID (*C++ type*), [258](#page-261-0) SceneLoader (*C++ class*), [174](#page-177-0) SceneLoader::destroyAllScenes (*C++ function*), [174](#page-177-0) SceneLoader::getArguments (*C++ function*), [175](#page-178-0) SceneLoader::getCurrentScene (*C++ function*), [174](#page-177-0) SceneLoader::getRootScene (*C++ function*), [174](#page-177-0)

#### **Rootex**

SceneLoader::getRootSceneEx (*C++ function*), Shader::~Shader (*C++ function*), [176](#page-179-0) [174](#page-177-0) SceneLoader::GetSingleton (*C++ function*), [175](#page-178-0) SceneLoader::loadPreloadedScene (*C++ function*), [174](#page-177-0) SceneLoader::loadScene (*C++ function*), [174](#page-177-0) SceneLoader::preloadScene (*C++ function*), [174](#page-177-0) SceneLoader::saveScene (*C++ function*), [174](#page-177-0) SceneLoader::saveSceneAtFile (*C++ function*), [174](#page-177-0) SceneSettings (*C++ class*), [73](#page-76-0) SceneSettings::camera (*C++ member*), [73](#page-76-0) SceneSettings::draw (*C++ function*), [73](#page-76-0) SceneSettings::drawCameraSceneSelectables (*C++ function*), [73](#page-76-0) SceneSettings::drawInputScheme (*C++ function*), [73](#page-76-0) SceneSettings::drawListenerSceneSelectables (*C++ function*), [73](#page-76-0) SceneSettings::inputSchemes (*C++ member*), [73](#page-76-0) SceneSettings::listener (*C++ member*), [73](#page-76-0) SceneSettings::preloads (*C++ member*), [73](#page-76-0) SceneSettings::startScheme (*C++ member*), [73](#page-76-0) Script (*C++ class*), [175](#page-178-0) Script::~Script (*C++ function*), [175](#page-178-0) Script::call (*C++ function*), [175](#page-178-0) Script::draw (*C++ function*), [175](#page-178-0) Script::evaluateOverrides (*C++ function*), [175](#page-178-0) Script::getFilePath (*C++ function*), [175](#page-178-0) Script::getJSON (*C++ function*), [175](#page-178-0) Script::getScriptInstance (*C++ function*), [175](#page-178-0) Script::Script (*C++ function*), [175](#page-178-0) Script::setup (*C++ function*), [175](#page-178-0) ScriptComponent (*C++ enumerator*), [207](#page-210-0) ScriptSystem (*C++ class*), [176](#page-179-0) ScriptSystem::addEnterScriptEntity (*C++ function*), [176](#page-179-0) ScriptSystem::addInitScriptEntity (*C++ function*), [176](#page-179-0) ScriptSystem::end (*C++ function*), [176](#page-179-0) ScriptSystem::GetSingleton (*C++ function*), [176](#page-179-0) ScriptSystem::removeEnterScriptEntity (*C++ function*), [176](#page-179-0) ScriptSystem::removeInitScriptEntity (*C++ function*), [176](#page-179-0) ScriptSystem::update (*C++ function*), [176](#page-179-0) Shader (*C++ class*), [176](#page-179-0)

Shader::bind (*C++ function*), [176](#page-179-0) Shader::isValid (*C++ function*), [176](#page-179-0) Shader::m\_InputLayout (*C++ member*), [177](#page-180-0) Shader::m\_IsValid (*C++ member*), [177](#page-180-0) Shader::m\_PixelShader (*C++ member*), [177](#page-180-0) Shader::m\_VertexShader (*C++ member*), [177](#page-180-0) Shader::Shader (*C++ function*), [176](#page-179-0) ShortMusicComponent (*C++ class*), [177](#page-180-0) ShortMusicComponent (*C++ enumerator*), [207](#page-210-0) ShortMusicComponent::~ShortMusicComponent (*C++ function*), [177](#page-180-0) ShortMusicComponent::draw (*C++ function*), [177](#page-180-0) ShortMusicComponent::getAudioFile (*C++ function*), [177](#page-180-0) ShortMusicComponent::getJSON (*C++ function*), [177](#page-180-0) ShortMusicComponent::setAudioFile (*C++ function*), [177](#page-180-0) ShortMusicComponent::setupData (*C++ function*), [177](#page-180-0) ShortMusicComponent::ShortMusicComponent (*C++ function*), [177](#page-180-0) SkeletalAnimation (*C++ class*), [178](#page-181-0) SkeletalAnimation::~SkeletalAnimation (*C++ function*), [178](#page-181-0) SkeletalAnimation::addBoneAnimation (*C++ function*), [178](#page-181-0) SkeletalAnimation::getEndTime (*C++ function*), [178](#page-181-0) SkeletalAnimation::getStartTime (*C++ function*), [178](#page-181-0) SkeletalAnimation::interpolate (*C++ function*), [178](#page-181-0) SkeletalAnimation::setDuration (*C++ function*), [178](#page-181-0) SkeletalAnimation::SkeletalAnimation (*C++ function*), [178](#page-181-0) SkeletonNode (*C++ class*), [73](#page-76-0) SkeletonNode::m\_Children (*C++ member*), [73](#page-76-0) SkeletonNode::m\_LocalBindTransform (*C++ member*), [73](#page-76-0) SkeletonNode::m\_Name (*C++ member*), [73](#page-76-0) SKY\_PS\_CPP (*C macro*), [249](#page-252-0) SKY\_PS\_HLSL (*C macro*), [249](#page-252-0) SkyComponent (*C++ class*), [178](#page-181-0) SkyComponent (*C++ enumerator*), [207](#page-210-0) SkyComponent::~SkyComponent (*C++ function*), [178](#page-181-0) SkyComponent::draw (*C++ function*), [178](#page-181-0) SkyComponent::getJSON (*C++ function*), [178](#page-181-0) SkyComponent::getSkyMaterial (*C++ function*), [178](#page-181-0)

SkyComponent::getSkySphere (*C++ function*), [178](#page-181-0) SkyComponent::SkyComponent (*C++ function*), [178](#page-181-0) SkyMaterialData (*C++ class*), [73](#page-76-0) SkyMaterialData::skyImage (*C++ member*), [74](#page-77-0) SkyMaterialResourceFile (*C++ class*), [179](#page-182-0) (*C++ function*), [179](#page-182-0) SkyMaterialResourceFile::bindPSCB (*C++ function*), [179](#page-182-0) SkyMaterialResourceFile::bindSamplers (*C++ function*), [179](#page-182-0) SkyMaterialResourceFile::bindShader (*C++ function*), [179](#page-182-0) SkyMaterialResourceFile::bindTextures (*C++ function*), [179](#page-182-0) SkyMaterialResourceFile::bindVSCB (*C++ function*), [179](#page-182-0) SkyMaterialResourceFile::Destroy (*C++ function*), [180](#page-183-0) SkyMaterialResourceFile::draw (*C++ function*), [179](#page-182-0) SkyMaterialResourceFile::getJSON (*C++ function*), [179](#page-182-0) SkyMaterialResourceFile::getPreview (*C++ function*), [179](#page-182-0) SkyMaterialResourceFile::getShader (*C++ function*), [179](#page-182-0) SkyMaterialResourceFile::getTextures (*C++ function*), [179](#page-182-0) SkyMaterialResourceFile::Load (*C++ function*), [180](#page-183-0) SkyMaterialResourceFile::reimport (*C++ function*), [179](#page-182-0) SkyMaterialResourceFile::save (*C++ function*), [179](#page-182-0) SkyMaterialResourceFile::setSky (*C++ function*), [179](#page-182-0) SkyMaterialResourceFile::SkyMaterialResofipotEightInfo(C++ class),[74](#page-77-0) (*C++ function*), [179](#page-182-0) SOFT\_DEPENDS\_ON (*C macro*), [249](#page-252-0) SOL\_ALL\_SAFETIES\_ON (*C macro*), [249](#page-252-0) SOL\_PRINT\_ERRORS (*C macro*), [249](#page-252-0) SOL\_STD\_VARIANT (*C macro*), [250](#page-253-0) SOL\_USING\_CXX\_LUA (*C macro*), [250](#page-253-0) SPECULAR\_PS\_CPP (*C macro*), [250](#page-253-0) SPECULAR\_PS\_HLSL (*C macro*), [250](#page-253-0) SphereColliderComponent (*C++ class*), [180](#page-183-0) SphereColliderComponent (*C++ enumerator*), [206](#page-209-0) SphereColliderComponent::~SphereColliderSpmpbmghtInfo::lightPos(C++ member), [75](#page-78-0) (*C++ function*), [180](#page-183-0) SphereColliderComponent::draw (*C++ func-*SpotLightInfo::range (*C++ member*), [75](#page-78-0)

SkyMaterialResourceFile::~SkyMaterialRes6pheeECd&liderComponent::SphereColliderComponent *tion*), [180](#page-183-0) SphereColliderComponent::getJSON (*C++ function*), [180](#page-183-0) SphereColliderComponent::getRadius (*C++ function*), [180](#page-183-0) SphereColliderComponent::setRadius (*C++ function*), [180](#page-183-0) (*C++ function*), [180](#page-183-0) SplashWindow (*C++ class*), [180](#page-183-0) SplashWindow::~SplashWindow (*C++ function*), [181](#page-184-0) SplashWindow::SplashWindow (*C++ function*), [181](#page-184-0) Split (*C++ function*), [220](#page-223-0) SpotLight (*C++ class*), [74](#page-77-0) SpotLight::ambientColor (*C++ member*), [74](#page-77-0) SpotLight::angleRange (*C++ member*), [74](#page-77-0) SpotLight::attConst (*C++ member*), [74](#page-77-0) SpotLight::attLin (*C++ member*), [74](#page-77-0) SpotLight::attQuad (*C++ member*), [74](#page-77-0) SpotLight::diffuseColor (*C++ member*), [74](#page-77-0) SpotLight::diffuseIntensity (*C++ member*), [74](#page-77-0) SpotLight::range (*C++ member*), [74](#page-77-0) SpotLight::spot (*C++ member*), [74](#page-77-0) SpotLightComponent (*C++ class*), [181](#page-184-0) SpotLightComponent (*C++ enumerator*), [206](#page-209-0) SpotLightComponent::~SpotLightComponent (*C++ function*), [181](#page-184-0) SpotLightComponent::draw (*C++ function*), [181](#page-184-0) SpotLightComponent::getAbsoluteTransform (*C++ function*), [181](#page-184-0) SpotLightComponent::getJSON (*C++ function*), [181](#page-184-0) SpotLightComponent::getSpotLight (*C++ function*), [181](#page-184-0) SpotLightComponent::SpotLightComponent (*C++ function*), [181](#page-184-0) SpotLightInfo::ambientColor (*C++ member*), [75](#page-78-0) SpotLightInfo::angleRange (*C++ member*), [75](#page-78-0) SpotLightInfo::attConst (*C++ member*), [75](#page-78-0) SpotLightInfo::attLin (*C++ member*), [75](#page-78-0) SpotLightInfo::attQuad (*C++ member*), [75](#page-78-0) SpotLightInfo::diffuseColor (*C++ member*), [75](#page-78-0) SpotLightInfo::diffuseIntensity (*C++ member*), [75](#page-78-0) SpotLightInfo::direction (*C++ member*), [75](#page-78-0) SpotLightInfo::pad (*C++ member*), [75](#page-78-0)

SpotLightInfo::spot (*C++ member*), [75](#page-78-0) SpriteComponent (*C++ class*), [182](#page-185-0) SpriteComponent (*C++ enumerator*), [206](#page-209-0) SpriteComponent::~SpriteComponent (*C++ function*), [182](#page-185-0) SpriteComponent::draw (*C++ function*), [182](#page-185-0) SpriteComponent::getJSON (*C++ function*), [182](#page-185-0) SpriteComponent::getOverridingMaterialReStatieMeihColliderComponent::getJSON (*C++ function*), [182](#page-185-0) SpriteComponent::postRender (*C++ function*), [182](#page-185-0) SpriteComponent::preRender (*C++ function*), [182](#page-185-0) SpriteComponent::setupData (*C++ function*), [182](#page-185-0) SpriteComponent::SpriteComponent (*C++ function*), [182](#page-185-0) Stack (*C++ type*), [258](#page-261-0) State (*C++ class*), [182](#page-185-0) State::~State (*C++ function*), [182](#page-185-0) State::enter (*C++ function*), [182](#page-185-0) State::exit (*C++ function*), [182](#page-185-0) State::update (*C++ function*), [182](#page-185-0) StateManager (*C++ class*), [183](#page-186-0) StateManager::~StateManager (*C++ function*), [183](#page-186-0) StateManager::m\_CurrentState (*C++ member*), [183](#page-186-0) StateManager::StateManager (*C++ function*), [183](#page-186-0) StateManager::transition (*C++ function*), [183](#page-186-0) StateManager::update (*C++ function*), [183](#page-186-0) StaticAudioBuffer (*C++ class*), [183](#page-186-0) StaticAudioBuffer::~StaticAudioBuffer (*C++ function*), [183](#page-186-0) StaticAudioBuffer::getBuffer (*C++ function*), [183](#page-186-0) StaticAudioBuffer::StaticAudioBuffer (*C++ function*), [183](#page-186-0) StaticAudioSource (*C++ class*), [184](#page-187-0) StaticAudioSource::~StaticAudioSource (*C++ function*), [184](#page-187-0) StaticAudioSource::getDuration (*C++ function*), [184](#page-187-0) StaticAudioSource::getElapsedTimeS (*C++ function*), [184](#page-187-0) StaticAudioSource::StaticAudioSource (*C++ function*), [184](#page-187-0) StaticAudioSource::unqueueBuffers (*C++ function*), [184](#page-187-0) StaticLightID (*C++ class*), [75](#page-78-0) StaticLightID::id (*C++ member*), [75](#page-78-0) StaticLightID::pad (*C++ member*), [75](#page-78-0)

StaticMeshColliderComponent (*C++ class*), StreamingAudioSource::StreamingAudioSource [184](#page-187-0) StaticMeshColliderComponent (*C++ enumerator*), [207](#page-210-0) StaticMeshColliderComponent::~StaticMeshColliderComponent (*C++ function*), [185](#page-188-0) StaticMeshColliderComponent::draw (*C++ function*), [185](#page-188-0) (*C++ function*), [185](#page-188-0) StaticMeshColliderComponent::setCollisionModel (*C++ function*), [185](#page-188-0) StaticMeshColliderComponent::setupData (*C++ function*), [185](#page-188-0) StaticMeshColliderComponent::StaticMeshColliderComponent (*C++ function*), [185](#page-188-0) StaticPointLightComponent (*C++ class*), [185](#page-188-0) StaticPointLightComponent (*C++ enumerator*), [207](#page-210-0) StaticPointLightComponent::~StaticPointLightComponent (*C++ function*), [185](#page-188-0) StaticPointLightComponent::draw (*C++ function*), [185](#page-188-0) StaticPointLightComponent::StaticPointLightComponen (*C++ function*), [185](#page-188-0) StaticPointLightsInfo (*C++ class*), [75](#page-78-0) StaticPointLightsInfo::pointLightInfos (*C++ member*), [75](#page-78-0) StopTimer (*C++ class*), [186](#page-189-0) StopTimer::~StopTimer (*C++ function*), [186](#page-189-0) StopTimer::reset (*C++ function*), [186](#page-189-0) StopTimer::StopTimer (*C++ function*), [186](#page-189-0) StreamingAudioBuffer (*C++ class*), [186](#page-189-0) StreamingAudioBuffer::~StreamingAudioBuffer (*C++ function*), [186](#page-189-0) StreamingAudioBuffer::getBufferQueueLength (*C++ function*), [186](#page-189-0) StreamingAudioBuffer::getBuffers (*C++ function*), [186](#page-189-0) StreamingAudioBuffer::loadNewBuffers (*C++ function*), [186](#page-189-0) StreamingAudioBuffer::StreamingAudioBuffer (*C++ function*), [186](#page-189-0) StreamingAudioSource (*C++ class*), [187](#page-190-0) StreamingAudioSource::~StreamingAudioSource (*C++ function*), [187](#page-190-0) StreamingAudioSource::getDuration (*C++ function*), [187](#page-190-0) StreamingAudioSource::isLooping (*C++ function*), [187](#page-190-0) StreamingAudioSource::queueNewBuffers (*C++ function*), [187](#page-190-0) StreamingAudioSource::setLooping (*C++ function*), [187](#page-190-0)

(*C++ function*), [187](#page-190-0) StreamingAudioSource::unqueueBuffers (*C++ function*), [187](#page-190-0) STRICT (*C macro*), [250](#page-253-0) String (*C++ type*), [259](#page-262-0) StringStream (*C++ type*), [259](#page-262-0) StringToWideString (*C++ function*), [221](#page-224-0) System (*C++ class*), [188](#page-191-0) System::~System (*C++ function*), [189](#page-192-0) System::Async (*C++ enumerator*), [188](#page-191-0) System::begin (*C++ function*), [189](#page-192-0) System::draw (*C++ function*), [189](#page-192-0) System::Editor (*C++ enumerator*), [188](#page-191-0) System::End (*C++ enumerator*), [188](#page-191-0) System::end (*C++ function*), [189](#page-192-0) System::GameRender (*C++ enumerator*), [188](#page-191-0) System::getName (*C++ function*), [189](#page-192-0) System::GetSystems (*C++ function*), [189](#page-192-0) System::getUpdateOrder (*C++ function*), [189](#page-192-0) System::initialize (*C++ function*), [189](#page-192-0) System::Input (*C++ enumerator*), [188](#page-191-0) System::isActive (*C++ function*), [189](#page-192-0) System::m\_IsActive (*C++ member*), [189](#page-192-0) System::m\_IsSystemPaused (*C++ member*), [189](#page-192-0) System::m\_SystemName (*C++ member*), [189](#page-192-0) System::m\_UpdateOrder (*C++ member*), [189](#page-192-0) System::pause (*C++ function*), [189](#page-192-0) System::PostRender (*C++ enumerator*), [188](#page-191-0) System::PostUpdate (*C++ enumerator*), [188](#page-191-0) System::Render (*C++ enumerator*), [188](#page-191-0) System::RenderUI (*C++ enumerator*), [188](#page-191-0) System::s\_Systems (*C++ member*), [189](#page-192-0) System::setActive (*C++ function*), [189](#page-192-0) System::setConfig (*C++ function*), [189](#page-192-0) System::System (*C++ function*), [189](#page-192-0) System::UI (*C++ enumerator*), [188](#page-191-0) System::unPause (*C++ function*), [189](#page-192-0) System::Update (*C++ enumerator*), [188](#page-191-0) System::update (*C++ function*), [189](#page-192-0) System::UpdateOrder (*C++ enum*), [188](#page-191-0)

## T

Task (*C++ class*), [190](#page-193-0) Task::~Task (*C++ function*), [190](#page-193-0) Task::execute (*C++ function*), [190](#page-193-0) Task::m\_Dependencies (*C++ member*), [190](#page-193-0) Task::m\_ExecutionTask (*C++ member*), [190](#page-193-0) Task::m\_ID (*C++ member*), [190](#page-193-0) Task::m\_Permissions (*C++ member*), [190](#page-193-0) Task::Task (*C++ function*), [190](#page-193-0) TaskComplete (*C++ class*), [76](#page-79-0) TaskComplete::m\_IDs (*C++ member*), [76](#page-79-0) TaskComplete::m\_Jobs (*C++ member*), [76](#page-79-0) TaskQueue (*C++ class*), [76](#page-79-0)

TaskQueue::m\_Jobs (*C++ member*), [76](#page-79-0) TaskQueue::m\_QueueJobs (*C++ member*), [76](#page-79-0) TaskReady (*C++ class*), [76](#page-79-0) TaskReady::m\_IDs (*C++ member*), [77](#page-80-0) TaskReady::m\_Jobs (*C++ member*), [77](#page-80-0) TextResourceFile (*C++ class*), [190](#page-193-0) TextResourceFile::~TextResourceFile (*C++ function*), [191](#page-194-0) TextResourceFile::append (*C++ function*), [191](#page-194-0) TextResourceFile::getSize (*C++ function*), [191](#page-194-0) TextResourceFile::getString (*C++ function*), [191](#page-194-0) TextResourceFile::m\_FileString (*C++ member*), [191](#page-194-0) TextResourceFile::popBack (*C++ function*), [191](#page-194-0) TextResourceFile::putString (*C++ function*), [191](#page-194-0) TextResourceFile::reimport (*C++ function*), [191](#page-194-0) TextResourceFile::save (*C++ function*), [191](#page-194-0) TextResourceFile::TextResourceFile (*C++ function*), [191](#page-194-0) TextUIComponent (*C++ class*), [192](#page-195-0) TextUIComponent (*C++ enumerator*), [206](#page-209-0) TextUIComponent::~TextUIComponent (*C++ function*), [192](#page-195-0) TextUIComponent::draw (*C++ function*), [192](#page-195-0) TextUIComponent::FlipX (*C++ enumerator*), [192](#page-195-0) TextUIComponent::FlipXY (*C++ enumerator*), [192](#page-195-0) TextUIComponent::FlipY (*C++ enumerator*), [192](#page-195-0) TextUIComponent::getJSON (*C++ function*), [192](#page-195-0) TextUIComponent::Mode (*C++ enum*), [192](#page-195-0) TextUIComponent::None (*C++ enumerator*), [192](#page-195-0) TextUIComponent::render (*C++ function*), [192](#page-195-0) TextUIComponent::setFont (*C++ function*), [192](#page-195-0) TextUIComponent::setText (*C++ function*), [192](#page-195-0) TextUIComponent::TextUIComponent (*C++ function*), [192](#page-195-0) TextureCube (*C++ class*), [192](#page-195-0) TextureCube::~TextureCube (*C++ function*), [193](#page-196-0) TextureCube::getTextureResourceView (*C++ function*), [193](#page-196-0) TextureCube::operator= (*C++ function*), [192](#page-195-0) TextureCube::TextureCube (*C++ function*), [192](#page-195-0) TextViewer (*C++ class*), [193](#page-196-0) TextViewer::draw (*C++ function*), [193](#page-196-0) TextViewer::load (*C++ function*), [193](#page-196-0) TextViewer::unload (*C++ function*), [193](#page-196-0) ThreadPool (*C++ class*), [193](#page-196-0) ThreadPool::~ThreadPool (*C++ function*), [193](#page-196-0)

ThreadPool::isCompleted (*C++ function*), [193](#page-196-0) ThreadPool::join (*C++ function*), [193](#page-196-0) ThreadPool::submit (*C++ function*), [193](#page-196-0) ThreadPool::ThreadPool (*C++ function*), [193](#page-196-0) TimePoint (*C++ type*), [259](#page-262-0) Timer (*C++ class*), [194](#page-197-0) Timer::~Timer (*C++ function*), [194](#page-197-0) Timer::getTimeMs (*C++ function*), [194](#page-197-0) Timer::getTimeNs (*C++ function*), [194](#page-197-0) Timer::m\_EndTime (*C++ member*), [194](#page-197-0) Timer::m\_StartTime (*C++ member*), [194](#page-197-0) Timer::Now (*C++ function*), [194](#page-197-0) Timer::s\_Clock (*C++ member*), [194](#page-197-0) Timer::Timer (*C++ function*), [194](#page-197-0) to\_json (*C++ function*), [221,](#page-224-0) [222](#page-225-0) ToolbarDock (*C++ class*), [195](#page-198-0) ToolbarDock::~ToolbarDock (*C++ function*), [195](#page-198-0) ToolbarDock::draw (*C++ function*), [195](#page-198-0) ToolbarDock::getSettings (*C++ function*), [195](#page-198-0) ToolbarDock::setActive (*C++ function*), [195](#page-198-0) ToolbarDock::ToolbarDock (*C++ function*), [195](#page-198-0) ToolbarDock::ToolbarDockSettings (*C++ class*), [77,](#page-80-0) [195](#page-198-0) ToolbarDock::ToolbarDockSettings::m\_InEdTtamBfaymAngimationComponent::SmashEase (*C++ member*), [77,](#page-80-0) [195](#page-198-0) ToolbarDock::ToolbarDockSettings:: m\_IsActixesformAnimationComponent:: SmashSmash (*C++ member*), [77,](#page-80-0) [195](#page-198-0) TransformAnimationComponent (*C++ class*), TransformAnimationComponent::TransformAnimationComponent [195](#page-198-0) TransformAnimationComponent (*C++ enumera-*TransformAnimationComponent::TransitionType *tor*), [207](#page-210-0) TransformAnimationComponent::~TransformAffirmationfidampmationSystem (C++ class), [197](#page-200-0) (*C++ function*), [196](#page-199-0) TransformAnimationComponent::Alternating (*C++ enumerator*), [196](#page-199-0) TransformAnimationComponent::AnimationMode (*C++ enum*), [196](#page-199-0) TransformAnimationComponent::draw (*C++ function*), [196](#page-199-0) TransformAnimationComponent::EaseEase (*C++ enumerator*), [196](#page-199-0) TransformAnimationComponent::EaseSmash (*C++ enumerator*), [196](#page-199-0) TransformAnimationComponent::getEndTime (*C++ function*), [196](#page-199-0) TransformAnimationComponent::getJSON (*C++ function*), [196](#page-199-0) TransformAnimationComponent::getStartTime (*C++ function*), [196](#page-199-0) TransformAnimationComponent::hasEnded (*C++ function*), [196](#page-199-0) TransformAnimationComponent::interpolate TransformComponent::getAbsolutePosition (*C++ function*), [196](#page-199-0) TransformAnimationComponent::isPlaying (*C++ function*), [196](#page-199-0) TransformAnimationComponent::isPlayOnStart (*C++ function*), [196](#page-199-0) TransformAnimationComponent::Keyframe (*C++ class*), [77,](#page-80-0) [196](#page-199-0) TransformAnimationComponent::Keyframe::timePosition (*C++ member*), [77,](#page-80-0) [197](#page-200-0) TransformAnimationComponent::Keyframe::transform (*C++ member*), [77,](#page-80-0) [197](#page-200-0) TransformAnimationComponent::Looping (*C++ enumerator*), [196](#page-199-0) TransformAnimationComponent::None (*C++ enumerator*), [196](#page-199-0) TransformAnimationComponent::popKeyframe (*C++ function*), [196](#page-199-0) TransformAnimationComponent::pushKeyframe (*C++ function*), [196](#page-199-0) TransformAnimationComponent::reset (*C++ function*), [196](#page-199-0) TransformAnimationComponent::setPlaying (*C++ function*), [196](#page-199-0) TransformAnimationComponent::setupData (*C++ function*), [196](#page-199-0) (*C++ enumerator*), [196](#page-199-0) (*C++ enumerator*), [196](#page-199-0) (*C++ function*), [196](#page-199-0) (*C++ enum*), [196](#page-199-0) TransformAnimationSystem::begin (*C++ function*), [197](#page-200-0) TransformAnimationSystem::GetSingleton (*C++ function*), [197](#page-200-0) TransformAnimationSystem::TransformAnimationSystem (*C++ function*), [197](#page-200-0) TransformAnimationSystem::update (*C++ function*), [197](#page-200-0) TransformComponent (*C++ class*), [198](#page-201-0) TransformComponent (*C++ enumerator*), [206](#page-209-0) TransformComponent::~TransformComponent (*C++ function*), [198](#page-201-0) TransformComponent::addLocalTransform (*C++ function*), [198](#page-201-0) TransformComponent::addQuaternion (*C++ function*), [198](#page-201-0) TransformComponent::addRotation (*C++ function*), [198](#page-201-0) TransformComponent::draw (*C++ function*), [199](#page-202-0) (*C++ function*), [199](#page-202-0)

TransformComponent::getAbsoluteRotation TransformComponent::TransformBuffer::rotation (*C++ function*), [199](#page-202-0) TransformComponent::getAbsoluteScale (*C++ function*), [199](#page-202-0) TransformComponent::getAbsoluteTransform TransformComponent::TransformBuffer::transform (*C++ function*), [199](#page-202-0) TransformComponent::getJSON (*C++ function*), TransformComponent::TransformComponent [199](#page-202-0) TransformComponent::getLocalTransform (*C++ function*), [198](#page-201-0) TransformComponent::getParentAbsoluteTransform TransformSystem::calculateTransforms (*C++ function*), [198](#page-201-0) TransformComponent::getPassDowns (*C++ function*), [198](#page-201-0) TransformComponent::getPosition (*C++ function*), [198](#page-201-0) TransformComponent::getRotation (*C++ function*), [198](#page-201-0) TransformComponent::getRotationPosition TransformSystem::pushMatrix (*C++ function*), (*C++ function*), [198](#page-201-0) TransformComponent::getScale (*C++ func-*TransformSystem::pushMatrixOverride *tion*), [198](#page-201-0) TransformComponent::getWorldSpaceBounds Translation (*C++ enumerator*), [208](#page-211-0) (*C++ function*), [198](#page-201-0) TransformComponent::highlight (*C++ func-*TranslationKeyframe::m\_Time (*C++ member*), *tion*), [199](#page-202-0) TransformComponent::setAbsolutePosition TranslationKeyframe::m\_Translation (*C++* (*C++ function*), [199](#page-202-0) TransformComponent::setAbsoluteRotationP*TsitionComponent (C++ class)*, [200](#page-203-0) (*C++ function*), [198](#page-201-0) TransformComponent::setAbsoluteTransform TriggerComponent::~TriggerComponent (*C++ function*), [198](#page-201-0) TransformComponent::setBounds (*C++ function*), [198](#page-201-0) TransformComponent::setLocalTransform (*C++ function*), [198](#page-201-0) TransformComponent::setParentAbsoluteTransform TriggerComponent::draw (*C++ function*), [200](#page-203-0) (*C++ function*), [198](#page-201-0) TransformComponent::setPosition (*C++ function*), [198](#page-201-0) TransformComponent::setRotation (*C++ function*), [198](#page-201-0) TransformComponent::setRotationPosition (*C++ function*), [198](#page-201-0) TransformComponent::setRotationQuaternion (*C++ function*), [198](#page-201-0) TransformComponent::setScale (*C++ function*), [198](#page-201-0) TransformComponent::TransformBuffer (*C++ class*), [78](#page-81-0) TransformComponent::TransformBuffer::boundingBofunction), [200](#page-203-0) (*C++ member*), [78](#page-81-0) TransformComponent::TransformBuffer::position [200](#page-203-0) (*C++ member*), [78](#page-81-0) (*C++ member*), [78](#page-81-0) TransformComponent::TransformBuffer::scale (*C++ member*), [78](#page-81-0) (*C++ member*), [78](#page-81-0) (*C++ function*), [198](#page-201-0) TransformPassDown (*C++ enum*), [208](#page-211-0) TransformSystem (*C++ class*), [199](#page-202-0) (*C++ function*), [199](#page-202-0) TransformSystem::getCurrentMatrix (*C++ function*), [199](#page-202-0) TransformSystem::GetSingleton (*C++ function*), [199](#page-202-0) TransformSystem::popMatrix (*C++ function*), [199](#page-202-0) [199](#page-202-0) (*C++ function*), [199](#page-202-0) TranslationKeyframe (*C++ class*), [78](#page-81-0) [78](#page-81-0) *member*), [78](#page-81-0) TriggerComponent (*C++ enumerator*), [207](#page-210-0) (*C++ function*), [200](#page-203-0) TriggerComponent::addEntryTarget (*C++ function*), [200](#page-203-0) TriggerComponent::addExitTarget (*C++ function*), [200](#page-203-0) TriggerComponent::getGhostObject (*C++ function*), [200](#page-203-0) TriggerComponent::getJSON (*C++ function*), [200](#page-203-0) TriggerComponent::isEntryRepeat (*C++ function*), [200](#page-203-0) TriggerComponent::isExitRepeat (*C++ function*), [200](#page-203-0) TriggerComponent::removeEntryTarget (*C++ function*), [200](#page-203-0) TriggerComponent::removeExitTarget (*C++ function*), [200](#page-203-0) TriggerComponent::setDimensions (*C++* TriggerComponent::setupData (*C++ function*), TriggerComponent::TriggerComponent (*C++*

*function*), [200](#page-203-0) TriggerSystem (*C++ class*), [201](#page-204-0) TriggerSystem::GetSingleton (*C++ function*), [201](#page-204-0) TriggerSystem::update (*C++ function*), [201](#page-204-0) TriggerVolume (*C++ enumerator*), [206](#page-209-0) Tuple (*C++ type*), [259](#page-262-0) TYPES\_OF\_BUFFERS (*C++ enum*), [209](#page-212-0)

## U

```
UIComponent (C++ class), 201
UIComponent (C++ enumerator), 206
UIComponent::~UIComponent (C++ function),
       201
UIComponent::draw (C++ function), 201
UIComponent::getDocument (C++ function), 201
UIComponent::getJSON (C++ function), 201
UIComponent::setDocument (C++ function), 201
UIComponent::UIComponent (C++ function), 201
UISystem (C++ class), 202
UISystem::draw (C++ function), 202
UISystem::getContext (C++ function), 202
UISystem::GetSingleton (C++ function), 202
UISystem::initialize (C++ function), 202
UISystem::loadDocument (C++ function), 202
UISystem::loadFont (C++ function), 202
UISystem::setDebugger (C++ function), 202
UISystem::shutDown (C++ function), 202
UISystem::unloadDocument (C++ function), 202
UISystem::update (C++ function), 202
UIVertexData (C++ class), 78
UIVertexData::color (C++ member), 79
UIVertexData::position (C++ member), 79
UIVertexData::textureCoord (C++ member),
       79
```
## V

```
Variant (C++ type), 259
VariantVector (C++ type), 260
VecTobtVector3 (C++ function), 223
Vector (C++ type), 260
Vector2 (C++ type), 260
Vector3 (C++ type), 260
Vector4 (C++ type), 260
VertexBuffer (C++ class), 202
VertexBuffer::~VertexBuffer (C++ function),
        203
VertexBuffer::bind (C++ function), 203
VertexBuffer::getBuffer (C++ function), 203
VertexBuffer::getCount (C++ function), 203
VertexBuffer::getStride (C++ function), 203
VertexBuffer::VertexBuffer (C++ function),
        203
VertexBufferElement (C++ class), 79
```
VertexBufferElement::ByteByteByteByte (*C++ enumerator*), [79](#page-82-0) VertexBufferElement::FloatFloat (*C++ enumerator*), [79](#page-82-0) VertexBufferElement::FloatFloatFloat (*C++ enumerator*), [79](#page-82-0) VertexBufferElement::FloatFloatFloatFloat (*C++ enumerator*), [79](#page-82-0) VertexBufferElement::GetSize (*C++ function*), [80](#page-83-0) VertexBufferElement::IntIntIntInt (*C++ enumerator*), [79](#page-82-0) VertexBufferElement::m\_Class (*C++ member*), [79](#page-82-0) VertexBufferElement::m\_Name (*C++ member*), [79](#page-82-0) VertexBufferElement::m\_RendersPerInstance (*C++ member*), [79](#page-82-0) VertexBufferElement::m\_ResetOffset (*C++ member*), [79](#page-82-0) VertexBufferElement::m\_Slot (*C++ member*), [79](#page-82-0) VertexBufferElement::m\_Type (*C++ member*), [79](#page-82-0) VertexBufferElement::Type (*C++ enum*), [79](#page-82-0) VertexBufferElement::UInt (*C++ enumerator*), [79](#page-82-0) VertexData (*C++ class*), [80](#page-83-0) VertexData::normal (*C++ member*), [80](#page-83-0) VertexData::position (*C++ member*), [80](#page-83-0) VertexData::tangent (*C++ member*), [80](#page-83-0) VertexData::textureCoord (*C++ member*), [80](#page-83-0) Viewport (*C++ class*), [203](#page-206-0) Viewport::~Viewport (*C++ function*), [203](#page-206-0) Viewport::getViewport (*C++ function*), [203](#page-206-0) Viewport::Viewport (*C++ function*), [203](#page-206-0) ViewportDock (*C++ class*), [203](#page-206-0) ViewportDock::~ViewportDock (*C++ function*), [204](#page-207-0) ViewportDock::draw (*C++ function*), [204](#page-207-0) ViewportDock::getSettings (*C++ function*), [204](#page-207-0) ViewportDock::setActive (*C++ function*), [204](#page-207-0) ViewportDock::ViewportDock (*C++ function*), [204](#page-207-0) ViewportDock::ViewportDockSettings (*C++ class*), [80,](#page-83-0) [204](#page-207-0) ViewportDock::ViewportDockSettings::m\_AspectRatio (*C++ member*), [81,](#page-84-0) [204](#page-207-0) ViewportDock::ViewportDockSettings::m\_IsActive (*C++ member*), [81,](#page-84-0) [204](#page-207-0) ViewportDock::ViewportDockSettings::m\_IsClosed

(*C++ member*), [81,](#page-84-0) [204](#page-207-0)

# W

WARN (*C macro*), [251](#page-254-0) WARN\_SILENT (*C macro*), [251](#page-254-0) Water (*C++ enumerator*), [208](#page-211-0) Weak (*C++ type*), [261](#page-264-0) WideStringToString (*C++ function*), [223](#page-226-0) Window (*C++ class*), [204](#page-207-0) Window::~Window (*C++ function*), [204](#page-207-0) Window::applyDefaultViewport (*C++ function*), [204](#page-207-0) Window::clearMain (*C++ function*), [205](#page-208-0) Window::clearOffScreen (*C++ function*), [205](#page-208-0) Window::clipCursor (*C++ function*), [204](#page-207-0) Window::getHeight (*C++ function*), [205](#page-208-0) Window::getScreenState (*C++ function*), [205](#page-208-0) Window::getTitleBarHeight (*C++ function*), [205](#page-208-0) Window::getWidth (*C++ function*), [205](#page-208-0) Window::getWindowHandle (*C++ function*), [205](#page-208-0) Window::m\_AppInstance (*C++ member*), [205](#page-208-0) Window::m\_ClassName (*C++ member*), [205](#page-208-0) Window::m\_Height (*C++ member*), [205](#page-208-0) Window::m\_IsEditorWindow (*C++ member*), [205](#page-208-0) Window::m\_IsFullscreen (*C++ member*), [205](#page-208-0) Window::m\_Width (*C++ member*), [205](#page-208-0) Window::m\_WindowClass (*C++ member*), [205](#page-208-0) Window::m\_WindowHandle (*C++ member*), [205](#page-208-0) Window::operator= (*C++ function*), [204](#page-207-0) Window::processMessages (*C++ function*), [204](#page-207-0) Window::quitEditorWindow (*C++ function*), [205](#page-208-0) Window::quitWindow (*C++ function*), [205](#page-208-0) Window::resetClipCursor (*C++ function*), [204](#page-207-0) Window::setWindowSize (*C++ function*), [205](#page-208-0) Window::setWindowTitle (*C++ function*), [205](#page-208-0) Window::show (*C++ function*), [204](#page-207-0) Window::showCursor (*C++ function*), [205](#page-208-0) Window::swapBuffers (*C++ function*), [204](#page-207-0) Window::toggleFullscreen (*C++ function*), [205](#page-208-0) Window::Window (*C++ function*), [204](#page-207-0) Window::windowResized (*C++ function*), [205](#page-208-0) WINVER (*C macro*), [251](#page-254-0) Wood (*C++ enumerator*), [208](#page-211-0) WorkerParameters (*C++ class*), [81](#page-84-0) WorkerParameters::m\_Thread (*C++ member*), [81](#page-84-0) WorkerParameters::m\_ThreadPool (*C++ member*), [81](#page-84-0)